# Universidade Federal de Campina Grande Centro de Engenharia Elétrica e Informática Coordenação de Pós-Graduação em Ciência da Computação

## Rede de Atividades de Alto Nível aplicada à edição, atualização e acompanhamento de *Design* Instrucional com suporte a *Learning Analytics*

### Isabel Dillmann Nunes

Tese submetida à Coordenação do Curso de Pós-Graduação em Ciência da Computação da Universidade Federal de Campina Grande – Campus I como parte dos requisitos necessários para obtenção do grau de Doutor em Ciência da Computação.

Área de Concentração: Ciência da Computação

Linha de Pesquisa: Sistemas de Informação

Ulrich Schiel

(Orientador)

Campina Grande, Paraíba, Brasil

©Isabel Dillmann Nunes, 06/06/2014

#### **FICHA CATALOGRÁFICA ELABORADA PELA BIBLIOTECA CENTRAL DA UFCG**

N972r Nunes, Isabel Dillmann.

 Rede de Atividades de Alto Nível aplicada à edição, atualização e acompanhamento de Design Instrucional com suporte a Learning Analytics / Isabel Dillmann Nunes. – Campina Grande, 2014. 212 f. : il. color.

 Tese (Doutorado em Ciência da Computação) – Universidade Federal de Campina Grande, Centro de Engenharia Elétrica e Informática, 2014.

 "Orientação: Prof. Dr. Ulrich Schiel". Referências.

 1. Design Instrucional. 2. Redes de Atividades de Alto Nível. 3. Redes de Petri. 4. Learning Analytics. 5. Simulador de Estudantes. I. Shiel, Ulrich. II. Título.

CDU 004.5(043)

#### **"REDE DE ATIVIDADES DE ALTO NIVEL APLICADA A EDICAO, ATUALIZACAO E ACOMPANHAMENTO DE DESIGN INSTRUCIONAL COM SUPORTE A LEARNING ANALYTICS"**

#### **ISABEL DILLMANN NUNES**

#### **TESE APROVADA EM 06/06/2014**

**• i r J -**zyxwvutsrqponmlkjihgfedcbaZYXWVUTSRQPONMLKJIHGFEDCBA • f" zyxwvutsrqponmlkjihgfedcbaZYXWVUTSRQPONMLKJIHGFEDCBA  $\blacksquare$ 

**ULRICH SCHIEL, Dr., UFCG Orientador(a)** 

**EVANDRO DE BARROS COSTA, D.Sc, UFAL Examinador(a)** 

anye amic Dos auto der

**JORGE CESAR ABRANTES DE FIGUEIREDO, D.Sc, UFCG** 

**ROSECLEA DUARTE MEDINA, Dra., UFSM Examinador(a)** 

**FABIANO AZEVEDO DORCA, Dr., UFU**   $Examinador(a)$ 

**CAMPINA GRANDE - PB** 

*\7* **I ,** 

#### **Resumo**

O *Design* Instrucional (DI) define a sequência de entrega dos Objetos de Aprendizagem para os alunos. Porém, o acompanhamento das atividades dos estudantes em tempo de execução ainda é uma atividade de difícil realização. Este trabalho propõe a utilização de Rede de Atividades de Alto Nível – RAAN como ferramenta de autoria e acompanhamento da execução de *Design* Instrucional com o intuito de melhorar seu planejamento e realização. Rede de Atividades de Alto Nível é uma notação baseada em Redes de Petri Colorida que possibilita o acompanhamento de alunos e grupos de alunos com o objetivo de identificar pontos de atraso ou complexos, atividades não relevantes e/ou de difícil continuidade. Algoritmos de *Learning Analtycis* para os dados armazenados da execução do *Design* Instrucional gerados pelos alunos foram desenvolvidos. Esta análise dos dados é uma fonte de informações para alterações e melhoramentos do DI e, consequentemente, do processo de aprendizado do aluno.

Palavras chave: *Design* Instrucional, Rede de Atividades de Alto Nível, Redes de Petri, *Learning Analytics*, Simulador de Estudantes

#### **Abstract**

The Instructional Design (ID) defines the sequence of delivery of learning objects to students. However, the monitoring of student activities at runtime is still difficult to perform an activity. This work proposes the use of High Level Activities Net - HLAN as authoring tool and monitoring the execution of Instructional Design in order to improve its planning and accomplishment. High Level Activities Net is based on Coloured Petri Nets notation that enables the monitoring of students and groups of students in order to identify points of delay or complex, irrelevant and / or difficult to continue activities. Learning Analytics algorithms for the performance data stored execution of Instructional Design generated by students has been developed. This analysis of data is a source of information for changes and improvements to the DI and, consequently, the process of student learning.

Keywords: Instructional Design, High Level Activity Net, Petri Nets, Learning Analytics, Students Simulator

### **Agradecimentos**

Agradeço a Deus, pela força constante.

 Agradeço aos meus pais, Décio e Regina, pela força e amor com que sempre recebi. Mesmo a distância, estão sempre presentes.

A meu marido Fábio, pela força e paciência. Sempre com muito amor e carinho.

Ao meu orientador, Ulrich Schiel, pela ótima orientação, sugestões e que me aceitou em uma situação diferenciada de realização de doutorado.

 Aos membros da banca examinadora desta proposta de tese, professores Fabiano Dorça, Roseclea Duarte Medina, Evandro Costa e Jorge Abrantes de Figueiredo. Um agradecimento especial a Jorge, pelo acompanhamento e orientação durante os primeiros anos de doutorado.

Aos meus colegas e alunos, que muitas vezes discutiram o trabalho comigo fornecendo opiniões e sugestões.

# **Conteúdo**

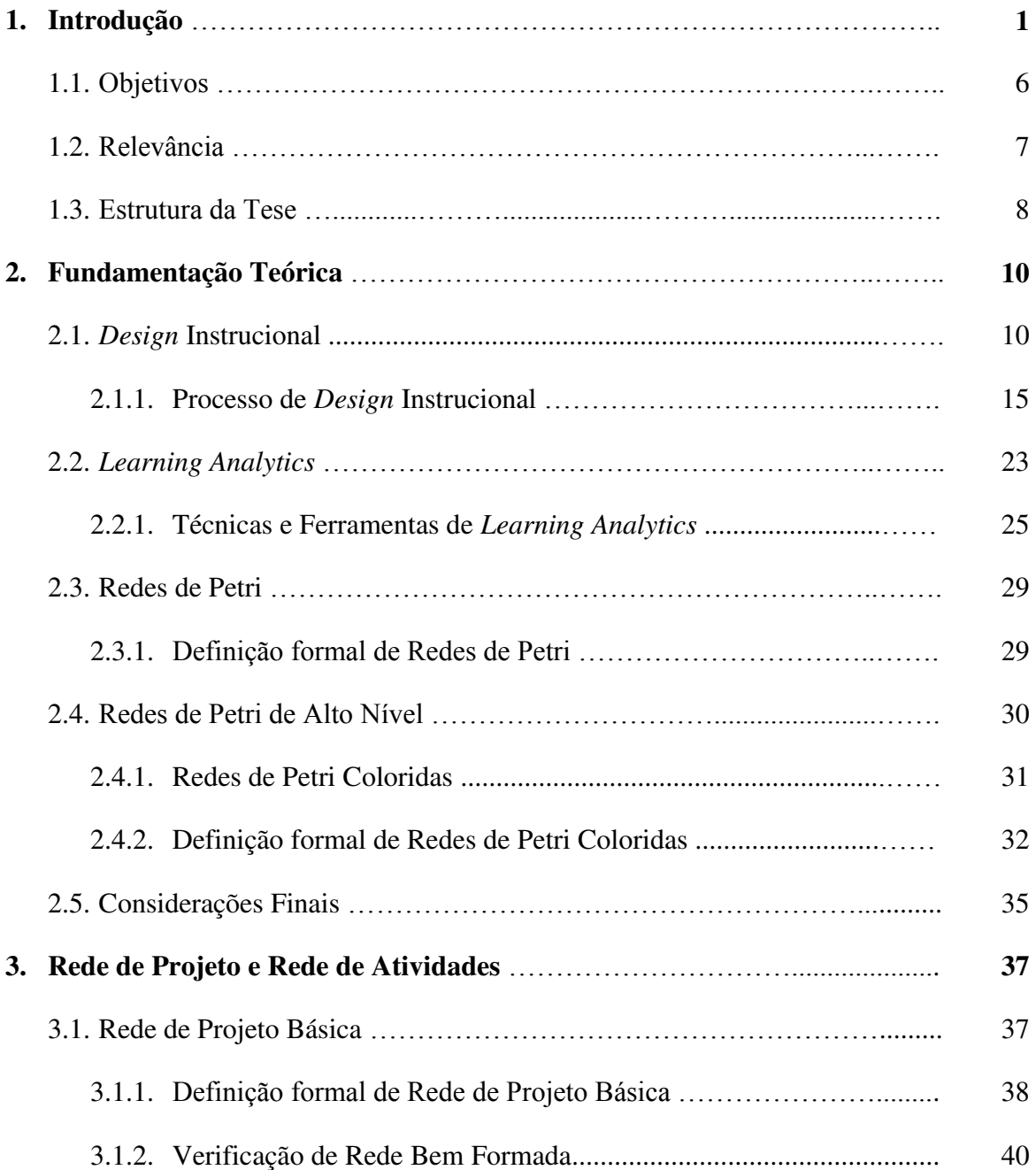

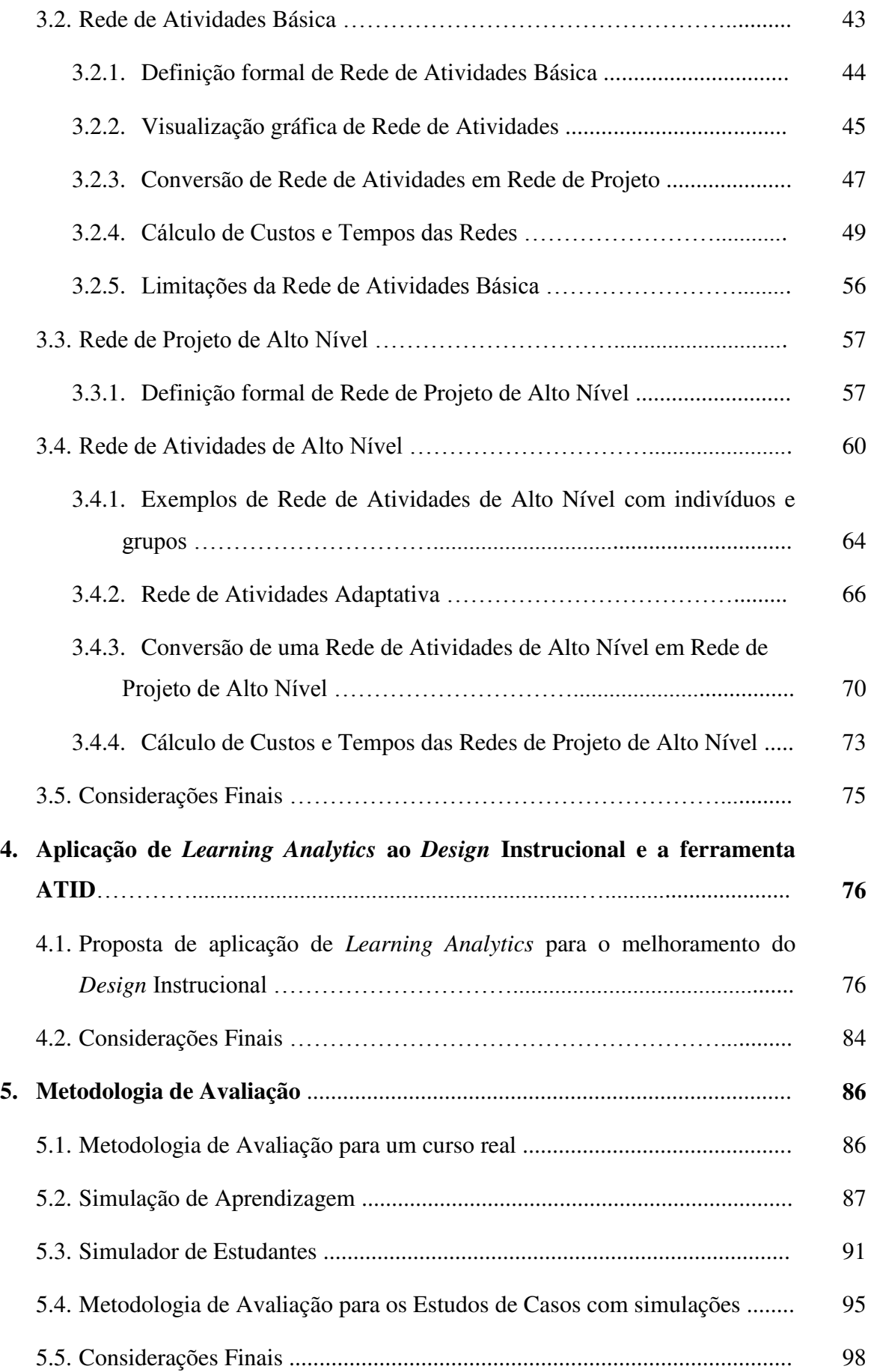

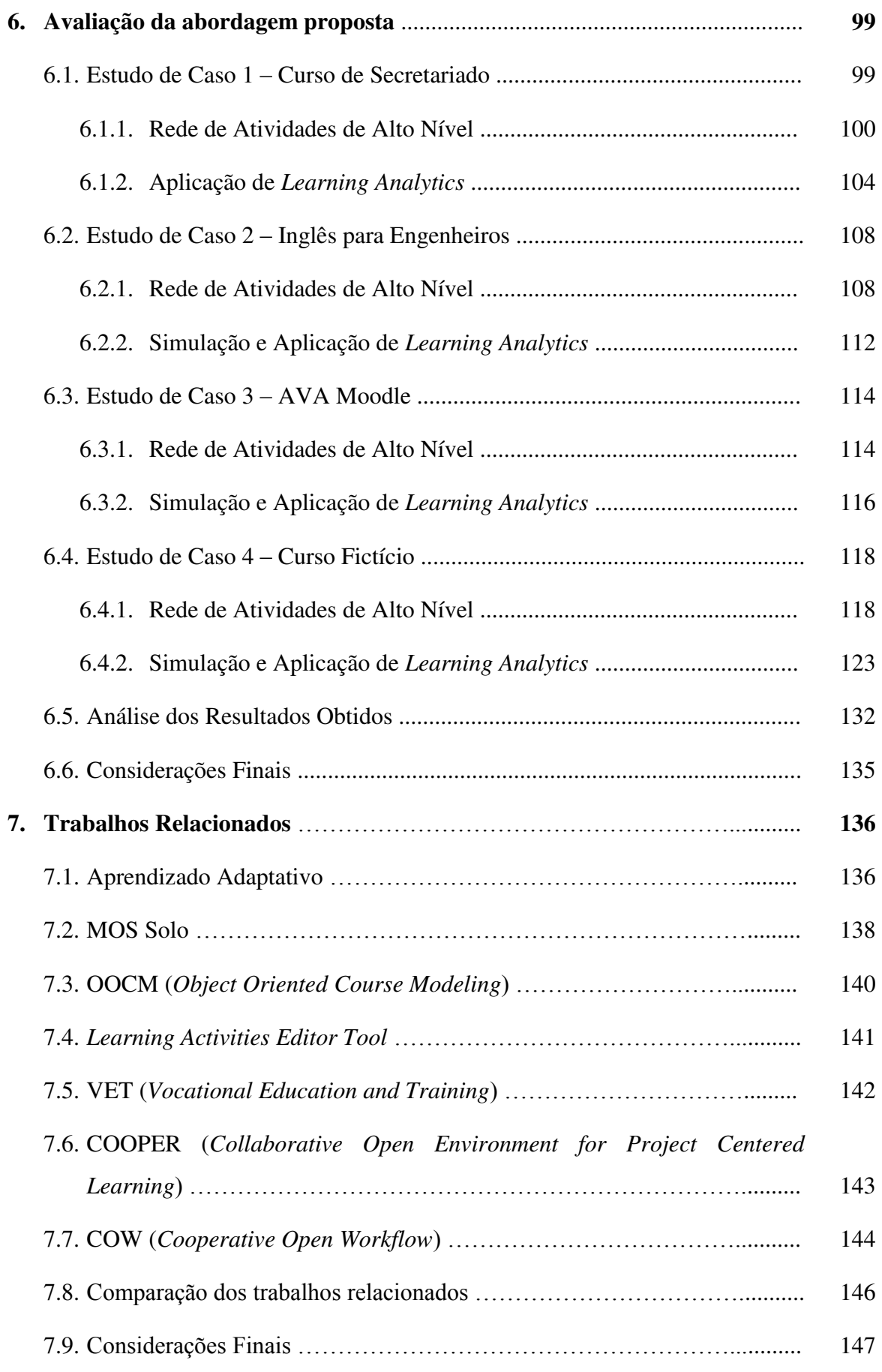

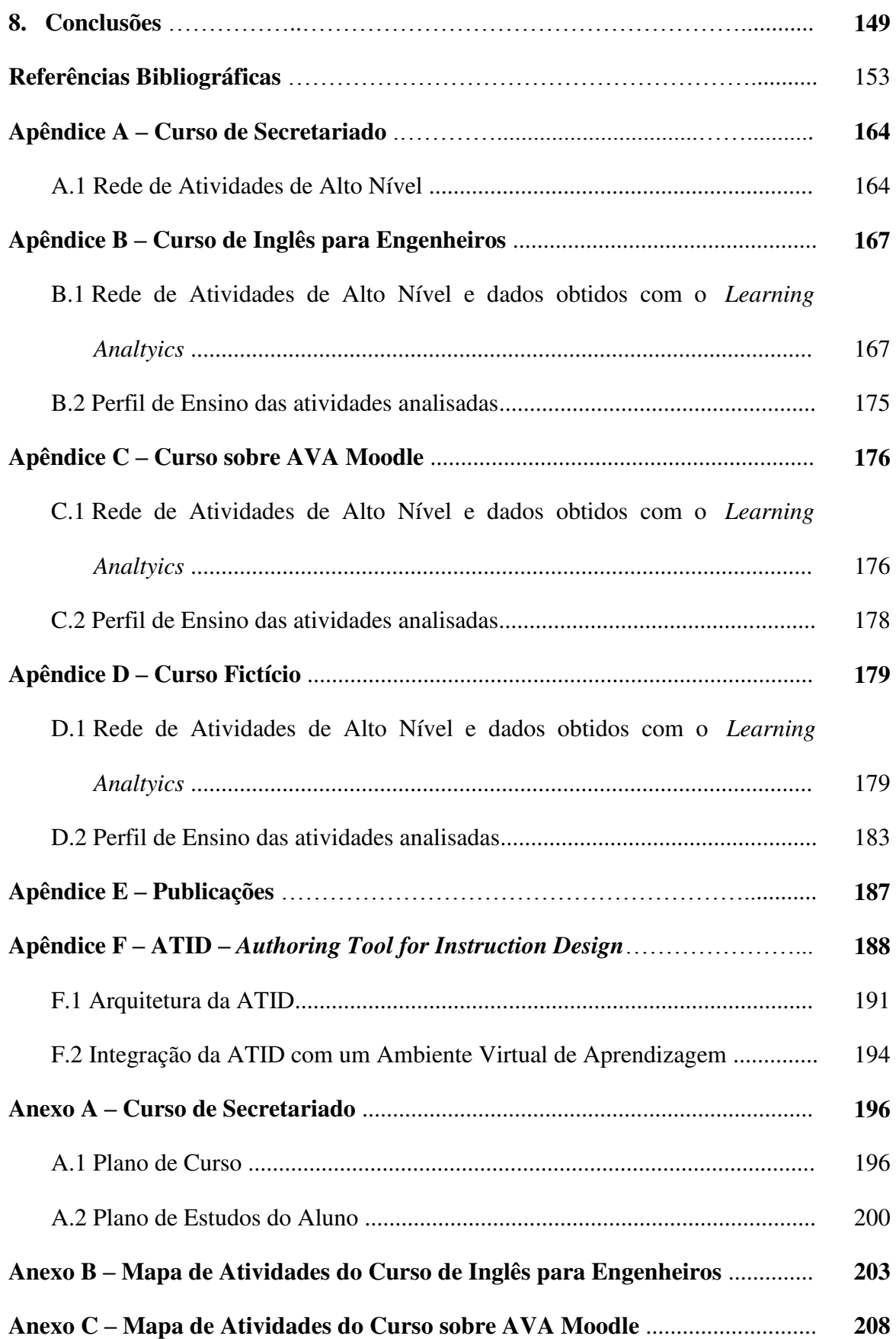

### **Lista de Símbolos**

A - Arco de uma Rede de Petri Colorida

- AF Artefatos de uma Rede de Atividades Básica
- AT Atividades Básicas e Compostas de uma Rede de Atividades Básica

B – Valor booleano

- C(p) Função **cor**. É definida de P para Σ de uma Rede de Petri Colorida
- CG Expressões formais booleanas da Rede de Atividades de Alto Nível

Custo – Conjunto de valores representando custos em uma Rede de Atividades de Alto Nível

Dur – Conjunto de valores representando possíveis durações de atividades de uma Rede de Atividades de Alto Nível

- E Função de **expressão de arco** de uma Rede de Petri Colorida.
- E Conjunto de eventos de uma Rede de Atividades Básica
- EE Eventos Externos
- EI Eventos Internos
- ES Conjunto de estados de indivíduos em uma Rede de Atividades de Alto Nível
- F Arestas de uma Rede de Petri
- G Grupo de Indivíduos da Rede de Atividades de Alto Nível
- G(t) Função **guarda** de uma transição de uma Rede de Petri Colorida.
- GR Gramática Livre de Contexto da Rede de Projeto de Alto Nível
- G<sup>i</sup> Grupo de indivíduos de uma Rede de Atividades de Alto Nível
- I Função de **inicialização** de uma Rede de Petri Colorida.
- I Conjunto finito de indivíduos de uma Rede de Atividades de Alto Nível
- M Marcação de uma Rede de Petri
- N Rede de Petri
- P Lugar de uma Rede de Petri
- RAN Rede de Projeto de Alto Nível
- RP Rede de Petri Colorida

S – Multi-conjunto não vazio e finito sobre o conjunto de todos os *binding elements* de uma Rede de Petri Colorida.

T – Transição de uma Rede de Petri

Te – Conjunto dos instantes temporais de uma Rede de Atividades de Alto Nível

Tipo(Var(G(t))) – Tipo das Variáveis da Função de Guarda

Var(G(t)) – Variáveis da Função de Guarda

c – Custo para o Grafo de Tempos e Custos

cd – Associa a cada transição expressões booleanas de uma Rede de Atividades de Alto Nível

ci – Associa a cada indivíduo ou grupo o custo real de uma atividade

cp – Associa a cada atividade o custo previsto de uma Rede de Atividades Básica ou de Alto Nível

cr – Associa a cada atividade o custo real de uma Rede de Atividades Básica

- ra Rede de Atividades
- t Tempo para o Grafo de Tempos e Custos

ti – Associa a cada indivíduo ou grupo o tempo real de uma atividade

tp – Associa a cada atividade o tempo previsto (/duração) de uma Rede de Atividades Básica (/Rede de Atividades de Alto Nível)

tr – Associa a cada atividade o tempo real de uma Rede de Atividades Básica

p\* - Conjunto de transições de saída de um lugar de uma Rede de Petri

t\* - Conjunto de lugares de saída de uma transição de uma Rede de Petri

\*t – Conjunto de lugares de entrada de uma transição de uma Rede de Petri

\*p – Conjunto de transições de entrada de um lugar de uma Rede de Petri

 $\alpha$  – Taxa de Aprendizagem

 $\alpha(a_t)$  – Função que determina os estados possíveis das atividades em uma Rede de Atividades Básica

 $\alpha(i,a_i)$  – Função que determina os estados possíveis de um indivíduo ou um grupo de indivíduos em uma atividade de uma Rede de Atividades de Alto Nível

 $\beta$ (b) – Função de marcação de eventos em uma Rede de Atividades Básica

γ(e) – Função de marcação de eventos de uma Rede de Atividades de Alto Nível

 $\lambda(at)$  – Função que determina os tipos possíveis de atividades de uma Rede de Atividades de Alto Nível

σ(at) - Função que associa a cada atividade um conjunto de indivíduos ou de grupos de indivíduos e uma lista de propriedades variáveis de uma Rede de Atividades de Alto Nível

/M – Fecho de uma marcação de uma Rede de Petri

Σ – Conjunto finito de tipos não vazio, chamados *colour sets*.

### **Lista de Siglas e Abreviaturas**

ADDIE – *Analysis, Design, Development, Implementation and Evaluation*

- AID *Agile Instructional Design*
- ASTRO *Advanced System Tracking Reporting Online*
- AT *Activity Tree*
- ATID *Authoring Tool for Instructional Design*
- AVA Ambiente Virtual de Aprendizagem
- BD Banco de Dados
- BPD *Business Process Diagrams*
- BPM *Business Process Management*
- CMS *Course Management System*
- COOPER *Collaborative Open Environment for Project Centered Learning*
- COW *Cooperative Open Workflow*
- CP *Coloured Petri Net*
- CPN *Coloured Petri Net*
- DI *Design* Instrucional
- DIC *Design* Instrucional Contextualizado
- IEEE *– Institute of Electrical and Electronic Engineers*
- IMS-LD *Instructional Management System Learning Design*
- JIT *Just In Time*
- LA *Learning Analytics*

LMS – *Learning Management System* 

LOCO-*Analysis* – *Learning Object Context Ontology - Analysis*

MOODLE – *Modular Object Oriented Dynamic Learning Envrionment*

MOODOG – *Moodle Watchdog*

NLP – *Natural Language Processing*

- OA Objetos de Aprendizagem
- OOAT *Object-Oriented Activity Tree*
- OOCM *Object Oriented Course Modeling*
- PFM Performance Mínima
- PN *Petri Net*
- POETA LMS Portfólio Eletrônico Temporal e Ativo *Learning Management System*
- QA *Quality Assurance*
- RA Rede de Atividades
- RAAN Rede de Atividades de Alto Nível
- Rmax Reforço máximo oferecido pelo ambiente
- RNF Requisitos Não Funcionais
- RP Rede de Petri
- RPr Rede de Projeto
- RPAN Rede de Projeto de Alto Nível
- SCORM *Sharable Content Object Reference Model*
- SNA *Social Network Analytics*
- SSA *Predictive Student Success Algorithm*
- VET *Vocational Education and Training*
- XML *eXtensible Markup Language*
- XP *eXtreme Programming*
- XPDL *XML for Process Definition Language*
- 4C/ID *Four Component Instructional Design*

# **Lista de Figuras**

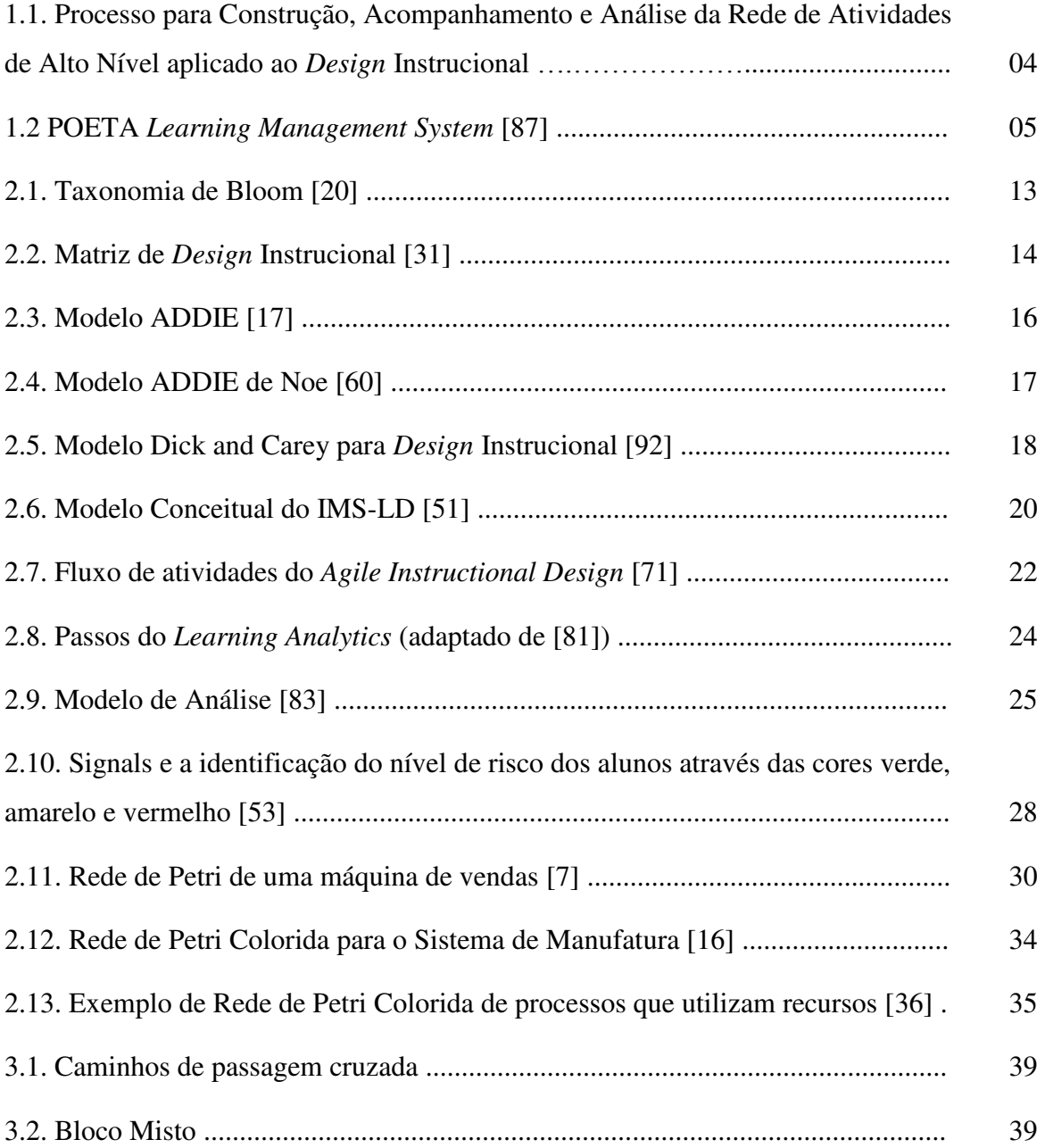

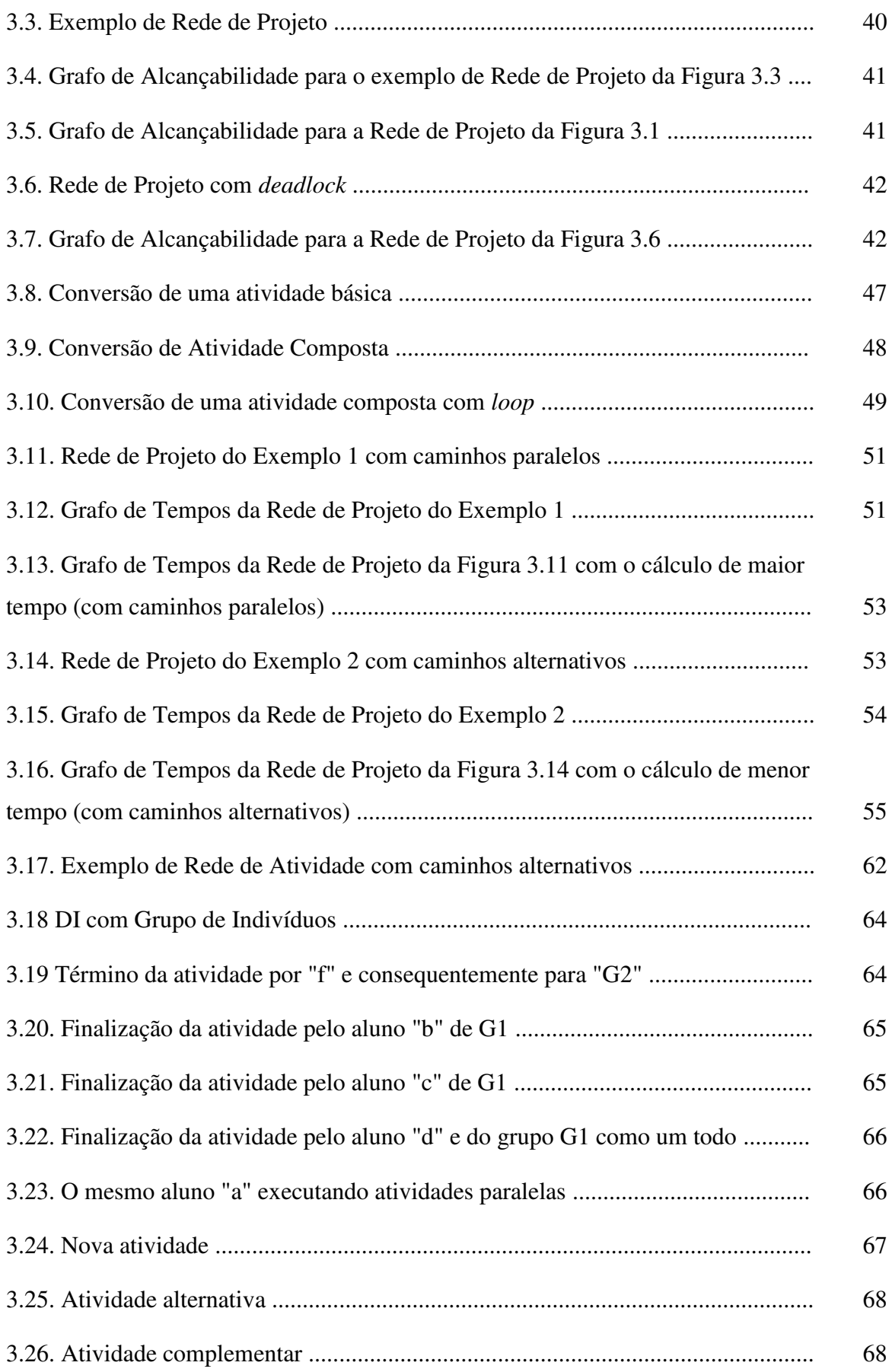

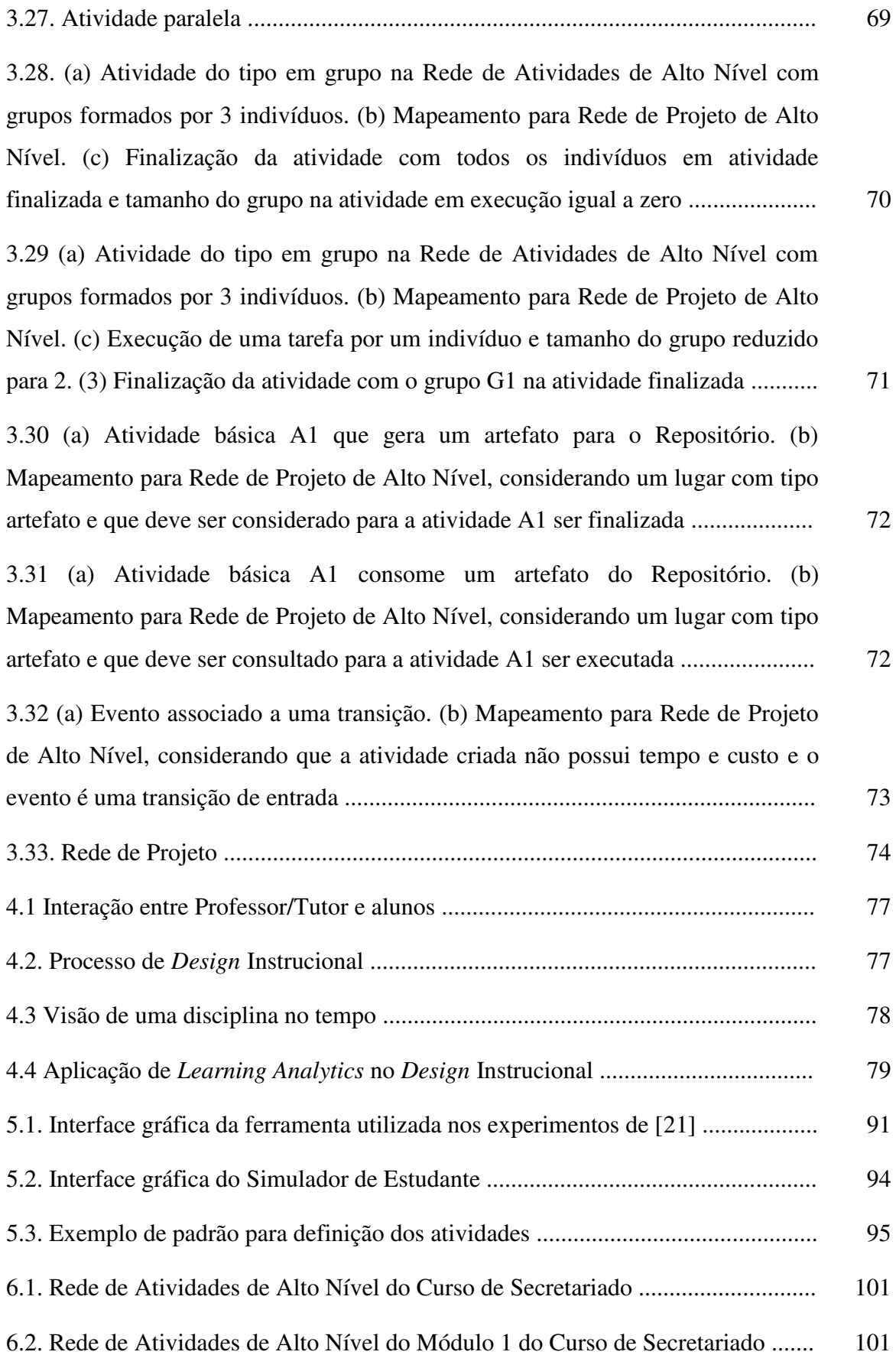

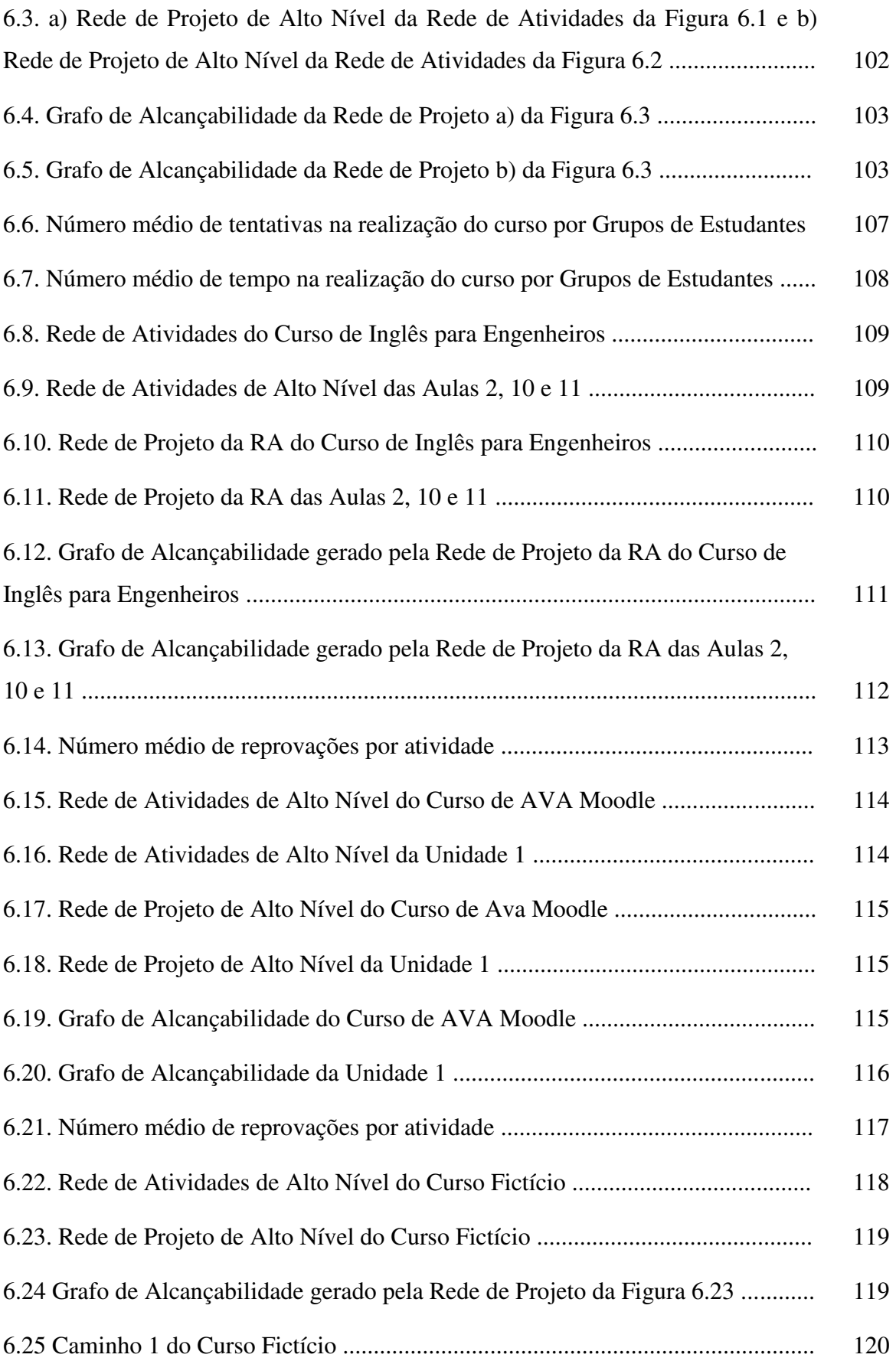

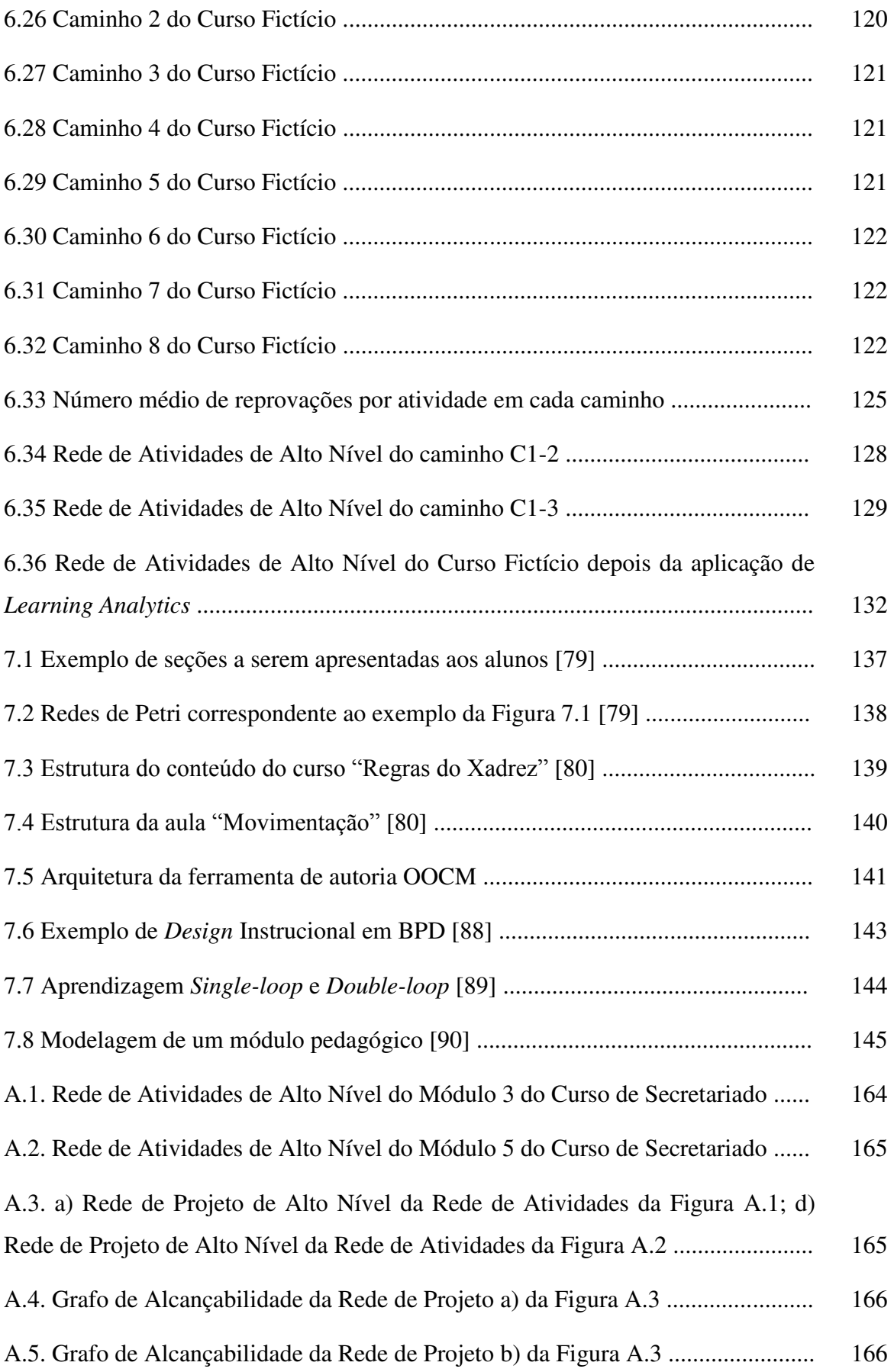

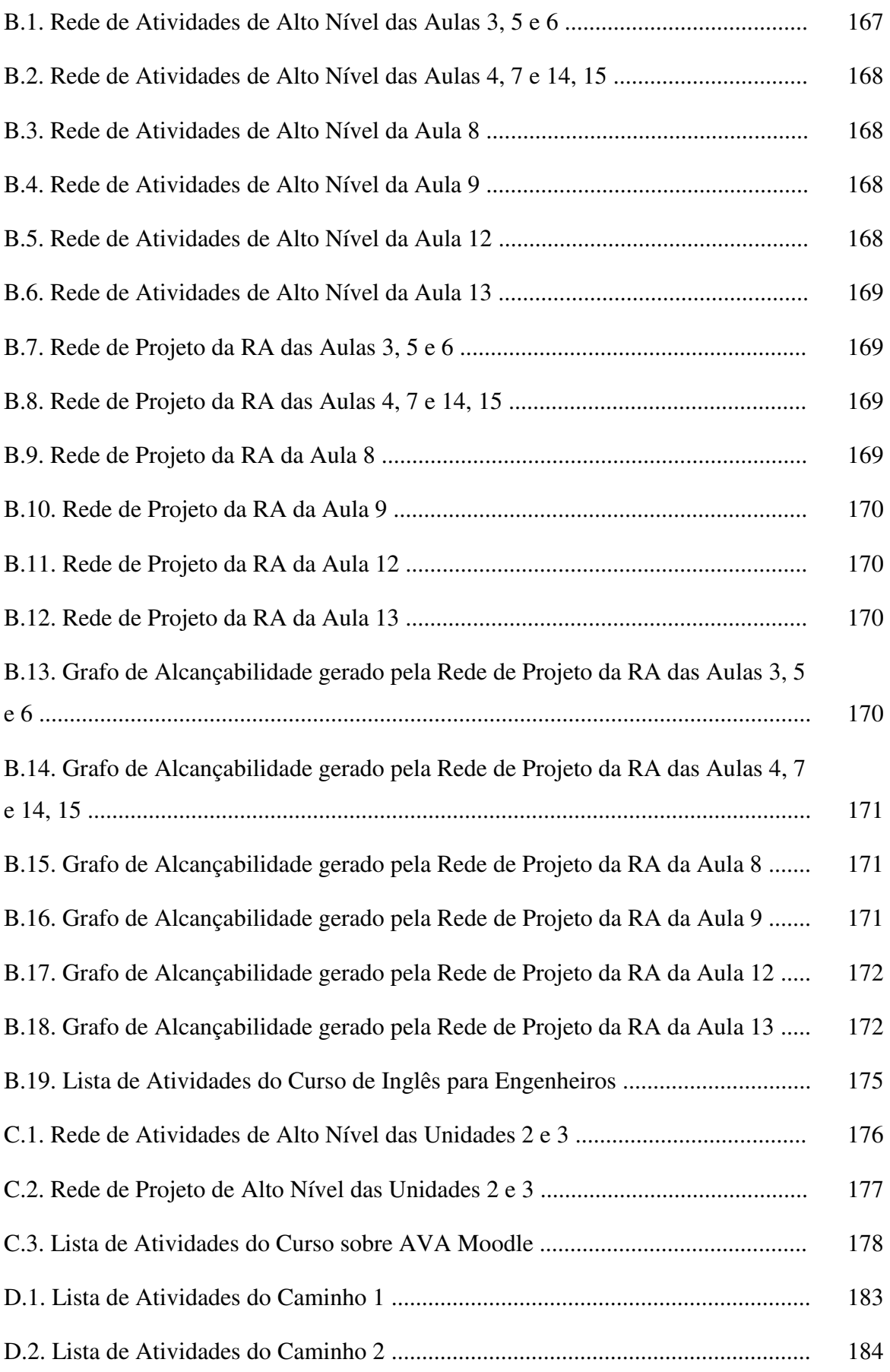

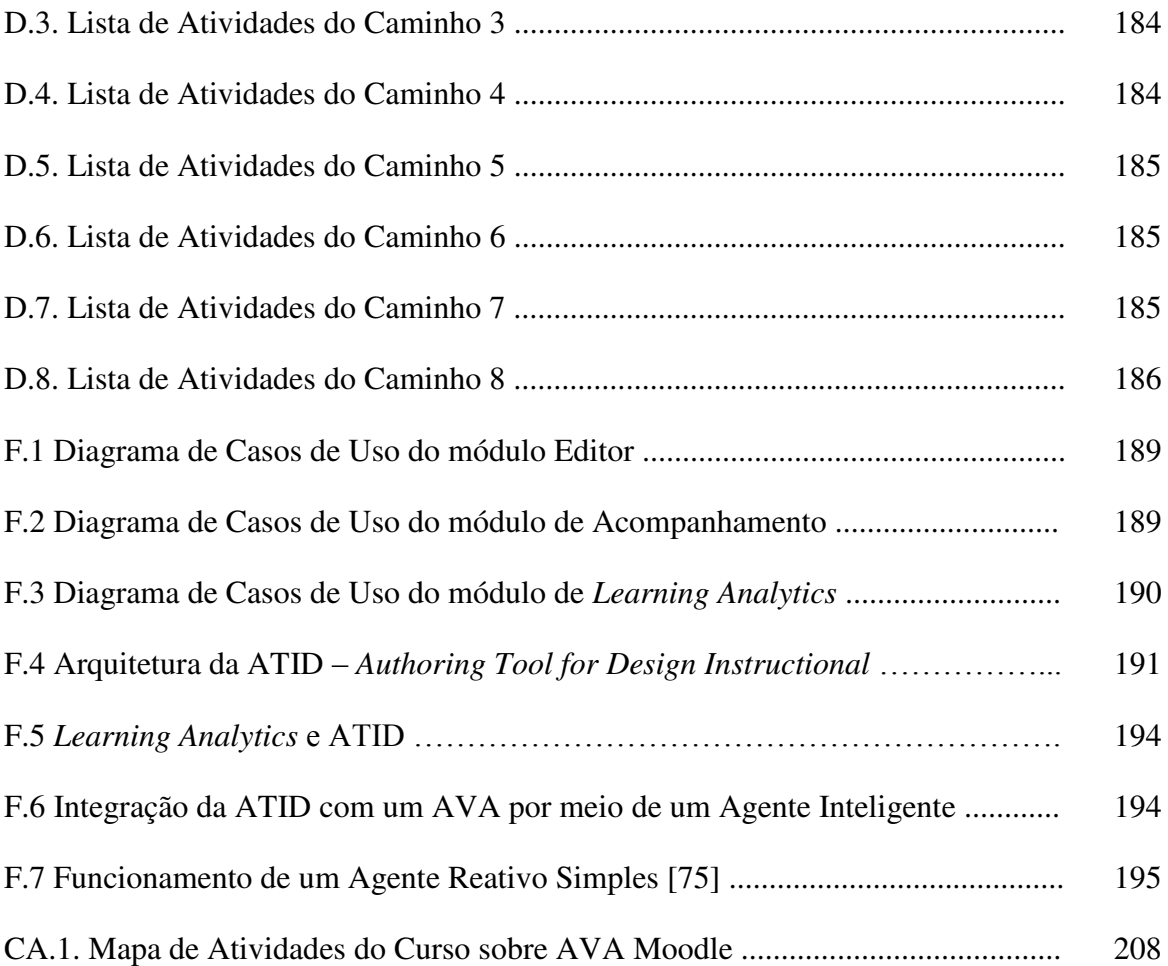

## **Lista de Tabelas**

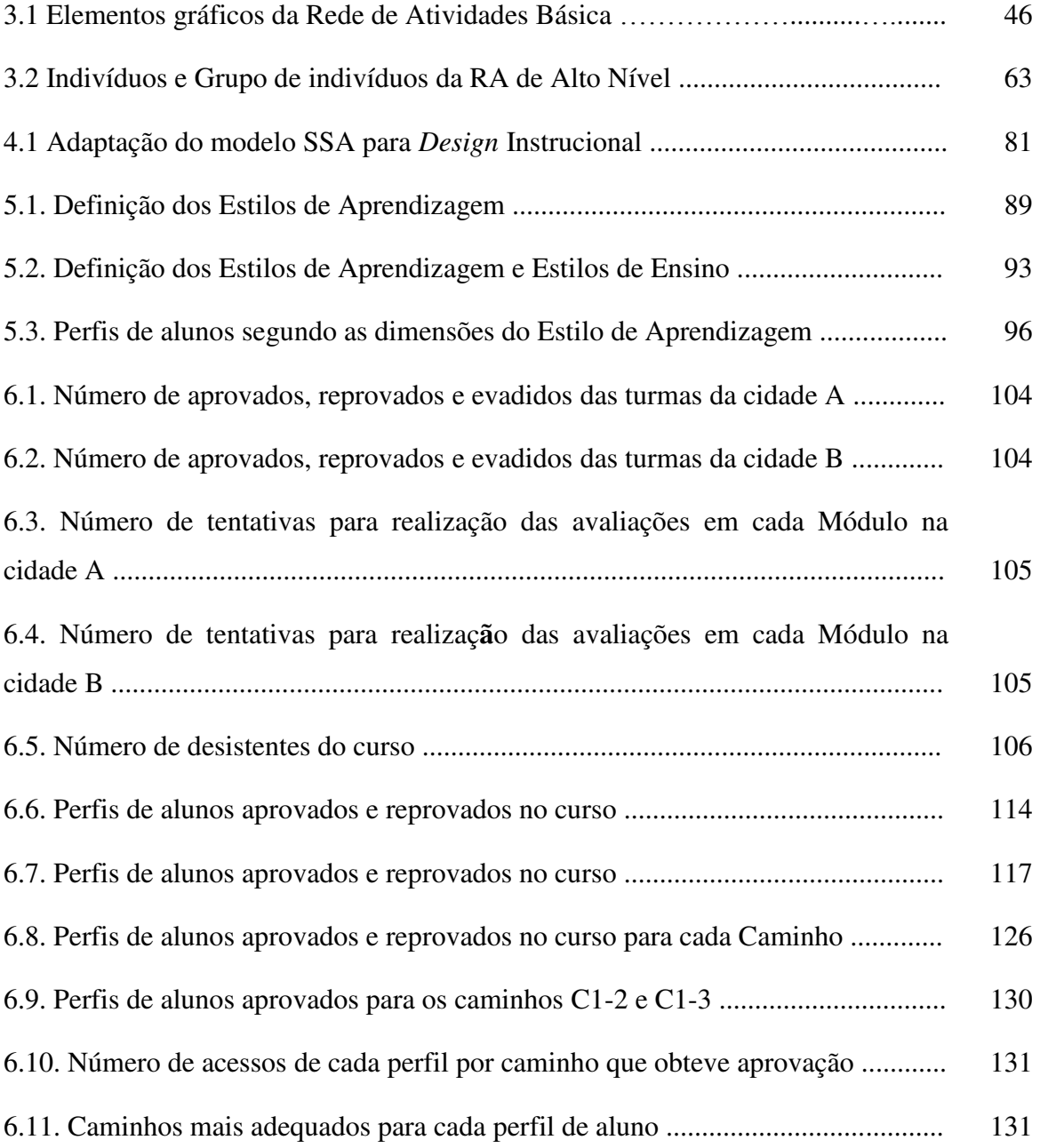

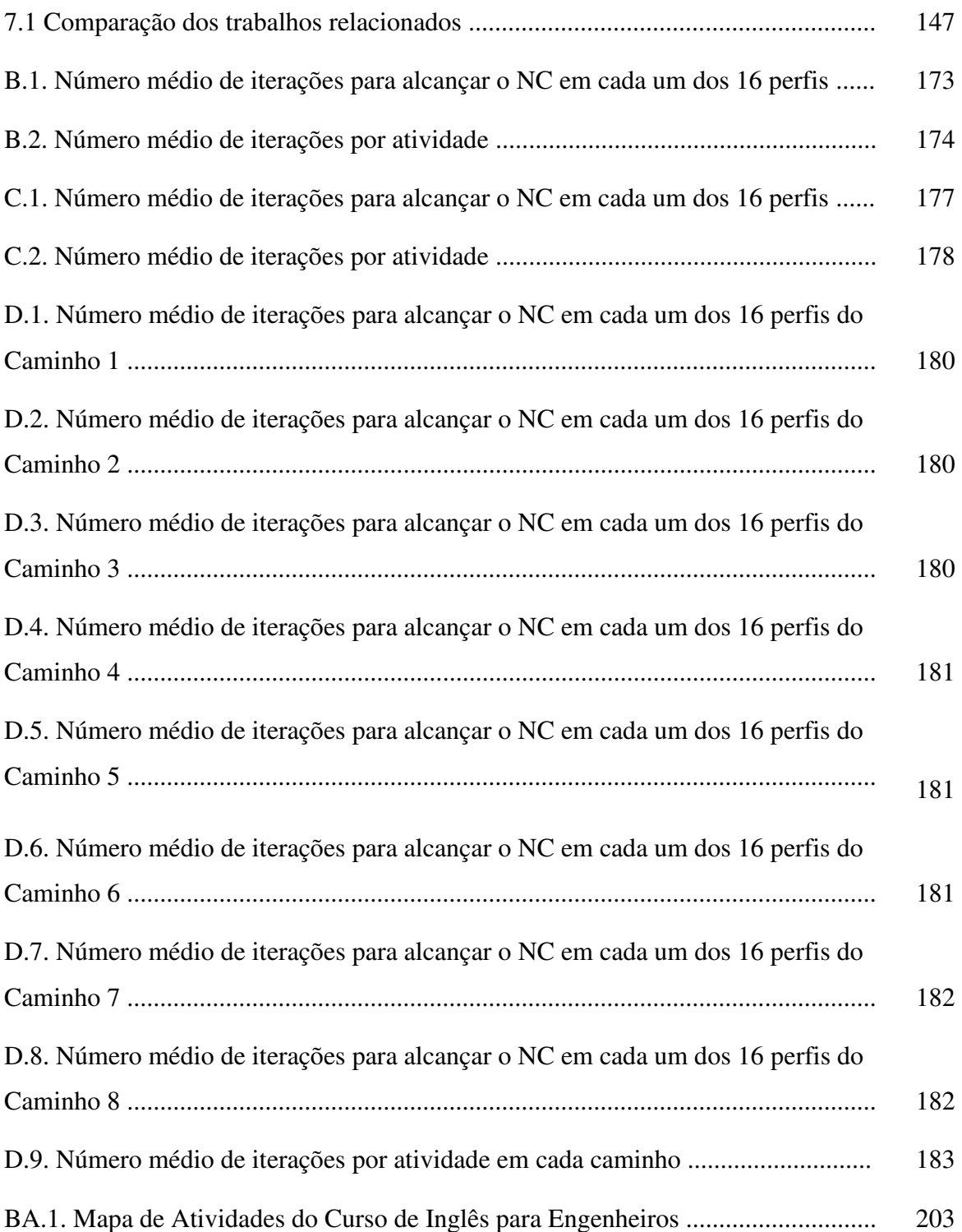

## **Capítulo 1**

## **Introdução**

*E-learning* (Educação Eletrônica) é uma união entre tecnologia e educação com o objetivo de permitir a construção do conhecimento com suporte de ferramentas baseadas na *web*. Esta definição também é conhecida por Educação *On-line* [11]. Vários são os desafios da área: estratégias pedagógicas, usabilidade, acessibilidade, ambientes colaborativos, acompanhamento do aprendizado e avaliações [38].

 A construção de um ambiente de Educação *On-line* é composta pelas seguintes fases [28]:

- Fase de planejamento com a medida de indicadores iniciais, tais como habilidades computacionais, estilos de aprendizagem e níveis de motivação. Os resultados obtidos influenciam todas as outras fases;
- Fase de *design* em que questões de personalização, técnicas pedagógicas e instrucionais são especificados;
- Fase de implementação quando os cursos são realizados;
- Fase de avaliação com o intuito de obter os resultados e
- Fase de análise onde se deve aprimorar os resultados e propor iniciativas para melhoramentos dos cursos.

A fase de *design* instrucional, por ser determinante na aplicação do conhecimento e por considerar as abordagens pedagógicas existentes, é importante no processo do ambiente de aprendizagem. O *Design* Instrucional - DI está relacionado com o planejamento, desenvolvimento, implementação e a avaliação da aprendizagem [19].

O planejamento do DI deve ser refletido, especialmente para a Educação *On-line* e em seus Ambientes Virtuais de Aprendizagem – AVA (*Learning Management Systems* - LMS), em que há o uso de tecnologias, hipertexto e redes de comunicação interativa, sem limite de tempo ou lugar [32].

Os AVAs são responsáveis por disponibilizar conteúdos, meios de interação e atividades às pessoas que estão geograficamente distantes ou com indisponibilidade de horário comum. Porém, a maioria dos Ambientes Virtuais de Aprendizagem não proporcionam mecanismos de apoio ao *Design* Instrucional, sendo o processo de planejamento, construção e acompanhamento realizados de forma separados. Por isso, padrões como SCORM<sup>1</sup> e IMS-LD<sup>2</sup> são utilizados na tentativa de minimizar os problemas de DI [97; 29; 100].

Tais padrões possuem a vantagem de permitir um reuso dos materiais construídos. O sequenciamento das atividades deve ser planejado antecipadamente e pode sofrer alterações durante a execução de um curso, porém os padrões não possuem uma forma de manter a integridade do sequenciamento no momento de uma alteração. Algumas questões devem ser realizadas durante o curso e não somente ao final, em sua avaliação. Questões comoμ Será que a alteração realizada mantém o objetivo do curso? Será que não "quebra" o sequenciamento criando situações em que atividades que eram essenciais tornam-se obsoletas? E o acompanhamento realizado no AVA, separa o ambiente de planejamento do ambiente de execução?

A utilização de Sistemas de *Workflow* aplicados a Educação trouxe um melhoramento em relação a tais questões. Possibilitando que tanto o planejamento como o acompanhamento sejam realizados de forma interativa. Porém, como mostra o trabalho de Spoelstra [89], é necessário criar mecanismos de flexibilidade, como ações atômicas que são pontos de mudanças permitidas.

Redes de Petri de Alto Nível podem ser utilizadas para suprir essa necessidade. Estas redes possuem uma base matemática e formal que permite o desenvolvimento e a simulação de sistemas [68]. Mais precisamente, Redes de Petri de Alto Nível, como as Redes de Petri Coloridas [44], permitem que atividades sejam modeladas, restrições de caminhos sejam especificadas e que as marcas sejam individualizadas, criando um ambiente propício para o planejamento (anterior ao curso) e acompanhamento de atividades realizadas por alunos (em tempo de execução) em ambientes virtuais de aprendizagem.

**.** 

<sup>1</sup> *Sharable Content Object Reference Model*

<sup>2</sup> *Instructional Management System* - *Learning Design*

A Rede de Atividades de Alto Nível - RAAN, proposta nessa tese, é uma notação que traz as características necessárias para atender aos requisitos do planejamento de *Design* Instrucional e seu acompanhamento em tempo de execução. A RAAN utiliza como base formal a Rede de Projeto de Alto Nível - RPr, uma classe especial de Redes de Petri Colorida [61]. A RPr garante as necessidades e características da RAAN e assim torna-se específica para o tipo de processo a ser modelado. Uma Rede de Projeto permite determinar a qualidade estrutural de uma Rede de Atividades. A qualidade estrutural é determinada pela análise do Grafo de Alcançabilidade correspondente [64].

A definição da notação de Rede de Atividades de Alto Nível tem também o objetivo de tornar mais fácil e acessível aos usuários leigos o desenvolvimento e acompanhamento de Rede de Projetos de cursos. A RAAN permite especificar atividades e o estado de indivíduos e grupos em relação a essas atividades. Tais características são fundamentais em um processo de *Design* Instrucional. A partir da integração com um AVA, o modelo também acompanha as atividades dos alunos em tempo de execução de um curso, permitindo assim identificar alunos em risco e pontos do DI mal planejados.

A atualização do DI corresponde ao conceito de *Design* Instrucional Contextualizado - DIC, definido por Filatro [32], em que as atividades não são totalmente modeladas e especificadas antes da execução do curso, mas apresentam um foco inicial para posterior melhoramento.

As alterações para auxiliar alunos em risco, como também para corrigir falhas no DI podem ser realizadas também em tempo de execução, determinando o que é chamado de rede adaptativa.

O acompanhamento das atividades em tempo de execução também permite armazenar detalhes sobre a execução do DI ao longo do tempo, criando um histórico. Este histórico pode ser analisado por algoritmos de *Learning Analytics* [24], produzindo informações pertinentes à melhoria de um *Design* Instrucional.

A Figura 1.1 ilustra o processo da proposta apresentada nesta tese. Primeiramente a Rede de Atividades de Alto Nível, correspondente ao curso, é construída e a verificação da qualidade da estrutura é realizada por meio da Rede de Projeto e da geração do Grafo de Alcançabilidade [64]. No decorrer do curso, os dados de execução são armazenados e utilizados pelo *Learning Analtyics*, com o intuito de melhorar o curso durante e após sua execução [65].

Foi especificada uma ferramenta que implementa o processo proposto denominada ATID – *Authoring Tool for Instructional Design* [62], apresentada no Apêndice F deste trabalho. A ATID está integrada com um Ambiente Virtual de Aprendizagem que fornece informações dos alunos durante a execução do curso.

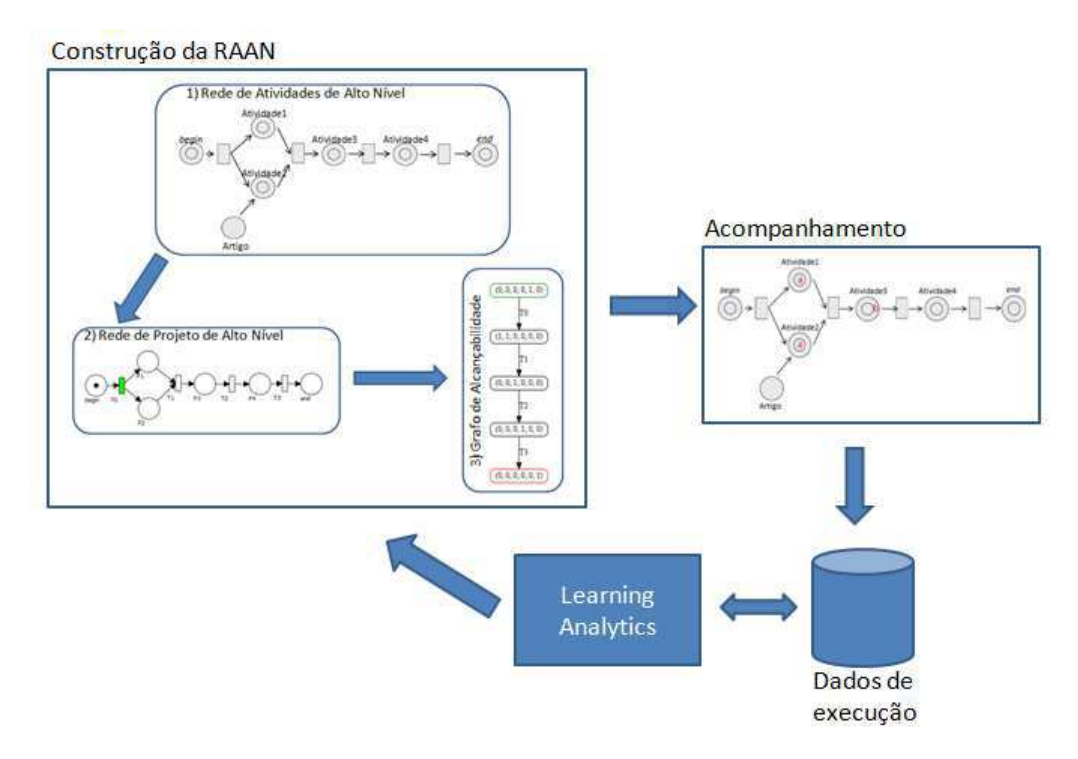

Figura 1.1. Processo para Construção, Acompanhamento e Análise da Rede de Atividades de Alto Nível aplicado ao *Design* Instrucional.

A proposta dessa tese está integrada ao Projeto POETA LMS (Portfólio Eletrônico Temporal e Ativo – *Learning Management System*) [87], que trouxe como ponto principal a utilização de avaliação autêntica através de portfólios. A utilização de banco de dados temporal permite armazenar dados históricos, dando suporte a um controle mais automatizado da execução de um curso, tanto por parte do aluno quanto por parte do professor.

A arquitetura do POETA LMS é um instrumento de aprendizado que contém três componentes principais: Portfólio do Aluno, Portfólio do Professor e Portfólio da Disciplina, como mostra a Figura 1.2. O Portfólio da Disciplina, através da utilização de Rede de Atividades de Alto Nível para modelar o *Design* Instrucional e de *Learning Analytics* para obter informações de execução, é o foco deste trabalho.

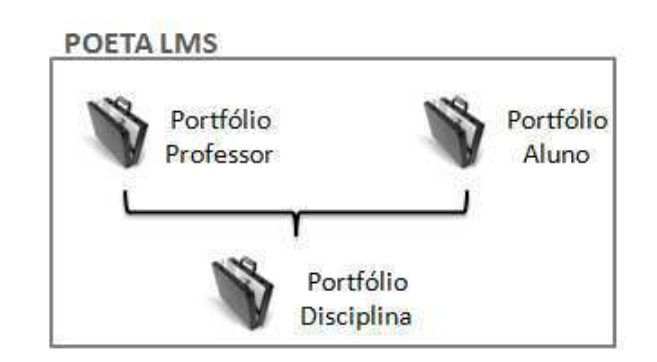

Figura 1.2 POETA *Learning Management System* [87]

A avaliação do trabalho foi realizada por meio de três Estudos de Casos aplicados a cursos de Ensino *On-line* reais e um Estudo de Caso fictício. O primeiro Estudo de Caso foi realizado em um Curso de Secretariado de curta duração de uma instituição que atende o público industrial de todo o Brasil.

O segundo Estudo de Caso foi realizado a partir da proposta de um curso de Inglês para Engenheiros [34]. O curso foi especificado baseando-se na Matriz de Atividades disponibilizada. O terceiro Estudo de Caso é um curso sobre o Ambiente Virtual de Aprendizagem Moodle [95]. O último Estudo de Caso é um curso fictício em que foram propostos oito caminhos alternativos para sua realização. Viu-se a necessidade desse estudo, pois a maioria dos cursos tinham poucas possibilidades de adaptação do curso.

Os Estudos de Caso 2, 3 e 4 não tinham dados reais para utilização na avaliação, assim foi necessário utilizar a simulação de estudantes. Para tanto, foi criado, um Simulador de Estudantes baseado no trabalho de Dorça [21] que desenvolveu um Simulador de Aprendizagem dinâmico e iterativo.

O Simulador de Estudante permitiu realizar um experimento com 16 perfis diferentes de aprendizes, considerando as quatro dimensões de Estilo de Aprendizagem definidos por Felder e Silverman [26]: Percepção, Entrada, Processamento e Organização. Além disso, foi necessário estabelecer os Estilos de Ensino de cada atividade a ser apresentada ao aluno, também considerando o trabalho de Felder e Silverman [26]. Além disso, foi especificado também o Nível Cognitivo [52, 20] de cada atividade a ser alcançado pelo aluno.

No primeiro Estudo de Caso foi possível identificar qual o módulo que teve o maior número de tentativas para sua realização e assim considerado o mais complexo, como o módulo com menor número de tentativas para sua realização. Esses dados possibilitam ao professor alterar as atividades propostas com o intuito de melhorar o curso, tanto proporcionando diferentes formas de realizar os módulos, para diferentes perfis de alunos, como também, disponibilizando novos caminhos, alternativos, para que os estudantes realizem as atividades de forma mais adequada ao seu perfil.

No segundo e terceiro Estudos de Casos foi possível reconhecer, a partir do número de iterações, as atividades que tiveram o maior e menor número de reforços para serem finalizadas. Esses resultados mostram as atividades com maior ou menor complexidade. Além disso, foi possível identificar o perfil de aluno adequado para cada curso, o que influencia na definição das atividades, sendo possível identificar as atividades que devem ser adequadas aos alunos.

O quarto Estudo de Caso foi proposto com o intuito de analisar um curso que possui caminhos alternativos para os alunos. A comparação entre esses caminhos foi realizada tornando possível identificar atividades que são consideradas sempre problemáticas ou perfis de alunos que não foram contemplados com um curso adequado.

### **1.1 Objetivos**

O objetivo geral deste trabalho de tese é propor a Rede de Atividades de Alto Nível e determinar sua aplicabilidade na construção, adaptabilidade e acompanhamento de *Design* Instrucional com suporte de *Learning Analytics*.

Os objetivos específicos são:

- I. Apresentar o estado da arte sobre a construção e acompanhamento de *Design* Instrucional e suas limitações;
- II. Propor a estrutura e definição formal de Rede de Atividades de Alto Nível;
- III. Propor a definição formal de um tipo especial de Rede de Petri Colorida chamada Rede de Projeto de Alto Nível;
- IV. Propor a aplicação de *Learning Analytics* no histórico de *Design* Instrucional modelado com Rede de Atividades de Alto Nível;
- V. Avaliar a proposta do trabalho utilizando Estudos de Caso reais e simulados.

#### **1.2 Relevância**

A seguir são realizados alguns comentários sobre cada um dos objetivos. São identificados a justificativa e relevância do objetivo. A numeração utilizada corresponde à numeração dos objetivos específicos.

- I. O grande crescimento de cursos a distância atualmente traz a necessidade de pesquisa e desenvolvimento envolvendo os ambientes baseados na *web*, com o intuito de melhorar a forma como o aprendizado deve acontecer. Uma das preocupações dos educadores é proporcionar o aprendizado de forma mais livre para o aprendiz, respeitando sua personalidade, competências e tempo. Porém, tais ambientes necessitam que um planejamento prévio seja respeitado, mantendo o foco do aluno nos objetivos e metas estabelecidos. O *Design* Instrucional é então uma ferramenta para tal planejamento, porém com a característica de adaptabilidade presente e a visualização do andamento do aluno para possíveis mudanças e melhoria no próprio *Design*.
- II. Padrões de implementação de aprendizado como IMS/LD ou SCORM, sistemas de *Workflow* e Redes de Petri de Alto Nível são tecnologias propostas no desenvolvimento e acompanhamento de *Design* Instrucional. Porém, tais tecnologias possuem desvantagens como padrão rígido e que necessita de ferramentas específicas para a apresentação aos alunos, falta de formalismo e possibilidade de simulação e adaptação de DI sem verificação de conformidade com os requisitos especificados.
- III. A Rede de Atividades é uma notação gráfica, de fácil entendimento e que permite a visualização intuitiva do *status* das atividades realizadas pelos alunos. Para que seja possível a sua simulação, a determinação de uma rede bem-formada (sem *deadlocks* e sem atividades que não precisam ser finalizadas - rastro) é importante. A estrutura da Rede de Atividades é então convertida para um tipo especial de Rede de Petri de Alto Nível, denominada Rede de Projetos de Alto Nível e verificado se a rede é bem formada, permitindo assim determinar seu comportamento adequado.
- IV. Técnicas de *Learning Analytics* são geralmente utilizadas para a análise de aprendizagem dos alunos, identificando e advertindo alunos que estão em risco. Porém, o aprendizado do aluno é dependente do *Design* Instrucional planejado pelo professor/tutor. Mesmo que o aprendizado seja livre, em que o aluno pode

promover seu próprio caminho, as metas iniciais devem ser alcançadas. Assim, a análise do desempenho dos alunos pode fornecer uma base para a identificação de problemas no próprio *Design* Instrucional, identificando tarefas muito complexas e demoradas ou caminhos que são pouco executados pelos alunos.

V. A avaliação é a fase final para mostrar a relevância do trabalho. Nesta tese vários Estudos de Casos foram utilizados para avaliação. Primeiramente foi realizado um Estudo de Caso real com dados reais de execução. Há necessidade porém, de outros estudos, e para isso utilizou-se a Simulação de Estudantes devido a dificuldade de disponibilização de dados reais para análise do trabalho. Assim, um Simulador de Estudante foi desenvolvido e utilizado em três Estudos de Caso. Os resultados obtidos mostram a importância da análise do *Design* Instrucional e a identificação de atividades que não são condizentes com o perfil dos alunos.

#### **1.3 Estrutura da Tese**

Esta tese está organizada em oito capítulos. O primeiro apresenta a problemática associada a Ambientes Virtuais de Aprendizagem e os objetivos de solução dos mesmos. O segundo capítulo apresenta a fundamentação teórica, mostrando os conceitos de *Design* Instrucional e como são desenvolvidos, como *Learning Analytics* é aplicado ao melhoramento de cursos e desempenho de alunos e os conceitos de Redes de Petri Coloridas consideradas nesse trabalho.

 A proposta de Rede de Atividades de Alto Nível para o *Design* Instrucional é apresentada no capítulo 3, juntamente com a sua base formal e notação e a Rede de Projeto de Alto Nível.

 O Capítulo 4 aborda a proposta de aplicação de *Learning Analytics* ao *Design* Instrucional. O foco é o melhoramento do sequenciamento das atividades apresentado aos alunos e a forma de obtenção de tais informações.

 A metodologia utilizada na avaliação da proposta desta tese é apresentada no Capítulo 5. A obtenção de dados reais para a realização da avaliação é um processo difícil devido ao sigilo de informações referente aos alunos, seu aprendizado e aos cursos em si. Foi possível a obtenção de dados reais de somente um curso. Assim, é apresentado também o Simulador de Estudantes, com o intuito de utilizar dados simulados nos Estudos de Casos de avaliação.

 Já o capítulo 6 apresenta a avaliação da proposta de construção do *Design*  Instrucional com Rede de Atividades de Alto Nível e aplicação de *Learning Analytics* para o seu melhoramento através de quatro Estudos de Caso. Os trabalhos relacionados são discutidos no capítulo 7. As considerações finais, limitações da pesquisa e trabalhos futuros são discutidas no capítulo 8.

 Os Apêndices de A a D apresentam as Redes de Atividades de Alto Nível, Redes de Projeto de Alto Nível e Grafos de Alcançabilidade complementares à avaliação realizada no Capítulo 6. Além disso, são disponibilizados os dados obtidos das análises dos cursos e a lista de atividades utilizadas nos Estudos de Casos com dados simulados.

 O Apêndice E apresenta os trabalhos publicados e o F a ferramenta ATID – *Authoring Tool for Instructional Design*.

 Por fim, os Anexos de A a C apresentam o Plano de Curso e Mapa de Atividades dos Cursos reais utilizados nos Estudos de Caso.

## **Capítulo 2**

### **Fundamentação Teórica**

Este capítulo mostra os conceitos e o estado da arte sobre *Design* Instrucional, *Learning Analytics* e o conceito de Redes de Petri Colorida. Inicialmente os conceitos relacionados ao *Design* Instrucional são apresentados e sua aplicação na Educação a Distância. Em seguida, *Learning Analytics* é introduzido, mostrando as possibilidades de sua utilização no aprendizado de alunos como também no melhoramento do *Design* Instrucional. Por fim, a Rede de Petri Colorida é definida justificando sua utilização neste trabalho.

### *2.1 Design Instrucional*

Sistemas de Educação a Distância se tornam cada dia mais interativos e personalizados fornecendo, além do apoio ao aprendizado à distância, apoio para o aprendizado presencial. Assim, tais sistemas tornam-se complexos por darem suporte a várias funcionalidades, como *chats*, fóruns, ferramentas de produtividade, armazenamento e avaliações [38].

O planejamento do aprendizado por *E-Learning* deve identificar o contexto onde as estratégias serão concretizadas e definir os objetivos educacionais, seleção e organização de conteúdos, procedimentos de ensino, recursos pedagógicos, procedimentos de avaliação e estruturação do plano de ensino [2]. Como também o gerenciamento do aprendizado, que deve ser contínuo, permitindo que tais definições permaneçam e não se percam durante a execução de um curso.

A Educação a Distância proporciona interatividade e capacidades adaptativas, permitindo que o aprendiz desenvolva suas características cognitivas e seja avaliado quanto ao seu progresso [96]. As atividades e conteúdos tratados nessa modalidade de curso podem se beneficiar com os Objetos de Aprendizagem, os quais são qualquer entidade, digital ou não, que pode ser usado, reusado ou referenciado durante o aprendizado apoiado por tecnologia [104]. Porém, a entrega de tais OAs deve ser planejada de forma que mantenha o interesse do aluno no aprendizado e que sejam consideradas as formas às quais o aprendiz se adapta.

 A linha de trabalho onde o perfil do aluno é levado em consideração traz a necessidade da análise de como deve ser a sequência de entrega de tais Objetos de Aprendizagem aos aprendizes. Os alunos não somente interagem com os OA's, mas também devem ser orientados com a ordem com que devem ser estudados. *Design* Instrucional (DI) é a área que estuda tais atividades.

 Com o intuito de melhor compreender o conceito de *Design* Instrucional, Filatro [32] define os conceitos de *design* e **instrucional**, separadamente. Design é um produto resultante de uma atividade, em termos de forma e funcionalidade, com objetivos claramente definidos. Já a definição de instrução precisa de uma análise mais cuidadosa, pois muitas vezes é identificada como "treinamento" e até mesmo "doutrinação".

 Instrução deve ser vista como um processo para facilitar a aprendizagem significativa, ajudando os alunos a construir seu próprio conhecimento, em adição à transmissão da informação, utilizando a conversação inteligente para facilitar a compreensão.

 Assim, segundo Filatro [31], "design instrucional é definido como a ação intencional e sistemática de ensino que envolve o planejamento, o desenvolvimento e a aplicação de métodos, técnicas, atividades, materiais, eventos e produtos educacionais em situações didáticas específicas, a fim de promover, a partir de princípios de aprendizagem e instrução conhecidos, a aprendizagem humana". Considerando o contexto de Educação a Distância, o papel do Design Instrucional é extremamente necessário por unir tecnologia e educação [80].

 Reforçando o conceito, Dallacosta et al. [19] enfatizam que apesar do DI ser vinculado apenas a um roteiro de aplicação de meios de comunicação, tem o papel de elemento de mediação entre a educação, as tecnologias a comunicação, a criação, a produção, como também a gestão.

 Juntamente com o processo de construção de um Design Instrucional, deve-se pensar no processo educacional em si, considerando abordagens pedagógicas, objetivos, conteúdos e ferramentas [31; 77].

As abordagens pedagógicas / andragógicas mais conhecidas são [31; 33; 58]:

- Comportamentalista (*Behaviourism*) as pessoas aprendem por associação, a partir de um estímulo obtêm-se uma resposta simples e então é possível construir uma habilidade complexa através da associação de conceitos. A aprendizagem formal é então verificada sobre o comportamento do aprendiz, o que indica o que foi aprendido. A desvantagem é não identificar o estímulo correto para o aprendiz e assim pode ocorrer uma falta de adaptação;
- Cognitivista as pessoas criam uma estrutura de conhecimento, através da percepção da informação e armazenando essa informação por períodos breves (memória curta) ou longos (memória longa). O problema está em que a forma como a informação é armazenada pode não ser a melhor maneira de resolver uma tarefa;
- Construtivista (individual) as pessoas aprendem a explorar o mundo, recebendo *feedback* de suas ações. A capacidade de construir leva a aplicar seu aprendizado em novos contextos e em situações reais e complexas. A dificuldade encontra-se na resolução de problemas comuns a outras pessoas, pois o indivíduo pode querer aplicar sua solução pessoal;
- Construtivista (social) preocupa-se com a capacidade do aluno de ir além do que conseguiria sozinho por participar de atividades colaborativas.
- Situada enfatiza também o contexto social do aprendizado, porém muito mais aplicada ao contexto onde o aprendizado será aplicado.

 Já os objetivos educacionais podem ser descritos seguindo uma taxonomia, tal como a Taxonomia de Bloom [52; 20]. A Taxonomia de Bloom é um *framework* para classificação do que é esperado que os estudantes aprendam como resultado de uma instrução. É uma ferramenta de ensino e medição de conhecimento, que possui seis níveis: conhecimento, compreensão, aplicação, análise, síntese e avaliação, como ilustra a Figura 2.1. Tais níveis são considerados de forma hierárquica, do mais simples para o mais complexo, o que significa que um aluno para adquirir uma nova habilidade do próximo nível, deve ter dominado a habilidade do nível anterior.
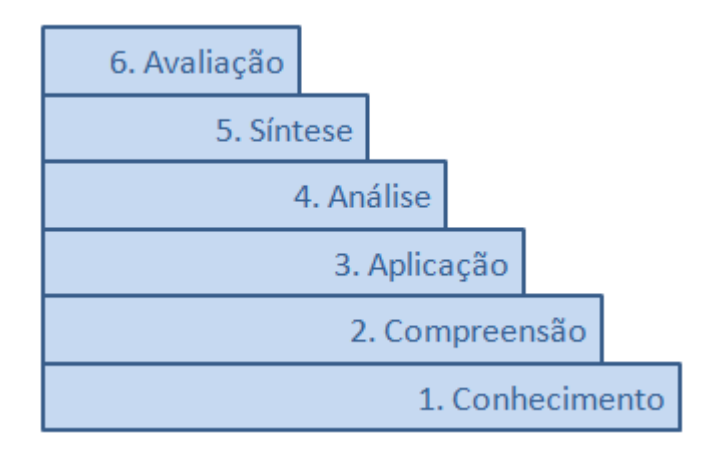

Figura 2.1. Taxonomia de Bloom [20]

O Design Instrucional pode ser planejado através de uma Matriz de Design Instrucional, a qual define quais as atividades necessárias para alcançar os objetivos, identificar níveis de interação entre os alunos, conteúdos, professor, ferramentas e por fim o ambiente virtual necessário para o desempenho das atividades [78].

A Figura 2.2 mostra um modelo de Matriz de Design Instrucional [31]. As colunas são:

- Unidades: tópicos a serem estudados dentro do processo de ensino/aprendizagem;
- Objetivos: são os objetivos de aprendizagem e não do educador ou do material produzido. Neste tópico pode-se usar uma taxonomia, tal como a de Bloom, para organizar o conhecimento;
- Papéis: são as funções que os participantes podem assumir. Um aluno pode ser um mediador em uma discussão em um *chat*, o professor é o coordenador da discussão enquanto um especialista dará um testemunho sobre o assunto tratado;
- Atividades: conjunto de ações realizadas pelos alunos para chegar aos objetivos. Neste ponto é interessante notar que diferentes abordagens pedagógicas traduzemse em diferentes atividades. Além disso, definir o fluxo de atividades auxilia no processo individual de aprendizagem de cada aluno;
- Duração e período: carga horária e período que a atividade ficará disponível para realização;
- Ferramentas: mesmo que o curso a distância seja realizado em um ambiente virtual de aprendizagem, deve-se identificar quais os recursos para a realização de uma atividade, por exemplo, *chats*, fóruns, editor de texto, entre outros;
- Conteúdos: são os conteúdos que serão apresentados aos alunos, desde um arquivo texto até a apresentação de um objeto de aprendizagem [39; 74];
- Avaliação: verifica se os objetivos de aprendizagem foram alcançados.

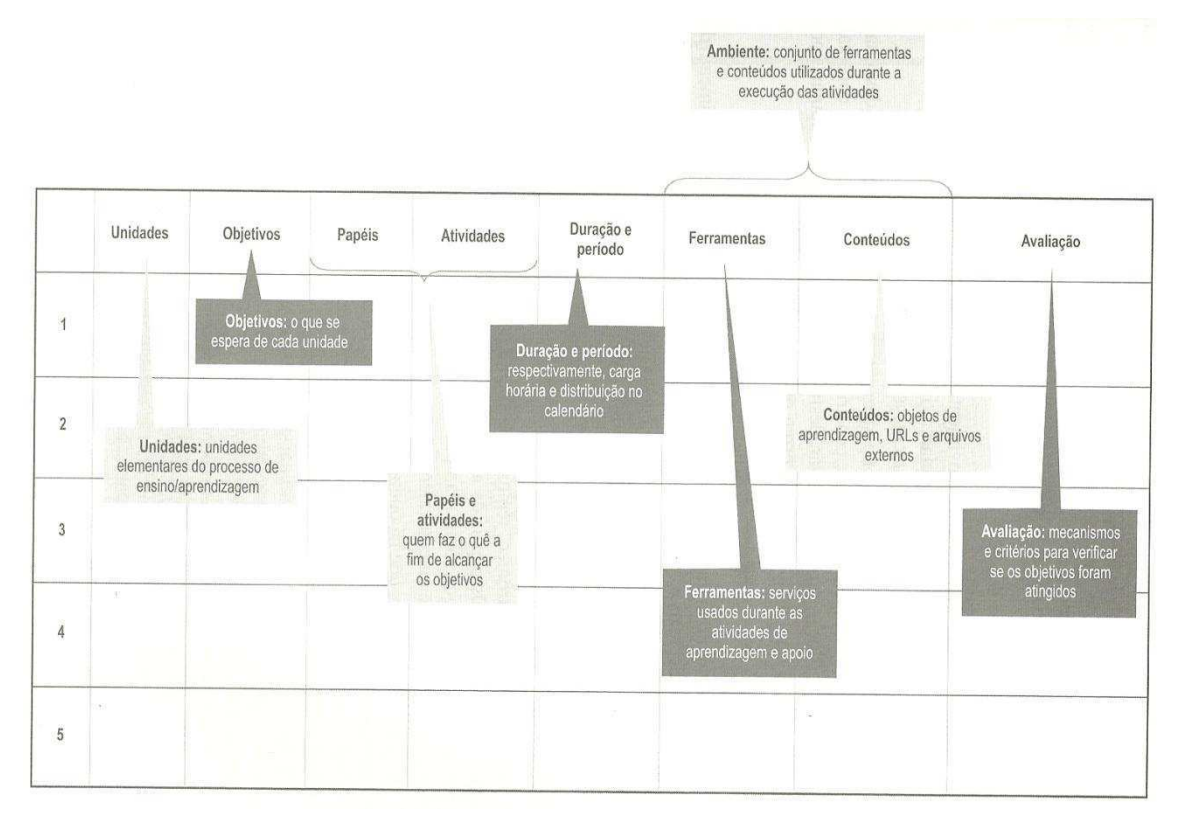

Figura 2.2. Matriz de Design Instrucional [31]

Desta forma, considerando que o aprendizado ocorre de forma dinâmica e dependente do perfil de cada aprendiz e da abordagem pedagógica/andragógica utilizada se faz necessário uma forma de planejar e acompanhar as atividades de ensino para que o Design Instrucional seja baseado em possibilidades flexíveis.

 O Design Instrucional, dependendo do contexto e da tecnologia utilizada, possui diferentes modelos [31]:

 DI Fixo (ou fechado) – os componentes do design instrucional são produzidos antecipadamente à ação de aprendizagem. Decisões como o fluxo de aprendizagem, regras de sequenciamento/estruturação, interações sociais e sua intensidade são realizadas antes do início do curso, tornando-se fixas e inalteráveis. Geralmente é rico em conteúdo e dispensa a participação de um professor/tutor durante a realização do curso;

- DI aberto (ou *on-the-fly*) é um processo mais artesanal, privilegiando mais os processos de aprendizagem do que o conteúdo. Os conteúdos são criados durante o curso, refinados ou modificados, aproximando-se mais da realidade dinâmica da aprendizagem. Os cursos são realizados a partir de um Ambiente Virtual de Aprendizagem (AVA), com pré-condições já especificadas. Porém, esse modelo apresenta um ambiente menos estruturado, privilegiando a personalização e contextualização. Esses cursos geralmente necessitam da participação de um professor/tutor;
- DI contextualizado (DIC) é um modelo que considera as características dos outros modelos, pois considera como ponto central a atividade humana, mas não exclui a possibilidade de conteúdos fixos e pré-programados. Pode ser considerado então como um plano para o processo de ensino/aprendizagem [30].

O modelo de Design Instrucional Contextualizado é o que mais se encaixa com as tecnologias atuais para a Educação a Distância. Permitindo que atividades sejam previamente estabelecidas como também forneçam uma liberdade para que o aprendiz conduza seu aprendizado da forma mais adequada para seu contexto.

Assim, as fases de análise, planejamento e produção não pode ser separada da fase de implementação do Design Instrucional (situação didática), permitindo que variáveis locais de cada aluno sejam consideradas [32].

### **2.1.1 Processos de** *Design* **Instrucional**

A Educação a Distância é uma modalidade que permite que estudantes realizem seu aprendizado sem estar presente fisicamente com um professor ou tutor. A tecnologia utilizada para o projeto e desenvolvimento de tais sistemas possui pouco impacto na aprendizagem dos alunos, o que realmente é relevante é a qualidade do *design* instrucional a ser desenvolvido [49].

 Assim, vários modelos de *Design* Instrucional foram propostos com o intuito de caracterizar a construção do aprendizado [57, 94, 84, 71].

As fases de planejamento, desenvolvimento ou concepção, implementação e avaliação são chamadas de Modelo ADDIE (*Analysis, Design, Development, Implementation and Evaluation*) [57].

 A Figura 2.3 mostra a relação das cinco fases do Modelo ADDIE e suas relações [17]. A fase de análise (*analysis*) define quem será o público alvo, qual o conteúdo a ser considerado, quando o curso irá acontecer e onde será realizado. A fase de projeto (*design*) constrói um modelo com os objetivos de aprendizagem, testes de desempenho, os passos de aprendizagem, os requisitos para os alunos e por fim a sequência e a estrutura do aprendizado. Já a fase de desenvolvimento (*development*) é a construção efetiva do curso, com seus recursos computacionais e conteúdos construídos. A fase de implementação (*implementation*) tem como objetivo a entrega do material aos alunos e por fim, a fase de avaliação (*evalute*), é a fase que avalia a execução de todas as outras fases e, por isso, interage com elas conforme suas atribuições.

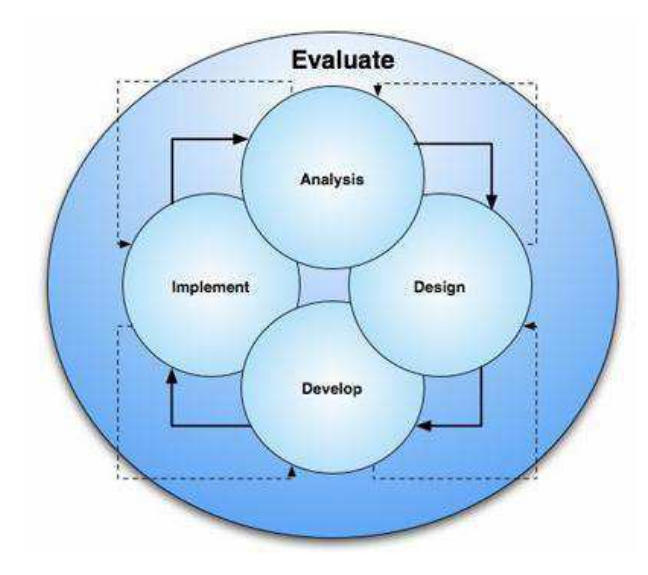

Figura 2.3. Modelo ADDIE [17]

O modelo ADDIE é melhor detalhado por Noe [60] com a definição de sete fases, como mostra a Figura 2.4. O primeiro ponto é determinar as necessidades de aprendizagem, para depois verificar se os aprendizes possuem as habilidades para receber tal aprendizado. Após a obtenção dessas informações começa a construção do ambiente de aprendizagem seguido da verificação se os aprendizes estão recebendo o aprendizado. A obtenção de informações para avaliação do ambiente é o passo seguinte, para escolher o melhor método de aprendizagem e continuar a avaliar e monitorar o aprendizado. Esse processo, através da sua monitoração, pode ser constantemente alterado conforme as necessidades percebidas.

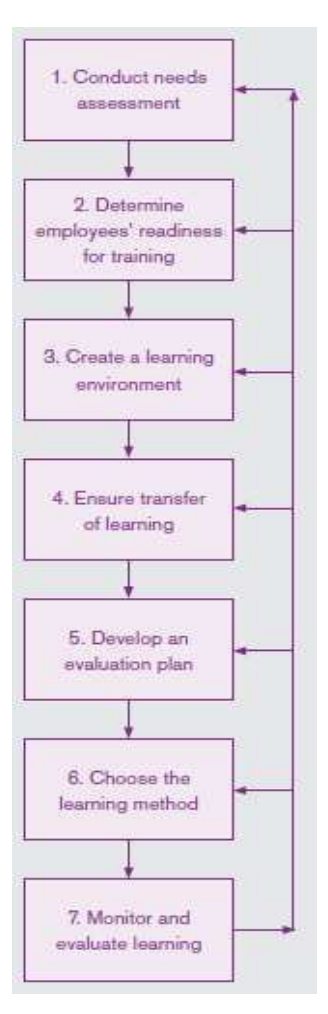

Figura 2.4. Modelo ADDIE de Noe [60]

 O Modelo Dick and Carey [94] é flexível de aplicação em vários contextos, é sistemático e considera que a instrução é formada por três partes: professor, estudante e material de aprendizagem. O modelo considera que o foco é no que o aluno deve saber ou ter condições de realizar quando a instrução estiver concluída, a instrução deve fornecer as condições necessárias para a aprendizagem e o modelo deve ser melhorado e replicado para o maior número de alunos.

 Dick and Carey seguem o modelo ADDIE dividido em 10 passos [92, 37], como mostra a Figura 2.5. Os passos do modelo são os seguintes:

- Objetivos Instrucionais o que os alunos devem estar aptos a realizar depois do curso? Tais objetivos devem estar claros antes do início do processo.
- Análise Instrucional quais as competências que os alunos devem ter para chegar ao objetivo do curso?
- Comportamentos Iniciais características, comportamento, conhecimento prévio, motivação acadêmica e competências com as quais o aluno chega ao curso.
- Objetivos de desempenho como traduzir as necessidades e os ideais em um objetivo específico e detalhado. Esse passo é essencial para a próxima fase de testes.
- Critérios de Teste Referenciado o que é necessário para os estudantes desenvolverem novas competências? Como avaliar os resultados das atividades e retorná-los ao aluno?
- Estratégia Instrucional quais as atividades que os alunos devem realizar para chegar aos seus objetivos? Esse estágio deve focar na memória e nas competências dos alunos, definindo como será a entrega do material aos alunos e sua interatividade.
- Material Instrucional quais os tipos de materiais que serão utilizados?
- Avaliação Formativa quais os dados que devem ser revisados para melhorar os materiais instrucionais?
- Revisar Instrução como analisar as instruções após avaliações formativas (continuadas)? Quais as dificuldades para os alunos?
- Avaliação Somativa o sistema foi efetivo como um todo? Os resultados desejados foram alcançados? Este último estágio não faz parte do processo de *design* instrucional, porém é importante para sua avaliação e identificação de melhorias.

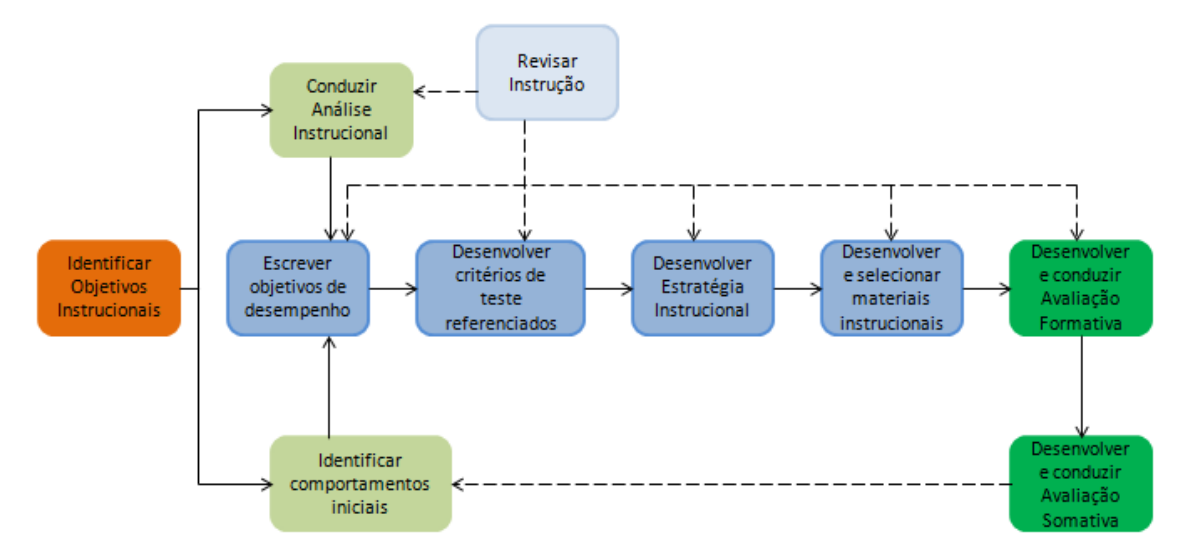

Figura 2.5. Modelo Dick and Carey para Design Instrucional [92]

 Já o *Instructional Management System* - *Learning Design* (IMS-LD), padrão de Design Instrucional internacionalmente reconhecido, fornece um conjunto de elementos que proporcionam a descrição formal de unidades e de processo de aprendizagem, independente da abordagem pedagógica adotada [84]. As unidades de aprendizagem podem ser desde uma única lição até um curso completo. O processo de aprendizagem representa as atividades de aprendizagem e de suporte que são executadas por pessoas diferentes (alunos e professores) no contexto de uma unidade de aprendizagem [51].

O padrão IMS-LD propõem os seguintes requisitos como pontos fundamentais para o processo de aprendizagem:

- Completude a especificação do processo de aprendizagem em uma unidade de aprendizagem deve ser completa, incluindo referências a objetos de aprendizagem digitais ou não digitais. A forma de integração das atividades, integração de recursos, suporte para aprendizagem em grupo ou individualmente como também suporte para uma aprendizagem puramente online ou *blended learning* (mistura de situações presenciais com situações à distância) também devem ser considerados;
- Flexibilidade pedagógica expressa o significado pedagógico que segue qualquer abordagem;
- Personalização as unidade de aprendizagem devem ser adaptáveis conforme as preferências, portfólios, conhecimentos prévios, necessidades educacionais e situações circunstanciais dos usuários. Isso significa que o controle do processo de aprendizagem pode ser passado para o aluno, outro membro da equipe ou até mesmo usando uma forma automática, com o controle realizado pelo computador;
- Compatibilidade deve ser compatível com outros padrões de especificação, tais como IMS [42] e IEEE *Learning Technology Standards Committee* [40];
- Reusabilidade é possível identificar, isolar, retirar do contexto, realizar troca de objetos de aprendizagem, para que sejam reutilizados em outros contextos;
- Formalização a especificação deve fornecer uma linguagem formal para o projeto de aprendizagem que possa ser processado automaticamente;
- Capacidade de reprodução permite sua reprodução em diferentes ambientes, de forma repetida e com diferentes pessoas.

A Figura 2.6 mostra o modelo conceitual do IMS – LD [51; 84; 85; 6]. Os elementos do modelo conceitual são:

*Learning Objectives* (objetivos da aprendizagem) – o que se pretende alcançar;

- *Prerequisite* (pré-requisitos) o que se precisa conhecer previamente;
- Componentes possui os papéis (*roles*), que podem ser das pessoas envolvidas, aluno ou pessoas de apoio (*learner* ou *staff*), atividades de aprendizagem ou de suporte (*learning activity* ou *support activity*) e
- *Method* (método) formado pela execução (*play*), responsável pelo processo de ensino-aprendizagem (quais papéis executam quais atividades e em qual ordem).

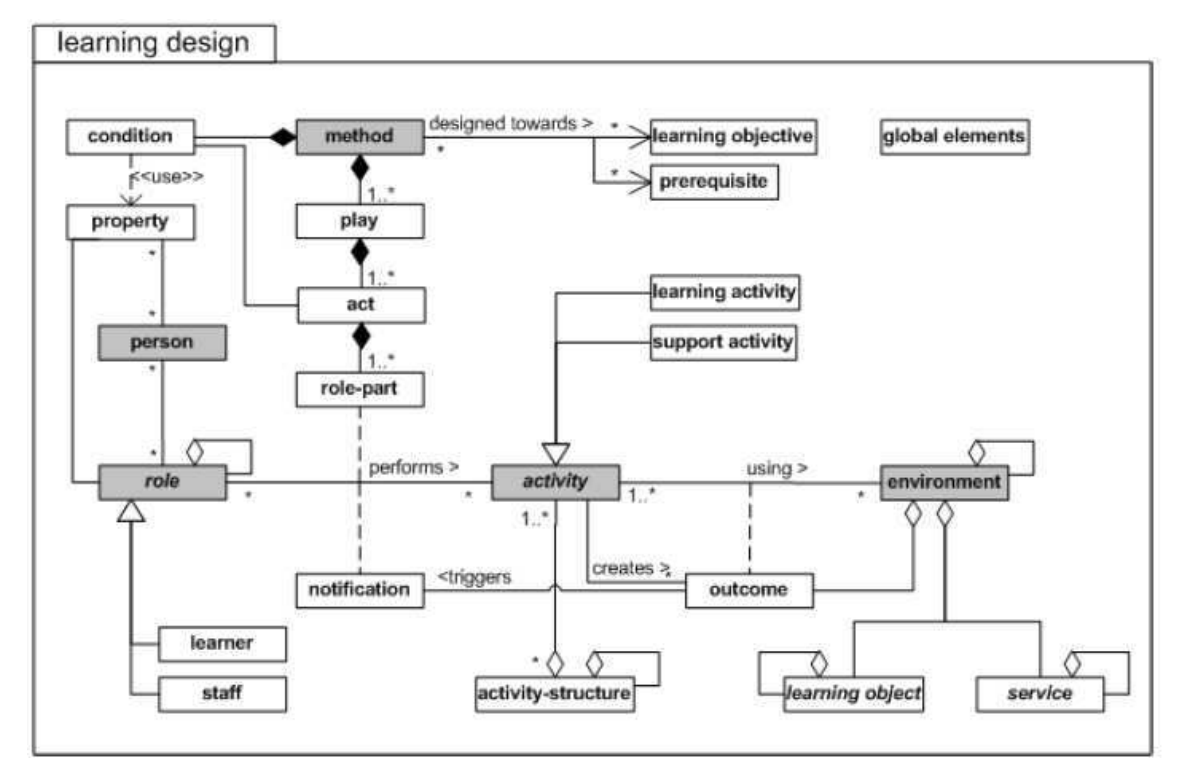

Figura 2.6. Modelo Conceitual do IMS-LD [51]

O Modelo Conceitual do IMS – LD (Figura 2.6) é dividido em três partes conhecidas como nível A, nível B e nível C.

O nível A – contém a base pedagógica, com as atividades, papéis e ambiente (objetos de aprendizagem e serviços).

O nível B – adiciona ao nível A propriedades dos alunos para personalização, condições e elementos globais para controlar o fluxo dentro de uma unidade de aprendizagem;

E o nível C – acrescenta um suporte ao fluxo de aprendizagem através de eventos que são conhecidos em tempo de execução.

Segundo Koper [51], algumas questões estão ainda em aberto para o padrão IMS – LD, como uma notação gráfica para o *design* instrucional, fornecer ferramentas que permitam que o professor faça o papel do *designer*, integrar sistemas de autoria de *Learning Design* e ferramentas de execução desse conteúdo e tratar mudanças (adaptações) em tempo de execução, entre outros.

 Baseando-se em metodologias da Engenharia de Software (análise, projeto, implementação, testes e manutenção de sistemas de software) e acreditando que o processo de aprendizagem deve ser construído de forma incremental e iterativa, Rawsthorne [71] propõem o *Agile Instructinal Design* (AID).

 A Figura 2.7 mostra o fluxo de atividades do Design Instrucional Ágil. As fases do processo AID são:

- *Envision* é o passo inicial para definir o processo de aprendizagem, considerando os currículos atuais e futuros. Tanto o contexto em que o aluno está inserido quanto o seu papel são definidos.
- *Plan*  é o esforço exercido por um time multidisciplinar com o intuito de realizar todo o planejamento do aprendizado. A base são as informações da fase anterior juntamente com as teorias de aprendizagem. Assim, os objetivos, atividades, estratégias, fluxo de realização são planejados.
- *Build* Igualmente às metodologias ágeis de desenvolvimento de software, a construção dos módulos de aprendizagem é realizada por uma dupla de profissionais, permitindo que tais módulos sejam mais consistentes. Testes são realizados e, se necessário, o trabalho reinicia para melhorá-los.
- *Stabilize*  Quando os módulos de aprendizagem são considerados estáveis, são então analisados pelo processo de Garantia de Qualidade (*Quality Assurance -* QA). Essa análise pode indicar a volta do módulo para correções de erros e melhoramentos. Os módulos finalizados são integrados ao sistema para uso dos alunos.
- *Deploy*  é a implantação do sistema.

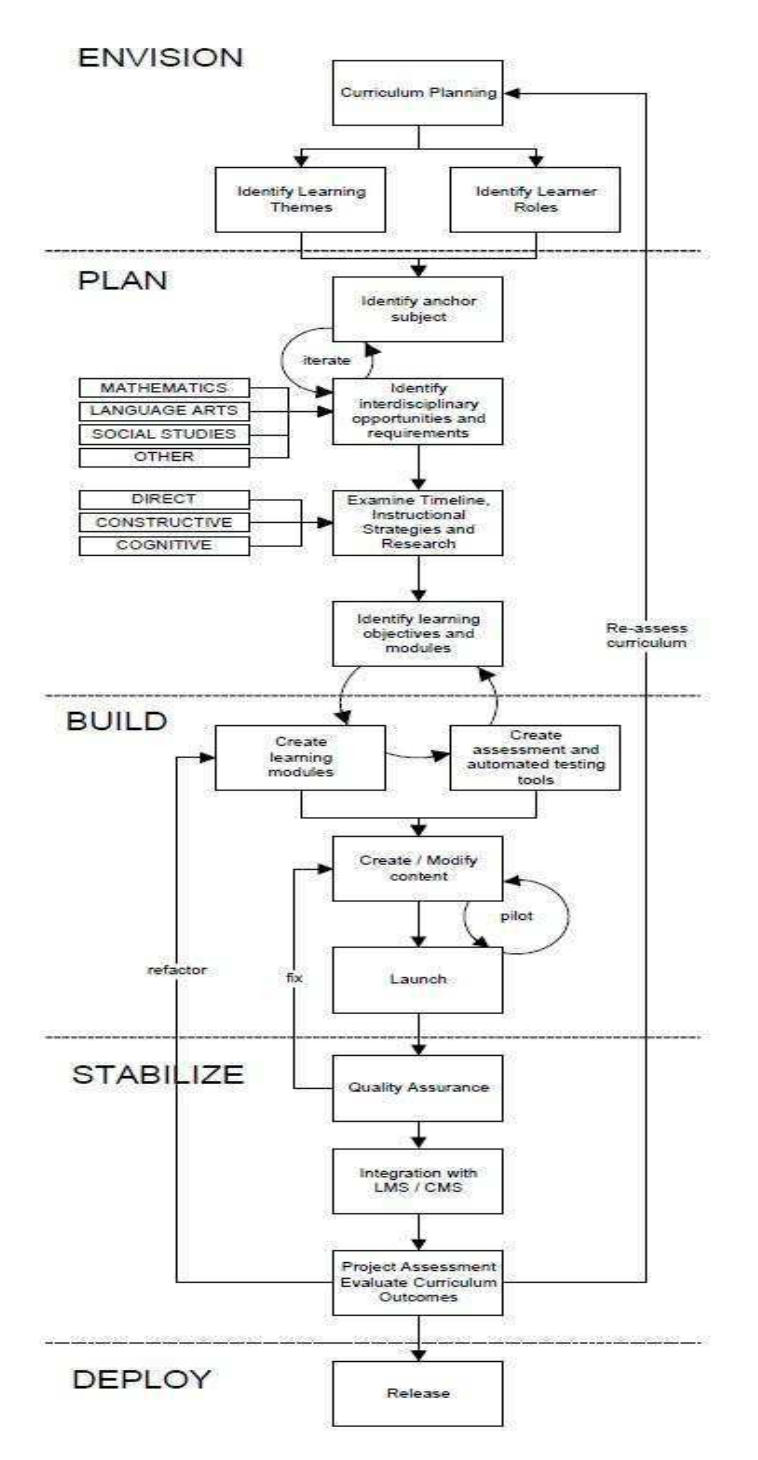

Figura 2.7. Fluxo de atividades do Agile Instructional Design [71]

 O Design Instrucional Ágil permite que todos os envolvidos, inclusive o aluno, participem do processo de desenvolvimento da aprendizagem, possibilitando que teorias de aprendizagem como o Construtivismo sejam bem aplicadas.

# *2.2 Learning Analytics*

Aprendizagem é um processo interativo. Professores e tutores gastam muito tempo na preparação de seus cursos, tentando maximizar a interação entre eles e alunos, como também entre os próprios alunos. Porém como saber se o curso está sendo efetivo, se as necessidades dos estudantes estão sendo atendidas e como o curso pode melhorar?

Avaliações de cursos são realizadas, na maioria das vezes, ao seu final. Tal avaliação possui um atraso, pois as melhorias são propostas somente para cursos futuros, sem a possibilidade do curso atual recebê-las. Como identificar um aluno que não está com bom rendimento e propor alternativas para sua recuperação antes do término do curso?

 Elias [24] define *Learning Analytics* como a tecnologia que permite a mineração de dados de ensino de um *Learning Management System* para melhorar o aprendizado e a educação. Propõe-se a identificar, através da extração e análise dos dados de forma automática, problemas com um determinado conteúdo programático, reconhecimento entre o sucesso e insucesso de trajetórias de aprendizagem (*design* instrucionais), detecção de lições complexas, entre outras [48].

 Esse conceito está relacionado com *Business Intelligence* (processo estratégico de tomada de decisão) e *Web Analytics* (dados extraídos a partir da visitação de usuários em páginas web). Essas tecnologias realizam mineração de dados nos bancos de dados originais extraindo informações relevantes para a continuidade e melhoramento de suas atividades [79].

 Porém, Bienkowski et. al. [10] define que *Business Intelligence* é uma técnica que identifica padrões históricos e tendências e cria modelos que predizem o futuro, enquanto *Analytics* são técnicas de computação, matemática e estatística que extrai informações úteis de grandes bancos de dados.

 Assim, o 1º *Internacional Conference on Learning Analytics and Knowledge* [106] estabeleceu *Learning Analytics* como a medição, coleta, análise e disponibilização de dados sobre alunos e seus contextos, com o propósito de entender e aperfeiçoar a aprendizagem e o ambiente onde ocorre [27]. Segundo Elias [24], tem-se cinco passos: capturar, reportar, predizer, atuar e refinar. Tais passos começam com a captura dos dados, depois se começa a prever situações que podem acontecer e por fim atuar de forma sábia conforme os resultados obtidos. O refinamento permite melhorar o próprio processo de análise através de novos modelos estáticos e diminuição de esforço.

 A Figura 2.8 (adaptado de [81]) mostra como os cinco passos do *Learning Analytics* estão relacionados. A atuação e o refinamento são aplicados através da adaptação de cursos para aumentar a motivação e aprendizagem dos alunos, da personalização do curso conforme o perfil do aluno e por intervenção através de *feedbacks* para alunos e educadores.

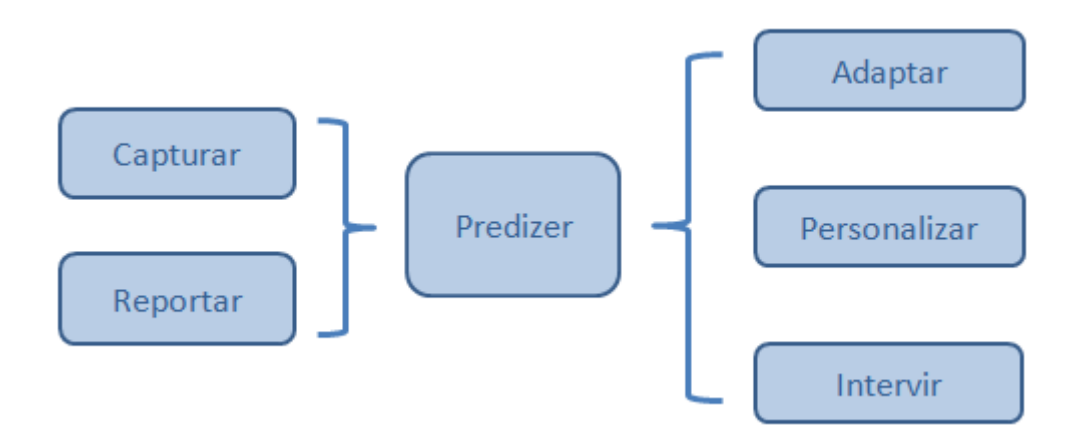

Figura 2.8. Passos do *Learning Analytics* (adaptado de [81])

Os dados a serem extraídos podem ser [10]:

- Referente aos alunos: formas e número de acesso aos conteúdos, tempo de cada acesso, histórico de aprovações, se o aluno está pronto para o próximo tópico, entre outros.
- Referente às disciplinas: opções de aprendizado mais utilizadas, número de aprovados e reprovados, conteúdo mais acessado, número de acessos a um conteúdo, autores de conteúdos mais utilizados, entre outros.

 A partir da obtenção desses dados podem-se identificar perfis de alunos, prever futuros sucessos ou insucessos entre os alunos, propor mudanças instrucionais e identificar novos modelos instrucionais, entre outros.

 Outros conceitos estão relacionados a *Learning Analytics*, porém não se pode confundi-los, pois possuem propósitos diferentes [27]:

- Mineração de Dados Educacionais focado no desafio técnico: quais e como extrair valores da grande quantidade de dados relacionados ao aprendizado?
- *Academic Analytics* focado no desafio político/econômico voltado para instituição de ensino. A preocupação com a análise de dados de aprendizagem leva

a considerar os dados acadêmicos como um todo capazes de influenciar tecnologicamente e até gerencialmente a academia. [82].

Segundo Siemens et. al. [82], *Learning Analytics* possui a função de tornar o aprendizado mais eficiente e eficaz, trazendo os seguintes benefícios:

- Detecção de alunos de risco, fornecendo alerta tanto para o próprio aluno como para o educador;
- Personalização e adaptação do processo de aprendizagem;
- Aumentar a motivação do aluno por fornecer *feedback* sobre suas ações e performance e assim fazendo com que ele chegue mais rápido aos seus objetivos;
- Melhorar as contribuições do professor e seu esforço por fornecer informações sobre a situação dos alunos;
- Melhorar a qualidade do *design* instrucional e do processo de desenvolvimento do curso através da obtenção de informações durante a realização do curso;
- Permitir o foco em determinadas informações que sejam relevantes para o educador naquele instante.

## **2.2.1 Técnicas e Ferramentas de** *Learning Analytics*

O conceito de *Learning Analytics* define cinco passos para sua criação: capturar, reportar, predizer, atuar e refinar. Siemens [83] detalha o Modelo de Análise especificando técnicas que podem ser usadas durante o processo, como mostra a Figura 2.9.

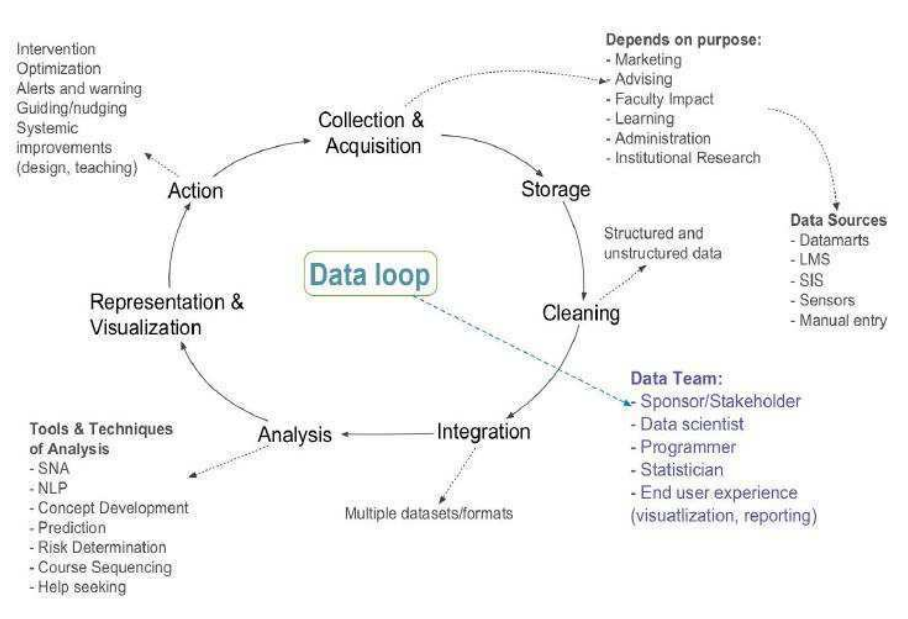

Figura 2.9. Modelo de Análise [83].

 O ciclo do Modelo de Análise possui como responsáveis uma equipe multidisciplinar com diferentes competências: patrocinadores, analistas de banco de dados, desenvolvedores, estatísticos e usuários finais. O ciclo inicia com a aquisição dos dados a partir das bases disponíveis. Após o armazenamento das informações desejadas, ocorre o descarte dos dados que não precisam fazer parte, como dados incorretos ou incoerentes. Caso as informações tenham sido retiradas de banco de dados diferentes, o passo a seguir é a integração de tais dados em um único formato. A análise é realizada e após a visualização dos resultados, ações de intervenção, otimização, alertas e melhoramentos de *design* são executados.

A fase de Análise considera várias técnicas, como:

- SNA (*Social Network Analytics*) promove conexões entre os alunos, entre alunos e educador, entre comunidades de aprendizagem e recursos de aprendizagem [79]. São definidas as relações entre os atores (tanto pessoas como recursos) e classificadas como fracas ou fortes, dependendo da sua frequência, qualidade ou importância;
- NLP (*Natural Language Processing*) interpreta mensagens resultantes da interação entre alunos e educadores. A realização de uma análise léxica, sintática e semântica do texto que são enviados para um curso, pode mostrar o nível de interesse e aprofundamento de um aluno sobre um determinado assunto;
- *Concept Development –* reúne ideias para construir um determinado conceito;
- *Prediction* analisa dados atuais e fatos históricos para prever eventos futuros.
- *Risk Determination –* identifica alunos que podem estar em risco a partir da sua performance no curso [3];
- *Course Sequencing –* gera cursos individualizados para cada aluno a partir de um material armazenado em banco de dados e de estratégias especificadas pelo educador, selecionando automaticamente a melhor forma de apresentação de um determinado conteúdo (problema, questão, apresentação ou exemplo) [13];
- *Help seeking* identifica alunos que procuram ajuda para suas tarefas, considerando-os como pessoas que possuem a característica de serem independentes e de poderem ajudar outros alunos.

As técnicas de análise são utilizadas por diversas ferramentas de *Learning Analytics*. A ferramenta Moodog (*Moodle Watchdog*) é uma ferramenta de análise de *log* de Sistemas de Gerenciamento de Cursos (CMS – *Course Management System*), que tem como intuito rastrear as atividades de aprendizagem online de estudantes [105].

Moodog permite que professores visualizem uma lista de estudantes que não visitaram um determinado recurso, tendo a opção de enviar um email para alertá-los. Da mesma forma, a ferramenta avisa os estudantes que não visitaram um recurso em um determinado período de tempo.

A ferramenta ASTRO (*Advanced System Tracking Reporting Online*) permite o rastreamento automático de cursos e usuários, gera vários tipos de relatórios, possui a habilidade de reconhecer tendências e analisar formas de uso, identificar usuários chave em vários níveis e atuar informando os usuários através de relatórios [53]. ASTRO utiliza recursos de predição, permitindo identificar tendências e assim informar aos usuários quais os melhores passos a seguir.

Além das técnicas mencionadas, Web Semântica e Ontologias também são usadas por determinadas ferramentas [47]. LOCO-*Analysis* (*Learning Object Context Ontology - Analysis*) tem o intuito de diminuir o *gap* entre os dados coletados de utilização do ambiente de aprendizagem e uma representação significativa para os professores.

Uma contribuição da LOCO-*Analysis* é o reconhecimento de problemas em módulos através das respostas de alunos em um *quiz*; partes do *quiz* com respostas pobres podem indicar problemas no módulo correspondente. A identificação de trajetórias de aprendizado de sucesso e insucesso também é uma funcionalidade da ferramenta. Esse registro é realizado através da comparação das respostas de grupos de alunos em diferentes trajetórias. Ainda na linha de identificação de problemas com a trajetória de aprendizagem, é possível verificar lições que não foram bem compreendidas pelos alunos. Tal verificação é realizada através da média de tempo de realização da lição. Quanto maior o tempo para realização de uma atividade, maior a possibilidade de dificuldade de realizá-la.

Além desses registros, a ferramenta também permite identificar estudantes com maior engajamento durante interações online e estudantes com dificuldade em uma determinada lição.

Já *Signals*, diferentemente das anteriores, é uma ferramenta de *Academic Analytics* que utiliza *Business Intelligence* e tem a intenção de aumentar o sucesso do aluno, diminuir a retenção e melhorar as notas [3]. A ferramenta utiliza um algoritmo que analisa dados de diferentes fontes (LMS, controle acadêmico, ...) e identifica o nível de risco de cada estudante, representado pelas cores verde, amarelo ou vermelho, como mostra a Figura 2.10. O algoritmo utilizado é o SSA – *Predictive Student Success Algorithm* [5; 4], que se baseia em quatro componentes:

- (1) Performance, medida a partir dos pontos ganhos em um curso;
- (2) Esforço, comparado com os seus colegas;
- (3) Histórico acadêmico anterior e
- (4) Características do estudante, como idade e local de residência.

O SSA algoritmo calcula o resultado para cada estudante, baseado em pesos atribuídos aos componentes. Algoritmos baseados em estatística são usados com o intuito de diminuir a taxa de desistência como também para contatar novos estudantes antes deles tomarem a iniciativa [86].

A retenção de alunos traduz a necessidade de identificar alunos que são de sucesso, [14] descobriu que alunos que tiveram sucesso no passado possuem maior propensão a continuar o curso e obterem resultados positivos. O que permite identificar os alunos que precisarão de maior atenção na execução do curso, por ter um histórico fraco ou problemático.

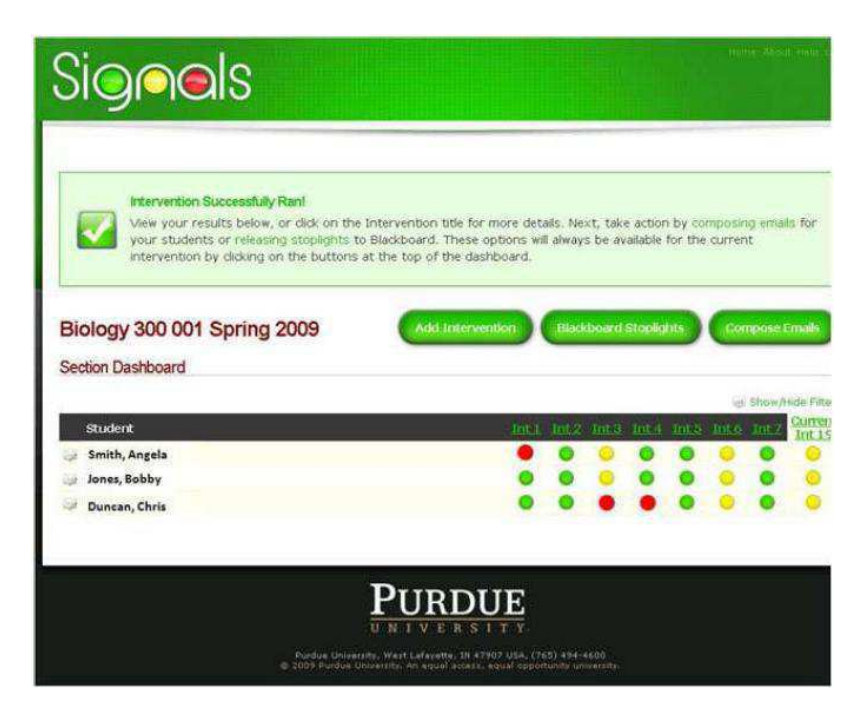

Figura 2.10. Signals e a identificação do nível de risco dos alunos através das cores verde, amarelo e vermelho [53].

## **2.3 Redes de Petri**

Redes de Petri (PN – *Petri Nets*) são estruturas gráficas que permitem descrever o comportamento de sistemas, possuindo uma sólida base matemática. Fornecem um formalismo para modelagem e análise de sistemas concorrentes e distribuídos [73].

Segundo Murata [59] essas redes são utilizadas para modelar situações como concorrência, paralelismo, sincronização entre vários processos e competição por um recurso.

### **2.3.1 Definição formal de Rede de Petri**

Formalmente uma Rede de Petri, chamada Lugar/Transição, é definida por uma tripla [72]:  $N = (P, T, F)$ 

 $P = {P_1, ..., P_m}$  é um conjunto finito de lugares.

 $T = \{t_1, ..., t_n\}$  é um conjunto finito de transições.

 $F \subseteq (P \times T) \cup (T \times P)$  é um conjunto de arcos.

Uma **marcação** M é uma função dada por M : P  $\rightarrow$ N que associa a cada lugar um número de marcas. Existe uma regra de transição específica que determina uma mudança válida de uma marcação para outra. As marcações definem estados do sistema e as transições representam mudanças de estado.

A notação utilizada para indicar o conjunto de lugares de entrada de uma transição t é \*t, enquanto que t\* indica o conjunto de lugares de saída de t. Similarmente acontece para lugares, onde \*p indica o conjunto de transições de entrada de p enquanto p\* indica o conjunto de transições de saída de p. Uma transição t está **habilitada** se todos seus lugares de entrada possuírem pelo menos uma marca.

A **execução** de uma Rede de Petri mostra o comportamento dinâmico de uma rede, através do **disparo** consecutivo de transições habilitadas [45]. O disparo de uma transição t em uma marcação  $M_k$ , altera esta marcação removendo uma marca de cada lugar de entrada e acrescentando uma em cada lugar de saída, gerando uma nova marcação  $M_{k+1}$ .

Uma sequência de marcações  $M_1,...M_k$  é chamada de **caminho** de  $M_1$  para  $M_k$  se para todo M<sub>i</sub> e M<sub>i+1</sub> na sequência, existe uma transição t<sub>i</sub> tal que na marcação M<sub>i</sub>, a transição t<sub>i</sub> está habilitada e seu disparo determina a marcação  $M_{i+1}$ . A sequencia t<sub>1</sub>...t<sub>k-1</sub> é o **caminho de transição** de  $M_1$  a  $M_k$ .

Considerando um Sistema <N,  $M_0$ >, onde N é uma Rede de Petri e  $M_0$  é uma marcação inicial, o **fecho** de M<sub>0</sub> é o conjunto  $/M_0 = \{M \mid \text{exist em cambio de } M_0 \text{ para} \}$ M}. O fecho, juntamente com as transições correspondentes, determina um grafo chamado de **grafo de alcançabilidade** de M<sub>0</sub> [70]. O Grafo de Alcançabilidade permite verificar o conceito de **vivacidade** de uma rede, ou seja, pode-se chegar a qualquer marcação a partir de M0, mediante uma sequência de disparos de transições.

Existem diversas definições de sistemas vivos, de acordo com certa característica de grafo de alcançabilidade. Neste trabalho, foi definida um conceito e chamado de sistema bem formado, mais adequada ao trabalho (vide Capítulo 3).

A notação gráfica de Redes de Petri mostra os lugares representados por círculos, as transições por barras ou retângulos, as marcas por pontos, e os arcos por setas.

A Figura 2.11 mostra, como exemplo, uma Rede de Petri da estrutura de controle de uma máquina de vendas [7].

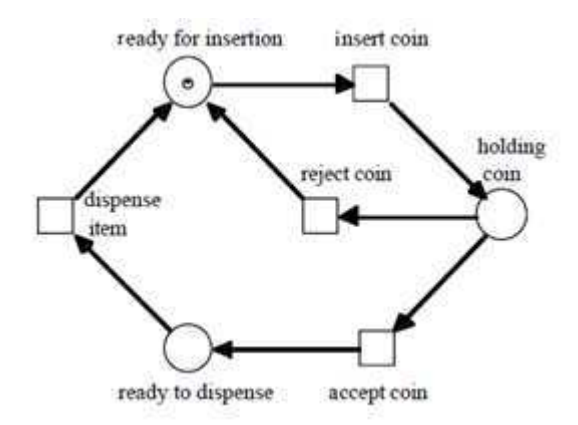

Figura 2.11. Rede de Petri de uma máquina de vendas [7]

# **2.4 Redes de Petri de Alto Nível**

Uma Rede de Petri Lugar/Transição busca diminuir o esforço de modelagem em relação à Rede Condição/Evento, com a utilização de mais de uma marca em um lugar. Porém, para sistemas mais complexos pode ser útil distinguir as marcas existentes em um lugar, sendo que cada marca representa uma entidade distinta. Com isso, cada marca terá um histórico próprio de caminhamento na rede.

 Diversas aplicações, assim como sistemas de modelagem de um *Design*  Instrucional, caracterizam-se pela especificação de um fluxo de atividades para vários alunos, sendo que cada um tem um comportamento individualizado que é indispensável para o acompanhamento e avaliação de sua evolução.

 A partir da individualização das marcas, se faz necessário que as transições utilizem variáveis e funções que possam determinar quais das marcas irão sensibilizar a transição e evoluir o sistema.

 A ideia de individualização de marcas trouxe o desenvolvimento de outra classe de Redes de Petri, as Redes de Petri de Alto Nível [16; 44]. Redes de Petri Predicado/Transição e Redes de Petri Colorida são exemplos de Redes de Petri de Alto Nível.

 A Rede de Petri Predicado/Transição [46] considera que as transições possuem regras que descrevem um conjunto de eventos, possibilitando substituições de variáveis por valores de um conjunto constante. Esses valores constantes representam a individualização de cada marca.

 A individualização de cada marca em uma Rede de Petri Predicado/Transição acontece através de **cores**, onde cada marca é representada por uma cor exclusiva, diferentemente das redes Lugar/Transição que todas as marcas não possuem distinção.

Porém, a limitação das Redes de Petri Predicado/Transição é que há somente uma classe de cor a ser utilizada em todo o sistema.

 As Redes de Petri Colorida, outro tipo de Redes de Petri de Alto Nível, acrescentou a característica de permitir o uso de diferentes conjuntos de cores [46; 7; 45]. Sendo então possível, em uma Rede de Petri que representa um *Design* Instrucional, por exemplo, distinguir marcas que representam um único aluno, marcas que representam grupos de alunos e marcas que representam artefatos produzidos por esses alunos.

 A Rede de Petri a ser descrita a seguir é a Colorida, por conter as características necessárias para a realização deste trabalho.

### **2.4.1 Redes de Petri Coloridas**

As Redes de Petri Coloridas apresentam melhoramentos, pois permitem diferenciar as marcas através da atribuição de **cores**. Assim, é introduzido o conceito de **cor da marca**, onde cada cor corresponde a um tipo que a marca assume [44]. O tipo pode ser simples ou

complexo (por exemplo, um registro onde o primeiro campo é uma *string* e o segundo um número inteiro).

Para um dado lugar, todas as marcas devem pertencer à cor do lugar. Esse tipo é então chamado de *colour set* de um lugar.

A **marcação inicial** de uma Rede de Petri Colorida é determinada pela avaliação das **expressões de inicialização**. Uma expressão de inicialização determina as marcas iniciais de cada lugar da rede.

A marcação de cada lugar é um multi-conjunto de elementos do *colour set* relacionado ao lugar, isso porque é necessários permitir que mais de uma marca possua os mesmos valores.

As transições em uma Rede de Petri Colorida dependem da cor das marcas de entrada. Isso significa que as cores das marcas de entrada determinam as cores das marcas de saída de uma transição, chamado de **efeito de transição**, ou seja, as diferentes formas que uma transição pode ser disparada. Esse efeito de transição precisa da **expressão do arco**, a qual especifica uma coleção de marcas, cada qual com uma cor definida.

## **2.4.2 Definição formal de Rede de Petri Colorida**

Formalmente uma Rede de Petri Colorida (*Coloured Petri Net - CPN*) é uma tupla CPN =  $(\Sigma, P, T, A, C, G, E, I)$  satisfazendo os seguintes requisitos [44]:

- (i) Σ é um conjunto finito de tipos não vazio, chamados *colour sets*.
- (ii) P é um conjunto finito de **lugares**.
- (iii) T é um conjunto finito de **transições**.
- (iv) A é um conjunto finito de **arcos** tal que:
	- $\bullet$  A  $\subseteq$  PxT  $\cup$  TxP
- (v) C é uma função **cor**. É definida de P para Σ.
- (vi) G é uma função **guarda**. É definida de T para expressões tal que:
	- $\forall t \in T$ : [Tipo(G(t)) = B  $\land$  Tipo(Var(G(t)))  $\subseteq \Sigma$  ] onde B é um valor *boolean*, G(t) é a função de guarda da transição t, Var(G(t)) são as variáveis da função de guarda da transição t e Tipo(Var(G(t))) são os *colour set* de cada variável.
- (vii) E é uma função de **expressão de arco**. É definida de A para expressões tal que:
	- $\forall a \in A$ : [Tipo(E(a)) = C(p(a))<sub>MS</sub>  $\land$  Tipo(Var(E(a)))  $\subseteq \Sigma$ ] onde p(a) é o lugar de N(a) e  $C(p(a))_{MS}$  é o conjunto de todos os multi-conjuntos sobre  $C(p(a))$ .
- (viii) I é uma função de **inicialização**. É definida de P para expressões tal que:
	- $\blacktriangleright \blacktriangleright \blacktriangleright \forall p \in P: [\text{Tipo}(I(p))] = C(p)_{\text{MS}} \text{ ]}$  onde  $C(p)_{\text{MS}} \land$  6 o conjunto de todos os multiconjuntos sobre C(p).

Considerando que:

(i) O *colour set* determina os tipos, operações e funções que podem ser usadas nas inscrições da rede (isto é, expressões de arcos, guardas, expressões de inicialização, *colour sets*, etc).

(ii) + (iii) + (iv) Os **lugares**, **transições** e **arcos** são descritos por três conjuntos P, T e A, que são finitos e disjuntos entre si.

(v) A função **cor** mapeia cada lugar p a um *colour set* C(p). Isso significa que cada marca em p deve ser do tipo de C(p).

(vi) A função **guarda** G associa a cada transição t uma expressão booleana, isto é, um predicado. Todas as variáveis em G(t) devem ter os tipos que pertencem a Σ. A função guarda pode ser também uma lista de expressões booleanas.

(vii) A função **expressão de arco** E determina para cada arco uma expressão que deve ser do tipo  $C(p(a))_{MS}$ . Isso significa que cada avaliação da expressão de arco deve gerar um multi-conjunto sobre o conjunto de cores que será anexado ao lugar correspondente.

(viii) A função de **inicialização** I define para cada lugar p uma expressão que deve ser do tipo  $C(p)_{MS}$ , isto é, um multi-conjunto de elementos de  $C(p)$ .

Um *binding* atribui uma cor (isto é, um valor) para cada variável de uma transição t. Um **binding element** é um par  $(t,b)$  onde  $t \in T$  e b é um *binding* para as variáveis de t. Por exemplo, na transição t<sub>1</sub>, é atribuído o valor 5 para a variável x do tipo inteiro.

Um *binding element* está habilitado se e somente se existem marcas suficientes da cor correta em cada lugar de entrada da transição e se a função guarda é verdadeira. Quando o *binding element* está habilitado um multi-conjunto de marcas podem ser removidas de cada lugar de entrada e um multi-conjunto de marcas podem ser adicionadas a cada lugar de saída.

Chama-se de *step* um multi-conjunto não vazio e finito sobre o conjunto de todos os *binding elements*. Por exemplo, pode-se dizer que o *step*  $S = \{(t_1, x=1), (t_2, y=2)\}$  está habilitado em uma marcação M<sub>k</sub>. Quando um *step* S está habilitado em uma marcação M<sub>1</sub>, ele pode ocorrer (*occur*) modificando a marcação  $M_1$  para outra marcação  $M_2$ , definido por (a primeira parte da soma remove marcas da  $M_1$  e a segunda adiciona marcas da  $M_2$ ):

• 
$$
\forall p \in P: M_2(p) = (M_1(p) - \sum_{(t,b) \in S} E(p,t) \leq b) + \sum_{(t,b) \in S} E(p,t) \leq b>
$$

Desta forma, diz-se que uma marcação M'' está **acessível** a partir de uma marcação M', se e somente se, existe uma sequencia finita de *steps* que começa em M' e termina em  $M$ ".

A Figura 2.12 mostra um exemplo de Rede de Petri Colorida [16]. O exemplo modela um sistema de manufatura, constituído por três máquinas e três peças. O *colour set* do lugar PC é {*pc1, pc2, pc3*}, o *colour set* do lugar MAQ (nomes das máquinas) é {*maq1, maq2, maq3*} e o *colour set* do lugar US (diferentes operações de usinagem) e das transições *ini* e *fim* é {*pc1.maq1, pc1.maq2, ... pc3.maq3*}. As expressões de arco são: peça (*pc*), máquina (*maq*) e id (*pc.maq*).

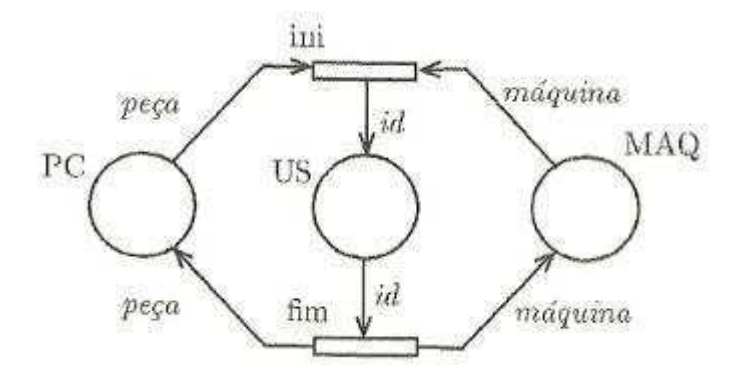

Figura 2.12. Rede de Petri Colorida para o Sistema de Manufatura [16].

Outro exemplo de Redes de Petri Colorida pode ser visto na Figura 2.13 [36], a qual mostra um modelo no qual dois processos, A e B, utilizam recursos do tipo R. O processo A precisa de dois recursos R para executar, enquanto o processo B necessita somente de um recurso R. O quadro a esquerda define os *colour sets* e a variável utilizada na rede.

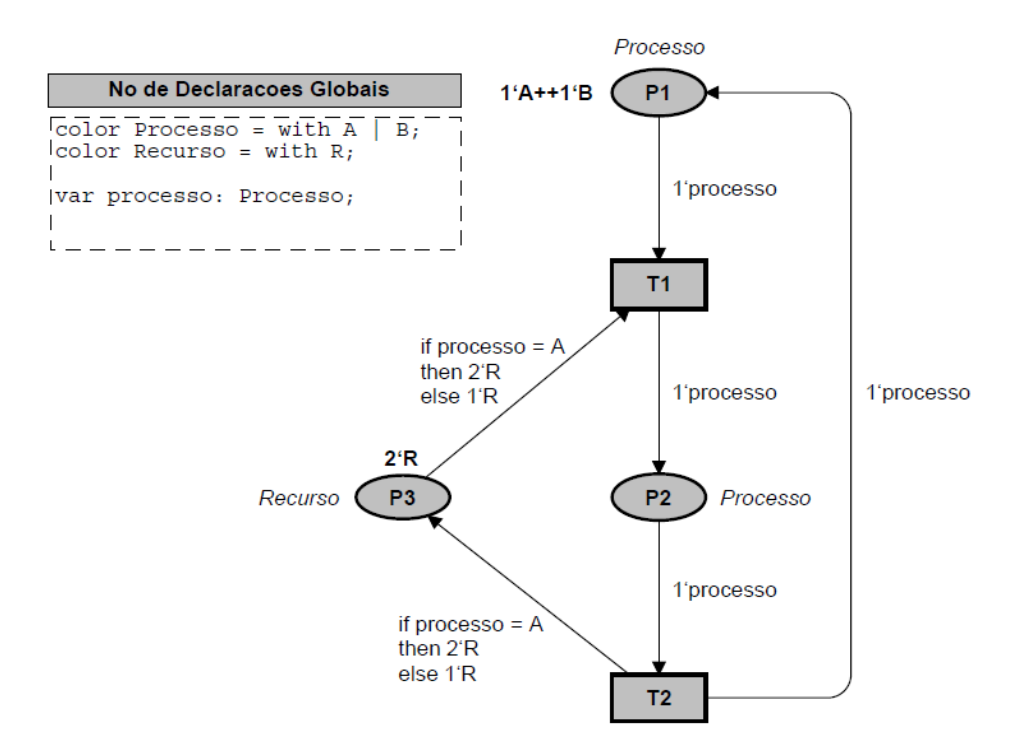

Figura 2.13. Exemplo de Rede de Petri Colorida de processos que utilizam recursos [36]

A função de inicialização do exemplo da Figura 2.13 estabelece que a marcação inicial contenha um processo do tipo A e um processo do tipo B (em P1) e dois recursos R (em P3). Assim, somente T1 está habilitada, pois é a única transição que possui *binding element* satisfeito. Se T1 é disparada a marca A é removida de P1, uma marca A é adicionada a P2 e duas marcas R são removidas de P3.

# **2.5 Considerações Finais**

Neste capítulo apresentou-se o que é *Design* Instrucional, conceituando-se principalmente o que significa instrução para este trabalho. Foi mostrada que a matriz instrucional é uma notação para o planejamento do DI, permitindo identificar objetivos, metas, ferramentas e avaliações. Além disso, os processos de construção de DI ADDIE, Modelo Dick and Carey, *Instructional Management System - Learning Design* (IMS-LD) e Design Instrucional Ágil foram apresentados.

*Learning Analytics* é discutido em seguida, mostrando como dados gerados pela execução de cursos à distância podem auxiliar no entendimento e melhoramento do aprendizado de alunos e do *Design* Instrucional. Além das técnicas e dos trabalhos

 A última parte do capítulo introduz os conceitos de Redes de Petri Lugar/Transição e Redes de Petri Coloridas, as quais serão usadas como base para o modelo de construção e acompanhamento de DIs proposto.

# **Capítulo 3**

# **Rede de Projeto e Rede de Atividades**

Este capítulo apresenta a Rede de Projeto Básica [25], redefinida neste trabalho devido a alguns problemas apresentados no conceito de rede bem estruturada utilizado inicialmente. Em seguida é introduzida a Rede de Atividades Básica, como também os algoritmos de cálculo de custo e tempo.

A Rede de Atividades de Alto Nível e a Rede de Projeto de Alto Nível são propostas para suprir as necessidades de um *Design* Instrucional.

# **3.1 Rede de Projeto Básica**

Em Farias [25] foi definida uma Rede de Projeto Básica como uma classe de Redes de Petri que atende aos requisitos estruturais necessários para esta proposta (sequenciamento de atividades, atividades alternativas e atividades paralelas), sendo uma rede que tem um único início e um único fim. As características de uma Rede de Projeto permitem modelar o processo de desenvolvimento de um produto, com suas interdependências funcionais, a especificação de dados de tempo, custo, recursos humanos e materiais, e artefatos produzidos.

Não obstante, na Rede de Projeto de Farias [25] foram detectados problemas que exigiram uma redefinição de alguns conceitos. A definição de rede bem estruturada se baseava em sub-redes chamadas blocos, considerando bifurcações e junções do processo. Estas definições, além de complexas, não conseguiram eliminar todos os problemas de uma rede que não estivesse bem formada.

Considerando tais problemas, é proposta uma nova definição de Redes de Projeto e sua relação com a Rede de Atividades. Além disso, este trabalho define o conceito de Rede Bem Formada, de simples conceituação e adequada para uma Rede de Projeto.

## **3.1.1 Definição formal da Rede de Projeto Básica**

Uma Rede de Projeto é uma Rede de Petri RP=<P,T,F> Lugar/Transição, em que:

- Os lugares P da rede são chamados de **atividades**, contendo dois lugares especiais denominados *begin* e *end*;
- O grafo associado a N é um reticulado<sup>3</sup> não vazio com inf=*begin* e sup=*end*;

Uma Rede de Projeto é denominada **bem formada** quando para a marcação inicial do sistema <N, {*begin*}> toda execução completa da rede resulta em M<sup>f</sup> = {*end*}. Em outras palavras, na rede bem formada o grafo de alcançabilidade também é um reticulado com inf={*begin*} e sup={*end*}

As condições da estrutura de reticulado e a qualidade da rede ser bem formada garantem uma estrutura adequada para a modelagem de processos, pois permitem a identificação de início e fim do processo, de atividades alternativas, de atividades paralelas como também inibem a construção de caminhos de passagem cruzada e blocos mistos.

Deve-se observar que a definição de Rede de Projeto não permite ciclos, pois nesse caso, não seria um reticulado. Caso isso ocorra em um sistema real, é considerado, para definições formais, que o número de repetições é fixo e que, portanto, o ciclo pode ser linearizado.

Dado um elemento  $x \in P$  ∪ T, distinguem-se três casos de evolução do projeto, dependendo da cardinalidade |x\*|:

- se, dado uma aresta  $(x,y)$ , tem-se  $|x^*| = |*y| = 1$ , a aresta  $(x,y)$  é chamada de **linear**;
- se x ∈ T e |x\*| > 1, tem-se uma **bifurcação paralela (***parallel forking***) de grau |x|**;
- se x ∈ P e |x\*| > 1, tem-se uma **bifurcação alternativa** (*alternative forking)* **de grau |x|.**

 $\overline{\phantom{a}}$ 

<sup>3</sup> Um **reticulado** é um conjunto finito L parcialmente ordenado com a propriedade de que para todo a,b ∈ L existem dois elementos de L, chamados inf(a,b) e sup(a,b), tal que inf(a,b)  $\le a \le \text{sup(a,b)}$ , inf(a,b)  $\le b \le \text{sup(a,b)}$ sup(a,b). Desde que é finito, ele contém um menor elemento, chamado **inf**, e um maior elemento, chamado **sup.**

Isto significa que múltiplas arestas saindo de uma transição iniciam uma execução paralela, enquanto múltiplas arestas saindo de uma atividade permitem execuções alternativas para atingir a uma mesma atividade destino.

Uma Rede de Projeto deve evitar certas conexões que podem comprometer a sua execução. As situações em que uma Rede de Projeto pode ser comprometida são: quando acontecem caminhos de passagem cruzadas (Figura 3.1) e bloco misto (Figura 3.2). Ambos os casos são evitados pela condição de ser bem formada. No primeiro exemplo tem-se uma execução completa da rede pela sequência T0-T1-T2-T3-T4-T6 que chega ao *end*, mas deixa uma marca não finalizada em P5. No bloco misto da figura 3.2 os dois lugares marcados por T1 habilitam cada um uma transição distinta. O acionamento de uma delas é suficiente para dar continuidade ao processo sendo que a outra se torna inutilizada.

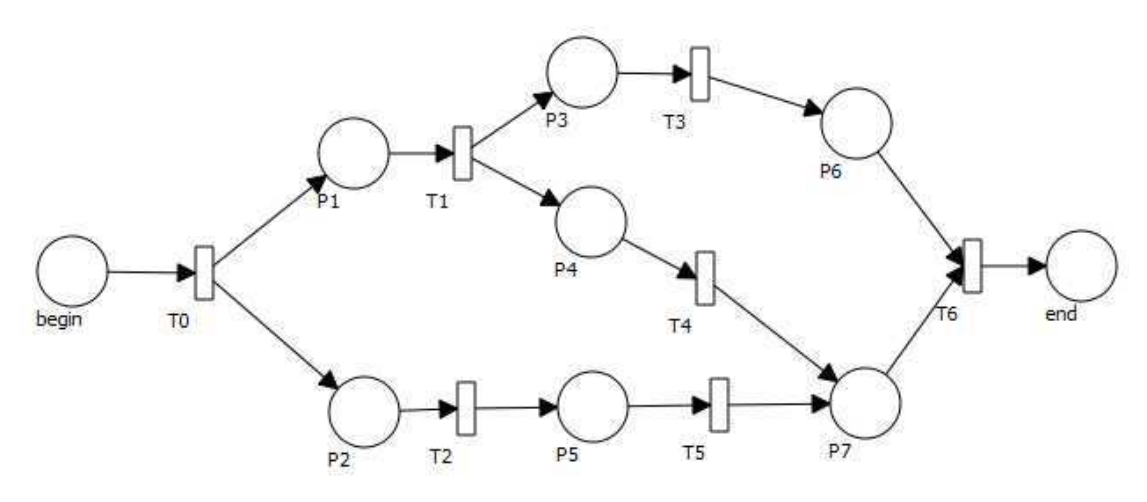

Figura 3.1. Caminhos de passagem cruzada.

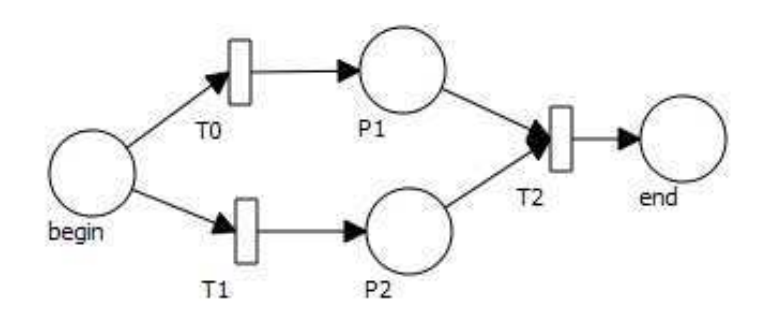

Figura 3.2. Bloco Misto

### **3.1.2 Verificação de Rede Bem Formada**

A verificação se uma Rede de Projeto é bem formada é realizada pela geração do Grafo de Alcançabilidade (*Reachability Graph*) [64]. Um Grafo de Alcançabilidade consiste em um grafo direcionado em que cada nó é uma marcação [70] e cada aresta representa uma transição válida (disparo) entre as marcações ligadas.

A Rede de Projeto da Figura 3.3 tem seu Grafo de Alcançabilidade correspondente na Figura 3.4. O Grafo de Alcançabilidade desta rede é acíclico e mostra que a marcação inicial possui somente uma marca na atividade inicio e que a marcação final possui somente uma marca na atividade fim, confirmando que a rede é bem formada e, portanto, não possui situações de bloco misto (atividades não executadas ou finalizadas) ou caminhos de passagem cruzados (caracterizando um *deadlock* da rede).

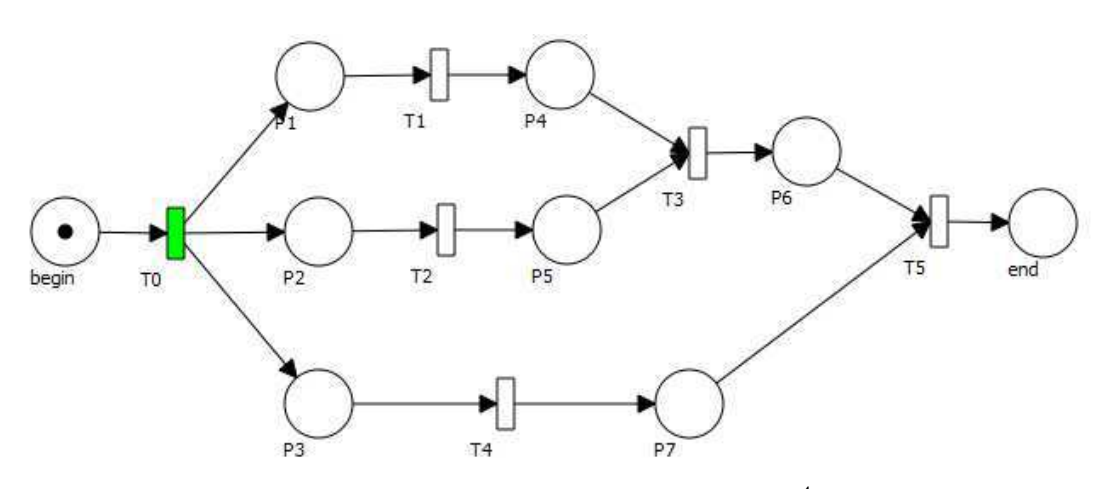

Figura 3.3. Exemplo de Rede de Projeto<sup>4</sup>.

A Figura 3.1 mostra uma Rede de Projeto que possui Bloco Misto, causando o problema de atividades que podem não ser executadas ou finalizadas. O Grafo de Alcançabilidade correspondente, ilustrado na Figura 3.5, mostra a marcação final indicando tal situação. É possível identificar que a atividade final está marcada com "1" mas também que outra marca possui também a marca "1".

 $\overline{\phantom{a}}$ 

<sup>4</sup> A rede foi editada na Ferramenta Opulus [91]

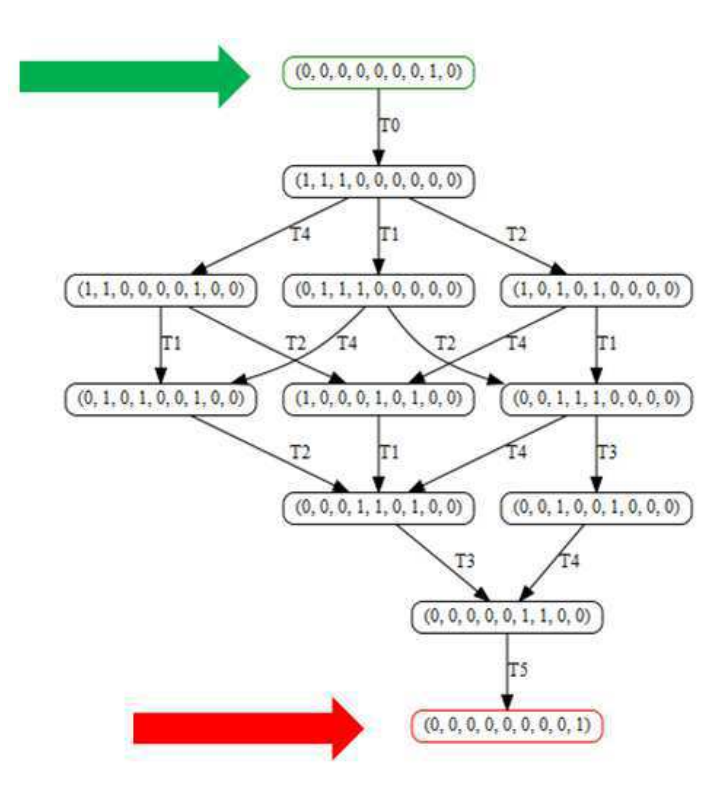

Figura 3.4. Grafo de Alcançabilidade para o exemplo de Rede de Projeto da Figura 3.3<sup>5</sup>.

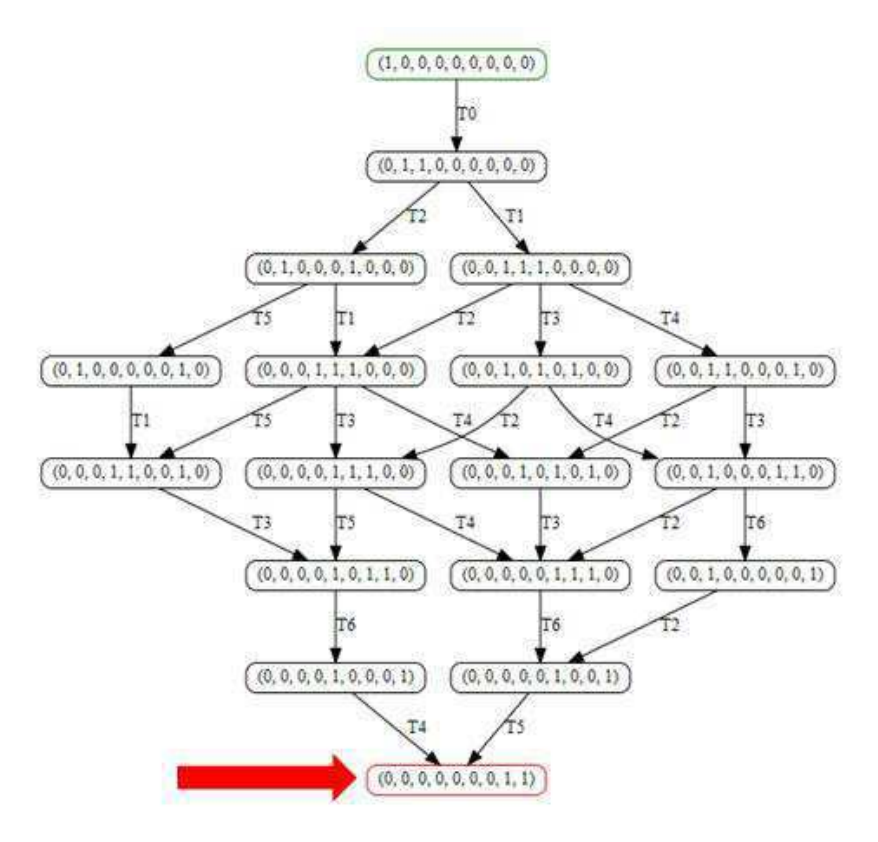

Figura 3.5. Grafo de Alcançabilidade para a Rede de Projeto da Figura 3.1.

 $\overline{\phantom{a}}$ 

<sup>&</sup>lt;sup>5</sup> A rede foi editada na Ferramenta Opulus [91]

O problema de *deadlock* pode ser visualizado na Rede de Projeto da Figura 3.6. O *deadlock* é encontrado nas iterações T1, T2 e T3, pois somente uma das transições pode ser disparada. O Grafo de Alcançabilidade correspondente, ilustrado na Figura 3.7, mostra a atividade final não marcada e uma atividade intermediária com marcação "1", significando que a execução da rede não chegou ao final.

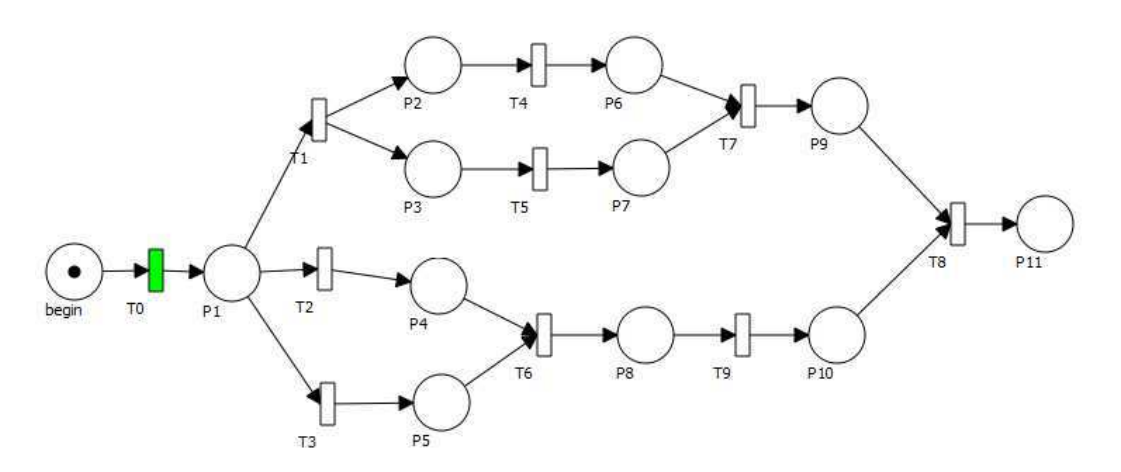

Figura 3.6. Rede de Projeto com *deadlock*.

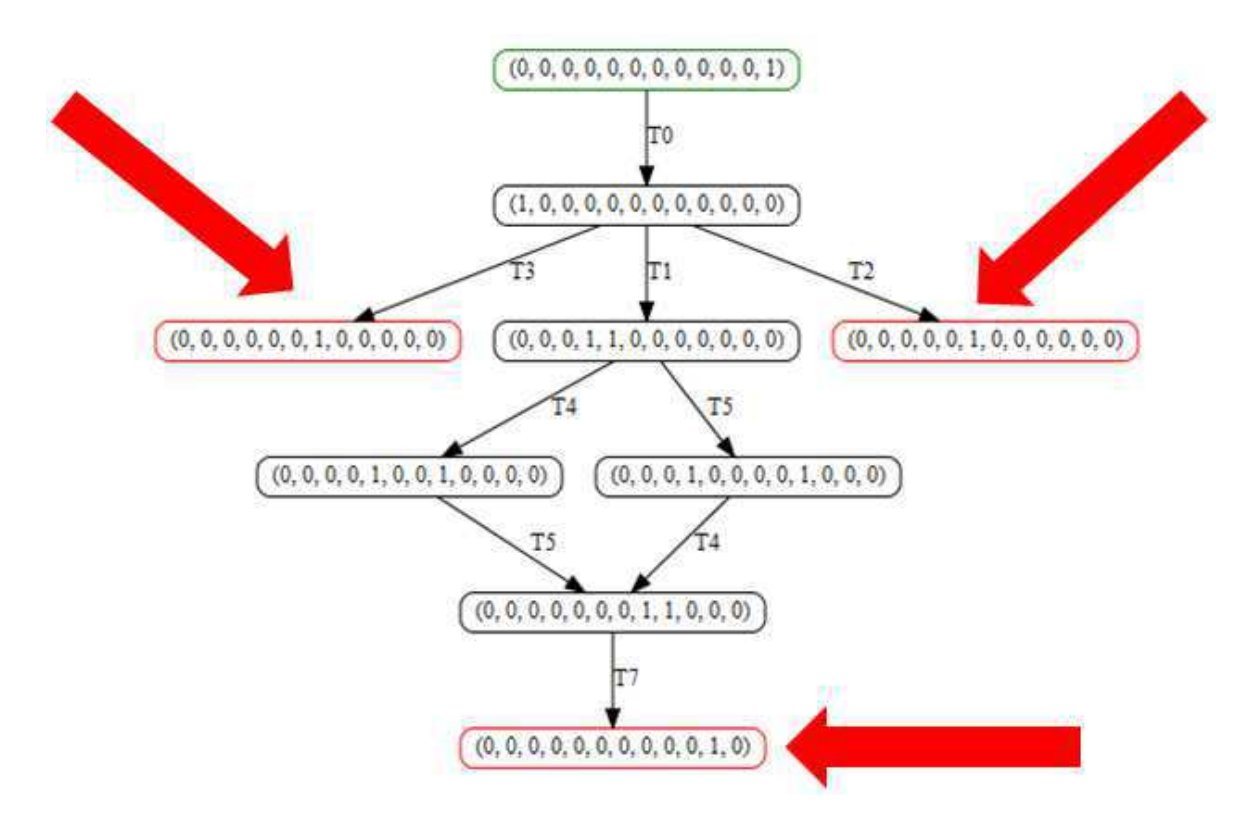

Figura 3.7. Grafo de Alcançabilidade para a Rede de Projeto da Figura 3.6.

## **3.2 Rede de Atividades Básica**

A noção de Rede de Atividades (RA), concebida inicialmente por Torres [93], é uma notação gráfica que representa atividades de um projeto e os desenvolvedores alocados. É utilizada para modelar e acompanhar atividades de um projeto em desenvolvimento e suas interdependências funcionais.

Foram definidos os elementos de transição, evento, atividade básica e composta e regras de transição entre os elementos. A cada atividade podem ser associados atributos de recursos, custos e tempos, possibilitando simulações e correções de custo e prazo globais para um projeto, desde que se respeite a estrutura de uma Rede de Projeto.

Além disso, foi descrito um algoritmo simples para conversão de Rede de Atividades para Rede de Projeto.

O trabalho de Torres [93] foi continuado por Farias [25] com o acréscimo de novos tipos de caminhos para Rede de Atividades (caminhos paralelos, alternativos e *loops*) e regras para eles, blocos mistos (*join/fork*), bloco de concorrência, bloco de conflito e bloco alternativo com caminhos de passagem cruzados, permitindo a introdução do conceito de Rede de Atividades Bem-Formada.

Nesta tese foi realizada uma importante contribuição em relação à verificação de uma Rede de Atividades bem-formada. O conceito de **rede bem formada** foi introduzido na Rede de Projeto – e consequentemente na Rede de Atividades – corrigindo falhas na definição de rede e permitindo novos algoritmos para os cálculos realizados em relação a tempo e custo de um projeto.

Redes de Atividades podem ser aplicadas a qualquer processo dirigido a um objetivo a ser alcançado, ou seja, que visa chegar a um final específico. Originalmente a ideia foi utilizar RA para modelar projetos em desenvolvimento como um todo. O foco principal no trabalho de Farias [25] foi projetos de desenvolvimento de software, em que as atividades podem ser realizadas por pessoas ou máquinas, possuem uma descrição, especificam artefatos necessários para sua realização, especifica relações com outras atividades, datas de início e fim planejadas e recursos a serem alocados. Redes de Atividades também podem ser utilizadas em projetos de Arquitetura, Engenharia, Planos Governamentais e outros.

O foco desta tese é a construção, simulação e acompanhamento de execução de um curso por um *Design* Instrucional (DI). O conceito de Rede de Atividades mostrou-se adequado para a modelagem de um *Design* Instrucional por ser possível modelar o sequenciamento de atividades, definir tempo das atividades e determinar indivíduos (alunos) que executam a rede.

#### **3.2.1 Definição formal da Rede de Atividades**

Uma Rede de Atividades é uma estrutura  $ra = , T, F, E,  $\alpha$ ,  $\beta$ , tp, tr, cp, cr>:$ 

 $A = AT \cup AF$  são atividades (AT) ou artefatos (AF);

 $AT = AB \cup AC$  são atividades básicas (AB) ou compostas (AC);

T é um conjunto de transições;

E é um conjunto de eventos;

F ⊆ ATxT ∪ TxAT ∪ ATxAF ∪ AFxAT ∪ ExT ∪ TxE é um conjunto de arestas;

 $\alpha$ : AT  $\rightarrow$  {d, e, f, s} é a função que determina os estados possíveis das atividades, podendo estar *desativada*, *em execução*, *finalizada* ou *executando sub-rede*, respectivamente. O estado *executando sub-rede* só se aplica a elementos de AC (atividades compostas);

 $\beta$ : E  $\rightarrow$  {falso, verdadeiro} é uma função de marcação de eventos;

tp:  $AT \rightarrow Tempo$ , que associa a cada atividade o tempo previsto;

tr:  $AT \rightarrow Tempo$ , que associa a cada atividade o tempo real;

cp:  $AT \rightarrow$  Custo, que associa a cada atividade o custo previsto;

cr:  $AT \rightarrow$  Custo, que associa a cada atividade o custo real.

Uma transição está **habilitada** quando todas as atividades de entrada estão *finalizadas* ( $\alpha$ ( $a_t$ )=f), os eventos de entrada estão marcados e todas as atividades de saída estão *desativadas* ( $\alpha$ ( $a_t$ )=d)).

O **acionamento** de uma transição habilitada consiste em:

- Alterar os estados das atividades de entrada de *finalizada* para *desativada*;
- Desmarcar os eventos de entrada;
- Marcar as atividades de saída como *em execução*;
- Marcar os eventos de saída.

Uma Rede de Atividades permite modelar as principais interdependências entre as atividades de um projeto. São elas:

- *Execução sequencial*. Duas atividades a<sub>1</sub> e a<sub>2</sub> têm uma execução sequencial se existe uma transição t, tal que  $\langle a_1, t \rangle$  e  $\langle t, a_2 \rangle$  são arestas de F;
- *Execução paralela*. Duas atividades a<sub>1</sub> e a<sub>2</sub> são independentes se existe uma transição t, tal que  $\langle t, a_1 \rangle$  e  $\langle t, a_2 \rangle$  são arestas de F;
- $\bullet$  *Execução alternativa*. Duas atividades  $a_1$  e  $a_2$  são mutuamente exclusivas se existe uma atividade  $a_0$  e transições  $t_1$  e  $t_2$ , tal que  $\langle a_0, t_1 \rangle$ ,  $\langle a_0, t_2 \rangle$ ,  $\langle t_1, a_1 \rangle$  e  $\langle t_2, a_2 \rangle$  são arestas de F;
- *Loop*. Uma Rede de Atividade RA tem um loop em uma atividade 'a' se existe um caminho cíclico de 'a' e retorno para 'a'. Neste caso o grafo RA é cíclico.

As atividades compostas representam uma sub-rede de atividades com uma entrada e uma saída, com o intuito de minimizar o tamanho e a complexidade da visualização de um processo modelado pela Rede de Atividades.

## **3.2.2 Visualização gráfica da Rede de Atividades**

Uma Rede de Atividades pode ser modelada com os elementos gráficos mostrados na Tabela 3.1.

O significado das ligações de atividades e transições é o seguinte:

- Uma ligação de uma atividade básica para uma transição significa que a sua execução é uma condição necessária para habilitação da transição. Esta estará habilitada para disparar quando todas as atividades de entrada estiverem marcadas no anel externo. O disparo da transição remove a marca das atividades de entrada.
- Uma ligação de uma atividade composta para uma transição significa o mesmo das atividades básicas, exceto para uma transição especial chamada **transição de entrada de sub-rede** (*snit: sub-net input transition*). A *snit* tem como entrada uma atividade composta e está habilitada quando esta estiver marcada no anel interno. O seu disparo move a marca para o anel intermediário.
- Uma ligação de uma transição para uma atividade significa que o disparo da transição marca a atividade no anel interno. Uma exceção é uma transição especial para uma atividade composta, chamada transição de saída de sub-rede (snot: sub-

net output transition). Seu disparo move a marca da atividade composta do anel intermediário para o anel externo.

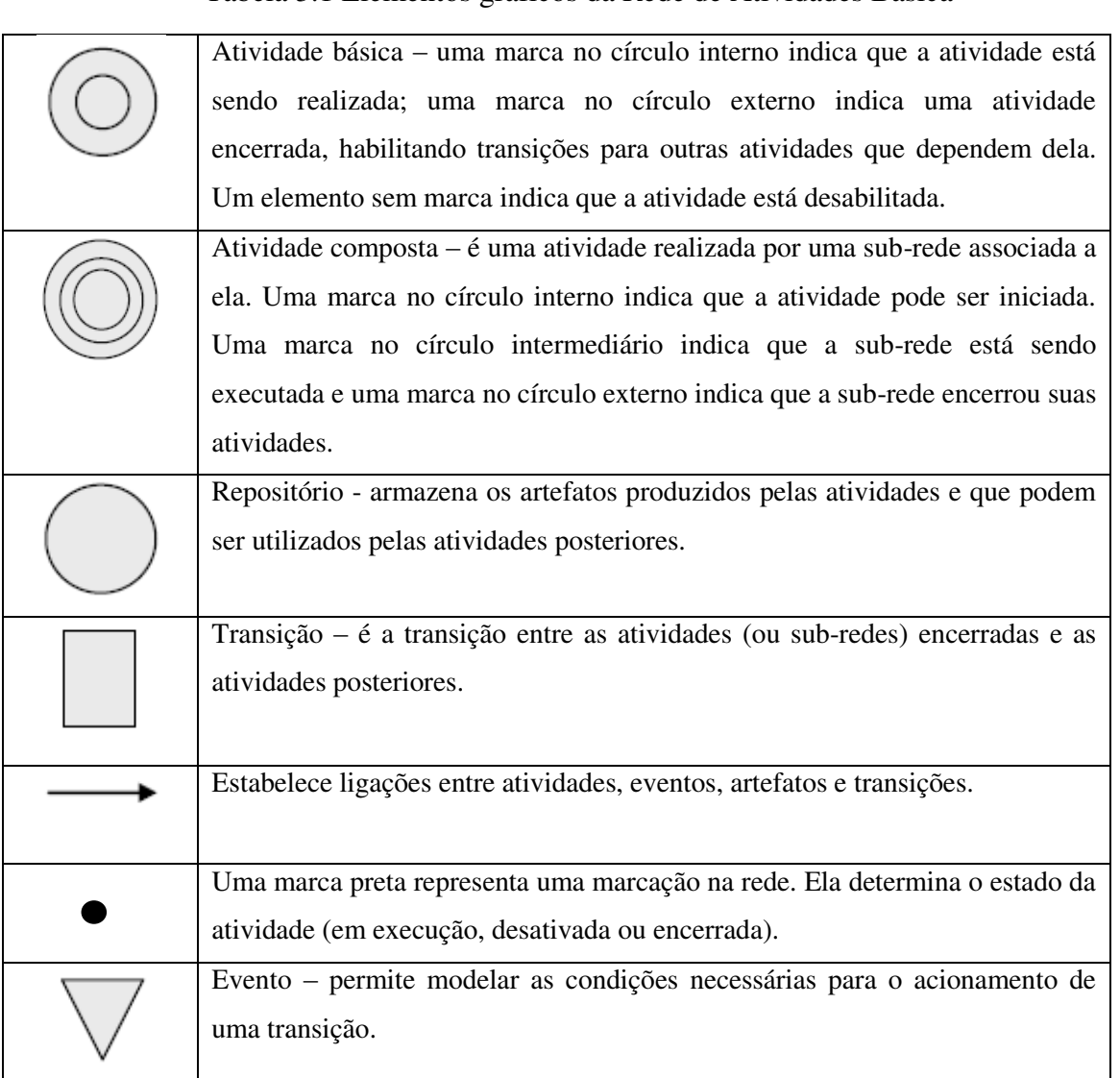

### Tabela 3.1 Elementos gráficos da Rede de Atividades Básica

As ligações de eventos e repositórios têm como significado:

- Uma ligação de um evento para uma transição significa que a transição só pode ser acionada se o evento ocorrer.
- Uma ligação de saída de uma transição para um evento significa que o acionamento da transição torna o evento verdadeiro.
- Uma ligação de uma atividade para um repositório de artefatos significa que a atividade gerou um artefato e ele será armazenado no repositório e pode ser utilizado por outros indivíduos em outras atividades.

 Uma ligação de um repositório de artefatos para uma atividade significa que quando a atividade estiver em execução irá usar o artefato gerado anteriormente. O uso do artefato não significa que o artefato será retirado do repositório.

### **3.2.3 Conversão de Rede de Atividades em Rede de Projeto**

Dada uma Rede de Atividades  $ra = < A$ , T, F, E,  $\alpha$ ,  $\beta$ , tp, tr, cp, cr > e subestrutura <AT, T, F> pode ser convertida em uma Rede de Projeto com o intuito de analisar a estrutura da rede e calcular custos e tempos do projeto. Para estes cálculos os eventos e repositórios da Rede de Atividades são desconsiderados, já que eles não influem nestes valores.

Uma atividade em uma Rede de Atividades é um pouco mais complexa do que um lugar em uma Rede de Petri por permitir estados diferentes, necessitando assim algumas transformações.

Dada a subestrutura <AT, T, F> de uma RA, pode ser construída a Rede de Projeto correspondente  $rp = \langle A', T', F' \rangle$  através dos seguintes passos:

 Para cada atividade *a* ∈ AB, os estados *em execução* e *finalizado* são criados para dois lugares *a<sup>e</sup>* e *a<sup>f</sup>* . As entradas de *ae* são as mesmas de *a* (\**ae= \*a*) e as saídas de  $a_f$  são as mesmas de *a* ( $a_f$ <sup>\*</sup> =  $a$ <sup>\*</sup>). O estado  $\alpha$ (a) = *em execução* é representado por uma marca em *ae* e o término da atividade *a* é uma transição *f* de *ae* para *a<sup>f</sup>* . A Figura 3.8 mostra esta transformação. O estado m(*ae*) = TRUE habilita a transição  $T_2$  a continuar a execução da rede. Formalmente, a  $ra = \langle \{a\}, \{T_1, T_2\}, \{T_1, a \rangle, \}$  $\langle a,T_2\rangle$  > é substituída pela Rede de Petri  $\langle a_e, a_f \rangle$ ,  $\{T_1, f, T_2\}$ ,  $\langle T_1, a_e \rangle$ ,  $\langle a_e, f \rangle$ ,  $\langle f, a_f \rangle, \langle a_f, T_2 \rangle$ .

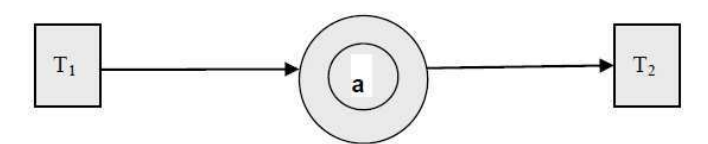

(a) Atividade básica a ser convertida

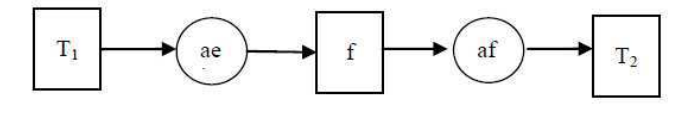

(b) Atividade convertida

Figura 3.8. Conversão de uma atividade básica.

 Para uma atividade composta, a conversão dos três estados: *em execução*, *executando sub-rede* e *finalizada* ocorre para três lugares *ae*, *asr* e *a<sup>f</sup>* respectivamente. Uma transição chamada *snit* transfere o controle para a sub-rede e marca *asr*. Depois de terminar a sub-rede, uma transição chamada *snot* move a marca de *asr* para *a<sup>f</sup>* , como mostra a Figura 3.9.

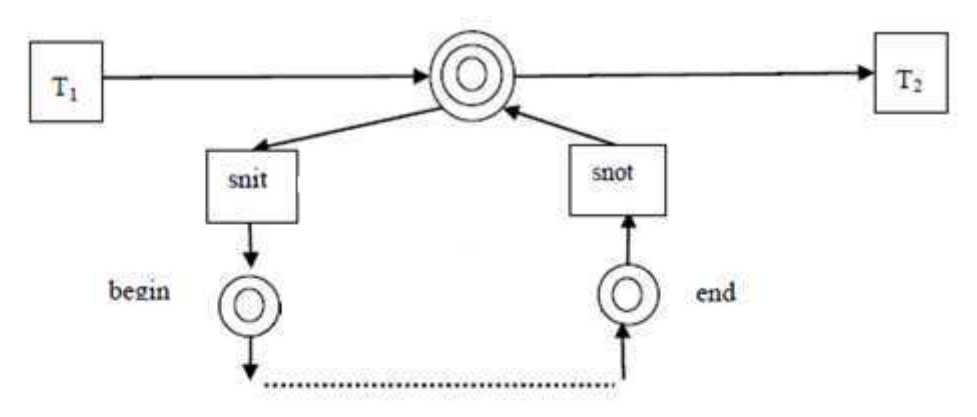

(a) Atividade composta de uma sub-rede.

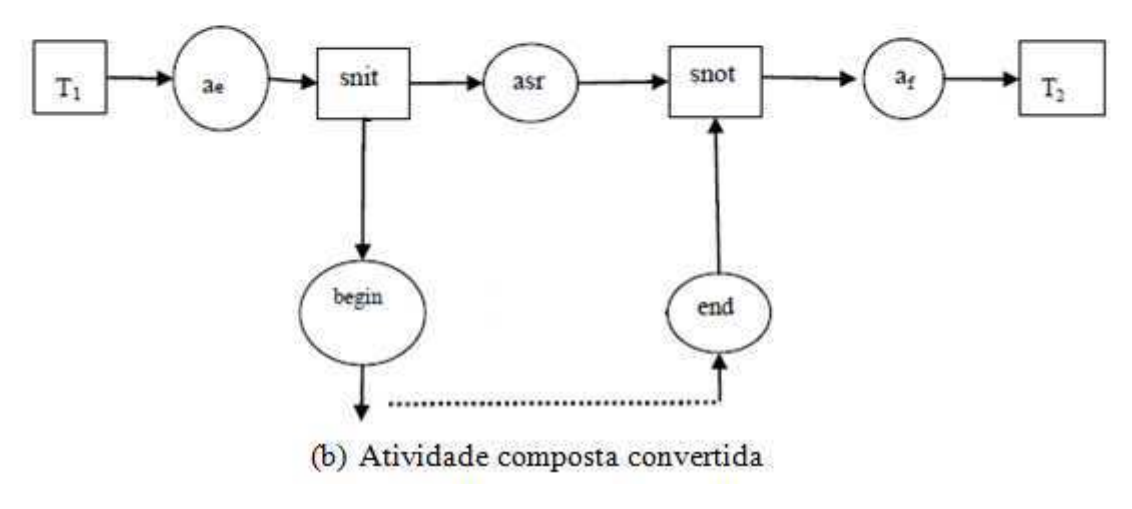

Figura 3.9. Conversão de Atividade Composta.

 Para uma atividade composta em que a sub-rede é um *loop* e este *loop* tem que ser finito e com um número máximo de iterações bem definido. A RA da Figura 3.10 possui um repositório com um artefato denominado *n* que representa um contador do número de repetições da sub-rede. Ele será convertido para um lugar com *n* marcas a serem consumidas a cada passagem do *loop*. A transição *snit* marca o número de *loops n* e *next* remove uma marca a cada vez. Assim, quando o lugar *n* estiver vazio, apenas *snot* está habilitado e o *loop* pode ser terminado. Esta estrutura mostrada na figura 3.10 é uma etapa preliminar para visualizar o *loop*. Na
versão final da Rede de Projeto essa estrutura é linearizada, o que significa que um loop a ser executado *n* vezes é transformado em uma sequência de *n* repetições lineares da sub-rede entre o *snit* e *snot*.

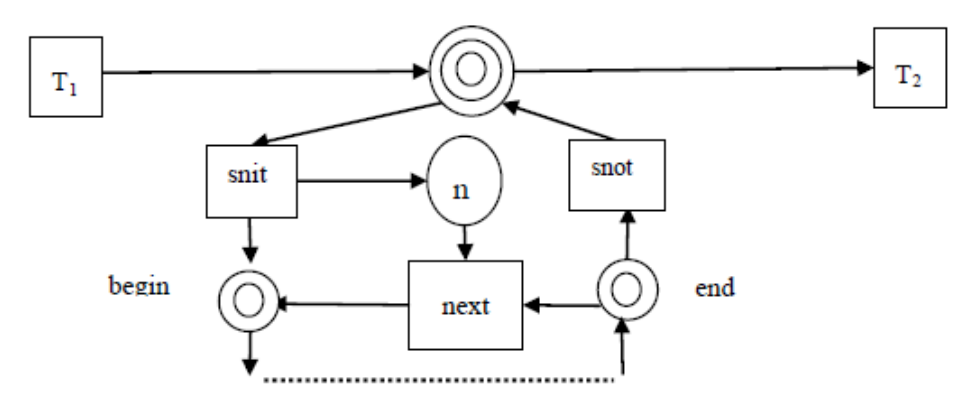

(a) Atividade composta de uma sub-rede com loop

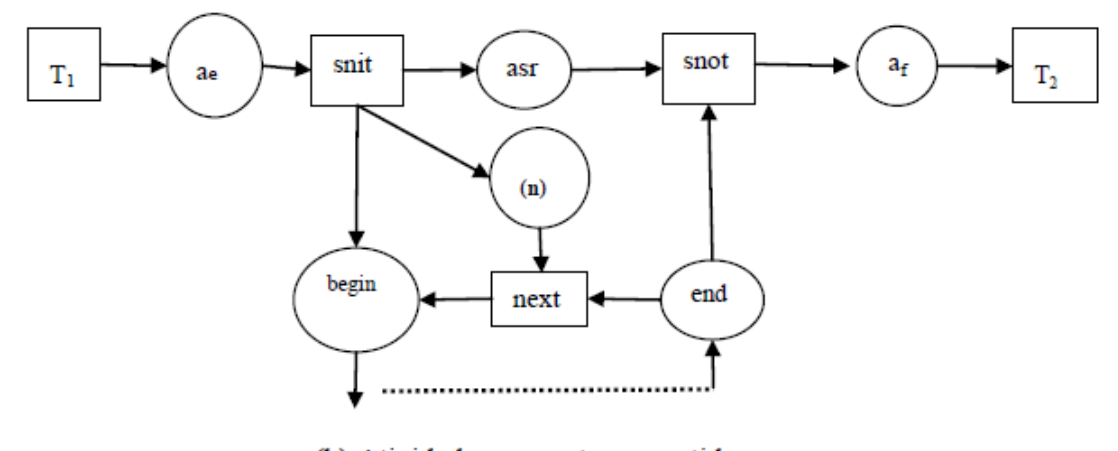

(b) Atividade composta convertida

Figura 3.10. Conversão de uma atividade composta com *loop*.

Uma Rede de Atividades é dita **bem formada** quando sua conversão para Rede de Petri determina uma Rede de Projeto Básica bem formada. Assim, dada uma estrutura RA, ela é bem formada se e somente se sua Rede de Projeto correspondente seja bem formada.

#### **3.2.4 Cálculo de Custos e Tempos das Redes**

Um dos objetivos da utilização de Rede de Atividades é permitir o cálculo de custos e tempos de um projeto em execução. Para a obtenção desses valores é necessário que cada atividade tenha recebido valores estimados de custo e tempo de execução e durante a realização do projeto esses valores são substituídos por valores reais [25].

A condição da Rede de Atividades ser Bem Formada é necessária para os cálculos de custo e tempo. Confirmada a rede como Bem Formada, o cálculo de custos e tempos é realizado, considerando as atividades *begin* e *end* com valores nulos. O cálculo pode ser aplicado tanto no caminho completo quanto em trechos de caminho conforme a necessidade dos envolvidos. Trechos de caminhos são partes integrantes de caminhos completos. Um exemplo típico seria calcular, para um projetista ou um aluno, quanto tempo falta para concluir o projeto/curso, a partir do ponto em que ele se encontra.

Os cálculos a serem realizados podem ser:

- 1. Maior Tempo
- 2. Menor Tempo
- 3. Tempo de caminho específico
- 4. Maior Custo
- 5. Menor Custo
- 6. Custo de caminho específico

O custo para caminhos paralelos é contabilizado somando todos os valores correspondentes. Porém, os caminhos paralelos podem ser tratados de formas diferentes para o cálculo de tempos:

- Considerando a execução simultânea das atividades paralelas. Nesse caso, o tempo percorrido em uma Rede de Projeto será o maior entre os caminhos paralelos, quando as atividades são realizadas simultaneamente;
- Considerando a execução sequencial das atividades paralelas. Nesse caso o tempo gasto será a soma dos tempos dos caminhos paralelos.

A realização do cálculo de tempos é obtida pela geração de um **Grafo de Tempos**. O grafo permite que qualquer forma de cálculo seja realizada, somente necessitando que seja gerada novamente caso haja alguma alteração na Rede de Projeto ou nos valores de tempos.

As seguintes situações são encontradas nos grafos:

- 1. Caminhos sequenciais
- 2. Caminhos paralelos
- 3. Caminhos alternativos

O cálculo de cada caminho, considerando as situações possíveis a partir da Grafo de Tempos ocorre das seguintes formas:

#### **Exemplo 1**

A Figura 3.11 mostra uma Rede de Projeto com caminhos paralelos. A Figura 3.12 ilustra a Grafo de Tempos correspondente. São inseridas na grafo duas transições  $T_{n-1}$ , transição anterior ao *begin* e T<sub>n+1</sub>, transição posterior ao *end*. As transições T<sub>n-1</sub> e T<sub>n+1</sub> são consideradas somente para efeito dos cálculos, sendo que  $tT_{n-1}$  ou  $cT_{n-1}$  sempre será zero e  $tT_{n+1}$  e c $T_{n+1}$  sempre será igual ao tempo de  $T_n$ .

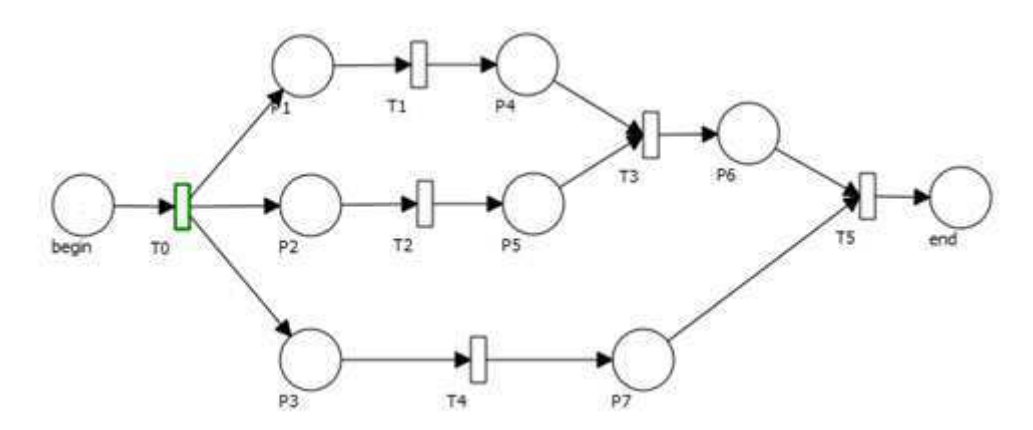

Figura 3.11. Rede de Projeto do Exemplo 1 com caminhos paralelos.

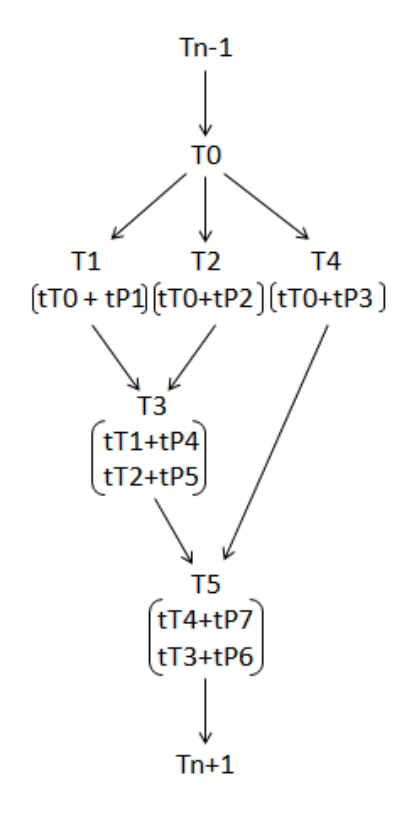

Figura 3.12. Grafo de Tempos da Rede de Projeto do Exemplo 1.

Seja *Pn* ( *t* ; *c* ) uma atividade *Pn* com o tempo *t* e custo *c*. Os valores de tempos e custos de cada atividade para a Rede de Projeto da Figura 3.11 são: *begin* ( 0 ; 0 ), P1 ( 2 ; 50,00 ), P2 ( 3 ; 70,00 ), P3 ( 2 ; 50,00 ), P4 ( 2 ; 50,00 ), P5 ( 3 ; 100,00 ), P6 ( 2 ; 50,00 ), P7 ( 4 ; 100,00 ) e *end* ( 0 ; 0 ).

A Rede de Projeto da Figura 3.13 possui três caminhos paralelos a partir da transição T0. Dois caminhos se encontram em T3 e por fim, esse caminho formado com o terceiro caminho encontram-se em T5. A identificação dos caminhos paralelos é realizada na Grafo de Tempos quando:

- Início de caminhos paralelos: quando para duas transições distintas t e t' os lugares anteriores são diferentes mas que são gerados por uma transição igual. Em outras palavras \*(\*t) = \*(\*t'). Tal situação ocorre na Figura 3.12, nas transições T1, T2 e T3 em que para cada transição deve-se contar o tempo até T0 e somar com o tempo de P1, P2 e P3 respectivamente;
- Fim de caminhos paralelos: quando duas transições possuem a mesma transição subsequente  $(t^*)^* = (t^*)^*$ . Tal situação ocorre na Figura 3.12, nas transições T3 e T5. A transição T3 encerra os caminhos em P4 e P5 e a transição T5 encerra os caminhos em P7 e P6.

O cálculo de custo é realizado somando os custos do caminho desejado. O processo de cálculo de tempos ocorre da seguinte forma:

- 1. Gerar a Grafo de Tempos correspondente à Rede de Projeto;
- 2. Identificar o cálculo a ser feito em relação à forma de considerar o tempo;
- 3. Percorrer a grafo de tempos acumulando os valores dependendo da forma desejada.

Neste exemplo, a Grafo de Tempos está gerada, como mostra a Figura 3.12. O tempo a ser calculado é o *Maior tempo* considerando que as atividades são realizadas simultaneamente. O cálculo está visualizado na Figura 3.13. A transição T3 encerra um caminho paralelo e considera o valor de maior tempo a partir da transição T2. A transição T5 encerra o outro caminho paralelo e considera o maior tempo a partir da transição T3. Assim, ao final da grafo tem-se como maior tempo o valor 8.

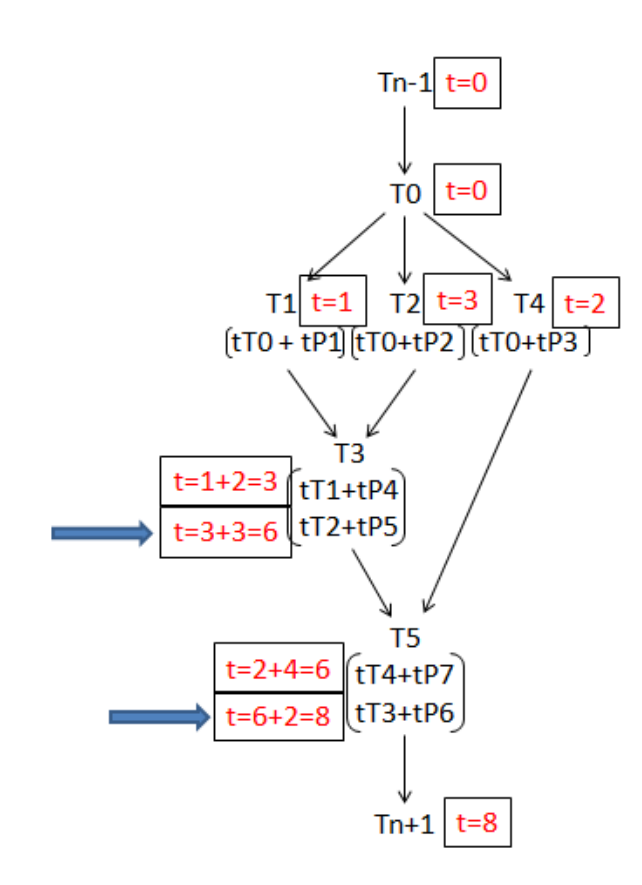

Figura 3.13. Grafo de Tempos da Rede de Projeto da Figura 3.11 com o cálculo de maior tempo (com caminhos paralelos).

#### **Exemplo 2**

A Figura 3.14 mostra uma Rede de Projeto com dois caminhos alternativos e um paralelo. A Figura 3.15 ilustra a Grafo de Tempos/Custos correspondente. Igualmente ao Exemplo 1, as transições  $T_{n-1}$  e  $T_{n+1}$  são acrescentadas.

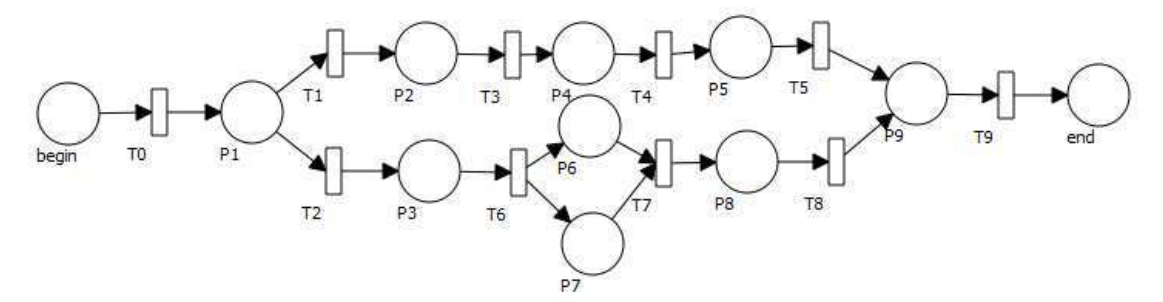

Figura 3.14. Rede de Projeto do Exemplo 2 com caminhos alternativos.

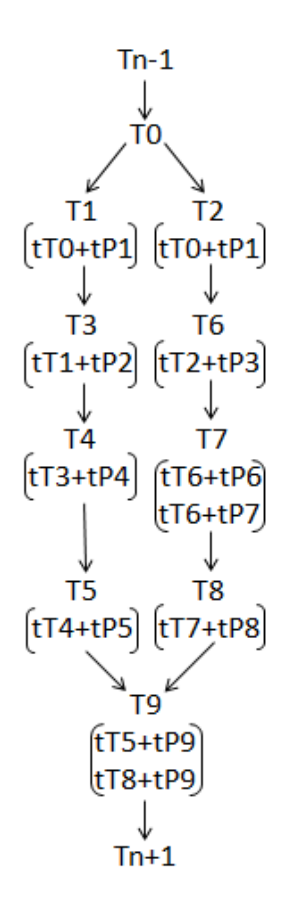

Figura 3.15. Grafo de Tempos da Rede de Projeto do Exemplo 2.

Os valores de tempos e custos de cada atividade para Rede de Projeto da Figura 3.14 são: *begin* ( 0 ; 0 ), P1 ( 2 ; 50,00 ), P2 ( 3 ; 70,00 ), P3 ( 2 ; 50,00 ), P4 ( 2 ; 50,00 ), P5 ( 3 ; 100,00 ), P6 ( 2 ; 50,00 ), P7 ( 4 ; 100,00 ), P8 ( 2 ; 50,00 ), P9 ( 2 ; 50,00 ) e *end* (  $0$ ; 0).

A Rede de Projeto da Figura 3.14 possui 2 caminhos alternativos a partir da transição T0. Esses caminhos encerram-se em T9. A identificação dos caminhos alternativos é realizada na Grafo de Tempos quando:

- Início de caminhos alternativos: quando para duas transições distintas e os lugares de entrada são iguais. Tal situação ocorre na Figura 3.15, nas transições T1 e T2 em que para cada transição deve-se contar o tempo até T0 e somar com o tempo de P1;
- Fim de caminhos alternativos: quando há duas ou mais transições marcando um mesmo lugar. Tal situação ocorre na Figura 3.15, na transição T9. Ela encerra os caminhos em P9 a partir das transições T5 ou T8.

O cálculo de tempo a ser calculado é o *Menor tempo*. O cálculo está visualizado na Figura 3.16. A transição T7 mostra um caminho paralelo, a situação considerada nesse

caso é o de maior tempo (valor 8). A transição T9 encerra os caminhos alternativos e é verificado que independente do caminho percorrido o valor de tempo é igual, 12.

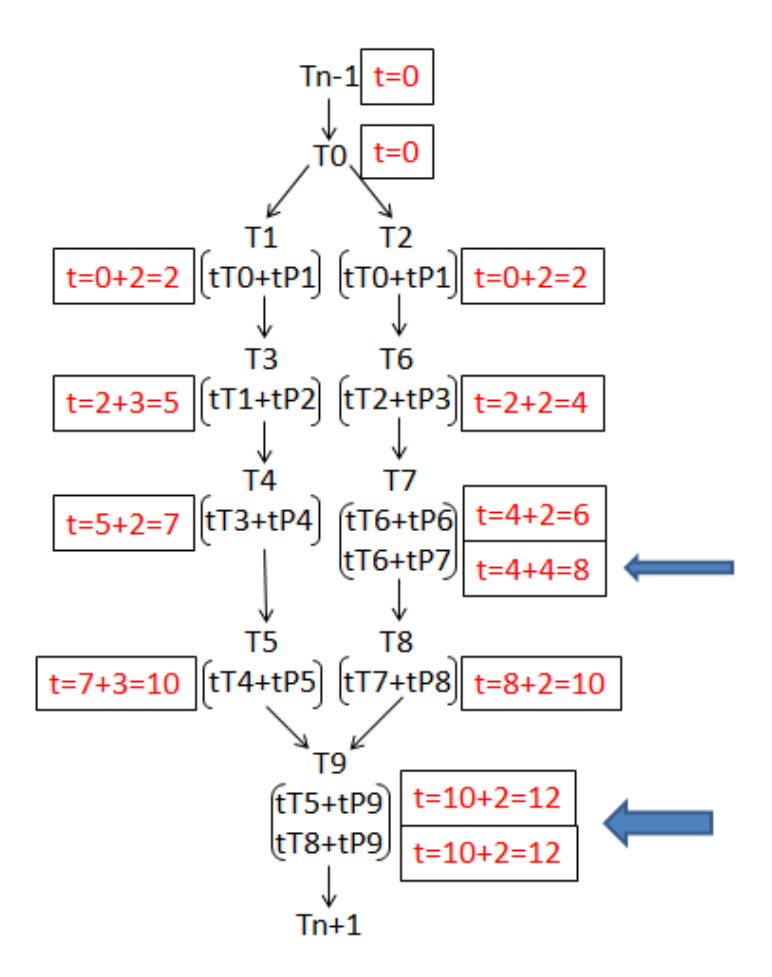

Figura 3.16. Grafo de Tempos da Rede de Projeto da Figura 3.14 com o cálculo de menor tempo (com caminhos alternativos).

 De forma análoga as outras opções de cálculos podem ser efetuadas. Para caminhos alternativos escolhe-se o menor valor ao invés do maior. Já para os caminhos específicos é gerada a sub-rede a partir da transição geradora do lugar escolhido até o lugar *end* e tudo é realizado a partir desta sub-rede.

O cálculo de custos será baseada em uma Grafo de custos e a única diferença para o cálculo dos tempos é que para os caminhos paralelos sempre serão somados os custos dos dois caminhos.

#### **3.2.5 Limitações da Rede de Atividades Básica**

A proposta de aplicação de Rede de Atividades foi para processos de desenvolvimento de software, visto que tais processos, assim como o *Design* Instrucional de cursos à distância, são sequências de atividades orientadas a um objetivo.

O Design Instrucional, principalmente de cursos à distância em ambientes virtuais de aprendizagem, permite modelar o fluxo de atividades que é proposto aos alunos. Porém, tais cursos devem ser flexíveis no sentido em que cada aprendiz possui um perfil e ritmo e assim adaptáveis, para que seja possível a alteração dessa sequência de atividades conforme o andamento, motivação e rendimento dos alunos. Além disso, muitas atividades de aprendizagem necessitam de colaboração entre os alunos ou dependências inter-alunos para certas tarefas, identificando assim grupos de alunos que realizam trabalhos juntos.

Desta forma, a modelagem de um Design Instrucional necessita:

- Prever caminhos alternativos de atividades dependendo do perfil de cada alunos;
- Permitir atividades realizadas por grupos de alunos;
- Permitir modelar regras de dependência entre alunos durante a realização de um DI para uma turma;
- Possibilitar a adaptação do DI durante sua execução com o intuito de adequá-lo à sua forma de aprendizagem;
- Atribuir atributos ao desenvolvimento de uma atividade por um aluno (ou grupo de alunos), tal como duração e nota e não somente a uma atividade.

Porém, as marcas em uma RA representam o *status* de uma atividade na rede e não o *status* de um desenvolvedor em relação a sua atividade, considerando RA para processos de desenvolvimento de software.

Assim, foram identificadas as seguintes limitações em uma Rede de Atividades:

- Não considera grupos de desenvolvedores. Por exemplo, para uma atividade de desenvolvimento em um processo *eXtreme Programming* – XP [9], pode-se ter dois desenvolvedores atuando, seguindo a prática de *pair programming*;
- Não considera a possibilidade do acompanhamento de indivíduos (representados por marcas indistinguíveis) durante a execução da rede.

A proposta de Rede de Atividades de Alto Nível engloba as características necessárias para que sejam utilizadas por sequências de atividades tal como um Design Instrucional. São elas:

- Marcas que representam indivíduos, grupo de indivíduos e artefatos que esses indivíduos produzem ou utilizem;
- Transições controladas por regras que determinam condições para que indivíduos ou grupos possam passar para as próximas atividades;
- Adaptação da Rede de Atividades durante a sua execução;
- Funções que mapeiam um *status* de um indivíduo (ou grupo de indivíduos) em relação a uma atividade;
- Funções de cálculo de custo e tempo de indivíduos ou grupo de indivíduos.

### **3.3 Rede de Projeto de Alto Nível**

É definida aqui uma classe de Redes de Petri que atende aos requisitos estruturais do Design Instrucional e de outros processos orientado a um objetivo. A formalização é baseada no conceito de Rede de Petri Colorida [61].

As características desta rede servirão como base para a introdução de Redes de Atividades que permite modelar o sequenciamento de atividades, especificação de tempo, interação entre indivíduos e ainda a criação e o consumo de artefatos.

### **3.3.1 Definição formal de Rede de Projeto de Alto Nível**

Uma Rede de Projeto de Alto Nível é uma Rede de Petri Colorida RPAN =  $\leq \Sigma$ , P, T, F, C, E, G>, em que:

- Σ é um conjunto de 3 tipos, chamado *colour set* : **indivíduos**, **grupos** e **artefatos**;
- P é um conjunto finito de lugares, chamados de **atividades**;
- T são as transições da rede e F são as arestas;
- A sub-rede <P,T,F> forma uma Rede de Projeto Básica;
- C é uma função de **tipo**. Essa função mapeia cada lugar p ∈ P a um tipo c ∈ Σ;
- E é uma função de **expressão de arco**. Essa função mapeia cada arco f ∈ F a uma lista de variáveis, tal que:
	- $\circ$  ∀a ∈ A: [ Tipo(E(a)) = C(p(a))MS ∧ Tipo(Var(E(a)))  $\subseteq \Sigma$  ]
- G é uma função de guarda. Essa função mapeia cada transição t ∈ T a uma expressão booleana, isto é, um predicado. Tal que:
	- $\circ$  ∀ a ∈ A: [ Tipo(G(t)) = Boolean ∧ (Tipo(Var(G(t)))  $\subseteq \Sigma$  ]
- O **indivíduo** é uma marca do tipo *indivíduos* e é formado por uma tupla <id, p1, ..., pn >, tal que:
	- o id: identifica o indivíduo e é fixo em toda a RAN, ou seja, o valor atribuído a id não modifica durante a execução da rede;
	- o p1, ..., pn: propriedades definidas para uma RAN. Para um indivíduo <id, p1, ..., pn >, os <p1, ..., pn > determinam o **estado do indivíduo** id.
- Uma transição possui entradas e saídas, de acordo com as expressões de arco, que representam o fluxo de indivíduos. Se  $x = \text{did}, p1, ..., pn \geq \text{é um indivíduo de}$ entrada de uma transição  $t \in T$  e y = <id', p1', ..., pm'> é uma saída de t, terem id=id'. Em outras palavras, em uma RPAN toda transição consome e produz os mesmos indivíduos enquanto as propriedades podem ser alteradas.
- Em lugares da cor **grupos** os indivíduos formam conjuntos disjuntos denominados *grupos*. Nestes casos as tuplas dos indivíduos são da forma <id, gid, p1, ..., pn>, em que *gid* identifica o grupo ao qual o indivíduo pertence.
- Se uma transição possui como entrada lugares da cor **grupos** e na saída a cor é **indivíduos** para uma entrada da forma <id, gid, p1, ..., pn > será produzido uma saída da forma <id, p1', ..., pn'>.

A função de **guarda** G permite o estabelecimento de expressões Booleanas para determinar para quais marcas a transição está habilitada e que mudança ocorre seu acionamento. Todas as variáveis fechadas serão instanciadas pelas expressões de arco nas arestas de entrada, enquanto as variáveis livres devem estar associadas às expressões de arco de saída. A linguagem para a definição de tais expressões está definida por uma Gramática de Linguagens Livres de Contexto [54], permitindo a determinação dos tipos de expressões que podem ser utilizadas. Nesta gramática, num indica um número real, id indica uma variável utilizada na Rede de Projeto, name.id indica o indivíduo ou grupo a quem pertence a variável, in é a função que verifica a existência de um documento em um repositório, r indica um repositório e idt indica o conjunto de atividades subsequentes à transição em que o predicado está.

A gramática GR = ({S, A, A2, A3, F, B, D, C, E, I}, {not, id, **.** , n, dataAtual, di, DF, in, out,  $p, =, >, <, |=, >=, +, \text{num}$ , and, or, true, false, P, A), em que:

$$
P = \{ \begin{aligned} S &\rightarrow \text{not } A \mid A \\ A &\rightarrow \text{id.F} \mid E \subset | \text{id.n } B \cap C | \text{ dataAtual } B \cap A2 &\rightarrow \text{id. A3} \\ A3 &\rightarrow \text{di} \mid \text{df} \\ F &\rightarrow \text{in} \mid \text{out} \mid p \\ B &\rightarrow = | > | < | \text{!=} | > = | < = \\ D &\rightarrow \text{num} \mid \text{id.n} \\ C &\rightarrow \text{and } S \mid \text{or } S \mid E \\ E &\rightarrow \text{true} \mid \text{false} \\ I &\rightarrow = C \mid ! = C \end{aligned}
$$

A partir das funções de guarda em uma transição  $t \in T$  pode-se verificar se tal transição está habilitada, substituindo no predicado os valores dos indivíduos do conjunto \*t⊆P correspondente. Essa ligação é chamada de *binding*. Assim, todo o par (t,b), onde t é a transição e b um *binding* para t é chamado de *binding element*.

Uma marcação M<sub>i</sub> de uma RPAN é uma distribuição de marcas sobre os lugares p ∈ P. Assim uma **marcação** é um conjunto sobre todos os pares (p,c), onde p ∈ P e c ∈  $C(p)$ .

Como em todas as transições os id's dos indivíduos não são alterados, percebe-se que os únicos indivíduos que existem na rede são os que foram colocados na atividade *begin*. Pelo acionamento das transições estes indivíduos 'caminham' de uma atividade a outra até chegarem à atividade *end*. Nesse contexto, dado um indivíduo identificado por id, **Caminho(id)** é definido como a sequência de marcações pelos quais ele passou pelo acionamento das transições correspondentes. Deve ser notado que um caminho nem sempre é um grafo linear. Pode haver transições que habilitam duas atividades paralelas e, nesse caso, um estado é representado por duas atividades marcadas. Um caminho é **completo** se seu início é a atividade *begin* e seu fim não habilita mais nenhuma transição.

Definição: Uma Rede de Projeto de Alto Nível é **Bem Formada** quando todos os caminhos completos terminam em *end*.

### **3.4 Rede de Atividades de Alto Nível**

Uma Rede de Atividade de Alto Nível é uma estrutura *ra* = <I, AT, AF, T, E, F, G, α, γ, δ,  $λ$ ,  $μ$ ,  $σ$ ,  $tp$ ,  $cp$ ,  $ti$ ,  $ci$ ,  $cd$ ,  $em$  que:

I é um conjunto finito de indivíduos;

 $AT = AB \cup AC$  são atividades básicas (AB) ou compostas (AC);

AF é um conjunto de artefatos;

T é um conjunto finito de transições;

 $E = EI \cup EE$  é um conjunto finito de eventos internos (EI) e eventos externos (EE);

 $F \subseteq ATXT \cup TXAT \cup ATxAF \cup AFxAT \cup EXT \cup TxE$  é um conjunto de arestas;

Acrescentam-se, a estes elementos específicos, elementos genéricos ou derivados:

 $G = P(I) - \emptyset$  é o conjunto das partições não vazias de I, ou seja, grupos de indivíduos;

 $ES = \{d, e, f, s\}$  o conjunto de estados;

Te = o conjunto dos instantes temporais (com alguma granularidade pré-definida);

Dur = um conjunto de valores representando possíveis durações de atividades, medidas em minutos, horas, dias ou outra granularidade qualquer;

Custo = conjunto de valores representando custos;

CG = expressões formais booleanas descritas em uma linguagem específica.

Considerando os conceitos acima tem-se:

 $\alpha$ : ((I ∪ G) x AT)  $\rightarrow$  ES é a função que determina os estados possíveis de um indivíduo ou um grupo de indivíduos em uma atividade, podendo ser *a fazer* (a), *em execução* (e), *finalizada* (f), *feito* (ft) ou *executando sub-rede* (s). O estado *executando sub-rede* aplica-se somente para marcas em atividades compostas.

γ: E  $\rightarrow$  {0, 1} é a função de marcação de eventos. Os eventos podem ser internos ou externos. Os eventos internos (com transição de entrada) são, por exemplo, recursos disponibilizados que podem ser utilizados naquele momento. Os eventos externos (sem transição de entrada) são, por exemplo, a nota de uma atividade atribuída pelo professor ao aluno, com o intuito de habilitar ou não a transição.

 $\lambda$ : AT  $\rightarrow$  {in, g} é a função que determina os tipos possíveis de atividades, podendo ser *individual* ou *em grupo*.

σ: AT  $\rightarrow$  {<id, v<sub>1</sub>, v<sub>2</sub>, ..., v<sub>n</sub>>} é a função que associa a cada atividade um conjunto de de indivíduos ou de grupos de indivíduos e uma lista de propriedades variáveis. Essas propriedades podem ter seus valores alterados durante a execução de uma atividade.

tp:  $AT \rightarrow Dur$ , que associa a cada atividade a duração prevista.

cp:  $AT \rightarrow$  Custo, que associa a cada atividade o custo previsto.

ti: ((I ∪ G) x AT)  $\rightarrow$  Dur, que associa a cada indivíduo ou grupo a duração realizada em uma atividade.

ci: ((I ∪ G) x AT)  $\rightarrow$  Custo, que associa a cada indivíduo ou grupo o custo real de uma atividade.

cd: T  $\rightarrow$ CG (condição de guarda), que associa a cada transição expressões booleanas, a serem avaliadas para habilitação da transição.

As Condições de Guarda devem conter somente referências às propriedades fixas ou variáveis de um indivíduo. Assim, as Condições de Guarda podem conter os seguintes operadores e funções:

- Operadores lógicos: AND (e), OR (ou), NOT (negação) e XOR (ou-exclusivo)
- Operadores relacionais; = (igual),  $\neq$  (diferente),  $>$  ou  $>$  (maior ou maior igual),  $<$  ou  $\leq$  (menor ou menor igual)
- IN(R): neste caso, o predicado da transição está condicionado à inserção (IN) de um documento no repositório por um grupo ou um indivíduo;
- OUT(R): o predicado da transição está condicionado à consulta (OUT) de um documento no repositório por um grupo ou um indivíduo. A função  $\lambda$  define os tipos de uma atividade como segue:
- Atividade *individual*:
	- o As propriedades são definidas conforme as necessidades do modelo, exceto, a propriedade *id* que identifica o indivíduo que está executando a atividade.
- Atividade *em grupo*:
	- o As propriedades são definidas conforme as necessidades do modelo, exceto, a propriedade *id* que identifica o conjunto de alunos participantes do grupo que executa a atividade;
	- o O grupo pode ser formado somente para esta atividade, chamado de *único* e se dissolve no momento em que a atividade é encerrada;

o O grupo pode se manter após execução da atividade, chamado de *permanente*.

A formação de grupos para realização de uma atividade *em grupo* deve ser especificada na transição que a antecede. A transição deve conter o predicado necessário para indicar os alunos que irão formar o grupo. A saída desta transição é um grupo formado e com suas propriedades definidas.

A Figura 3.17 mostra um exemplo de utilização de predicado que considera os operadores lógicos maior ou igual (≥) e menor (<) como condição para a escolha do caminho que o aluno deve seguir. A atividade "*Fazer lista de exercícios*" possui como propriedades o identificador de um indivíduo *x*, nota *n* e tempo de execução da atividade *t*. E a atividade "*Realizar atividade auxiliar*" possui como atributos, além do identificador do indivíduo *x*, o tempo de execução da atividade *t*. Os predicados verificam a nota do aluno *x* para indicar o caminho a ser seguido. A nota do aluno é atribuída pelo professor por meio de um evento externo.

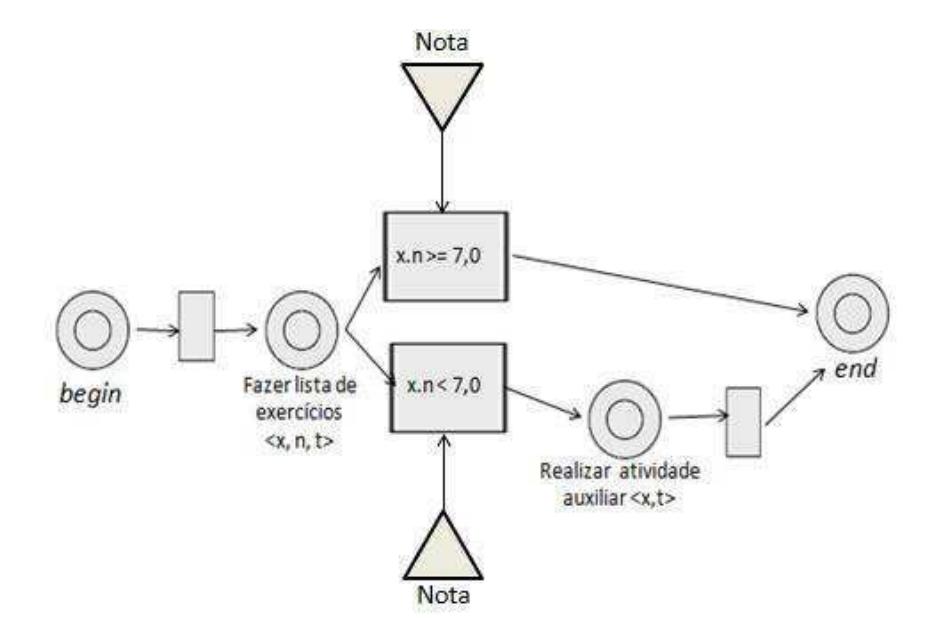

Figura 3.17. Exemplo de Rede de Atividade com caminhos alternativos.

Grupos de indivíduos estão relacionados às atividades *em grupo*  $(\lambda(a_t)=g)$  de uma RA. Para cada atividade *em grupo*  $(\lambda(a_t)=g)$  deve-se definir um número mínimo e um número máximo de indivíduos.

A mudança de estado de um grupo para *finalizada*,  $\alpha(G_i, a_i) = f$ , está relacionada às atividades dos indivíduos que a compõem. Para que um grupo mude seu estado da atividade para *finalizada*, devem ser considerados dois casos distintos:

- pelo menos um indivíduo pertencente ao grupo encerra a atividade. Assim,  $\alpha(G_i, a_t)$  $=$  f se  $\alpha(i, a_t)$  = f para algum i  $\in G_i$ .
- todos os indivíduos do grupo devem terminar uma ação para que o grupo possa mudar de estado. Assim,  $\alpha(G_i, a_i) = f$  se  $\forall i \in G_i$ ,  $\alpha(i, a_i) = f$ .

Uma transição está habilitada quando a sua condição de guarda (cd), se houver, for verdadeira, as atividades de entrada, realizadas por indivíduos ou grupos, estão *finalizadas*  $(\alpha(i, a_t) = f \text{ ou } \alpha(G_i, a_t) = f)$  e os eventos de entrada estão marcados.

O *acionamento* de uma transição habilitada consiste, igualmente para um indivíduo ou grupo, em:

- Alterar os estados dos indivíduos/grupos das atividades de entrada de *em execução* para *feito*;
- Desmarcar eventos de entrada;
- Marcar os indivíduos/grupos determinados das atividades de saída como *em execução*;
- Marcar os eventos de saída.

Os elementos gráficos definidos para Rede de Atividades de Alto Nível são os mesmos da Rede de Atividades exceto que as marcas são individualizadas (Tabela 3.2):

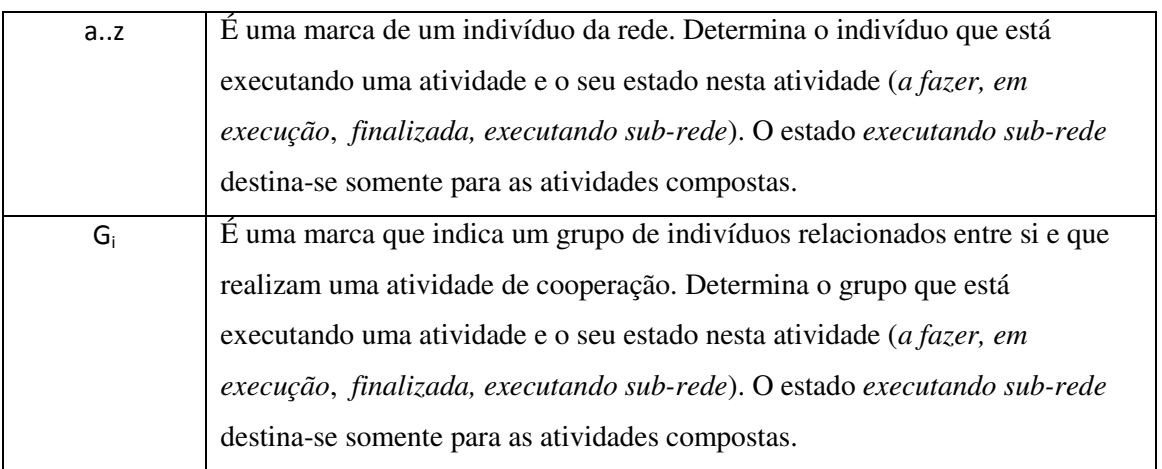

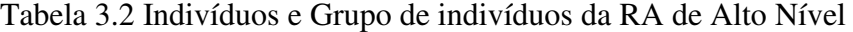

O significado das ligações entre elementos são as mesmas consideradas para Rede de Atividades Básica.

### **3.4.1 Exemplos de Rede de Atividades de Alto Nível com indivíduos e grupos**

Uma RA de Alto Nível permite modelar um processo de desenvolvimento realizado por diversos indivíduos ou grupos simultaneamente. Nesse caso, diversas propriedades que antes eram associados a uma atividade como um todo agora são individualizadas para cada marca que está passando por ela.

Na Figura 3.18 é mostrado um exemplo em que um indivíduo "a" está executando a atividade "*Ler artigo*", um indivíduo "h" executando a atividade "*Ler artigo de apoio*" e dois grupos de indivíduos "G<sub>1</sub>" e "G<sub>2</sub>" executando "*Resumir artigo*", onde:

$$
G_1 = \{``b", ``c", ``d"\}
$$

$$
G_2 = \{``e", ``f", ``g"\}
$$

A atividade "*Resumir artigo*" considera que no caso de algum aluno de um grupo armazene um artefato, então é considerado que todo o grupo terminou a atividade.

Assim, como mostra a Figura 3.19, a partir do término da atividade pelo aluno "f", o grupo G2 tem a atividade "*Resumir artigo*" como *finalizada*.

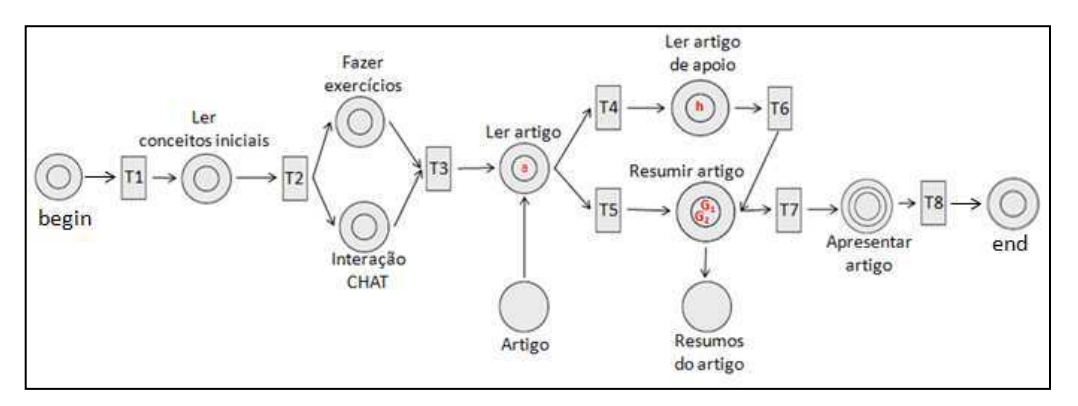

Figura 3.18 DI com Grupo de Indivíduos

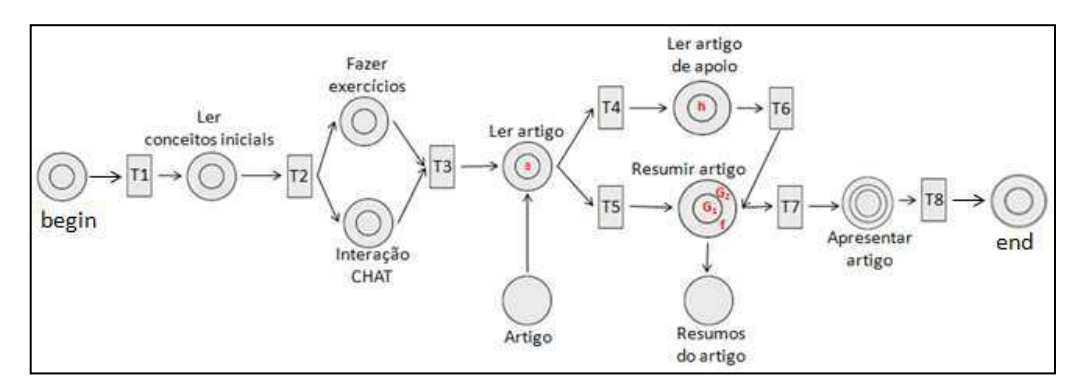

Figura 3.19 Término da atividade por "f" e consequentemente para "G2"

Outra forma de finalização de uma atividade por um grupo de indivíduos é quando é estabelecido que todos os indivíduos devem terminar a atividade para que o grupo passe para o estado *finalizado*.

As Figuras 3.20 até 3.21 mostram a sequência de finalização de uma atividade por todos os indivíduos de G1 = {"b", "c", "d"} até que o grupo seja finalizado. A Figura 3.20 mostra a finalização da atividade pelo aluno "b", a Figura 3.21 o aluno "c" também finalizou sua parte da atividade e, por fim, na Figura 3.22, o aluno "d" terminou e, consequentemente, o grupo G<sup>1</sup> finalizou a tarefa "*Resumir Artigo*".

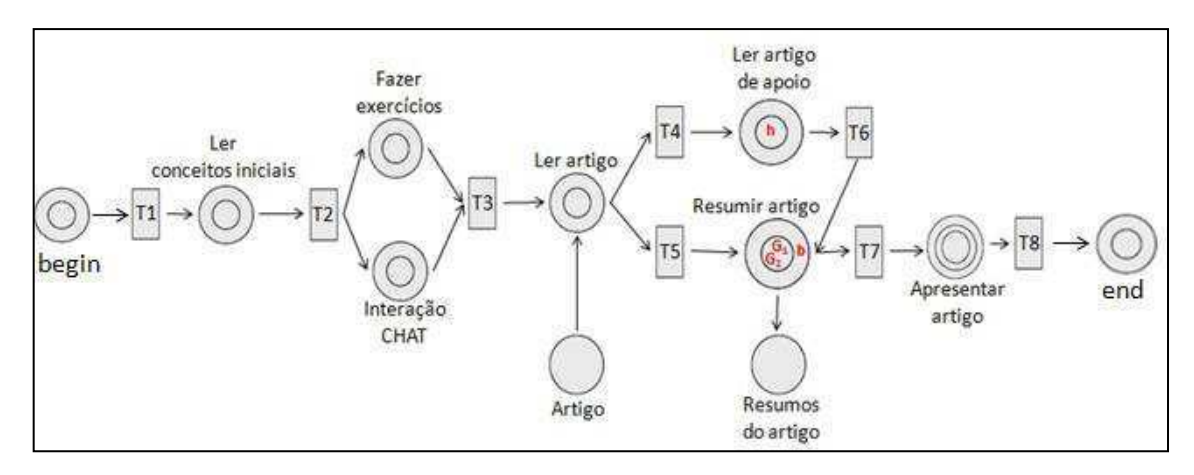

Figura 3.20. Finalização da atividade pelo aluno "b" de G1

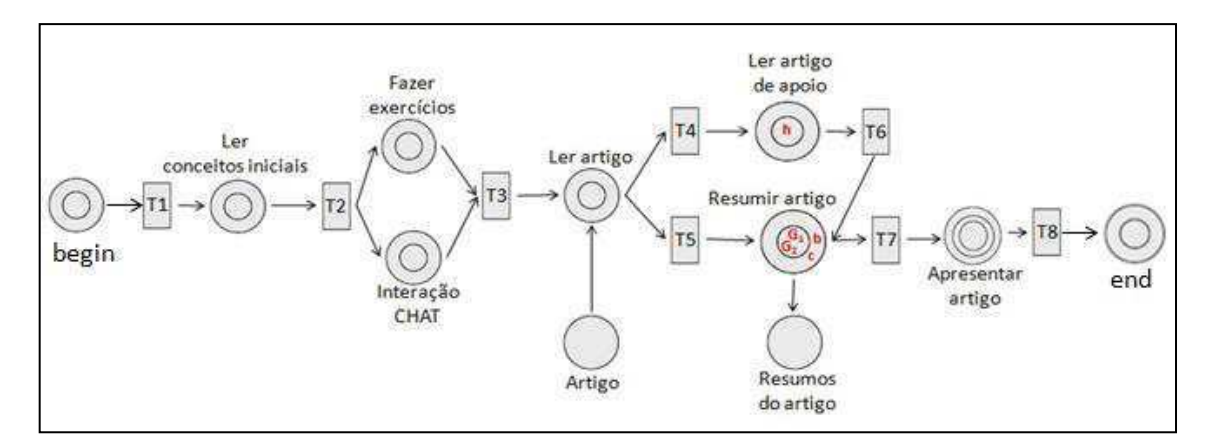

Figura 3.21. Finalização da atividade pelo aluno "c" de G1

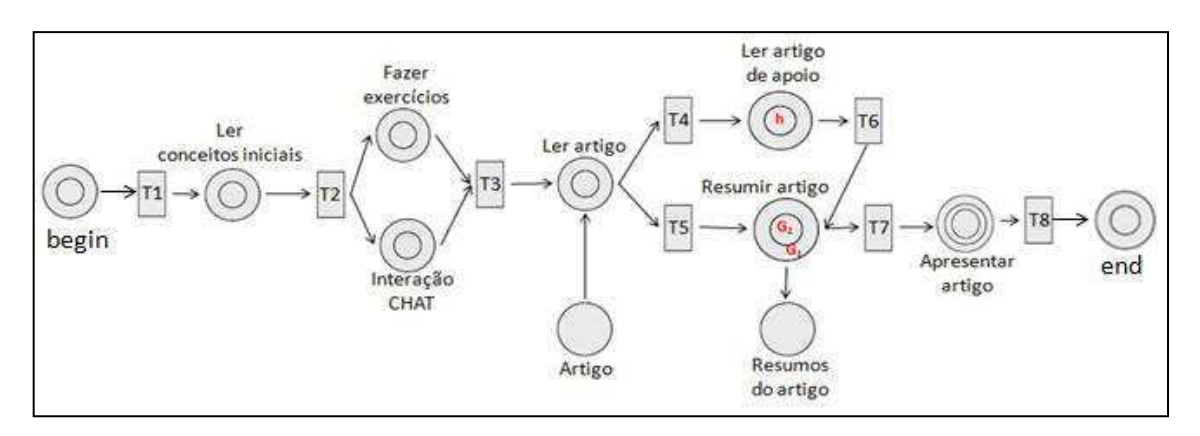

Figura 3.22. Finalização da atividade pelo aluno "d" e do grupo G1 como um todo

O exemplo utilizado nas Figuras 3.18 até 3.22 mostra que o Design Instrucional pode ser modelado com atividades paralelas, em que os alunos podem executar as tarefas de forma concomitante. A Figura 3.23 mostra um exemplo em que o mesmo aluno (indivíduo "a") executa duas atividades em paralelo ("*Fazer exercícios"* e "*Interação CHAT"*), tendo já encerrado o "*Fazer exercícios*". Estas atividades também poderiam ser denominadas de atividades independentes, pois o mesmo aluno não fará duas atividades ao mesmo tempo, mas, o fato é que as duas não dependem uma da outra, enquanto que a subsequente, neste exemplo é "*Ler artigo*", depende do término das duas anteriores.

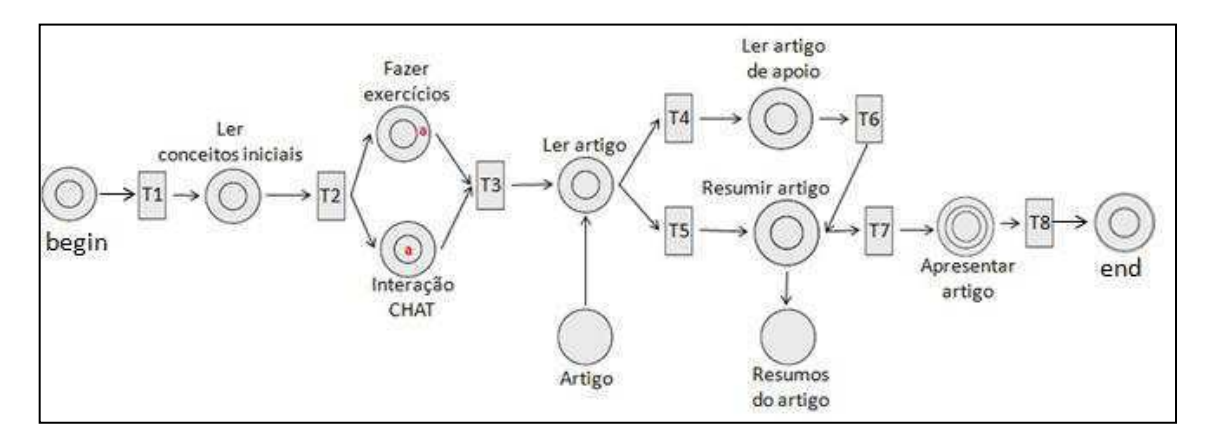

Figura 3.23. O mesmo aluno "a" executando atividades paralelas.

#### **3.4.2 Rede de Atividades Adaptativa**

Durante a execução de uma RA, um indivíduo pode ter interesse ou necessidade de acrescentar novas atividades que sejam complementares, por exemplo, a um curso (caso esteja em aprendizado) ou a um processo de desenvolvimento de software. Assim, há necessidade de modificar, em tempo de execução, a própria Rede sem que afete a estrutura e semântica de uma rede bem formada. Nesse caso, introduzimos o conceito de Rede de Atividade Adaptativa.

A RA Adaptativa contém as mesmas características de uma Rede de Atividades de Alto Nível, porém, permite acrescentar novas atividades dentro de condições e restrições bem definidas para que não afetem a boa formação da rede original [63].

As condições que devem ser verificadas quando acrescentar uma nova atividade (básica ou composta) entre atividades e/ou transições consecutivas são:

- Acrescentar uma nova atividade em linha (Figura 3.24)
	- Escolher uma aresta  $\langle a1, t1 \rangle$
	- Entre a1 e t1, inserir um par <t3,a4>, obtendo a sequência <a1,t3>,<t3,a4>,  $$

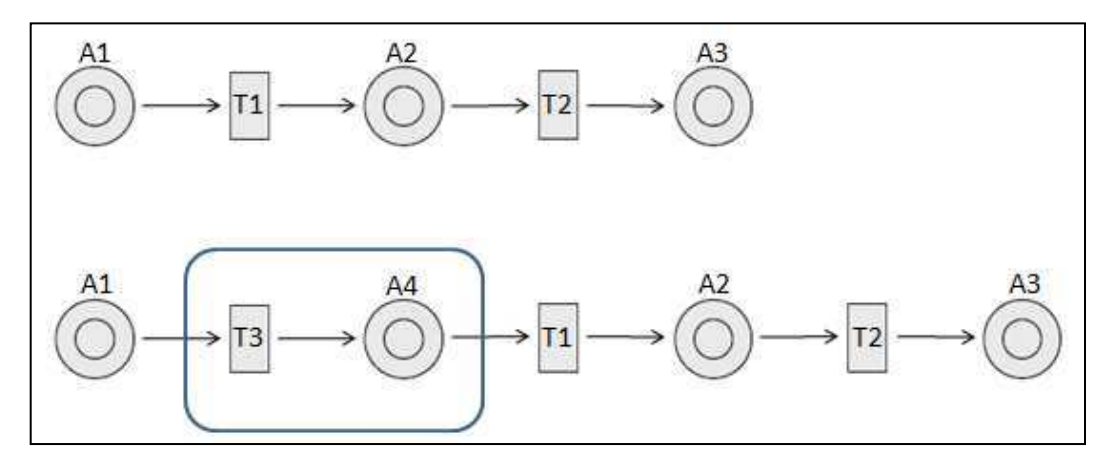

Figura 3.24. Nova atividade

- Acrescentar uma atividade alternativa (Figura 3.25)
	- $\bullet$  Indicar a atividade de origem a1 e o caminho  $\lt a1$ , t1, a2, t2, a3>
	- Se a atividade alternativa é a2', incluir o caminho  $\lt$  a1, t4, a2', t5, a3>

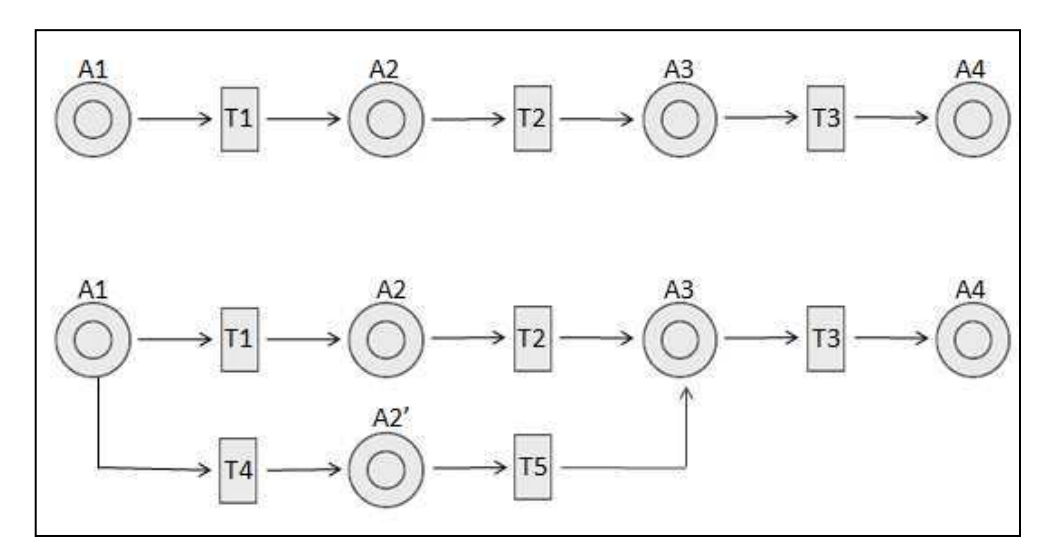

Figura 3.25. Atividade alternativa

A atividade alternativa pode ser inserida também como atividade complementar, ou seja, com o objetivo de acrescentar uma atividade na sequência do Design Instrucional em que o aluno poderá ou não executá-la. A atividade complementar difere da atividade alternativa por fornecer uma atividade extra para os alunos que queiram (ou necessitam) se aprofundar em um determinado conteúdo sem tornar-se uma atividade obrigatória (como na Figura 3.24) ou que outra atividade seja excluída.

- Acrescentar uma atividade complementar (Figura 3.26)
	- Escolher um caminho  $\langle a1, t1, a2 \rangle$
	- **Inserir a atividade complementar** *a*, incluindo o caminho  $\lt a1$ , t4, a, t5, a2>

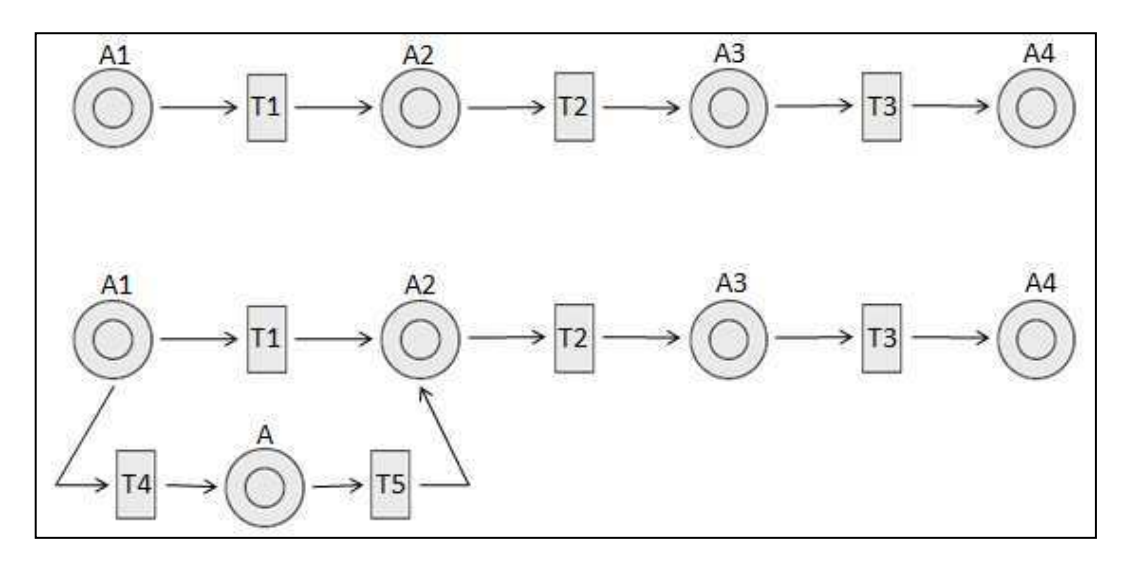

Figura 3.26. Atividade complementar

- Acrescentar uma atividade paralela (Figura 3.27)
	- Escolher um caminho  $\lt t1$ ,a2, t2>
	- Inserir  $\leq$ 1, a2', t2>

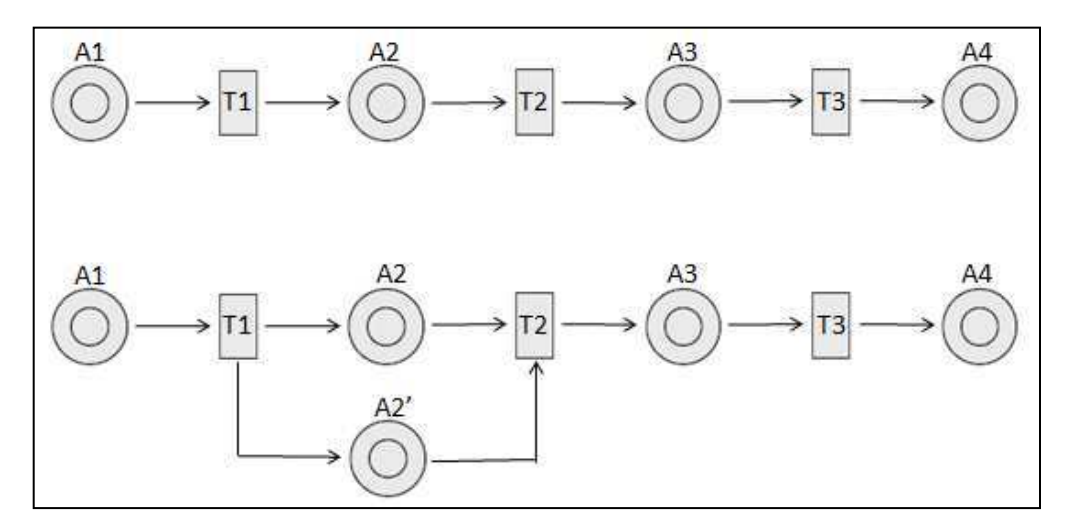

Figura 3.27. Atividade paralela

Além da inserção entre atividades/transições consecutivas, uma situação que pode ocorrer é quando a inserção de uma atividade acontece entre atividades ou transições não consecutivas. Neste ponto é importante verificar se a inserção da nova atividade não fere as regras de uma Rede de Atividades bem formada.

A conversão de uma RA para Rede de Projetos permite então analisar a RA com o intuito de verificar que, ao inserir uma nova atividade, independente do local de origem e de destino de sua ligação, se não resultou em uma RA mal formada. Tal verificação permite também identificar formações não permitidas no momento em que uma atividade ou transição é excluída, como caminhos cruzados ou blocos mistos.

### **3.4.3 Conversão de uma Rede de Atividades de Alto Nível em Rede de Projeto de Alto Nível**

Dada uma Rede de Atividades de Alto Nível  $ra = < I$ , AT, AF, T, E, F, G, α, γ, δ, λ, μ, σ, tp, cp, cd>, sua estrutura pode ser convertida em uma Rede de Projeto para analisar a formação da rede e efetuar cálculos e simulações de tempo e custo.

Os mapeamentos de atividade básica ou composta de uma Rede de Atividades de Alto Nível para atividades de uma Rede de Projeto são iguais ao da Rede de Atividades Básica (seção 3.2.3). Porém, deve-se considerar:

- Toda condição de guarda de uma transição de uma RA é mapeada para uma guarda de transição da RP correspondente, utilizando regras de transformação a serem especificadas;
- As propriedades especificadas para uma atividade da RA é mapeada para a expressão de arco da RP correspondente, utilizando regras de transformação a serem especificadas.

As atividades básicas que são do tipo *em grupo* devem ter um tratamento diferenciado para identificação de sua finalização. São consideradas duas situações de finalização:

- (1) Todos os indivíduos devem realizar uma tarefa para que a atividade do grupo seja considerada finalizada e
- (2) Um único indivíduo realiza uma tarefa, a atividade do grupo é considerada finalizada.

Na situação (1), exemplificada na Figura 3.28, cada vez que um indivíduo realiza sua tarefa é determinado o tamanho do grupo  $|G_e|$ . Assim, o tamanho do grupo na atividade *em execução* deve ser igual à zero,  $|G_e| = 0$ , para ser considerada finalizada. Deve-se considerar ainda que o *colour set* da atividade *em execução* é **grupo**, enquanto que o *colour set* da atividade *finalizada* é **indivíduo**.

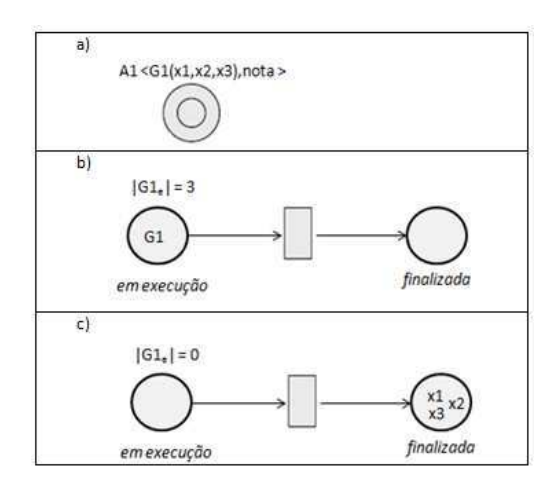

Figura 3.28. (a) Atividade do tipo em grupo na Rede de Atividades de Alto Nível com grupos formados por 3 indivíduos. (b) Mapeamento para Rede de Projeto de Alto Nível. (c) Finalização da atividade com todos os indivíduos em atividade finalizada e tamanho do grupo na atividade em execução igual a zero.

Na situação (2), exemplificada na Figura 3.29, também é determinada a cardinalidade do tamanho do grupo  $|G_e|$  quando um indivíduo realiza sua tarefa. Porém, para que a atividade seja *finalizada*, o tamanho do grupo na atividade *em execução* deve ser menor que o tamanho original do grupo  $|G_e|$  <  $|G|$ . Para esta situação, diferentemente da situação (1), as duas atividades são do tipo **grupo**.

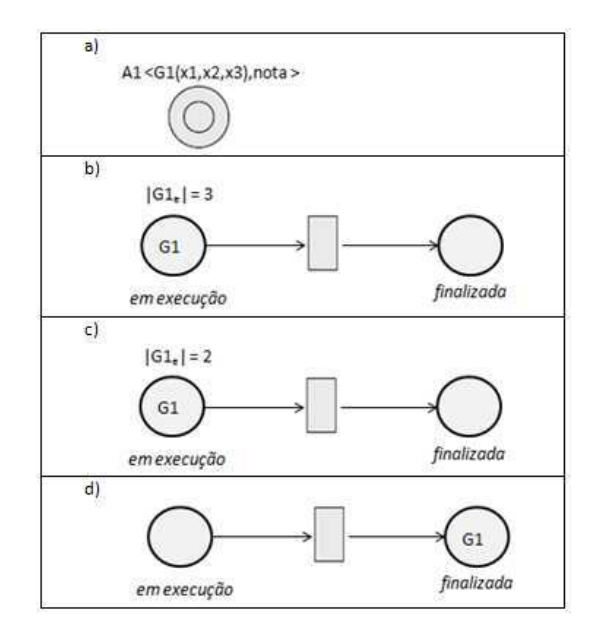

Figura 3.29 (a) Atividade do tipo em grupo na Rede de Atividades de Alto Nível com grupos formados por 3 indivíduos. (b) Mapeamento para Rede de Projeto de Alto Nível. (c) Execução de uma tarefa por um indivíduo e tamanho do grupo reduzido para 2. (3) Finalização da atividade com o grupo G1 na atividade finalizada.

 Diferentemente da Rede de Atividades Básica, em que os repositórios não eram mapeados para Rede de Projeto, em Rede de Atividades de Alto Nível eles são mapeados para atividades que possuem o *colour set* **artefato**. Assim, para que uma atividade A1 seja considerada *finalizada* em uma Rede de Projeto, um artefato deve ser produzido, como mostra o mapeamento da Figura 3.30. A restrição nesse caso é para a construção do Grafo de Alcançabilidade em que a atividade Repositório não é considerada para a verificação de rede bem formada. Essa restrição é válida, pois o Repositório não é uma atividade a ser realizada pelo indivíduo ou grupo.

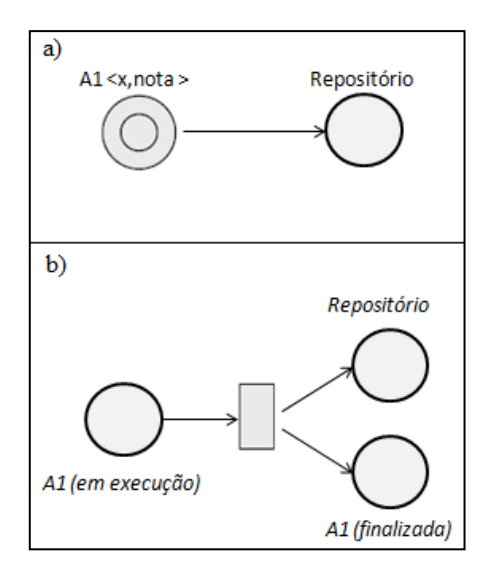

Figura 3.30 (a) Atividade básica A1 que gera um artefato para o Repositório. (b) Mapeamento para Rede de Projeto de Alto Nível, considerando um lugar com tipo artefato e que deve ser considerado para a atividade A1 ser finalizada.

A Figura 3.31 mostra o mapeamento do consumo de um artefato por um indivíduo ou grupo. O artefato não é consumido e sim consultado para que outros indivíduos ou grupos tenham acesso a ele. Da mesma forma que a produção de artefatos, a atividade da Rede de Projeto que possui o *colour set* artefato também não é considerado para a construção do Grafo de Alcançabilidade e consequentemente para a verificação de rede bem formada.

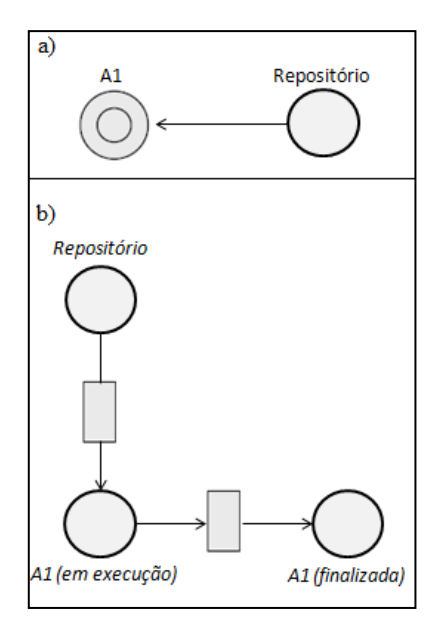

Figura 3.31 (a) Atividade básica A1 consome um artefato do Repositório. (b) Mapeamento para Rede de Projeto de Alto Nível, considerando um lugar com tipo artefato e que deve ser consultado para a atividade A1 ser executada.

A Figura 3.32 mostra o mapeamento de um evento da Rede de Atividades para a Rede de Projeto. O evento também não é considerado para a construção do Grafo de Alcançabilidade e consequentemente para a verificação de rede bem formada.

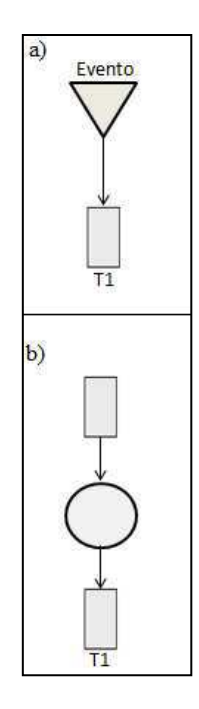

Figura 3.32 (a) Evento associado a uma transição. (b) Mapeamento para Rede de Projeto de Alto Nível, considerando que a atividade criada não possui tempo e custo e o evento é uma transição de entrada.

### **3.4.4 Cálculo de Custos e Tempos das Redes de Projeto de Alto Nível**

O cálculo de custos e tempos da Rede de Projeto de Alto Nível seguem os mesmos algoritmos propostos para o cálculo de Rede de Projeto Básica, só que, nas redes de alto nível os tempos e custos previstos são associados às atividades, mas os dados reais são distintos para cada indivíduo ou grupo que executa a atividade.

#### **Cálculo de tempo de indivíduos e grupos**

Um indivíduo ou grupo, em relação a cada atividade, possui como atributo o tempo em que permaneceu nesta. Desta forma, é possível calcular o tempo real em que um indivíduo ou grupo executou uma Rede de Projeto.

 Seja *Pn* ( *t* ) uma atividade *Pn* com um tempo *t*. Os valores de tempos de cada atividade para Rede de Projeto da Figura 3.33 são: *begin* (0), P<sub>1</sub> (3), P<sub>2</sub> (3), P<sub>3</sub> (4), P<sub>4</sub> (2) e *end* (0).

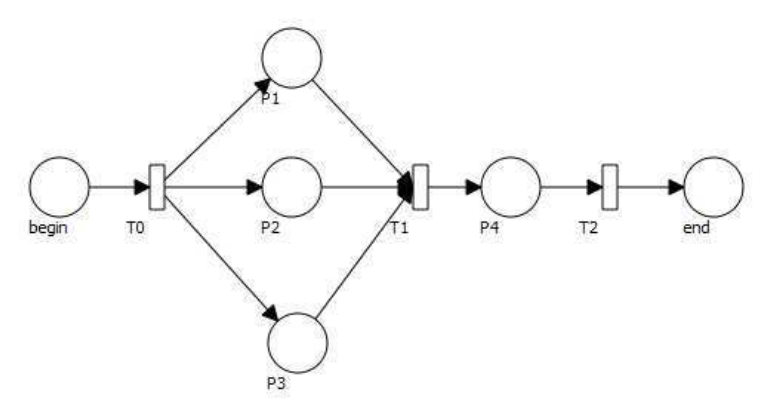

Figura 3.33. Rede de Projeto

Considerando 3 indivíduos,  $I_1$ ,  $I_2$  e  $I_3$  e seus tempos reais de execução de cada atividade tem-se:

- $\bullet$  I<sub>1</sub> *begin* (0), P<sub>1</sub> (3), P<sub>2</sub> (2), P<sub>3</sub> (4), P<sub>4</sub> (1) e *end* (0)
- $\bullet$  I<sub>2</sub> *begin* (0), P<sub>1</sub> (3), P<sub>2</sub> (3), P<sub>3</sub> (4), P<sub>4</sub> (2) e *end* (0)
- $\bullet$  I<sub>3</sub> *begin* (0), P<sub>1</sub> (3), P<sub>2</sub> (4), P<sub>3</sub> (4), P<sub>4</sub> (3) e *end* (0).

A Rede de Projeto da Figura 3.33 possui 3 atividades (P<sub>1</sub>, P<sub>2</sub> e P<sub>3</sub>) a serem realizadas em paralelo. Neste caso é necessário identificar o tipo de cálculo a ser considerado, maior tempo entre as atividades ou a soma das atividades em paralelo. Caso seja considerado o primeiro tipo de cálculo (maior tempo entre as atividades) pode-se observar que o tempo de realização da rede é  $R = P_3(4) + P_4(2) = 6$ . Assim, o cálculo de tempo para cada indivíduo é:

- $I_1 P_3 (4) + P_4 (1) = 5$
- $I_2 P_3 (4) + P_4 (2) = 6$
- $I_3 P_3 (4) + P_4 (3) = 7$

É possível observar que o  $I_2$  realizou o curso no tempo estipulado, o  $I_1$  terminou as atividades de forma adiantada e I<sub>3</sub> atrasado.

Outro exemplo a ser considerado é o cálculo de tempo quando há atividades a serem realizadas por um grupo de indivíduos. Considerando a Rede de Projeto da Figura 3.33 e que a atividade  $P_4$  deve ser realizada pelos 3 indivíduos  $I_1$ ,  $I_2$  e  $I_3$ . Nesse caso, é necessário esperar que todos os indivíduos estejam aptos a realizar a atividade P4.

### **3.5 Considerações Finais**

A Rede de Projeto (RPr) originalmente definida por Farias [25], foi modificada após a identificação de que o conceito de rede bem-estruturada não permitia casos especiais de caminhos cruzados que eram possíveis de acontecer. Foi então definido o conceito de rede **bem formada**, baseado no Grafo de Alcançabilidade da Rede de Projeto, em que uma rede é definida como bem formada quando o Grafo de Alcançabilidade termina com somente uma marca no estado final.

 Assim, foi necessário definir o reconhecimento de caminhos paralelos através do Grafo de Alcançabilidade de uma Rede de Atividades Básica. A conversão de Rede de Atividades Básica para Rede de Projeto é então apresentada e propõem-se novos algoritmos para cálculos de custo e tempo.

 Limitações de Rede de Atividades Básica são apresentadas. A falta de adaptação em tempo de execução, não individualização de indivíduos e a não consideração de grupos de indivíduos, são fatores que justificam a necessidade de propor uma Rede de Atividades de Alto Nível e sua respectiva Rede de Projeto de Alto Nível. Tais fatores são essenciais para a construção de *Design* Instrucional, que é o foco deste trabalho. O DI necessita identificar diferentes alunos, propõe atividades que são realizadas por grupos de alunos como também alterar o curso, durante sua execução, caso seja detectado alunos em risco.

 A Rede de Projeto de Alto Nível é definida como uma classe específica de Redes de Petri Colorida, para permitir a individualização de marcas e expressar condições de guarda em transições e, por outro lado, garantir a estrutura adequada para a modelagem de projetos e cursos. A Rede de Atividades de Alto Nível é então apresentada, exemplos são discutidos e as formas de adaptação são especificadas.

 A conversão de Redes de Atividades de Alto Nível para Redes de Projeto de Alto Nível é proposta, considerando os seguintes diferenciais: repositórios da RA são mapeados para atividades (do tipo repositório) da Rede de Projeto e mapeamentos do tipos de grupos para finalização das atividades. Por fim, mostram-se os cálculos de custo e tempo e é apresentado o cálculo de tempo de indivíduos e grupos na rede.

# **Capítulo 4**

# **Aplicação de** *Learning Analytics* **ao**  *Design* **Instrucional**

Este capítulo apresenta a proposta de utilização de técnicas de *Learning Analytics* para o melhoramento de *Design* Instrucional construído com Rede de Atividades de Alto Nível. A análise pode ser realizada tanto com dados históricos, através de períodos de tempo definido pelo professor/tutor ou ainda em tempo real.

# **4.1 Proposta de aplicação de** *Learning Analtycs* **para o melhoramento do** *Design* **Instrucional**

Os AVAs – Ambientes Virtuais de Aprendizagem devem apoiar a interação entre alunos e professores/tutores durante as disciplinas cursadas, utilizando recursos de cooperação [23; 11], como ilustra a Figura 4.1.

Cada disciplina é formada por um ou mais componentes curriculares, conforme sua ementa e conteúdo programático, contendo objetos de aprendizagem. Objeto de aprendizagem é qualquer recurso, usualmente digital e baseado na web, que pode ser usado e reusado para auxiliar a aprendizagem [102].

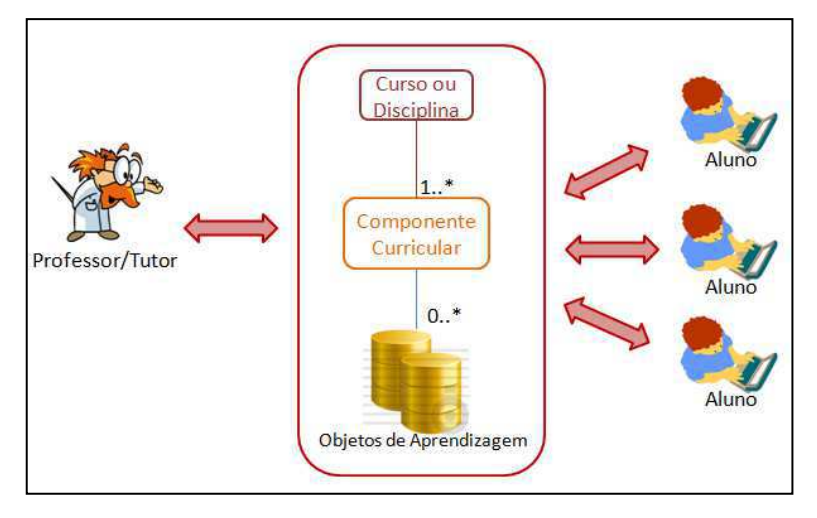

Figura 4.1 Interação entre Professor/Tutor e alunos

O planejamento de uma disciplina é realizado no processo de *Design* Instrucional. A Figura 4.2 ilustra esse processo [88]. Na atividade de análise deve-se conhecer os alunos, seu contexto e as atividades que mais se adaptam ao seu perfil. A partir disso, a estratégia de entrega, da organização do curso e a forma como será gerenciado deve ser definido. Por fim, uma avaliação formativa ocorre e a revisão das instruções é realizada.

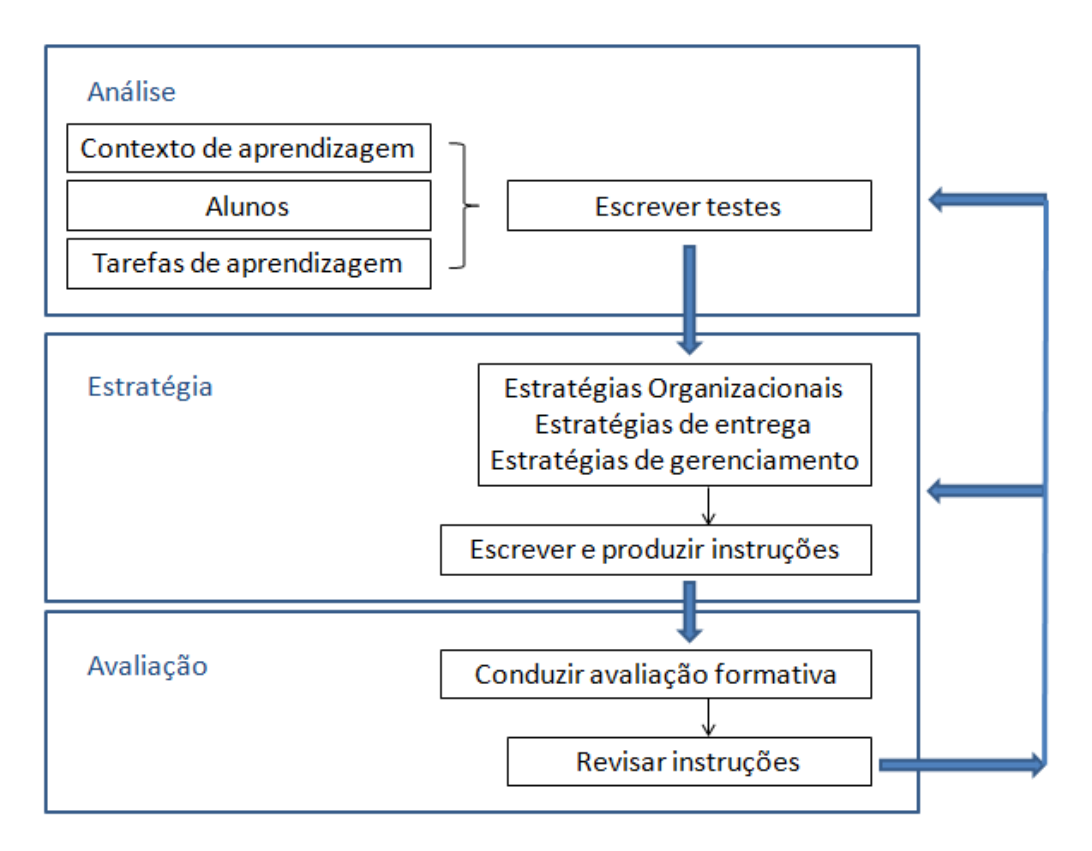

Figura 4.2. Processo de *Design* Instrucional

Assim, a avaliação da realização de uma disciplina no tempo permite extrair dados de sua realização em um determinado momento, como também ao longo de sua existência, como mostra a Figura 4.3, permitindo determinar pontos fracos e propor melhorias nas próximas edições da mesma.

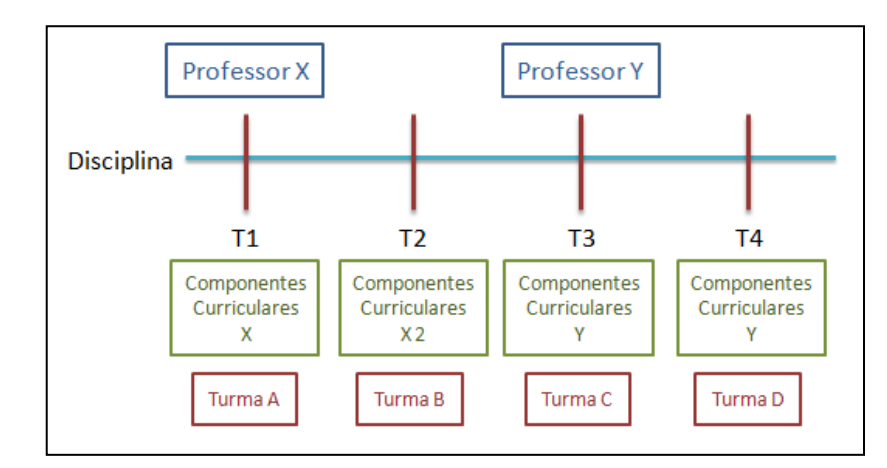

Figura 4.3 Visão de uma disciplina no tempo

 A utilização de Ambientes Virtuais de Aprendizagem, como Moodle [56], permite armazenar informações referentes à execução de cursos e disciplinas. Tais informações são utilizadas, principalmente, para analisar o aprendizado de alunos e informar ao professor (e ao próprio aluno) os aprendizes que estão em risco e com mau desempenho.

Algumas questões devem ser realizadas:

- As atividades do *Design* Instrucional estão bem dimensionadas?
- O sequenciamento proposto condiz com a evolução de complexidade do conteúdo?
- O conteúdo disponibilizado é suficiente à realização das atividades?
- Quais os pontos mais complexos, em relação ao conteúdo, da disciplina?

As respostas dessas questões também se encontram disponíveis em Banco de Dados e arquivos de *log* dos ambientes virtuais de aprendizagem, porém há necessidade de extraílas e analisá-las.

Técnicas de *Learning Analytics* permitem, além de analisar informações sobre o desempenho de alunos, extrair e analisar informações sobre o andamento de uma disciplina. A partir das análises realizadas nos dados do perfil do estudante, do modelo de *Design* Instrucional definido e nas informações de aprendizagem produzidas durante o aprendizado, o professor/tutor pode aplicar melhorias em sua disciplina, como ilustra a Figura 4.4.

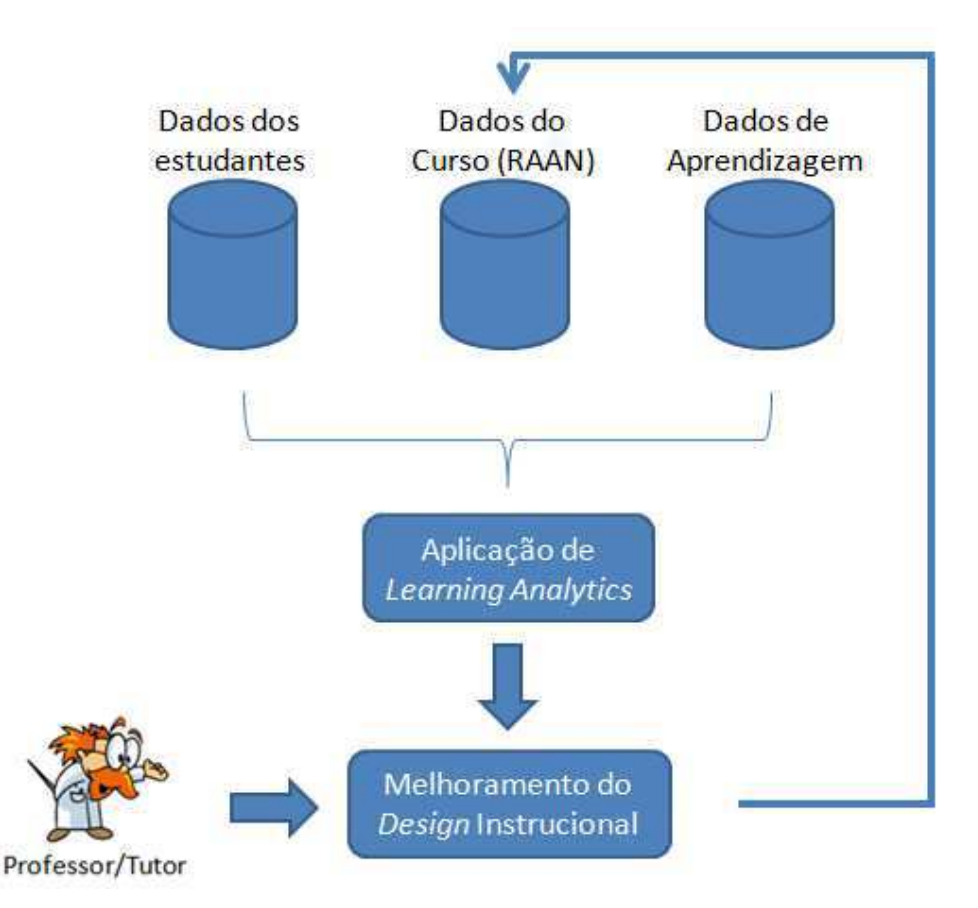

Figura 4.4 Aplicação de *Learning Analytics* no *Design* Instrucional

 A proposta de aplicação de *Learning Analytics* ao *Design* Instrucional desenvolvido a partir de uma Rede de Atividades de Alto Nível tem o objetivo de extrair os dados e analisar as informações referentes ao DI [65]. Essa análise pode ser realizada de três formas diferentes:

- Em tempo de execução o próprio sistema de DI acompanha os dados gerados durante a aplicação de uma disciplina e detecta momentos críticos que são repassados para o Professor/Tutor;
- Periodicamente o Professor/Tutor pode definir período de tempo em que a análise é realizada e atualizar as informações sobre a execução do *Design* Instrucional. Esse período de tempo pode ser diário, semanal ou mensal, conforme a necessidade e características do curso que está sendo realizado;
- Historicamente a análise pode ser realizada a partir da execução de *Designs* Instrucionais já finalizados.

A edição do *Design* Instrucional permite armazenar informações sobre a sequência de atividades propostas aos alunos, enquanto o acompanhamento permite armazenar os dados referentes à execução do DI por cada aluno individualmente ou em grupo.

Tais informações são armazenadas criando-se um histórico sobre a execução do DI, permitindo identificar:

- Caminhos do DI mais utilizados:
	- o Caminhos mais percorridos nas disciplinas ofertadas anteriormente;
- Caminhos de DI de sucesso:
	- o Caminho com o maior número de finalizações (alunos que terminaram o curso);
	- o Caminho em que os alunos tiveram a maior nota;
	- o Caminho com o menor tempo de atraso nas atividades;
- Caminhos de DI problemáticos;
	- o Caminhos com menor número de execução;
	- o Caminho em que os alunos tiveram a menor nota;
	- o Caminho com o maior tempo de atraso nas atividades;
- Conteúdo/Atividade com maior número de acessos:
- Número de acessos a um conteúdo;
- Tempos médios, mínimos e máximos de realização de uma atividade;
- Atividade com maior tempo de permanência por parte dos alunos;
- Atividade com menor tempo de permanência por parte dos alunos;
- Atividade com maior tempo relativo (atraso/permanência) por parte dos alunos (considerando todos os acessos de um aluno);
- Atividade com maiores/menores notas.

O fator tempo considerado neste trabalho é definido por meio das datas de início e fim de uma atividade e datas de *upload* de um documento ou entrega de uma atividade pelo aluno. Não é analisado se o tempo envolve outras atividades que não sejam relacionadas ao aprendizado do aluno, portanto, tais informações podem não refletir a situação real do aluno, mas são consideradas relevantes devido ao processo de análise em relação aos outros fatores envolvidos.

Além disso, como há o recurso da Rede de Atividades de Alto Nível adaptar-se durante sua execução, possibilita também extrair os pontos em que houve necessidade de acréscimo de atividades.

 A análise realizada pela técnica de *Learning Analytics* neste trabalho é baseada no SSA - *Predictive Student Success Algorithm* [5; 4], porém, aplicada sobre o histórico de *Designs* Instrucionais. O SSA é um modelo analítico preditivo que contém elementos do sistema acadêmico como também sobre o estudante, sendo considerado um modelo comportamental. Detalhes sobre o SSA não são possíveis de serem obtidos devido ao seu perfil de software comercial.

 O algoritmo SSA prediz estudantes de risco a partir de quatro componentes: Performance, Esforço, Histórico e Características do Estudante.

Adaptando à proposta do trabalho de análise de informações sobre o *Design* Instrucional, pode-se identificar DIs de risco ou de sucesso. O Quadro 4.1 mostra a adaptação dos componentes de SSA aplicados ao DI.

| Componente         | Aplicado aos alunos                                                                                                 | Aplicado do Design Instrucional                                                                                                    |
|--------------------|----------------------------------------------------------------------------------------------------|----------------------------------------------------------------------------------------------------|
| <b>Performance</b> | Medida a partir dos pontos<br>ganhos no curso.                                                                      | Medida por meio da realização de<br>atividades dentro/fora do tempo<br>previsto, baixa/alta adaptação do DI e<br>baixo/alto número de acessos às<br>atividades. |
| <b>Esforço</b>     | Medido pela interação com os<br>Ambientes Virtuais de<br>Aprendizagem e comparado<br>com o esforço de seus colegas. | Medido por meio da comparação<br>com outros DIs com objetivos<br>semelhantes.                                                                                   |
| <b>Histórico</b>   | Medido por performance em<br>cursos preparatórios, notas no<br>ensino médio e testes.                               | Medido pela performance do DI em<br>turmas anteriores.                                                                                                    |
| Características    | Tal como idade e local de<br>residência.                                                                            | Tal como data, público alvo e região<br>de aplicação.                                                                                                    |

Tabela 4.1. Adaptação do modelo SSA para *Design* Instrucional

Os algoritmos para os componentes de SSA, considerando as informações desejadas para analisar o DI são [65]:

(1) Performance de DI:

- Caminhos do DI mais utilizados (não considera a performance do aluno)
	- o Identificar os caminhos da Rede de Atividades de Alto Nível;
	- o Obter os caminhos completos (*begin end*) realizados pelos alunos;
	- o Obter o caminho (ou os caminhos) com o maior número de alunos.
- Caminhos de DI de sucesso
	- o Identificar os caminhos da Rede de Atividades de Alto Nível;
	- o Obter os caminhos completos (*begin end*) realizados pelos alunos;
	- o Entre os caminhos completos identificar os caminhos com maiores notas finais dos alunos;
	- o Entre os caminhos com maiores notas, identificar os que tiveram menor tempo de atraso na entrega de atividades:
		- Identificar tempos de atrasos nas atividades de cada caminho;
		- Somar os tempos de atraso das atividades.
- Caminhos de DI problemáticos
	- o Identificar os caminhos da Rede de Atividades de Alto Nível;
	- o Obter os caminhos completos (*begin end*) realizados pelos alunos;
	- o Entre os caminhos completos identificar os caminhos com menores notas finais dos alunos;
	- o Entre os caminhos com menores notas, identificar os que tiveram maior tempo de atraso na entrega de atividades:
		- Identificar tempos de atrasos nas atividades de cada caminho;
		- Somar os tempos de atraso das atividades.

(2) Performance de atividade de um DI:

- Número de acessos a um conteúdo/atividade
	- o Identificar as atividades da Rede de Atividades de Alto Nível;
	- o Para cada atividade mostrar o número de acessos;
- Atividade/Conteúdo mais acessado:
	- o Identificar os conteúdos da Rede de Atividades de Alto Nível;
	- o Identificar o conteúdo com maior número de acessos;
- Atividade/Conteúdo menos acessado:
	- o Identificar os conteúdos da Rede de Atividades de Alto Nível;
	- o Identificar o conteúdo com menor número de acessos;
- Tempos médios, mínimos e máximos de realização de uma atividade
	- o Identificar as atividades da Rede de Atividades de Alto Nível;
	- o Para cada atividade considerar o tempo de sua realização por cada aluno
	- o Realizar os seguintes cálculos:
		- Tempo médio: tempo de cada aluno por número de alunos;
		- **Tempo mínimo:** comparar todos os tempos e obter o menor tempo entre os alunos;
		- Tempo máximo: comparar todos os tempos e obter o maior tempo entre os alunos;
- Atividade com maior tempo relativo (atraso/adiantamento) de permanência por parte dos alunos (considerando todos os alunos):
	- o Identificar as atividades da Rede de Atividades de Alto Nível;
	- o Para cada atividade considerar a sua realização por cada aluno;
	- o Realizar os seguintes cálculos:
		- Tempo mínimo: comparar todos os tempos e obter o menor tempo entre os alunos e subtrair do tempo da atividade;
		- Tempo máximo: comparar todos os tempos e obter o maior tempo entre os alunos e subtrair do tempo da atividade;
- Atividade com maiores notas (considerando todos os alunos):
	- o Obter todas as atividades de uma Rede de Atividades de Alto Nível;
	- o Obter a maior nota de cada atividade da rede;
	- o Comparar todas as notas e obter a maior nota entre as atividades;
- Atividade com menores notas (considerando todos os alunos):
	- o Obter todas as atividades de uma Rede de Atividades de Alto Nível;
	- o Obter a menor nota de cada atividade da rede;
	- o Comparar todas as notas e obter a menor nota entre as atividades
- (3) Esforço:
	- Considerar se o DI possui muito/pouco esforço para realizá-lo (considerar o desempenho de um determinado aluno em relação à outros DIs).

(4) Histórico:

- Analisar a mesma disciplina em semestres anteriores
	- o Comparar as informações de Performance anteriores.

(5) Características do DI:

Dependente dos dados do Sistema de Controle Acadêmico.

A análise é obtida pelo professor/tutor na periodicidade que desejar. Pode ser tanto identificada durante a execução do curso (com o intuito de identificar falhas em atividades particulares e corrigir o DI em tempo de execução) como também após a realização de uma disciplina ou curso completo, com o objetivo de corrigir futuras turmas de aplicação.

A proposta de *Learning Analytics* aplicada ao *Design* Instrucional modelado com Rede de Atividades de Alto Nível pode ser verificada nos Estudos de Casos realizados para a avaliação deste trabalho. Porém, há uma restrição em relação aos algoritmos levantados aqui propostos, devido às restrições de acesso aos dados de curso reais como também à falta de um número maior de cursos reais a serem analisados.

As informações identificadas foram:

- Performance do DI (caminhos de sucesso ou problemáticos);
- Performance de Atividades do DI (atividades de sucesso ou problemáticas).

Além disso, com a utilização de simulação de estudantes, foi possível realizar uma análise do perfil dos alunos que mais se adequaram a cada *Design* Instrucional.

### **4.2 Considerações Finais**

Este capítulo iniciou com a discussão sobre a necessidade de avaliação de uma disciplina no tempo, para que questões como "O sequenciamento proposto condiz com a evolução de complexidade do conteúdo?" e "Quais os pontos mais complexos, em relação ao conteúdo, da disciplina?" sejam respondidas. A utilização de *Learning Analytics* é a técnica que pode responder tais questões e assim fornecer informações para o melhoramento do *Design*  Instrucional.

 Diferentes tempos devem ser considerados para análise: tempo real, períodos de tempo e historicamente. A análise em tempo real permite identificar problemas pontuais e resolvê-los em tempos de execução. Já a periodicidade permite que problemas sejam identificados a partir de um conjunto de atividades, porém, ainda a serem resolvidos durante a execução do curso. E por fim, a análise histórica permite verificar caminhos de
execução que, por exemplo, foram pouco executados e por isso não há necessidade de disponibilizá-los.

 A técnica de *Learning Analytics* utilizada neste trabalho baseia-se no *SSA - Predictive Student Success Algorithm*, porém aplicado ao *Design* Instrucional.

# **Capítulo 5**

# **Metodologia de Avaliação**

Neste capítulo é apresentada a metodologia de avaliação utilizada nesta tese. Primeiramente é definida a metodologia utilizada no Estudo de Caso de um curso de Secretariado utilizando-se dados reais de execução.

 A partir da necessidade de novos Estudos de Caso e a dificuldade de acesso às informações reais de aprendizagem, optou-se pela utilização de simulação de estudantes. A simulação apresentada é um método estocástico em que é possível definir o perfil de aprendizagem dos estudantes como também o perfil de ensino das atividades a serem entregues durante o curso.

 Por fim, é exposta a metodologia utilizada para análise dos cursos com simulação de aprendizagem e ensino.

## **5.1 Metodologia de avaliação para um curso real**

O curso é primeiramente modelado com a notação de Rede de Atividades de Alto Nível. O mapeamento para Rede de Projetos de Alto Nível é então construído e o Grafo de Alcançabilidade é gerado com o intuito de reconhecer a Rede de Atividades como bem formada.

 As atividades de uma Rede de Atividades devem ser mapeadas, como mostra o Capítulo 3, para duas atividades (a primeira que representa a execução da atividade e a segunda que representa a finalização da atividade) e uma transição entre elas. Por simplificação, os mapeamentos foram realizados com apenas uma atividade, sendo que cada atividade da Rede de Atividade foi mapeada para uma atividade da Rede de Projeto.

Os dados a serem avaliados no Estudo de Caso a partir dos algoritmos de *Learning Analytics* são:

- Performance de atividade de um DI:
	- o Número de iterações a um conteúdo/atividade;
	- o Atividade/conteúdo mais acessado essa informação é relativa ao número de tentativas para realização de cada atividade;
	- o Atividade/conteúdo menos acessado essa informação é relativa ao número de tentativas para realização de cada atividade;
	- o Atividade com maiores notas análise de alunos em risco em relação ao número de tentativas realizadas em cada módulo;
	- o Atividade com menores notas análise de alunos em risco em relação ao número de tentativas realizadas em cada módulo;

Dentre os dados que foram disponibilizados (muito limitados) não foi possível obter o tempo em que cada atividade foi realizada. Assim, os seguintes dados não são possíveis de verificação:

- Performance de DI
	- o Caminhos de DI de sucesso caminhos com maior número de alunos que terminaram o curso;
	- o Caminhos de DI problemáticos caminhos com menor número de alunos que terminaram o curso;
	- o Caminhos de DI mais utilizados não é possível verificar essa informação porque os alunos tinham somente um caminho a ser percorrido;
	- o Tempos médios, mínimos e máximos de realização de uma atividade;
	- o Atividade com maior tempo relativo (atraso/adiatamento) de permanência por parte dos alunos (considerando todos os alunos);
- Esforço
- Histórico
- Características do DI

# **5.2 Simulação de Aprendizagem**

Um dos principais problemas para uma instituição é determinar como adaptar o sequenciamento de atividades para cada estudante, considerando suas características individuais de aprendizagem. A utilização de cursos reais necessita de uma grande quantidade de estudantes durante a análise, como também a disposição de tais estudantes em colaborar [41, 21].

A utilização de estudantes simulados traz benefícios para todos os envolvidos. Os professores podem praticar a tutoria, identificar como suas ações podem afetar os estudantes e praticar diferentes estratégias pedagógicas. Estudantes reais podem aprender com estudantes simulados, permitindo a motivação e o auxílio necessário no momento certo. E por fim, o *design* instrucional pode ser testado antes de utilizá-lo em cursos reais [99].

 A tese de Fabiano Dorça [21] propõe detectar e corrigir, de forma incremental, automática e dinâmica, imprecisões e inconsistências nos estilos de aprendizagem armazenados no modelo de estudante. Tal modelo deve se adequar ao perfil de cada estudante com o intuito de melhorar seu desempenho.

As características do trabalho de Dorça [21] são:

- Modelagem automática e dinâmica de Estilos de Aprendizagem;
- Modelo estocástico para seleção de estratégias pedagógicas, baseado na combinação de estilos de aprendizagem a serem aplicadas na adaptatividade;
- Aplicação de Aprendizagem por Reforço que possibilita ao sistema aprender sobre as preferências do estudante (técnica de Inteligência Artificial que permite a um agente aprender a partir da sua interação com o ambiente no qual ele está inserido) [91];.

Os modelos de Dorça [21] necessitam de:

- Um modelo de estudante real que caracteriza o estudante que irá realizar o curso;
- Conceitos a serem aprendidos pelos alunos gerados aleatoriamente que se adaptam ao modelo de aprendizagem do aprendiz;
- Sequenciamento de execução dos conceitos gerados de forma aleatória, para que o aluno tenha condições de realizar o curso da forma que achar mais adequada ao seu perfil;
- Aprendizagem por Reforço, para cada aluno em cada conceito, gerado de forma aleatória.

O perfil do estudante utilizado é baseado nos Estilos de Aprendizagem proposto por Felder e Silverman [26]. As dimensões consideradas são:

- Dimensão de Percepção Qual tipo de informação o estudante prefere receber? Sensitivo: prefere fatos, datas, dados experimentais, exemplos, ligações com o mundo real, preferindo abstrair informações pelos seus sentidos (vendo, ouvindo, tocando). Intuitivo: prefere teorias, definições, informação simbólica, modelos matemáticos, abstrações.
- Dimensão de Entrada Qual o tipo canal sensorial que o aluno percebe as informações mais eficientemente? Visual: figuras, diagramas, gráficos ou demonstrações. Auditivo: palavras, sons.
- Dimensão de Processamento Como o estudante prefere processar a informação? Ativo: engajamento em uma atividade física ou discussão. Reflexivo: é introspectivo e não extrai muita informação quando não é motivado para tal.
- Dimensão de Organização Como o estudante prefere progredir dentro do curso? Sequencial: prefere a progressão lógica e linear do conteúdo, tende a seguir uma sequência para a solução de um problema, aprende melhor quando o material é apresentado em uma progressão cuidadosa de complexidade e dificuldade. Global: prefere uma visão geral do todo, aprendendo em saltos e aleatoriamente, prefere mais liberdade no processo de aprendizagem.

O Estilo de Aprendizagem, tanto do Modelo do Estudante Probabilístico, quanto do conceito e do Perfil Real do Estudante é dado por um vetor com 4 valores binários de acordo com as definições da Tabela 5.1.

| <b>Dimensão</b> | <b>Tipo</b> | Definição na      |
|-----------------|-------------|-------------------|
|                 |             | ferramenta        |
| Processamento   | Ativo       |                   |
|                 | Reflexivo   | 1                 |
| Percepção       | Sensitivo   | $\mathbf{\Omega}$ |
|                 | Intuitivo   | 1                 |
| Entrada         | Visual      |                   |
|                 | Verbal      | 1                 |
| Organização     | Sequencial  | ∩                 |
|                 | Global      |                   |

Tabela 5.1. Definição dos Estilos de Aprendizagem

A execução de um conceito acontece considerando os Níveis Cognitivos de Bloom [52, 20]:

- Conhecimento (0) memorização de fatos específicos, de padrões de procedimento e de conceitos;
- Compreensão (1) imprime o significado, traduz, interpreta problemas, instruções e os extrapola;
- $\bullet$  Aplicação (2) utiliza o aprendizado em novas situações;
- Análise (3) análise de elementos, de relações e de princípios de organização;
- Síntese (4) estabelece padrões;
- Avaliação (5) julga com base em evidências internas ou em critérios externos.

Todos os conceitos são definidos com nível cognitivo 5 (Avaliação) e o nível cognitivo do aluno é considerado -1 (indefinido). Essa situação acontece, pois não é conhecido o nível cognitivo inicial do aluno, sendo então obrigatório que ele atinja o nível 5 em todos os conceitos com o auxílio do reforço sempre que necessário.

A convergência do Modelo do Estudante para o Estilo de Aprendizagem Real do Estudante acontece durante o curso. A sequência dos conceitos é gerada aleatoriamente, de forma que não é conhecida pelo estudante. A cada momento que o Modelo de Estudante converge para o perfil real do estudante, os objetos de aprendizagem que ensinam os conceitos também tendem ao mesmo perfil.

O aluno executa os conceitos aleatoriamente, como também a sua progressão de um nível cognitivo para o mais avançado de um mesmo conceito não é realizado sequencialmente.

Para a realização dos experimentos, Dorça [21] implementou uma ferramenta chamada **Modelagem Automática e Dinâmica de Estilos de Aprendizagem**. A interface gráfica pode ser visualizada na Figura 5.1.

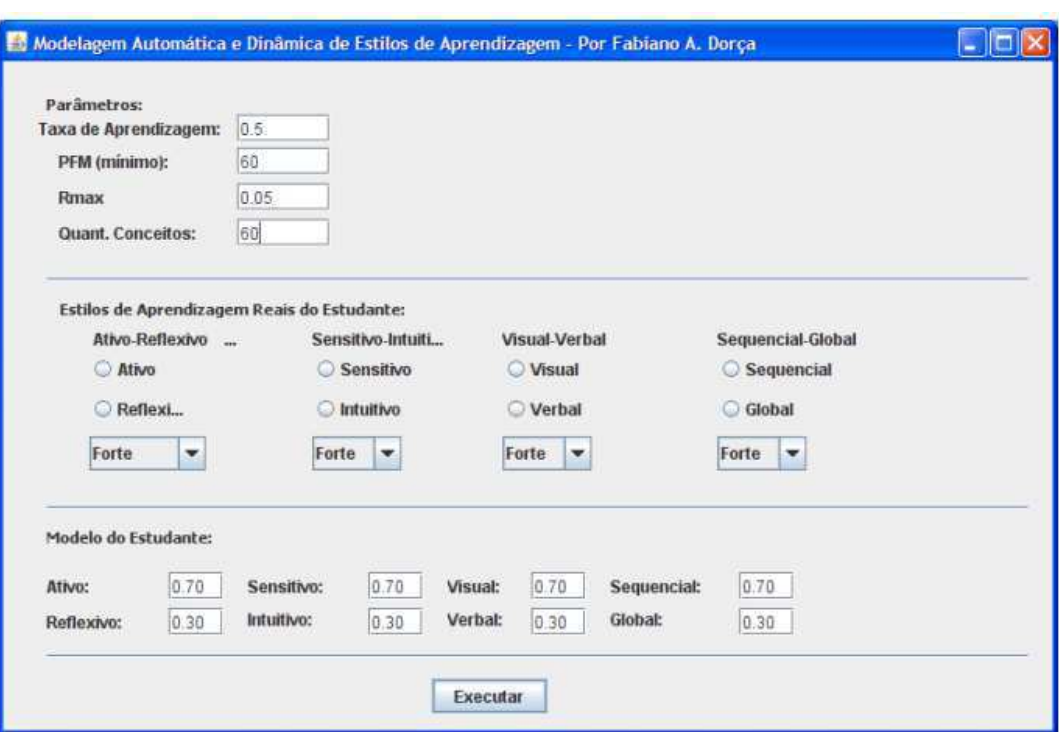

Figura 5.1. Interface gráfica da ferramenta utilizada nos experimentos de [21].

A Figura 5.1 mostra os parâmetros utilizados para o trabalho:

- Taxa de Aprendizagem: indica quão rápido o sistema aprende;
- PFM (mínimo): qualidade da performance obtida pelo estudante na seção de aprendizagem. Quanto menor a performance, maior o reforço aplicado ao modelo do estudante, conforme as regras definidas;
- Rmax: define os sinais de reforço fornecidos pelo ambiente.
- Quantidade de conceitos: Número de conceitos a serem aprendidos pelo estudante;
- Estilos de Aprendizagem Reais do Estudante: perfil do estudante;
- Modelo do Estudante: perfil inicial do Modelo do Estudante. Esse modelo é modificado para melhor adequação ao perfil real do estudante, possibilitando melhoria na qualidade do processo adaptativo.

# **5.3 Simulador de Estudantes**

A ferramenta proposta por Dorça [21] foi utilizada como base para a construção da ferramenta **Simulador de Estudantes** utilizada nesta tese.

Um ponto a ressaltar é que o Simulador de Aprendizagem utiliza conceitos como um conjunto de uma ou mais atividades. O Simulador de Estudantes necessita que cada atividade seja definida. Assim, neste trabalho, será utilizada diretamente a simulação da execução de atividades por parte dos alunos.

Para que seja utilizada como "simulador de estudantes" e não "simulador de aprendizagem" para a avaliação de algoritmos para o *Design* Instrucional, algumas características foram modificadas:

- As atividades não são aleatórias, pois seu estilo de aprendizagem é projetado pelo professor antes do início do curso através da Rede de Atividades de Alto Nível;
- O sequenciamento das atividades também é definido previamente, assim como um curso real em que o professor faz o planejamento da ordem de execução das atividades a serem realizadas;
- É possível definir o Nível Cognitivo de cada atividade, não sendo mais nível 5 (avaliação) para todos as atividades;
- É possível definir o número máximo de reforços que o aluno pode realizar sem ser considerado reprovado. Para fins de avaliação, definiu-se que o aluno pode realizar o dobro de tentativas para alcançar um nível cognitivo (tal como uma atividade em que o aluno recebe uma segunda chance para realizá-la);
- O sequenciamento de atividades alterna momentos em que são executados de forma linear (sequencial) ou de forma aleatória (em que cada estudante pode definir sua própria sequência). Isso acontece porque a Rede de Atividades de Alto Nível permite modelar as duas situações: sequencial e paralelas.

A definição prévia dos estilos de aprendizagem das atividades exige que o professor tenha conhecimento do tipo de atividade a ser realizada. Assim, segundo o modelo de Felder e Silverman [26], tem-se os **Estilos de Ensino** de cada atividade.

As dimensões consideradas para o Estilo de Ensino de Felder e Silverman [26] são:

- Dimensão de Conteúdo Qual o tipo de informação é enfatizada pelo professor? Concreta: fato. Abstrata: conceitual, teórico;
- Dimensão de Apresentação Qual tipo de informação o professor utiliza mais? Visual: figuras, diagramas, filmes, demonstrações. Verbal: palestras, leituras, discussões;
- Dimensão de Participação do Estudante Qual o modo de participação do estudante é facilitada pela apresentação? Ativo: estudante dialoga, reflete, se movimenta. Passivo: estudantes olham e escutam;
- Dimensão da Perspectiva Que tipo de perspectiva é fornecida na informação apresentada? Sequencial: progressão passo a passo (tipo árvores). Global: contexto e relevância.

A Tabela 5.2 mostra os Estilos de Ensino e sua correspondência com os Estilos de Aprendizagem.

| <b>Dimensão</b> | <b>Tipo</b> | Definição na   | <b>Tipo</b> | Dimensão     |
|-----------------|-------------|----------------|-------------|--------------|
| (Aprendizagem)  |             | ferramenta     |             | (Ensino)     |
| Processamento   | Ativo       | $\Omega$       | Ativo       | Participação |
|                 | Reflexivo   | 1              | Passivo     | do Estudante |
| Percepção       | Sensitivo   | $\overline{0}$ | Concreto    | Conteúdo     |
|                 | Intuitivo   | 1              | Abstrato    |              |
| Entrada         | Visual      | $\theta$       | Visual      | Apresentação |
|                 | Verbal      | 1              | Verbal      |              |
| Organização     | Sequencial  | $\theta$       | Sequencial  | Perspectiva  |
|                 | Global      |                | Global      |              |

Tabela 5.2. Definição dos Estilos de Aprendizagem e Estilos de Ensino

Exemplos de atividades e sua classificação nos Estilos de Ensino são:

- Atividade de motivação relacionar o material que está sendo apresentado com as experiências dos alunos, ou com material de outro curso. (**Global**)
- Fornecer informações tais como, fatos, datas, experimentos reais ou hipotéticos e seus resultados (**Concreto**).
- Fornecer conceitos abstratos tais como princípios, teorias, modelos matemáticos (**Abstrato**).
- Métodos de resolução de problemas práticos (**Concreto e Ativo**).
- Material que enfatiza o entendimento fundamental (**Abstrato e Passivo**).
- Utiliza figuras, esquemas, gráficos durante (antes e depois também) da apresentação verbal do material (**Concreto e Visual**).
- Entre as palestras, fornece um tempo para que os alunos pensem sobre o que tem sido visto (**Passivo**).
- Permite pequenos grupos para discussão (**Ativo**).
- Exercícios práticos entre os conteúdos ensinados (**Concreto, Ativo e Sequencial**).
- Exercícios ou problemas fornecidos no início do aprendizado e resolvidos no final do conteúdo (**Abstrato, Passivo, Global**).
- Trabalhos realizados em casa (**Ativo**).

 A Figura 5.2 mostra a nova interface gráfica do **Simulador de Estudantes**, com os seguintes parâmetros utilizados para o trabalho:

- Taxa de Aprendizagem, PFM (mínimo), Rmax, Estilos de Aprendizagem Reais do Estudante e Modelo do Estudante permanecem com as mesmas definições;
- Iterações para reprovação: número máximo de iterações (reforços) para que um estudante consiga alcançar o Nível Cognitivo exigido de uma atividade. Neste caso, independente do Nível Cognitivo, todos as atividades possuem o mesmo limite;
- Selecionar Conceitos: é possível definir as atividades com seu Estilo de Ensino, Nível Cognitivo e sequenciamentos aleatórios ou sequencias a partir de um arquivo, como ilustra a Figura 5.3;
- Média de Testes: é número médio de execuções de um Perfil Real de Estudante para o curso (sequência de atividades) escolhido;
- Quantidade de Conceitos: número de atividades dependente do curso a ser analisado.

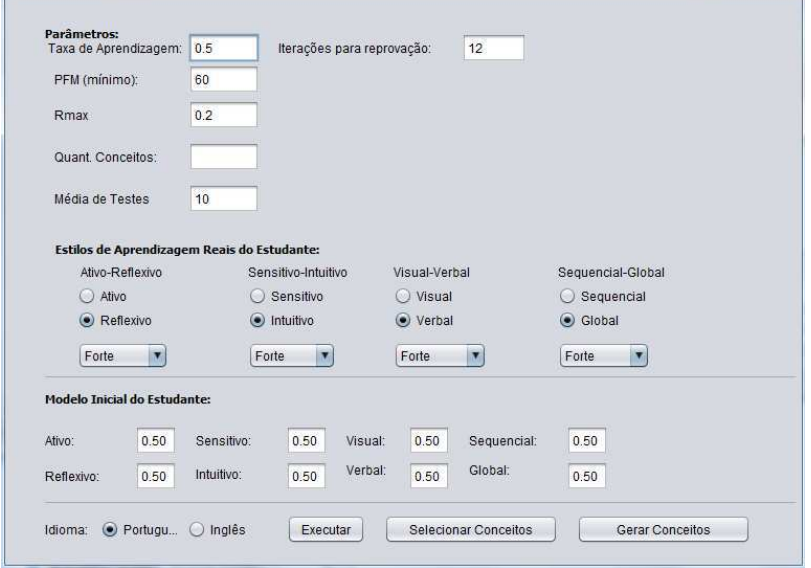

Figura 5.2. Interface gráfica do Simulador de Estudante

A Figura 5.3 mostra o padrão a ser utilizado no arquivo para definição das atividades a serem executados pelo aluno simulado. Os Estilos de Ensino seguem a seguinte sequência em relação às suas dimensões: Participação do Estudante, Conteúdo, Apresentação e Perspectiva. O Nível Cognitivo pode variar de 0 a 5, correspondente à definição apresentada anteriormente. O número de atividades a serem executados de forma paralela possui a contagem iniciando com 0 (zero), assim, se forem 3 atividades paralelas o número a ser inserido é 2.

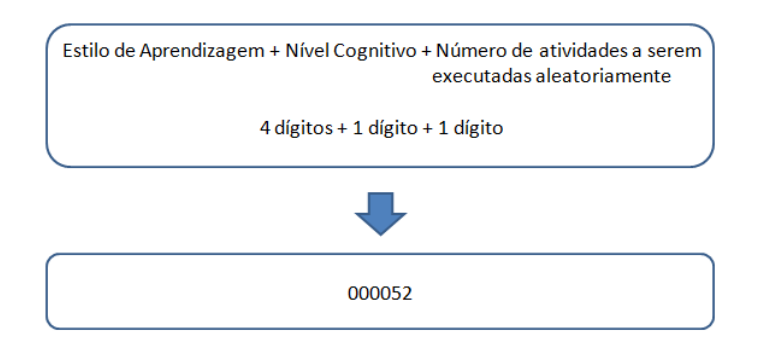

Figura 5.3. Exemplo de padrão para definição dos atividades.

O exemplo da Figura 5.3 mostra uma atividade em que a participação do aluno é ativa (0), o conteúdo é concreto (0), a apresentação é visual (0) e a perspectiva é sequencial (0). O Nível Cognitivo a ser alcançado pelo aluno é 5 pois é uma atividade de avaliação e juntamente com esta atividade, as próximas duas atividades devem ser executadas de forma paralela.

# **5.4 Metodologia de Avaliação para os Estudos de Casos com simulações**

Os cursos são primeiramente descritos com a notação de Rede de Atividades de Alto Nível, é realizado o mapeamento para Rede de Projetos de Alto Nível e então o Grafo de Alcançabilidade é gerado com o intuito de reconhecer a Rede de Atividades como bem formada.

 Assim como a metodologia do curso com dados reais, por simplificação, os mapeamentos consideram que cada atividade da Rede de Atividade é mapeada para uma atividade da Rede de Projeto.

A avaliação dos Estudos de Caso consistiu em repetir 20 vezes cada um dos Perfis Reais de Estudante. Essa repetição foi necessária, pois é possível observar o comportamento do mesmo perfil de aluno em um mesmo curso, mas com possibilidade de reforços diferentes (considerando que os reforços são calculados de forma aleatória).

O Perfil do Estudante é definido a partir da combinação das 4 dimensões definidas no Estilo de Aprendizagem [26]. No total foram definidos 16 perfis (combinação de 2 possibilidades para cada um dos 4 perfis), mostrados na Tabela 5.3. Também foi definido o nível de força de cada característica (forte, moderada ou leve). Neste caso, as dimensões de Processamento e Percepção são características fortes, a dimensão Entrada é moderada e a dimensão Organização é leve. Tais escolhas seguem os perfis propostos para experimentação do trabalho de Dorça [21].

|     | Processamento     | Percepção         | <b>Entrada</b>                                        | Organização       |
|-----|-------------------|-------------------|-------------------------------------------------------|-------------------|
| 1)  | Ativo (forte)     |                   | Sensitivo (forte) Visual (Moderada)                   | Sequencial (Leve) |
| 2)  | Reflexivo (forte) | Sensitivo (forte) | Visual (Moderada)                                     | Sequencial (Leve) |
| 3)  | Ativo (forte)     | Intuitivo (forte) | Visual (Moderada)                                     | Sequencial (Leve) |
| 4)  | Ativo (forte)     | Sensitivo (forte) | Verbal (Moderada)                                     | Sequencial (Leve) |
| 5)  | Ativo (forte)     | Sensitivo (forte) | Visual (Moderada)                                     | Global (Leve)     |
| 6)  | Reflexivo (forte) | Intuitivo (forte) | Visual (Moderada)                                     | Sequencial (Leve) |
| 7)  | Ativo (forte)     | Intuitivo (forte) | Verbal (Moderada)                                     | Sequencial (Leve) |
| 8)  | Ativo (forte)     |                   | Sensitivo (forte) Verbal (Moderada)                   | Global (Leve)     |
| 9)  | Reflexivo (forte) |                   | Sensitivo (forte) Verbal (Moderada) Sequencial (Leve) |                   |
| 10) | Reflexivo (forte) | Sensitivo (forte) | Visual (Moderada)                                     | Global (Leve)     |
| 11) | Ativo (forte)     | Intuitivo (forte) | Visual (Moderada)                                     | Global (Leve)     |
| 12) | Reflexivo (forte) | Intuitivo (forte) | Verbal (Moderada)                                     | Sequencial (Leve) |
| 13) | Ativo (forte)     | Intuitivo (forte) | Verbal (Moderada) Global (Leve)                       |                   |
| 14) | Reflexivo (forte) | Intuitivo (forte) | Visual (Moderada)                                     | Global (Leve)     |
| 15) | Reflexivo (forte) | Sensitivo (forte) | Verbal (Moderada)                                     | Global (Leve)     |
| 16) | Reflexivo (forte) | Intuitivo (forte) | Verbal (Moderada) Global (Leve)                       |                   |

Tabela 5.3. Perfis de alunos segundo as dimensões do Estilo de Aprendizagem.

Para a realização dos Estudos de Caso, considerou-se o valor de performance mínima esperada PFM (mínimo) = 60 (padrão adotado em muitos processos educacionais) e taxa de aprendizagem  $\alpha = 0.5$ .

O número máximo de iterações foi definido como 12. Esse valor deve-se ao dobro do número de iterações necessárias para que o aluno alcance uma atividade com o Nível Cognitivo 5 (de 0 a 5), portanto, 6 iterações.

Os dados a serem avaliados em todos os Estudos de Casos simulados a partir dos algoritmos propostos de *Learning Analytics* são:

- Performance de DI (somente para o Estudo de Caso 4, devido à característica linear dos outros Estudos de Casos):
	- o Caminhos de DI de sucesso caminhos com maior número de alunos que terminaram o curso;
	- o Caminhos de DI problemáticos caminhos com menor número de alunos que terminaram o curso;
- Performance de atividade de um DI:
	- o Número de iterações a uma conteúdo/atividade;
	- o Atividade/conteúdo mais acessado essa informação é relativa em relação ao número de iterações necessárias para alcançar o Nível Cognitivo definido para uma determinada atividade;
	- o Atividade/conteúdo menos acessado essa informação é relativa em relação ao número de iterações necessárias para alcançar o Nível Cognitivo definido para uma determinada atividade;

Devido à simulação realizada, não foi possível identificar o tempo em que cada atividade foi realizada, como também as notas que os alunos poderiam receber em alguma avaliação. Assim, alguns dados não são passíveis de verificação. São eles:

- Performance:
	- o Caminhos de DI mais utilizados não é possível verificar essa informação porque os alunos (os perfis definidos) não possuem escolha na simulação;
	- o Tempos médios, mínimos e máximos de realização de uma atividade;
	- o Atividade com maior tempo relativo (atraso/adiatamento) de permanência por parte dos alunos (considerando todos os alunos);
	- o Atividade com maiores notas (considerando todos os alunos);
	- o Atividade com menores notas (considerando todos os alunos).
- Esforço
- Histórico
- Características do DI

## **5.5 Considerações Finais**

Foram apresentadas neste capítulo as metodologias de avaliação dos Estudos de Caso utilizados neste trabalho.

 A primeira metodologia apresentou a forma de avaliação do Estudo de Caso com dados reais.

 A necessidade de realizar outros estudos para avaliar a proposta do trabalho, fez com que fosse especificado um Simulador de Estudantes baseado no trabalho de Dorça [21] sobre Simulação de Aprendizagem. O Simulador de Estudantes permite definir atividades utilizando os Estilos de Ensino proposto por Felder e Silverman [26] e Níveis Cognitivos de Bloom [52, 20].

 Por fim, a metodologia para os Estudos de Casos que utilizaram dados simulados foi apresentada. A apresentação de duas metodologias é devido aos diferentes dados obtidos entre o curso real e os cursos com informações simuladas.

# **Capítulo 6**

# **Avaliação da abordagem proposta**

Neste capítulo é descrito a avaliação do trabalho segundo a metodologia do capítulo 5. É apresentado um Estudo de Caso baseado em dados reais de um curso de Educação a Distância, em que é ilustrada a construção da Rede de Atividades de Alto Nível correspondente e a aplicação de *Learning Analytics*.

 Os Estudos de Casos simulados referem-se um curso de Inglês para alunos de Engenharia e um curso sobre o Ambiente Virtual de Aprendizagem Moodle. Os dois cursos são reais, porém o acompanhamento e execução são simulados.

O último Estudo de Caso é um curso fictício, o que possibilitou testar recursos como caminhos alternativos. Essa característica não foi observada nos Estudos de Casos anteriores devido à estrutura linear dos cursos estudados.

## **6.1 Estudo de Caso 1 – Curso de Secretariado**

O curso em estudo é de Secretariado, oferecido por uma instituição pública que atende a todo o Brasil para pessoas da indústria. O curso está inserido na categoria de curta duração, realizado totalmente à distância.

O curso de Secretariado é dividido em 5 módulos. O Plano de Curso e o Plano de Estudo do aluno são detalhados no Anexo A deste trabalho. Cada módulo possui uma atividade de passagem, que é obrigatória para que o aluno esteja apto para o próximo módulo. Ao final do curso, uma atividade de avaliação, com peso 10,0 é realizada. Caso o aluno seja aprovado (média superior ou igual a 7,0), ele está apto a receber o

certificado. Caso não consiga a nota mínima, o aluno possui uma segunda chance de avaliação.

Foram analisadas 17 turmas oferecidas entre 2011 e 2013 divididas em duas cidades sedes: cidade A na qual está situada a sede da instituição e que possui aproximadamente 400.000 habitantes e cidade B, com 100.000 habitantes. O número de alunos em cada turma variou entre 4 e 96 alunos, mostrando uma diversidade em relação a interatividade e forma de apoio que o tutor pode dedicar a cada estudante.

#### **6.1.1 Rede de Atividades de Alto Nível**

O curso de Secretariado foi modelado por uma Rede de Atividade de Alto Nível. A Figura 6.1 mostra o curso como um todo. É possível visualizar os 5 módulos e a avaliação final. Os Módulos são representados por Atividades Compostas, que são ainda detalhadas em sub-redes. Após a avaliação as transições possuem uma condição de guarda que define se o aluno pode emitir o certificado de conclusão do curso (caso tenha nota igual ou superior a 7,0) ou não.

 A Rede de Atividades abrange os módulos considerados para a realização do curso. Antes dos módulos existe um período (uma semana) de ambientação dos alunos com o ambiente e com os professores e tutores. Essa semana não está representada, pois não é considerada para aprovação ou reprovação do aluno.

 As avaliações dos alunos são corrigidas automaticamente pelo sistema, conforme o número de acertos das questões objetivas realizadas. Por isso, não há necessidade de modelar na Rede de Atividades de Alto Nível um evento externo que caracteriza a correção da avaliação por parte de um professor. A avaliação final pode ser realizada duas vezes, caso o aluno não consiga alcançar a nota mínima para aprovação (nota 7,0).

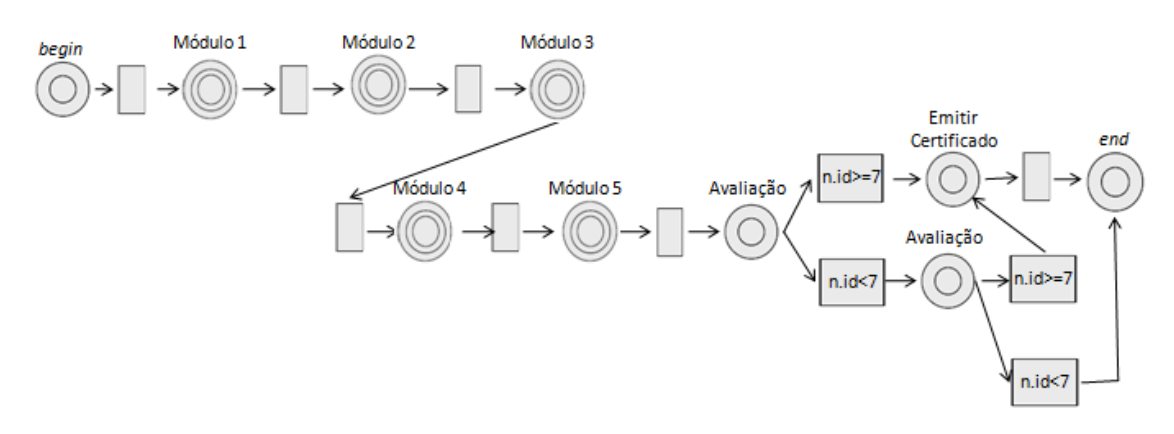

Figura 6.1. Rede de Atividades de Alto Nível do Curso de Secretariado

O período de tempo previsto para realização do curso é de um mês, considerando que:

- $\bullet$  1<sup>ª</sup> semana Módulo 1
- $\bullet$  2<sup>ª</sup> semana Módulos 2 e 3
- $\bullet$  3<sup>ª</sup> semana Módulos 4 e 5
- 4ª semana Avaliação objetiva

Os Módulos 1, 2 e 4 possuem a mesma sequência de atividades, porém com temas diferentes e estão representados na Figura 6.2. Os demais Módulos estão no Apêndice A. O Módulo 1 (Figura 6.2) tem a Atividade 1 como um *upload* de Artigo a ser utilizado na atividade seguinte, que é o Teste do módulo com a possibilidade de **n** tentativas (não há um limite máximo de tentativas e o número mínimo de acertos devem ser 2 questões). Caso seja necessário, o aluno pode realizar uma Atividade Auxiliar, com um Artigo de Apoio para melhorar seus conhecimentos para o Teste.

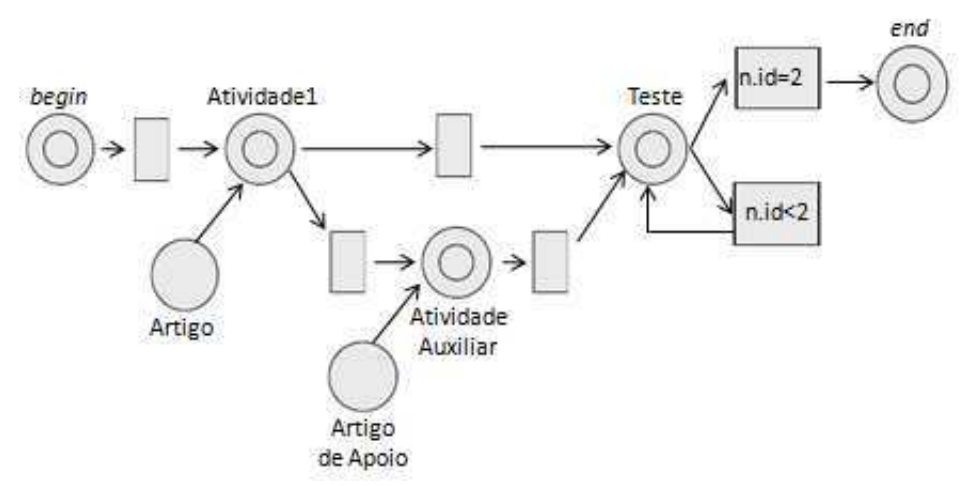

Figura 6.2. Rede de Atividades de Alto Nível do Módulo 1 do Curso de Secretariado

 A análise de rede bem formada das Redes de Atividades de Alto Nível é realizada a partir do mapeamento para Rede de Projeto de Alto Nível e a verificação de rede bem formada com a construção do Grafo de Alcançabilidade.

 A Figura 6.3 mostra o mapeamento simplificado das Redes de Atividades do curso como um todo e do Módulo 1 para Rede de Projeto de Alto Nível. É necessário observar que ocorre um *loop* com número de iterações indeterminada na Rede de Atividades de Alto Nível, sendo então mapeadas (e linearizadas) para Rede de Projeto como duas iterações. Os repositórios não são visualizados em tais redes, pois não são utilizados para a geração do Grafo de Alcançabilidade.

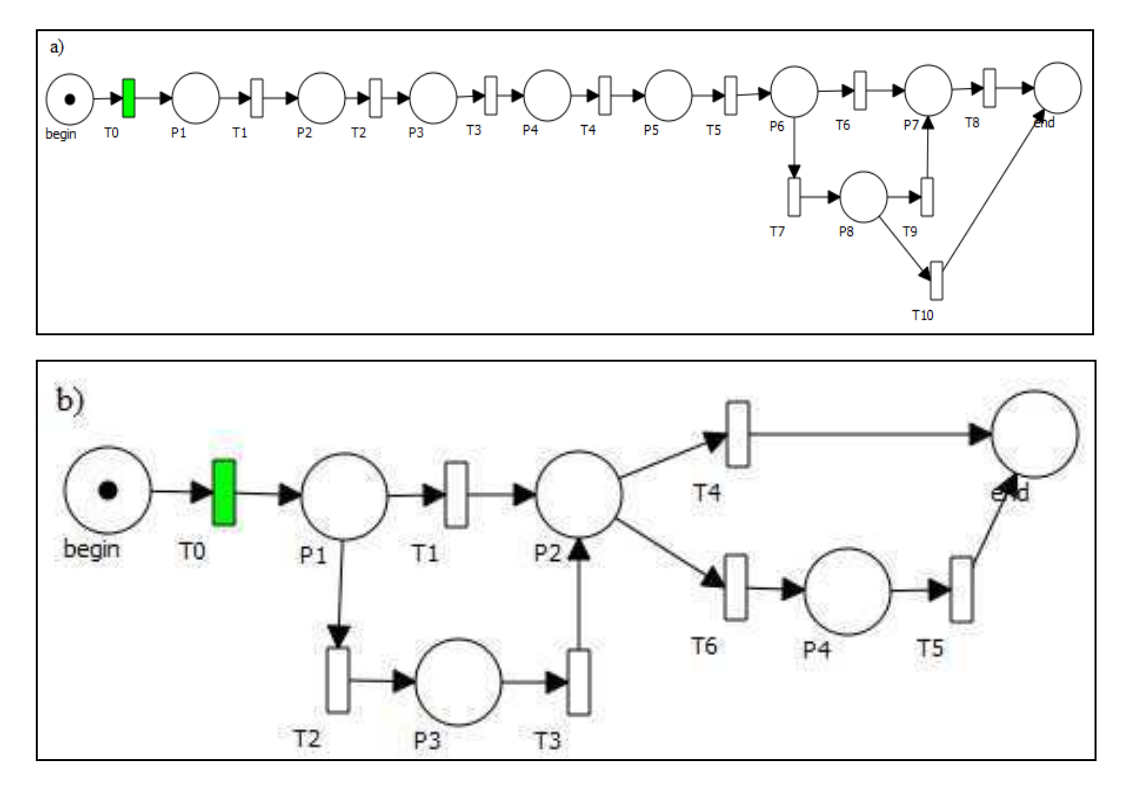

Figura 6.3. a) Rede de Projeto de Alto Nível da Rede de Atividades da Figura 6.1 e b) Rede de Projeto de Alto Nível da Rede de Atividades da Figura 6.2.

Os Grafos de Alcançabilidade correspondentes às Redes de Projeto da Figura 6.3 são visualizados, respectivamente, na Figura 6.4 e Figura 6.5.

É possível verificar que ambos os Grafos de Alcançabilidades possuem uma marca na primeira marcação e uma única marca (na última atividade) na última marcação, verificando assim que as Redes de Projeto são bem formadas e consequentemente, as Redes de Atividades correspondentes também são bem formadas.

As atividades *begin* e *end* aparecem nas últimas posições das marcações respectivamente.

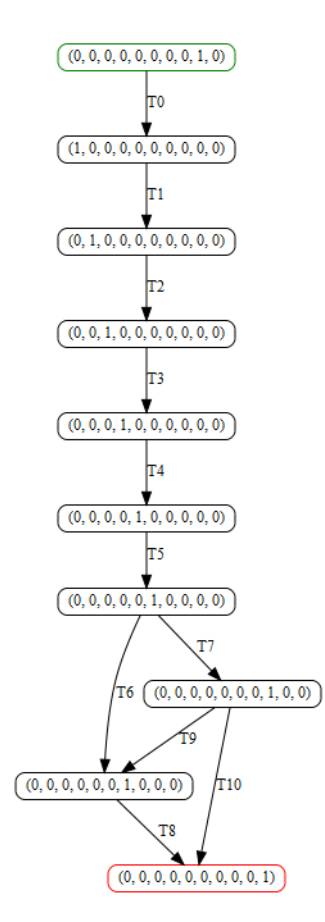

Figura 6.4. Grafo de Alcançabilidade da Rede de Projeto a) da Figura 6.3

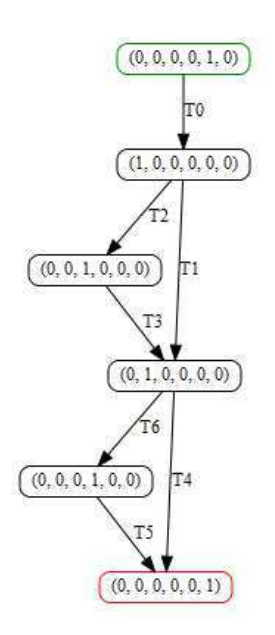

Figura 6.5. Grafo de Alcançabilidade da Rede de Projeto b) da Figura 6.3

### **6.1.2 Aplicação de** *Learning Analytics*

O trabalho obteve os dados de 17 turmas a partir do histórico de execução de seus alunos. As Tabela 6.1 e Tabela 6.2 mostram o número total de alunos em cada turma, o número de aprovados, o número de reprovados e também o número de alunos desistentes das cidades A e B respectivamente.

| <b>TURMA</b> | $N^{\circ}$ de | <b>Aprovados</b> | <b>Reprovados</b> | <b>Evadidos</b> |
|--------------|----------------|------------------|-------------------|-----------------|
|              | alunos         |                  |                   |                 |
| $2011 - 2$   | 26             | 19               |                   |                 |
| $2012 - 1$   | 8              | 8                |                   |                 |
| $2012 - 3$   | 52             | 49               |                   | 3               |
| $2012 - 4$   | 51             | 48               |                   | 3               |
| $2012 - 5$   | 59             | 56               |                   | 3               |
| $2012 - 6$   | 51             | 49               |                   | 2               |
| $2013 - 1$   | 20             | 19               |                   |                 |
| $2013 - 2$   | 19             | 16               |                   | 3               |
| $2013 - 3$   | 22             | 19               |                   | 3               |
| $2013 - 4$   | 87             | 26               |                   |                 |

Tabela 6.1. Número de aprovados, reprovados e evadidos das turmas da cidade A

Tabela 6.2. Número de aprovados, reprovados e evadidos das turmas da cidade B

| <b>TURMA</b> | $N^{\circ}$ de | Aprovados | Reprovados   Evadidos |    |
|--------------|----------------|-----------|-----------------------|----|
|              | alunos         |           |                       |    |
| $2011 - 2$   | 52             | 14        |                       | 33 |
| $2012 - 1$   |                |           |                       |    |
| $2012 - 2$   | 63             | 53        |                       |    |
| $2012 - 3$   | 6              |           |                       |    |
| $2013 - 1$   | 96             | 18        |                       |    |
| $2013 - 2$   | 28             |           |                       | 19 |
| $2013 - 3$   | 29             |           |                       | 23 |

O algoritmo de SSA – *Predictive Student Success Algorithm* aplicado ao *Design* Instrucional permite identificar situações indesejadas, tal como uma atividade que exige um número grande de tentativas para sua realização e assim pode ter sido mal planejada.

O número de tentativas para realização de cada atividade em cada turma das cidades A e B, com a sua média e desvio padrão são visualizados nas Tabela 6.3 e Tabela 6.4 respectivamente. O número de tentativas permite identificar a Perfomance do *Design* Instrucional a partir das atividades que obtiveram maior ou menor esforço por parte dos alunos.

| Turma          |     |     | Módulo 1 Módulo 2 Módulo 3 Módulo 4 Módulo 5 |     |         |
|----------------|-----|-----|----------------------------------------------|-----|---------|
| 2011 - 2       | 1.1 | 1.0 | 1.1                                          | 1.0 | 1.9     |
| $2012 - 1$     | 4.9 | 1.5 | 2.1                                          | 1.9 | $1.5\,$ |
| $2012 - 3$     | 2.9 | 2.8 | 2.2                                          | 2.1 | 1.9     |
| 2012 - 4       | 1.7 | 1.1 | 1.3                                          | 1.3 | 1.7     |
| $2012 - 5$     | 2.1 | 2.3 | 1.7                                          | 1.6 | 2.4     |
| 2012 - 6       | 2.4 | 2.0 | 2.2                                          | 2.0 | 2.5     |
| 2013 - 1       | 2.9 | 2.3 | 2.4                                          | 2.6 | 4.0     |
| 2013 - 2       | 4.6 | 2.9 | 4.6                                          | 2.3 | 6.4     |
| 2013 - 3       | 2.6 | 2.4 | 2.7                                          | 2.4 | 5.2     |
| 2013 - 4       | 4.8 | 2.6 | 3.4                                          | 3.1 | 4.5     |
|                |     |     |                                              |     |         |
| $\overline{x}$ | 3.0 | 2.1 | 2.4                                          | 2.0 | 3.2     |
| $S_X$          | 1.3 | 0,7 | 1.0                                          | 0.6 | 1.7     |

Tabela 6.3. Número de tentativas para realização das avaliações em cada Módulo na cidade A.

Tabela 6.4. Número de tentativas para realização das avaliações em cada Módulo na cidade B.

| Turma          |     |     | Módulo 1 Módulo 2 Módulo 3 Módulo 4 Módulo 5 |      |     |
|----------------|-----|-----|----------------------------------------------|------|-----|
| $2011 - 2$     | 3.8 | 3.8 | 4.3                                          | 10.0 | 2.3 |
| $2012 - 1$     | 2.8 | 1.8 | 3.0                                          | 2.3  | 2.8 |
| $2012 - 2$     | 5.4 | 3.9 | 3.7                                          | 2.7  | 3.9 |
| $2012 - 3$     | 5.8 | 4.7 | 8.3                                          | 11.8 | 8.0 |
| $2013 - 1$     | 5.8 | 4.6 | 5.5                                          | 4.3  | 5.6 |
| $2013 - 2$     | 4.8 | 3.8 | 2.7                                          | 3.6  | 4.2 |
| $2013 - 3$     | 3.5 | 5.3 | 3.2                                          | 2.5  | 5.7 |
|                |     |     |                                              |      |     |
| $\overline{x}$ | 4.5 | 4.0 | 4.4                                          | 5.3  | 4.6 |
| $S_{X}$        | 1.2 | 1.1 | 2.0                                          | 3.9  | 2.0 |

A partir dos dados coletados, identificou-se o item de Performance do DI nas seguintes situações:

Maior nº de tentativas na Cidade A: Módulo 5.

Menor nº de tentativas na Cidade A: Módulo 4.

Maior nº de tentativas na Cidade B: Módulo 4. Porém, as atividades dos Módulos 1 e 5 também devem ser consideradas para avaliação.

Menor nº de tentativas na Cidade B: Módulo 2.

Tal situação mostra para o professor que as atividades com maior número de tentativas devem ser repensadas, devem possuir um material de apoio ou intensificar o papel dos tutores em tais momentos, sem que seja descuidado o padrão desejado de qualidade do restante do curso.

As situações encontradas mostraram que os módulos de maior ou menor número de tentativas diferem entre as cidades sedes da instituição. Essa diferença deve ser melhor investigada, por meio de identificação do perfil dos alunos como também da motivação resultante da interação com o tutor/professor.

Tais dados também atendem ao item Histórico do SSA, pois são necessários para identificar o número médio de acessos em uma determinada atividade.

O item Esforço é determinado pela comparação do *Design* Instrucional em execução com outros DI's realizados por um determinado aluno. Assim, pode-se identificar se o esforço em realiza-lo é maior ou menor para um aluno específico. Tal informação pode ajudar o professor a repensar as atividades e conteúdos com o intuito de se adequar ao padrão necessário de qualidade na aprendizagem requerida pela instituição.

Além dos estudantes que completam o curso, existe ainda outro grupo que deve ser considerado: os desistentes. A Tabela 6.5 mostra o número de desistentes que não chegaram a iniciar o curso, como também após cada realização de um Módulo.

| <b>Desistentes</b>       | Quantidade |
|--------------------------|------------|
| Antes do início do Curso | 226        |
| Antes do Módulo 2        |            |
| Antes do Módulo 3        |            |
| Antes do Módulo 4        |            |
| Antes do Módulo 5        |            |
| Antes da Avaliação       |            |

Tabela 6.5. Número de desistentes do curso

O número de desistentes iniciais é muito maior do que os desistentes dos módulos do curso. Isso é demonstrado também pelo número de desistências no Módulo 2, maior que o número de desistências das demais fases do curso. Assim, alunos que iniciam o curso tendem a continuar até o final, porém é necessário aumentar a motivação durante a realização do Módulo 1 para que diminua a evasão.

#### **Identificação de alunos em risco**

A proposta deste trabalho é melhorar o *Design* Instrucional de cursos à distância, mas as informações obtidas através do algoritmo SSA de *Learning Analytics* utilizado permite também identificar alunos em risco durante a execução do curso, e que precisam de maior atenção do tutor/professor [5].

Os alunos foram divididos em 3 grupos: Grupo 1 com notas abaixo de 7,0; Grupo 2 com notas maiores ou iguais a 7,0 e abaixo de 9,0; e Grupo 3 com notas maiores ou iguais a 9,0.

A primeira análise foi conduzida para identificar a relação entre o número de tentativas para realizar um Módulo e a nota recebida pelo estudante. A Figura 6.6 mostra essa relação. Percebe-se que o maior número de tentativas para realização de uma tarefa pertence ao Grupo 1, dos alunos que possuem as menores notas. Essa relação deve ser considerada para alertar aos tutores/professores que os alunos que possuem maior número de tentativas são os alunos que possuem maior tendência a conseguir notas baixas.

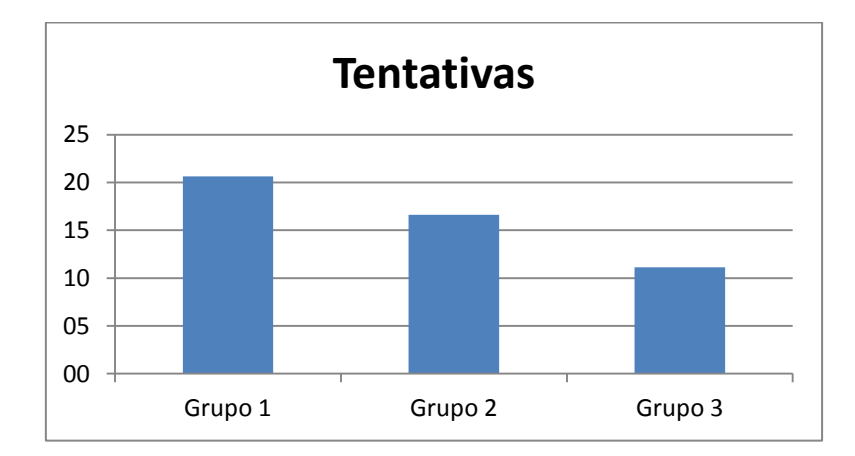

Figura 6.6. Número médio de tentativas na realização do curso por Grupos de Estudantes.

A segunda análise foi conduzida em relação ao tempo médio que os estudantes permanecem *online*. A Figura 6.7 mostra a relação entre o tempo médio para execução de todo o curso e os Grupos de alunos definidos anteriormente. É possível identificar que estudantes do Grupo 3 (com as notas maiores e iguais a 9,0) necessitam de menor tempo *online*. É interessante ressaltar que os estudantes que executam o curso nos maiores tempo são os classificados no Grupo 2 (com notas maiores e iguais a 7,0 e menores que 9,0).

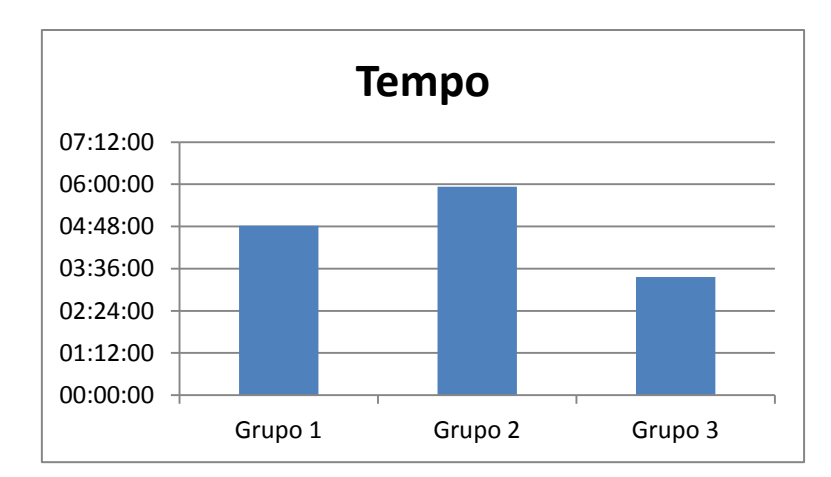

Figura 6.7. Número médio de tempo na realização do curso por Grupos de Estudantes.

## **6.2 Estudo de Caso 2 – Inglês para Engenheiros**

Esta seção apresenta um curso de Inglês aplicado à Engenharia de Produção e Engenharia de Controle e Automação do Centro Federal de Educação Tecnológica Celso Suckow da Fonseca – Unidade Descentralizada de Nova Iguaçu, localizado no Estado do Rio de Janeiro [34].

### **6.2.1 Rede de Atividades de Alto Nível**

O curso possui uma carga horária total de 72 horas/aula, sendo que 90% do curso são ministrados à distância e 10% são avaliações presenciais obrigatórias. O anexo B apresenta o mapa de atividades do curso, dividido em 15 aulas. Além disso, são disponibilizadas no Apêndice B as atividades com as definições de Estilos de Ensino e Nível Cognitivo.

 A Figura 6.8 mostra o curso como um todo, onde suas 15 aulas são representadas por Atividades Compostas. A avaliação final presencial é acrescida à Rede de Atividades por ser essencial para a aprovação ou reprovação do aluno.

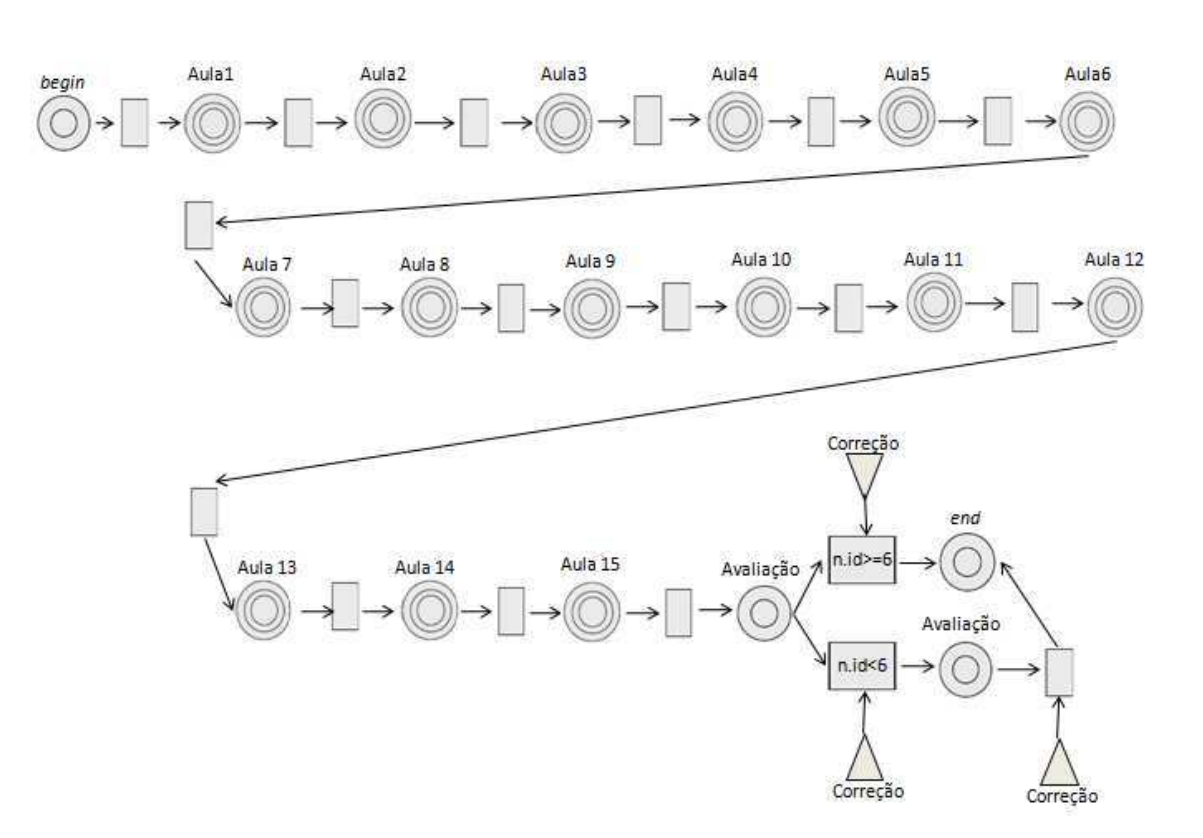

Figura 6.8. Rede de Atividades do Curso de Inglês para Engenheiros.

 A Aula 1 do curso é um período de reconhecimento e interação entre os colegas e professores/tutores como também do ambiente a ser utilizado. Por isso, essa aula foi retirada da análise.

 Para exemplificar, a Rede de Atividades das Aulas 2, 10 e 11 são visualizadas na Figura 6.9, em que as Atividade 3 e Atividade 4 são paralelas. As redes das outras atividades compostas são visualizadas no Apêndice B deste trabalho.

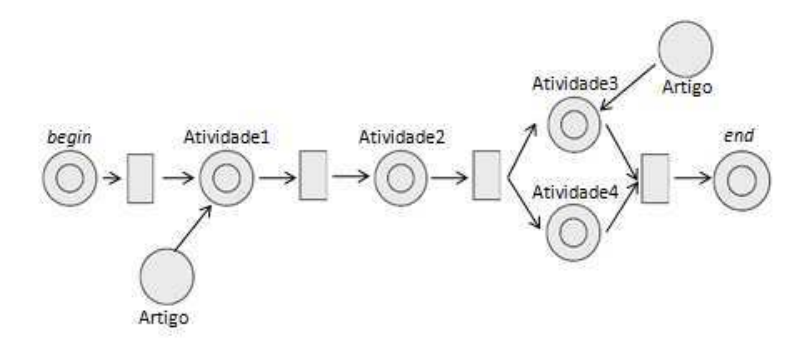

Figura 6.9. Rede de Atividades de Alto Nível das Aulas 2, 10 e 11.

 A Figura 6.10 mostra o mapeamento simplificado da Rede de Atividades de Alto Nível do Curso de Inglês para Rede de Projeto de Alto Nível e a Figura 6.11 mostra o mapeamento simplificado da Rede de Atividades da Figura 6.9. Os repositórios e os

eventos não são visualizados em tais redes, pois não são utilizados para a geração do Grafo de Alcançabilidade. Os demais mapeamentos podem ser vistos no Apêndice B deste trabalho.

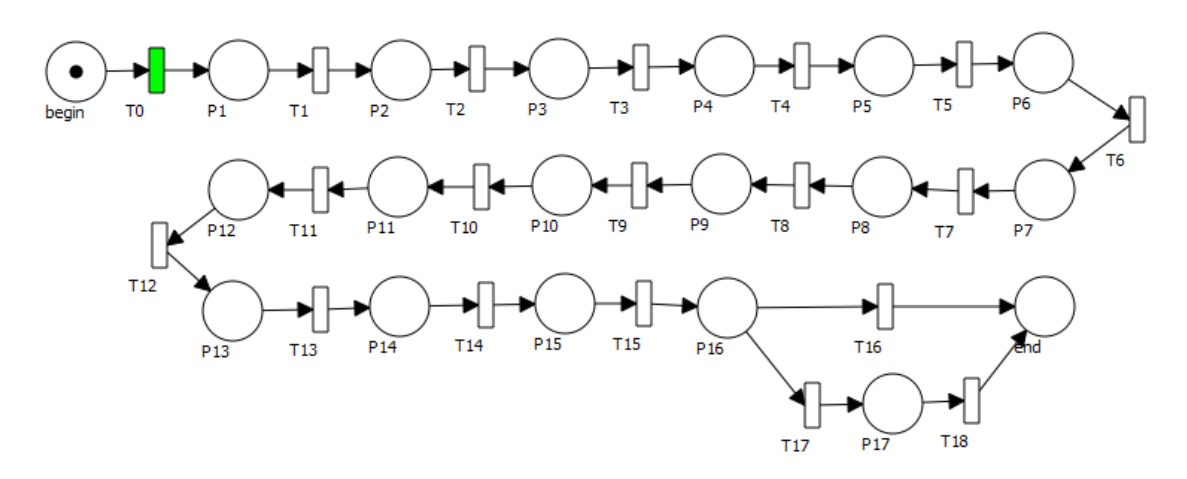

Figura 6.10. Rede de Projeto da RA do Curso de Inglês para Engenheiros.

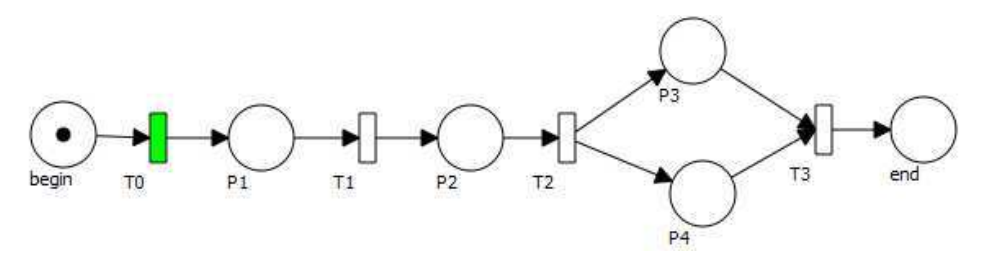

Figura 6.11. Rede de Projeto da RA das Aulas 2, 10 e 11.

Os Grafos de Alcançabilidade correspondentes às Redes de Projeto da Figura 6.10 e Figura 6.11 são visualizados, respectivamente, na Figura 6.12 e Figura 6.13. Os Grafos de Alcançabilidade mostram que todas as Redes de Projeto são bem formadas e, consequentemente, as Redes de Atividades correspondentes também são bem formadas. Os demais Grafos de Alcançabilidade podem ser visualizados no Apêndice B deste trabalho.

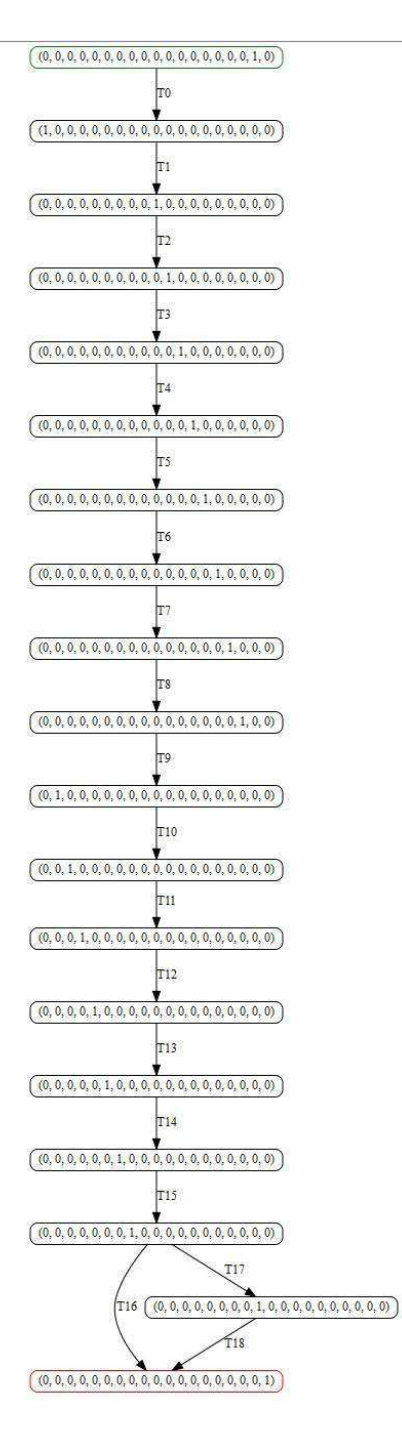

Figura 6.12. Grafo de Alcançabilidade gerado pela Rede de Projeto da RA do Curso de Inglês para Engenheiros.

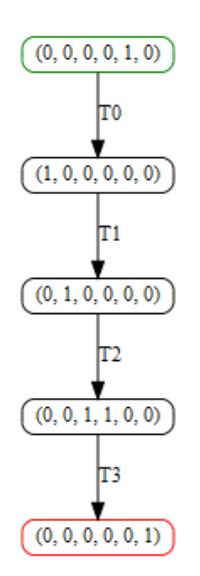

Figura 6.13. Grafo de Alcançabilidade gerado pela Rede de Projeto da RA das Aulas 2, 10 e 11.

### **6.2.2 Simulação e Aplicação de** *Learning Analytics*

A simulação realizada para este Estudo de Caso foi a descrita no Capítulo 5 da Metodologia. Foram realizadas 20 execuções para cada um dos 16 perfis de aprendizagem dos alunos. As tabelas com os valores obtidos e a representação das atividades no formato de Estilo de Ensino considerado podem ser encontradas no Apêndice B da tese.

 Cada atividade/conteúdo recebe uma numeração para sua identificação na análise. Neste caso, tem-se 49 atividades numeradas de 0 a 48.

#### **Número de acessos a um conteúdo/atividade**

As atividades com maior ou menor número de acessos no curso são:

- **Atividade/conteúdo mais acessado –** c19 com média de 12,25 iterações
- **Atividade/conteúdo menos acessado** c25 com média de 10,675 iterações

A partir dos dados obtidos é possível identificar as atividades que obtiveram o maior número de reprovações. O gráfico da Figura 6.14 mostra os números de reprovações por atividade.

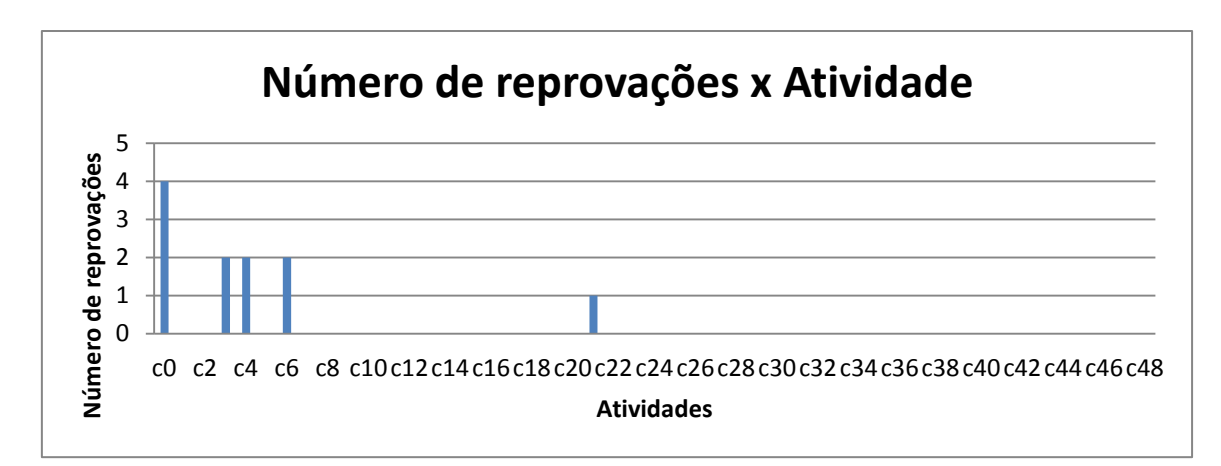

Figura 6.14. Número médio de reprovações por atividade.

O gráfico da Figura 6.14 mostra que a atividade com maior número médio de reprovações é a c0. Neste caso a atividade com maior número de acessos (iterações para execução de uma atividade) não é coincidente com as atividades que obtiveram maior número de reprovações. Tal informação é relevante para identificar quais atividades necessitam de um número maior de acessos e podem ser "quebradas" em atividades menores, mas não necessariamente devem ser disponibilizadas com outro perfil de ensino.

 Já as atividades que reprovam, podem ser repensadas, sendo então disponibilizadas com outro perfil de ensino com o intuito de atender a um número maior de estilos de aprendizagem dos alunos.

#### **Identificação de alunos em risco**

A identificação de alunos em risco baseia-se nos perfis menos adequados à execução do perfil de ensino definido para as atividades do Curso. Assim, é possível identificar quais os perfis que são mais ou menos adequados para o curso, como mostra a Tabela 6.6.

 Pode-se identificar que dos 16 perfis de alunos, definidos no Capítulo 5 da Metodologia e numerados por P1 até P16, somente 5 perfis conseguiram ser aprovados na realização do curso. Isso mostra que o curso possui um público bem específico e que as atividades devem ser alteradas para atingir um maior número de alunos.

|                   | Perfis de alunos                             |
|-------------------|----------------------------------------------|
| Aprovados         | P11, P12, P13, P15, P16                      |
| <b>Reprovados</b> | P1, P2, P3, P4, P5, P6, P7, P8, P9, P10, P14 |

Tabela 6.6. Perfis de alunos aprovados e reprovados no curso.

## **6.3 Estudo de Caso 3 – AVA Moodle**

Esta seção apresenta um curso sobre o Ambiente Virtual de Aprendizagem Moodle proposto pelo Instituto Universidade Federal do Ceará Virtual [95].

#### **6.3.1 Rede de Atividades de Alto Nível**

O curso é dividido em 3 Unidades realizadas à distância. No final há uma avaliação presencial para verificar o aprendizado dos alunos. O anexo C apresenta o mapa de atividades do curso, dividido em 12 atividades. Além disso, são disponibilizadas também as atividades com as definições de Estilos de Ensino e Nível Cognitivo.

 A Figura 6.15 mostra o curso como um todo, onde suas 3 unidades são representadas por Atividades Compostas.

 Para exemplificar, a Rede de Atividades da Unidade 1 pode ser vista na Figura 6.16. As demais Unidades podem ser visualizadas no Apêndice C.

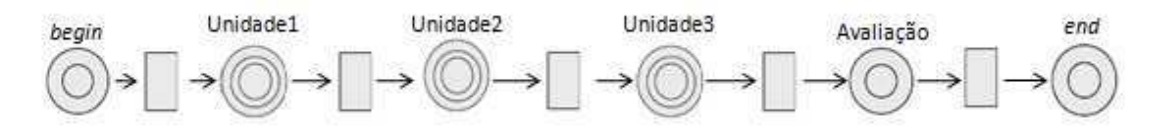

Figura 6.15. Rede de Atividades de Alto Nível do Curso de AVA Moodle.

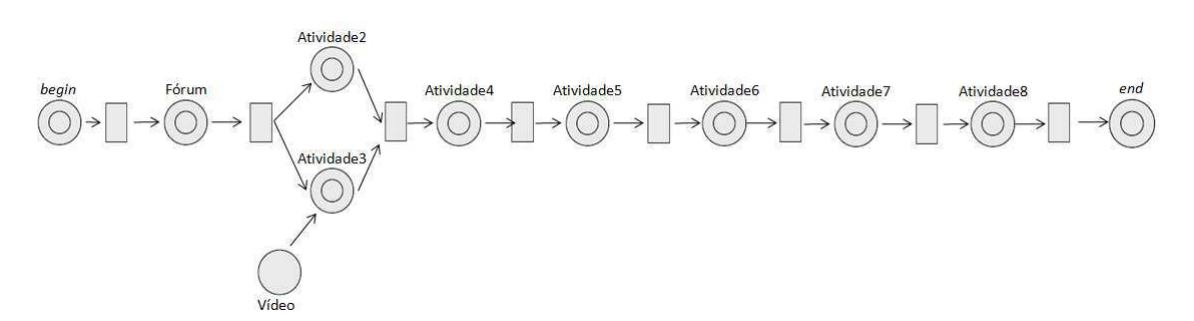

Figura 6.16. Rede de Atividades de Alto Nível da Unidade 1.

 A Figura 6.17 mostra o mapeamento simplificado da Rede de Atividades de Alto Nível do Curso sobre Moodle para Rede de Projeto de Alto Nível. A Figura 6.18 mostra o mapeamento simplificado das Redes de Atividades da Unidade 1. Os demais mapeamentos podem ser visualizados no Apêndice C da tese.

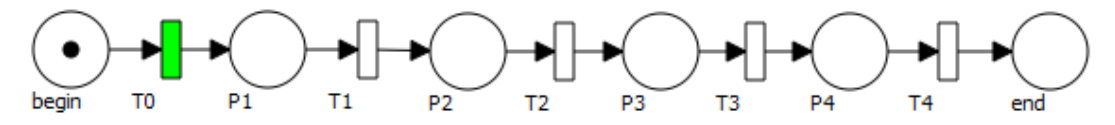

Figura 6.17. Rede de Projeto de Alto Nível do Curso sobre AVA Moodle.

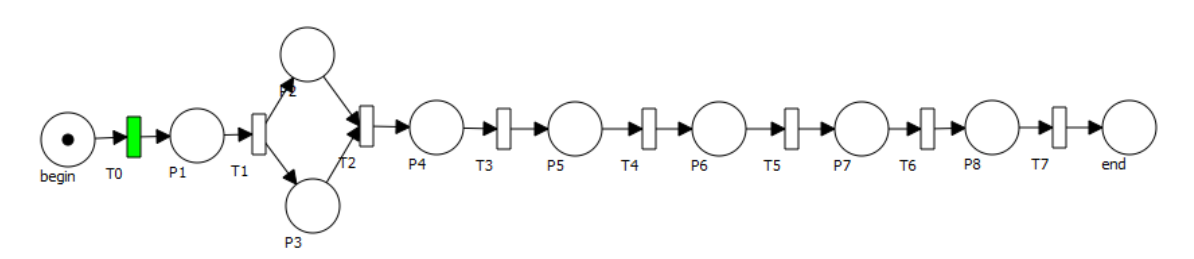

Figura 6.18. Rede de Projeto de Alto Nível da Unidade 1.

Os Grafos de Alcançabilidade correspondentes às Redes de Projeto da Figura 6.17 e Figura 6.18 são visualizados, respectivamente, da Figura 6.19 e Figura 6.20. Os demais Grafos podem ser visualizados no Apêndice C. Os Grafos de Alcançabilidade mostram que todas as Redes de Projeto são bem formadas e, consequentemente, as Redes de Atividades correspondentes também são bem formadas.

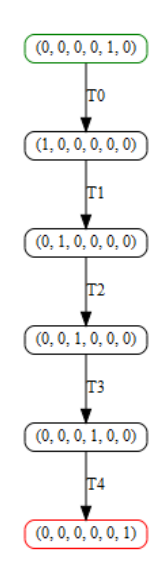

Figura 6.19. Grafo de Alcançabilidade do Curso de AVA Moodle.

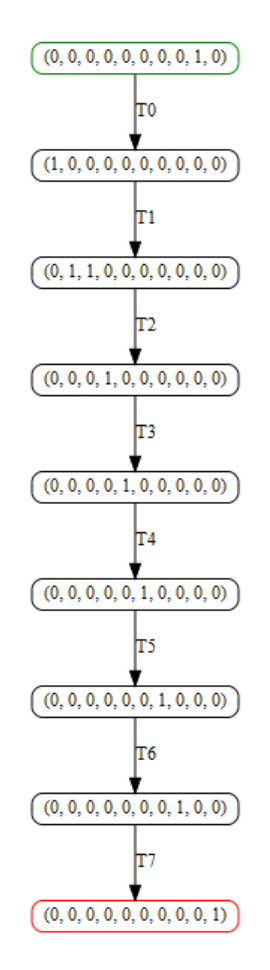

Figura 6.20. Grafo de Alcançabilidade da Unidade 1.

### **6.3.2 Simulação e Aplicação de** *Learning Analytics*

Conforme a descrição da simulação no capítulo da Metodologia foram executadas 20 repetições para cada um dos 16 perfis de alunos definidos.

 Cada atividade/conteúdo recebe uma numeração para sua identificação na análise. Neste caso, tem-se 13 atividades numeradas de 0 a 12.

#### **Número de acessos a um conteúdo/atividade**

Os dados completos de quantidades de acessos podem ser visualizados no Anexo C deste trabalho.

As atividades com maior ou menor número de acessos no curso são:

**Atividade/conteúdo mais acessado –** c7 com média de 23,5 iterações

**Atividade/conteúdo menos acessado** – c1 com média de 21,4 iterações

 A partir dos dados obtidos é possível identificar as atividades que obtiveram o maior número de reprovações. O gráfico da Figura 6.21 mostra os números de reprovações por atividade.

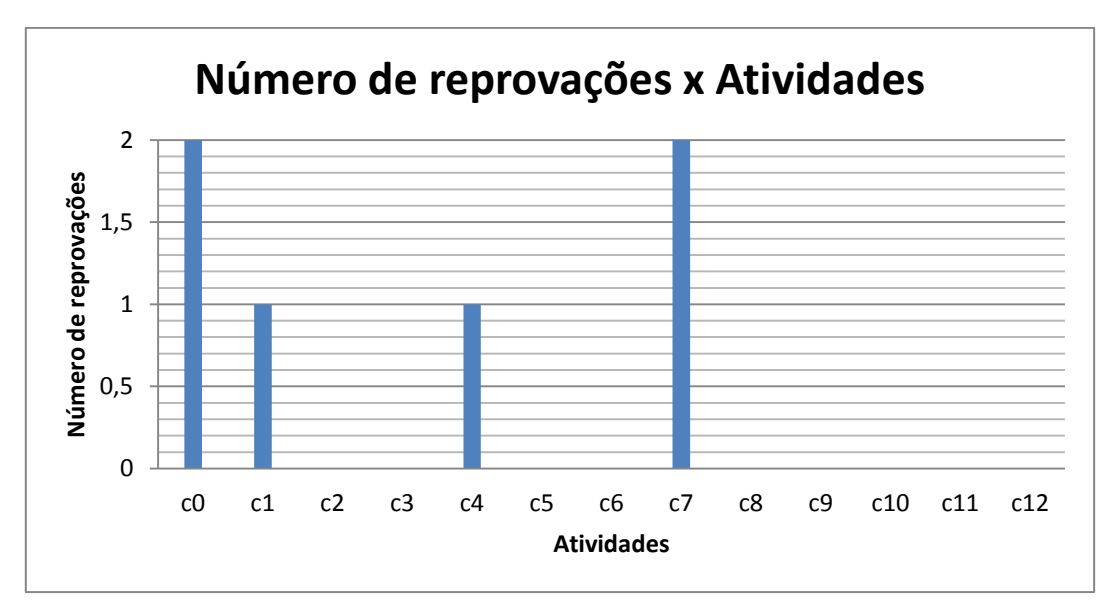

Figura 6.21. Número médio de reprovações por atividades.

 O gráfico da Figura 6.21 mostra que as duas atividades com maior número de reprovações foram c0 e c7. A atividade c7 também foi a atividade com maior número de acessos, indicando a dificuldade que os alunos podem ter em realizar tal tarefa. Tais atividades devem ser repensadas em sua forma de melhorar o aprendizado a partir da mudança de perfil de ensino ou inserindo uma atividade de *chat* ou fórum para discutir o assunto com professores e tutores.

#### **Identificação de alunos em risco**

 A identificação de alunos em risco baseia-se nos perfis menos adequados à execução do perfil de ensino definido para as atividades do Curso. Assim, é possível identificar quais os perfis, definidos no Capítulo 5 da Metodologia e numerados por P1 até P16, que são mais e menos adequados para o curso, como mostra a Tabela 6.7.

|                   | Perfis de alunos                                                                                      |
|-------------------|----------------------------------------------------------------------------------------------------|
| <b>Aprovados</b>  | P1, P3, P4, P8, P9, P11, P12, P13, P15, P16                                                           |
| <b>Reprovados</b> | P <sub>2</sub> , P <sub>5</sub> , P <sub>6</sub> , P <sub>7</sub> , P <sub>10</sub> , P <sub>14</sub> |

Tabela 6.7. Perfis de alunos aprovados e reprovados no curso.

# **6.4 Estudo de Caso 4 – Curso Fictício**

Esta seção apresenta um curso fictício que contém atividades alternativas e paralelas. As atividades são definidas baseando-se em atividades realizadas por cursos reais à distância.

A proposta desse curso tem o intuito de verificar como os diferentes perfis de alunos se comportam por caminhos diferentes na execução de um mesmo curso. Assim, foram definidos oito alternativas de caminho para realização do curso.

### **6.4.1 Rede de Atividades de Alto Nível**

O curso possui 4 fases a serem realizadas pelos alunos e cada fase pode ter mais de um caminho a ser executado, da seguinte forma:

- 1<sup>ª</sup> fase: Ler um artigo e realizar exercícios;
- 2ª fase: Ler um artigo e realizar exercícios; ou Ler um artigo e discutir o assunto em um *Chat* e realizar os exercícios;
- 3ª fase: Ler um artigo e realizar exercícios; ou Ler um artigo e discutir o assunto em um *Chat* e ainda ler outro conteúdo de apoio e realizar os exercícios;
- 4ª fase: Realizar a Avaliação e ser aprovado; ou Realizar a Avaliação, não ser aprovado e tentar a Avaliação novamente para uma segunda chance.

A Rede de Atividades de Alto Nível que representa o curso como um todo pode ser visualizada na Figura 6.22.

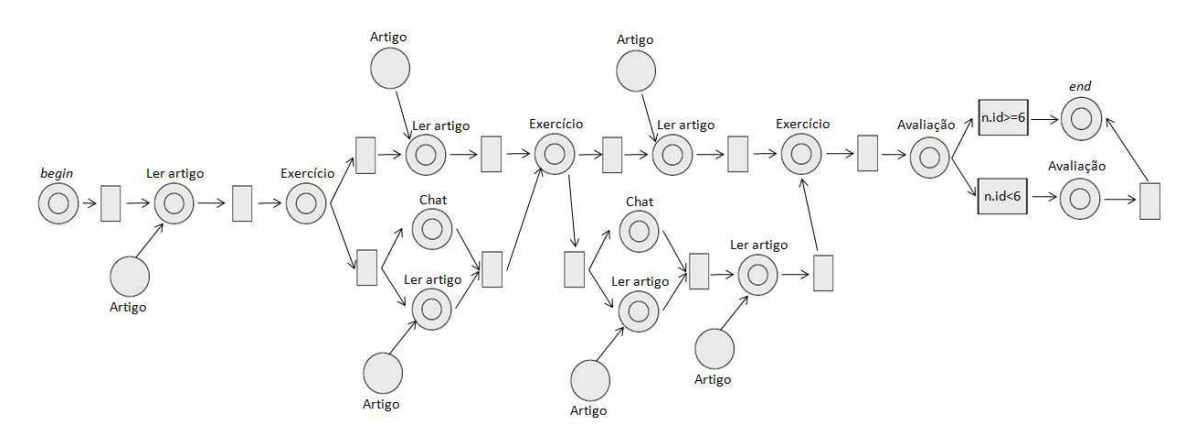

Figura 6.22. Rede de Atividades de Alto Nível do Curso Fictício.

 A Rede de Projeto de Alto Nível correspondente à Rede de Atividades do curso pode ser visualizada na Figura 6.23. A partir disso foi gerada o Grafo de Alcançabilidade (Figura 6.24), mostrando que a Rede de Projeto é bem formada e consequentemente a Rede de Atividades também é bem formada.

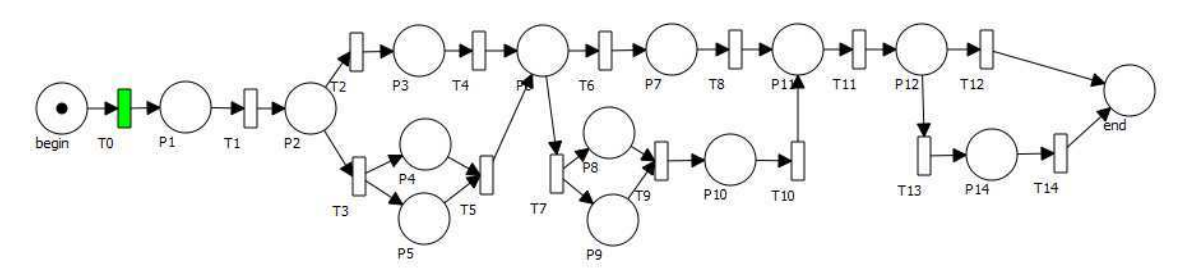

Figura 6.23. Rede de Projeto de Alto Nível do Curso Fictício.

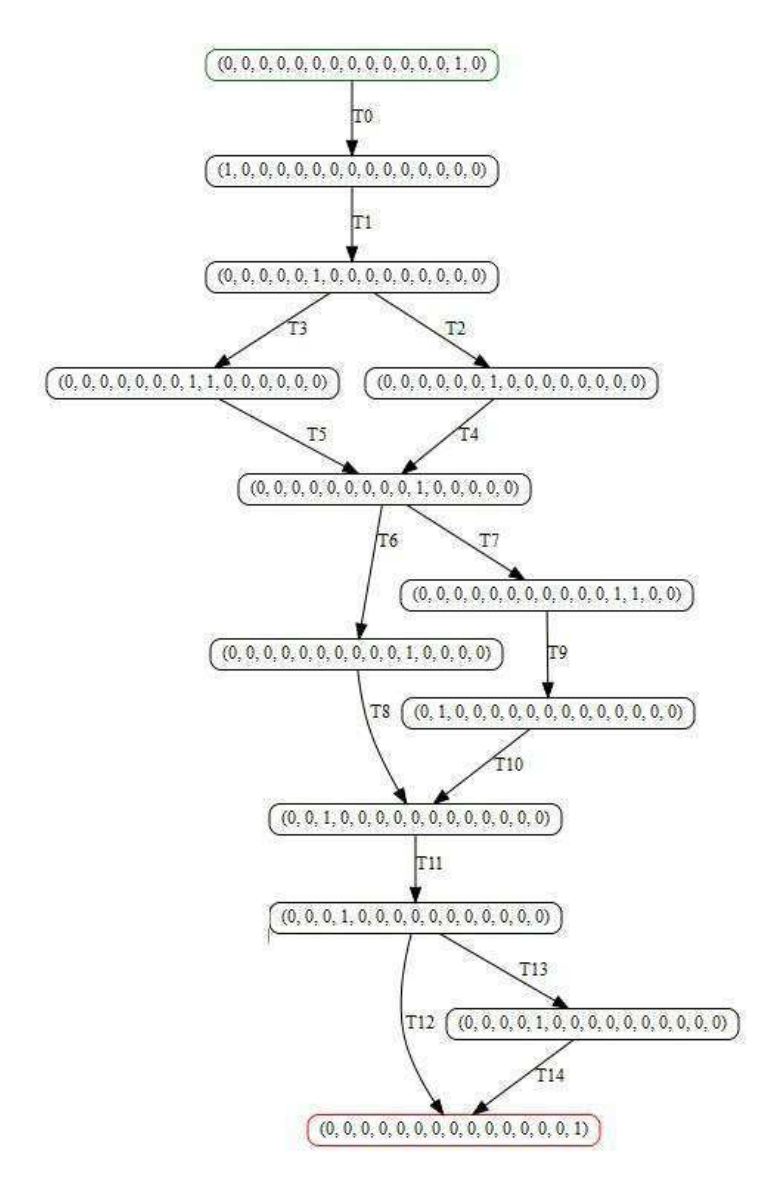

Figura 6.24. Grafo de Alcançabilidade gerado pela Rede de Projeto da Figura 6.23.

 Os alunos possuem 8 possibilidades diferentes para realização do curso, incluindo os caminhos alternativos e também a necessidade de realizar a avaliação final novamente caso não tenha alcançado a nota necessária. Assim, cada combinação destas alternativas é uma forma diferente de realizar o curso. A análise de cada caminho separadamente possibilita uma melhor identificação das possibilidades que os alunos possuem.

A Figura 6.25 mostra a primeira alternativa de caminho avaliado, o Caminho 1. Neste caminho o aluno realiza as atividades necessárias para a execução do curso e no final é aprovado na primeira tentativa da avaliação.

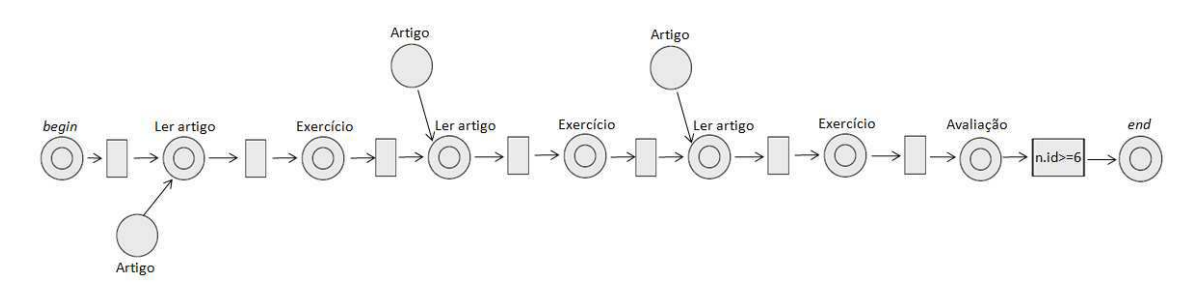

Figura 6.25. Caminho 1 do Curso Fictício

 A Figura 6.26 mostra a segunda alternativa de caminho avaliado, o Caminho 2. Neste caminho o aluno participa de um *chat*, juntamente com a leitura do conteúdo, antes da realização dos exercícios da 2ª fase do curso. Neste caminho, o aluno é aprovado na primeira tentativa da avaliação final.

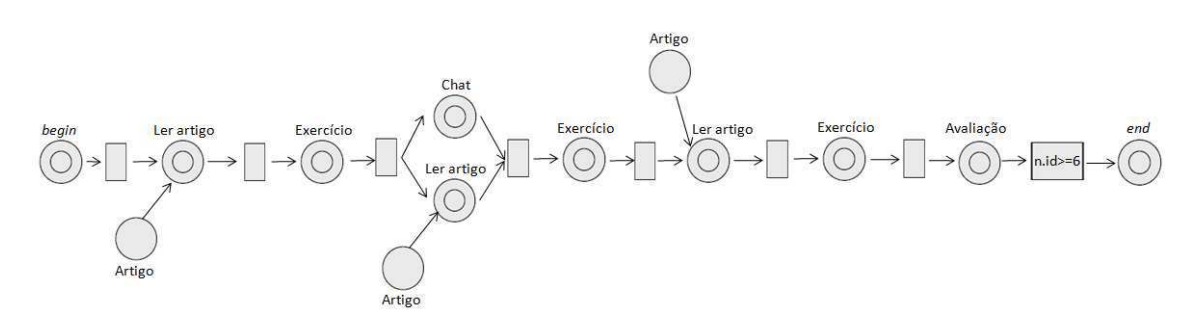

Figura 6.26. Caminho 2 do Curso Fictício.

 A Figura 6.27 mostra a terceira alternativa de caminho avaliado, o Caminho 3. Neste caminho o aluno realiza as atividades mínimas da primeira e segunda fase, porém, na terceira fase participa de um *chat*, juntamente com a leitura do conteúdo, e antes da
realização dos exercícios necessita do conteúdo de apoio. O Caminho 3 considera que o aluno realiza somente uma vez a avaliação final.

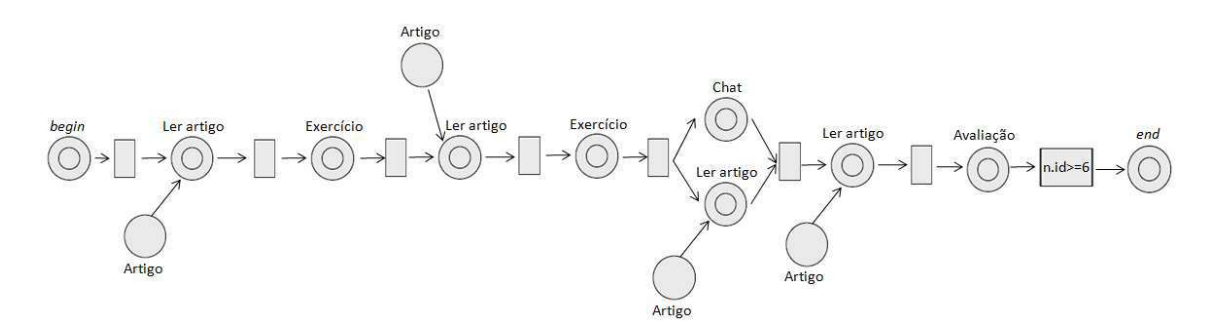

Figura 6.27. Caminho 3 do Curso Fictício.

 A Figura 6.28 mostra a quarta alternativa de caminho avaliado, o Caminho 4. Neste caminho o aluno realiza participa do *chat* nas segunda e terceira fase. O Caminho 4 considera que o aluno realiza somente uma vez a avaliação final sendo então aprovado.

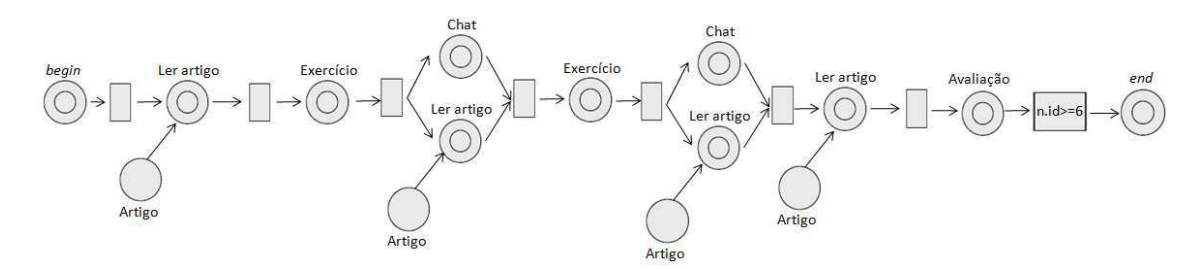

Figura 6.28. Caminho 4 do Curso Fictício.

 A Figura 6.29 mostra a quinta alternativa de caminho avaliado, o Caminho 5. O Caminho 5 indica as atividades essenciais para realização do curso, porém o aluno não alcança a nota mínima para aprovação na primeira tentativa da avaliação final, sendo então necessário realizar a segunda tentativa.

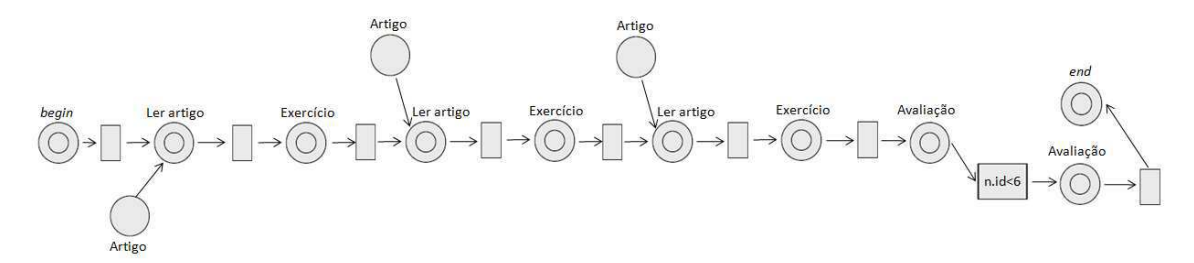

Figura 6.29. Caminho 5 do Curso Fictício.

 A Figura 6.30 mostra a sexta alternativa de caminho avaliado, o Caminho 6. Esse caminho realiza as mesmas atividades do Caminho 2, porém o aluno não é aprovado na primeira tentativa da avaliação final.

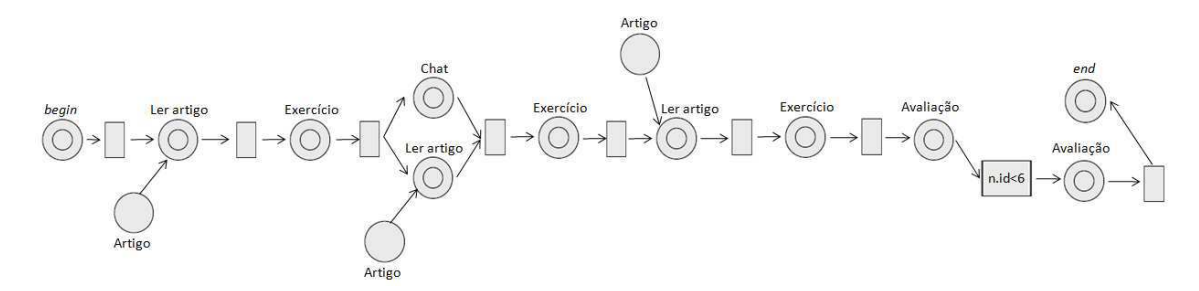

Figura 6.30. Caminho 6 do Curso Fictício.

 A Figura 6.31 mostra a sétima alternativa de caminho avaliado, o Caminho 7. Esse caminho realiza as mesmas atividades do Caminho 3, porém o aluno não é aprovado na primeira tentativa da avaliação final.

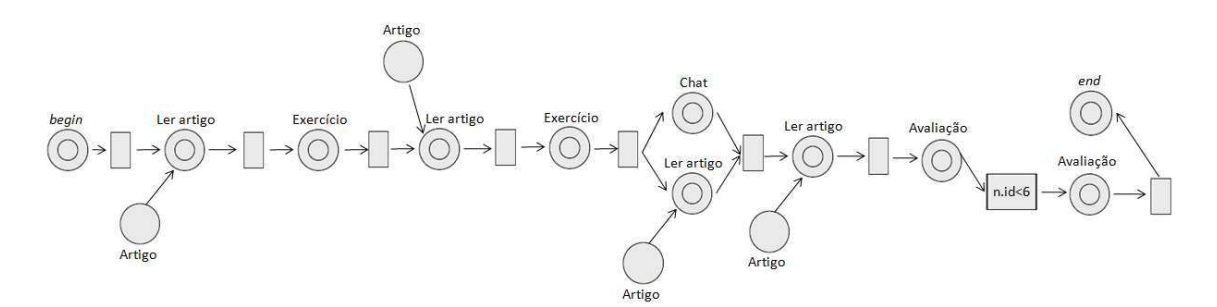

Figura 6.31. Caminho 7 do Curso Fictício.

 A Figura 6.32 mostra a oitava alternativa de caminho avaliado, o Caminho 8. Esse caminho realiza as mesmas atividades do Caminho 4, porém o aluno não é aprovado na primeira tentativa da avaliação final.

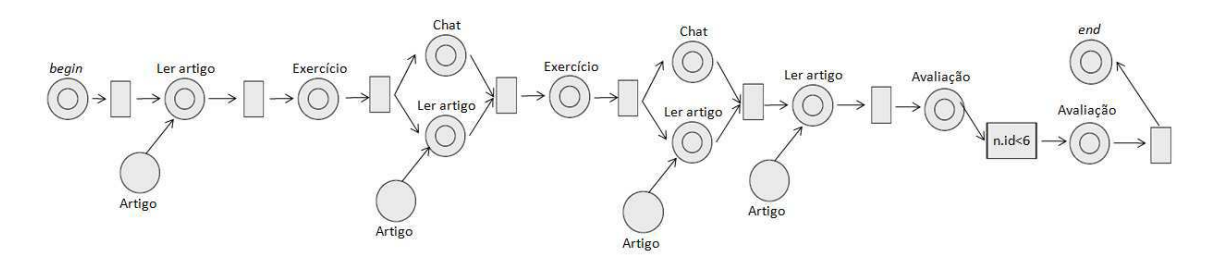

Figura 6.32. Caminho 8 do Curso Fictício.

#### **6.4.2 Simulação e Aplicação de** *Learning Analytics*

Conforme a descrição da simulação na seção Metodologia foram executadas 20 repetições para cada um dos 16 perfis de alunos definidos para cada Caminho proposto neste curso.

 Cada atividade/conteúdo recebe uma numeração para sua identificação na análise. Neste caso, o número de atividades varia para cada caminho. A numeração das atividades é diferenciada para identificar os diferentes caminhos, por exemplo, o caminho C7 utiliza a atividade c51 em substituição da atividade c5 utilizada em outros caminhos. Os caminhos são identificados por meio da numeração de C1 até C8.

#### **Número de acessos a um conteúdo/atividade**

As atividades com maior ou menor número de acessos para cada caminho são:

**Atividade/conteúdo mais acessado no C1 –** c0 com média de 11,587 iterações **Atividade/conteúdo mais acessado no C2 –** c0 com média de 11,812 iterações **Atividade/conteúdo mais acessado no C3 –** c2 com média de 11,987 iterações **Atividade/conteúdo mais acessado no C4 –** c42 com média de 11,662 iterações **Atividade/conteúdo mais acessado no C5 –** c4 com média de 11,837 iterações **Atividade/conteúdo mais acessado no C6 –** c4 com média de 11,487 iterações **Atividade/conteúdo mais acessado no C7 –** c51 com média de 11,725 iterações **Atividade/conteúdo mais acessado no C8 –** c7 com média de 11,558 iterações

**Atividade/conteúdo menos acessado no C1** – c2 com média de 11,125 iterações **Atividade/conteúdo menos acessado no C2** – c21 com média de 10,965 iterações **Atividade/conteúdo menos acessado no C3** – c51 com média de 10,812 iterações **Atividade/conteúdo menos acessado no C4** – c22 com média de 10,675 iterações **Atividade/conteúdo menos acessado no C5** – c6 com média de 11,183 iterações **Atividade/conteúdo menos acessado no C6** – c6 com média de 10,912 iterações **Atividade/conteúdo menos acessado no C7** – c0 com média de 10,825 iterações **Atividade/conteúdo menos acessado no C8** – c0 com média de 11,075 iterações

 A partir dos dados obtidos é possível identificar as atividades que obtiveram o maior número de reprovações em cada caminho. O gráfico da Figura 6.25 mostra os números de reprovações por atividade em cada Caminho.

O gráfico da Figura 6.33 mostra que as atividades iniciais, c0 e c1, são os que possuem o maior número de reprovações. As atividades c4 e c7 não causaram reprovações, mesmo que em alguns caminhos como Caminho 4, Caminho 5 e o Caminho 8 tenham sido reconhecidos como o maior número de acessos necessários para realiza-los. É possível inferir que mesmo sendo considerados mais complexos por necessitar um número maior de acessos, não são considerados como problemáticos.

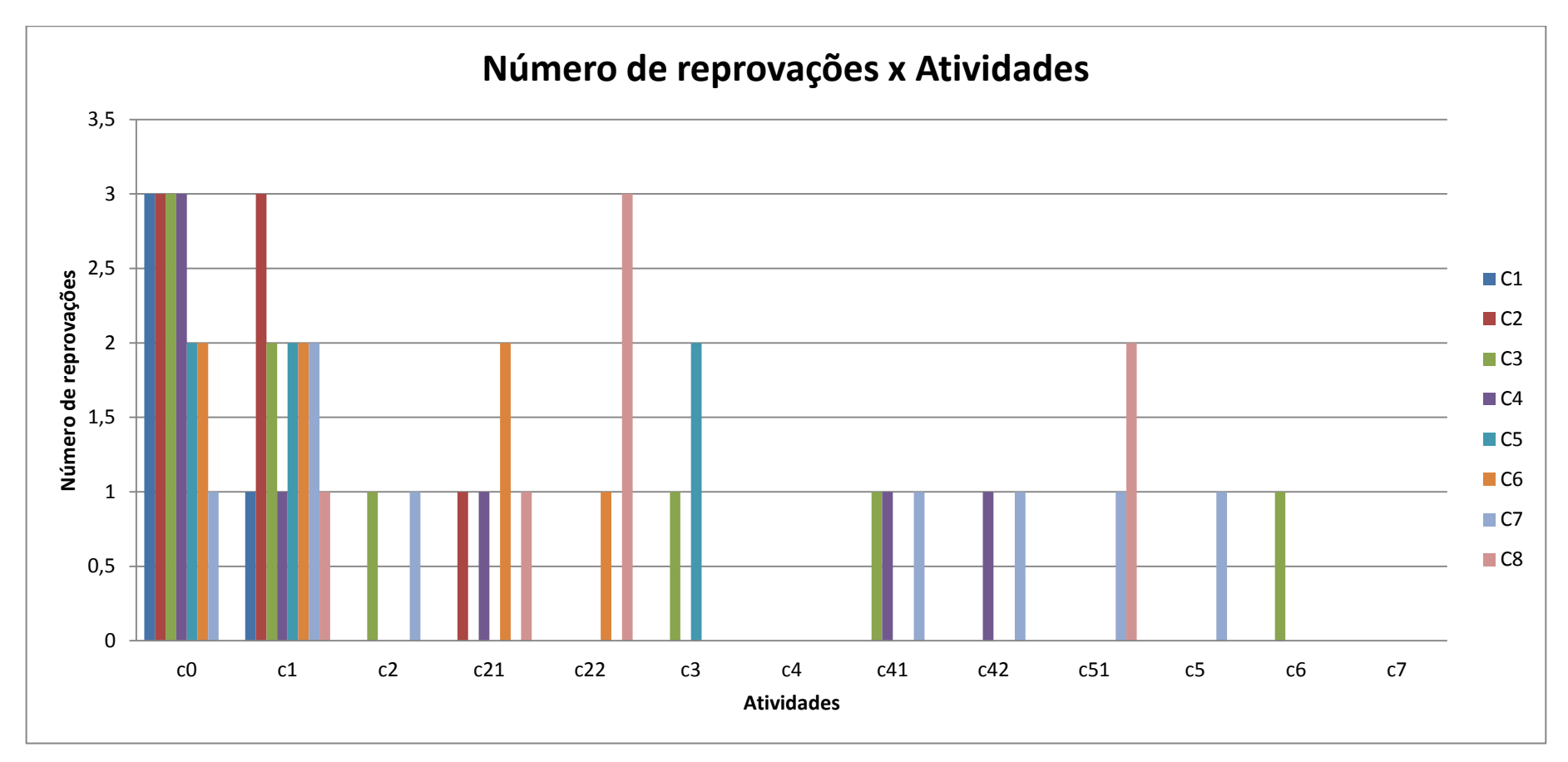

Figura 6.33. Número médio de reprovações por atividade em cada caminho.

#### **Identificação de alunos em risco**

 A identificação de alunos em risco baseia-se nos perfis menos adequados à execução do perfil de ensino definido para as atividades do Curso. No Curso Fictício é possível identificar quais os perfis mais adequados para o caminho considerado. A Tabela 6.8 mostra os perfis que foram aprovados em cada caminho.

 Os Perfis P1, P2, P5 e P10 foram reprovados em todos os caminhos, indicando que mesmo o curso fornecendo caminhos alternativos ainda há uma necessidade que alcançar grupos de alunos que possuem dificuldade em realizar o curso por ter um estilo de aprendizagem diferente do estilo de ensino adotado.

 Os Perfis P7, P8, P9, P12, P13, P16 foram aprovados em todos os caminhos. Tais perfis são fortemente ligados ao perfil do curso.

| Perfil          | C1          | C <sub>2</sub> | C <sub>3</sub>            | C <sub>4</sub>            | C <sub>5</sub>            | C6          | C7                        | C8          |
|-----------------|-------------|----------------|---------------------------|---------------------------|---------------------------|-------------|---------------------------|-------------|
| P1              | $\mathbf X$ | $\mathbf X$    | $\mathbf X$               | $\boldsymbol{\mathrm{X}}$ | $\mathbf X$               | $\mathbf X$ | $\mathbf X$               | $\mathbf X$ |
| P <sub>2</sub>  | X           | X              | $\boldsymbol{X}$          | $\boldsymbol{X}$          | X                         | X           | X                         | X           |
| <b>P3</b>       |             | $\mathbf X$    | $\boldsymbol{\mathrm{X}}$ | $\boldsymbol{\mathrm{X}}$ | $\boldsymbol{\mathrm{X}}$ | $\mathbf X$ | $\boldsymbol{\mathrm{X}}$ | $\mathbf X$ |
| <b>P4</b>       |             |                | $\mathbf X$               |                           |                           | $\mathbf X$ | $\mathbf X$               |             |
| <b>P5</b>       | $\mathbf X$ | $\mathbf X$    | X                         | X                         | X                         | $\mathbf X$ | X                         | X           |
| <b>P6</b>       |             | $\mathbf X$    | X                         | X                         |                           | X           | $\boldsymbol{\mathrm{X}}$ | $\mathbf X$ |
| P7              |             |                |                           |                           |                           |             |                           |             |
| <b>P8</b>       |             |                |                           |                           |                           |             |                           |             |
| P <sub>9</sub>  |             |                |                           |                           |                           |             |                           |             |
| <b>P10</b>      | $\mathbf X$ | $\mathbf X$    | $\mathbf X$               | $\boldsymbol{X}$          | X                         | X           | X                         | X           |
| <b>P11</b>      |             |                |                           |                           |                           |             |                           | $\mathbf X$ |
| P <sub>12</sub> |             |                |                           |                           |                           |             |                           |             |
| P13             |             |                |                           |                           |                           |             |                           |             |
| P <sub>14</sub> |             | $\mathbf X$    | $\mathbf X$               | $\boldsymbol{\mathrm{X}}$ | X                         |             | $\mathbf X$               |             |
| P15             |             |                | $\mathbf X$               |                           |                           |             |                           |             |
| P <sub>16</sub> |             |                |                           |                           |                           |             |                           |             |

Tabela 6.8. Perfis de alunos aprovados e reprovados no curso para cada Caminho.

#### **Melhoramentos no** *Design* **Instrucional**

Os caminhos devem ser analisados para a identificação do *Design* Instrucional mais apropriado para o curso:

- O caminho C1 possui o maior número de perfis aprovados, sendo somente 4 perfis reprovados. Os 4 perfis reprovados são exatamente os que não conseguiram aprovação em nenhum caminho proporcionado;
- O caminho C2 insere uma atividade de interação (*chat*) juntamente em paralelo a uma atividade de leitura. Tal inserção faz com que perfis como P3, P6 e P14 sejam reprovados, fazendo com que o curso não tenha uma melhora em relação a atingir um número maior de perfis de alunos;
- O caminho C3 realiza a mesma inserção de *chat* do que o caminho C2 porém em um tempo mais avançado do curso. Essa inserção prejudica ainda mais o alcance de novos perfis, pois os perfis P4 e P15, além dos perfis do caminho C2, também são reprovados;
- O caminho C4 considera a inserção de *chat* nos dois momentos, inicial e avançado do curso. A realização desses dois momentos permite identificar resultados iguais ao caminho C2. Pode-se considerar que a ideia de realizar uma interação, em um primeiro momento, pode causar constrangimento aos alunos, porém, depois que tal prática é utilizada, outras interações não influenciam no seu aprendizado;
- O caminho C5 realiza uma atividade adicional de avaliação ao final do curso, modificando o caminho C1 neste sentido. Neste caso, o número de perfis que foram reprovados aumentou (perfis P3 e P4). Isso pode demonstrar a dificuldade de realização de avaliações;
- O caminho C6 realiza uma atividade adicional de avaliação ao final do curso, modificando o caminho C2. Neste caso o perfil P4 não tinha sido reprovado em C2 mas em C6, com a inserção de uma avaliação, não conseguiu alcançar a finalização do curso. Já o perfil P14 foi beneficiado com essa inserção, conseguindo sua aprovação no curso;
- O caminho C7 realiza uma atividade adicional de avaliação ao final do curso, modificando o caminho C3. Neste caso, não houve alterações nos perfis aprovados e reprovados;
- O caminho C8 realiza uma atividade adicional de avaliação ao final do curso, modificando o caminho C4. Neste caso o perfil P11 não tinha sido reprovado em

C4 mas em C8, com a inserção de uma avaliação, não conseguiu alcançar a finalização do curso. Já o perfil P14 foi beneficiado com essa inserção, conseguindo sua aprovação no curso.

A partir da avaliação realizada o caminho a ser considerado mais adequado é o caminho C1, em que 12 dos 16 perfis conseguiram aprovação. Uma atenção especial deve ser dada aos perfis P1, P2, P5 e P10 que não se adequaram em nenhum caminho proporcionado pelo curso. Para tais perfis é necessária a proposta de um curso totalmente voltado para suas características, que possuem em comum serem sensitivos e visuais, o que não é atendido pelas atividades propostas nos 8 caminhos do curso.

Com o intuito de atender aos perfis que não conseguiram aprovação no curso, e da análise realizada nos caminhos projetados, tem-se:

- Atividades c0 e c1 foram as que possuíram maior número de reprovações e devem ser alteradas (como mostra a Figura 6.33);
- O caminho C1 foi o que obteve o maior número de aprovações, sendo considerado para a melhoria do curso.

O Caminho C1 é então alterado em suas atividades c0 e c1, sendo agora denominado de C1-2 (como mostra a Figura 6.34), da seguinte forma:

- Atividade c0 De "Ler Artigo" é substituída por "Assistir Vídeo";
- Atividade c1 De "Exercícios" é substituída por "Resolução de Problemas Práticos"

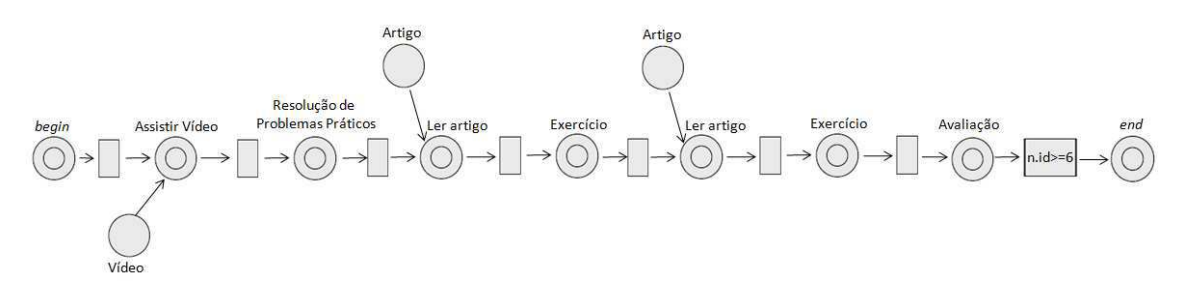

Figura 6.34 Rede de Atividades de Alto Nível do caminho C1-2

Os resultados obtidos foram:

- Perfil de aluno P5 foi aprovado;
- Perfil P10 conseguiu avançar no curso, porém ainda não foi aprovado;
- P1 e P2 foram reprovados.

Assim, o caminho C1-2 conseguiu atingir às necessidades e características do perfil de aluno P5, porém ainda deve ser alterado para atingir aos outros perfis.

 Observando o número de iterações necessárias para realizar as atividades dos perfis P1, P2 e P10, tem-se que:

- Perfil de aluno P1 foi reprovado nas atividades c2 e c4;
- Perfil de aluno P2 foi reprovado na atividade c5;
- Perfil P10 foi reprovado nas atividades c3, c5 e c6.

As atividades que causaram a reprovação dos perfis em análise devem ser alteradas para atender às características de cada perfil. Sendo assim, o caminho C1-3 é proposto como mostra a Figura 6.35. Todas as atividades de exercícios e avaliação são propostas como "Resolução de Problemas Práticos" e todas as atividades de "Leitura de Artigo" são substituídas por "Assistir Vídeo".

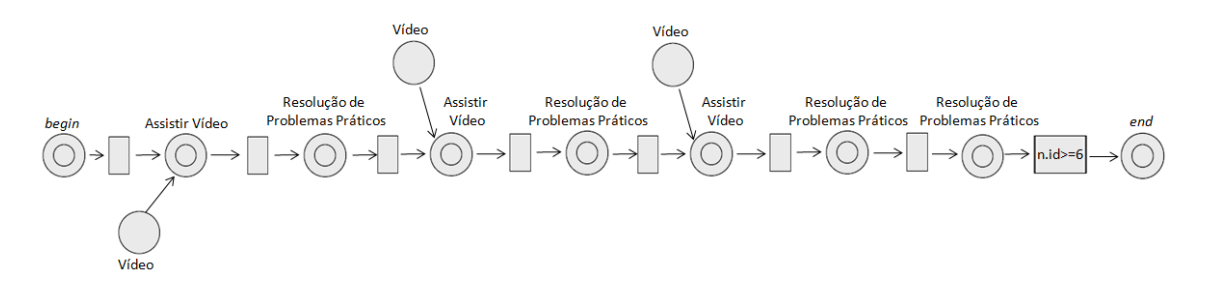

Figura 6.35. Rede de Atividades de Alto Nível do caminho C1-3.

 Os resultados obtidos foram que todos os perfis em análise (P1, P2, P5 e P10) foram aprovados a partir das mudanças realizadas.

 Os caminhos C1-2 e C1-3 conseguiram mostrar o avanço nas melhorias de um determinado caminho com o objetivo de atender às características de perfis que não conseguiram alcançar os resultados esperados. Porém, tais caminhos, devido à mudança do Estilo de Aprendizagem das atividades se tornam inadequados para outros perfis, como mostra a Tabela 6.9.

| <b>Perfil</b>   | $C1-2$                | $C1-3$                  |
|-----------------|-----------------------|-------------------------|
| <b>P1</b>       |                       | X                       |
| P <sub>2</sub>  |                       | $\overline{X}$          |
| <b>P3</b>       |                       | $\overline{X}$          |
| <b>P4</b>       | $\mathbf X$           | $\overline{\mathbf{X}}$ |
| <b>P5</b>       | $\mathbf X$           | $\overline{\text{X}}$   |
| <b>P6</b>       | X                     | $\mathbf X$             |
| P7              |                       | $\overline{\text{X}}$   |
| <b>P8</b>       |                       |                         |
| <b>P9</b>       | X                     | X                       |
| <b>P10</b>      |                       | $\overline{X}$          |
| <b>P11</b>      | X                     | $\mathbf X$             |
| P <sub>12</sub> | $\overline{\text{X}}$ | $\overline{\text{X}}$   |
| P13             |                       |                         |
| P <sub>14</sub> |                       |                         |
| P15             | $\mathbf X$           | $\mathbf X$             |
| P <sub>16</sub> | X                     | X                       |

Tabela 6.9. Perfis de alunos aprovados para os caminhos C1-2 e C1-3.

 A Tabela 6.9 mostra que o caminho C1-3 atingiu um número maior de perfis aprovados em relação ao caminho C1 inicial, de 12 para 13 perfis aprovados. Porém, é necessário observar que cada caminho proposto possui características diferenciadas em relação ao Estilo de Aprendizagem de cada atividade proposta. Isso faz com que os perfis de alunos se adéquam melhor a um determinado caminho, em detrimento a outro.

 Os perfis de alunos, de P1 a P16, obtiveram aprovação em mais de um caminho. Considerando que o número de acessos é um dos fatores de *Learning Analytics* utilizado neste trabalho, é possível identificar o caminho com menor esforço para um determinado perfil de aluno.

A Tabela 6.10 indica o número de acessos por caminho em que um perfil de aluno foi aprovado. O número 1 indica que o aluno realizou o número mínimo de acessos para a realização de cada atividade do caminho, à medida que o número cresce, o número de acessos é maior. Os valores marcados (em verde) são os considerados como os melhores caminhos para cada perfil.

|                | P1 | P <sub>2</sub> | P3. | P4          | P5           | P6    | P7    | P8                | P9.         | P <sub>10</sub> | P11   | P <sub>12</sub> | P <sub>13</sub> | P <sub>14</sub> | P <sub>15</sub> | P <sub>16</sub>            |
|----------------|----|----------------|-----|-------------|--------------|-------|-------|-------------------|-------------|-----------------|-------|-----------------|-----------------|-----------------|-----------------|----------------------------|
|                |    |                |     |             |              |       |       |                   |             |                 |       |                 |                 |                 |                 |                            |
| C1             |    |                |     | 1,162 1,115 |              | 1,353 | 1,033 |                   | 1,227 1,202 |                 | 1,288 | 4               |                 | 1,728           |                 | 1,653 1,188333             |
| $C1-2$         |    |                |     |             | 1,133 1,725  | 1,39  |       |                   | 1,192       |                 |       | 1,402 1,065     |                 |                 | 1,548           | 1,325                      |
| $C1-3$         |    | 1 1,358 1,325  |     |             | $1,08$ 1,227 | 1,692 | 1,175 |                   |             | 1 1,698         | 1,723 | 1,28            |                 |                 | 1,225           | 1,725                      |
| C <sub>2</sub> |    |                |     | 1,137       |              |       | 1,081 |                   | 1,187 1,257 |                 |       | 1,287 1,103     |                 |                 |                 | 1,519 1,187143             |
| C <sub>3</sub> |    |                |     |             |              |       |       | 1,141 1,331 1,254 |             |                 |       | 1,387 1,176     | 1,077           |                 |                 | 1,27                       |
| C <sub>4</sub> |    |                |     | 1,108       |              |       | 1,093 |                   | 1,225 1,198 |                 |       | 1,335 1,165     | 1,014           |                 |                 | 1,46 1,192857              |
| C <sub>5</sub> |    |                |     | 1,133       |              | 1,351 |       | 1,056 1,222 1,208 |             |                 | 1,272 | -1              |                 |                 |                 | 1,667 1,234722             |
| C <sub>6</sub> |    |                |     |             |              |       |       | 1,061 1,196 1,239 |             |                 |       | 1,299 1,089     |                 | 1 1,676         |                 | 1,551 1,189024             |
| C7             |    |                |     |             |              |       |       | 1,056 1,234 1,213 |             |                 |       | 1,278 1,094     | 1,014           |                 |                 | 1,558 1,177907             |
| C8             |    |                |     | 1,092       |              |       |       | 1,088 1,203 1,203 |             |                 |       | 1,14            |                 |                 |                 | 1,009 1,706 1,474 1,183333 |

Tabela 6.10. Número de acessos de cada perfil por caminho que obteve aprovação.

 A partir dos valores da Tabela 6.10, pode-se identificar os melhores caminhos para cada perfil. A Tabela 6.11 relaciona o caminho mais adequado para cada perfil de aluno considerando o menor número de acessos para realização das atividades, sendo possível observar que o Curso Fictício conseguiu atingir aos 16 perfis de alunos do estudo.

| <b>Perfil</b>   | C1                        | $C1-$            | $C1-$        | C2          | C3 | C <sub>4</sub> | C <sub>5</sub> | C6          | C7          | C8 |
|-----------------|---------------------------|------------------|--------------|-------------|----|----------------|----------------|-------------|-------------|----|
|                 |                           | $\boldsymbol{2}$ | $\mathbf{3}$ |             |    |                |                |             |             |    |
| <b>P1</b>       |                           |                  | $\mathbf X$  |             |    |                |                |             |             |    |
| P2              |                           |                  | $\mathbf X$  |             |    |                |                |             |             |    |
| <b>P3</b>       | $\boldsymbol{\mathrm{X}}$ |                  |              |             |    |                |                |             |             |    |
| <b>P4</b>       |                           |                  | $\mathbf X$  |             |    |                |                |             |             |    |
| <b>P5</b>       |                           |                  | $\mathbf X$  |             |    |                |                |             |             |    |
| <b>P6</b>       |                           |                  |              |             |    |                | $\mathbf X$    |             |             |    |
| $\mathbf{P}7$   | $\boldsymbol{\mathrm{X}}$ |                  |              |             |    |                |                |             |             |    |
| <b>P8</b>       |                           |                  |              | $\mathbf X$ |    |                |                |             |             |    |
| <b>P9</b>       |                           |                  | $\mathbf X$  |             |    |                |                |             |             |    |
| P10             |                           |                  | $\mathbf X$  |             |    |                |                |             |             |    |
| <b>P11</b>      |                           |                  |              |             |    |                | $\mathbf X$    |             |             |    |
| P <sub>12</sub> | $\boldsymbol{\mathrm{X}}$ |                  |              |             |    |                | $\mathbf X$    |             |             |    |
| P13             | $\boldsymbol{\mathrm{X}}$ |                  |              |             |    |                | $\mathbf X$    | $\mathbf X$ |             |    |
| P <sub>14</sub> |                           |                  |              |             |    |                |                | $\mathbf X$ |             |    |
| P15             |                           |                  | $\mathbf X$  |             |    |                |                |             |             |    |
| P <sub>16</sub> |                           |                  |              |             |    |                |                |             | $\mathbf X$ |    |

Tabela 6.11. Caminhos mais adequados para cada Perfil de aluno.

 Também é possível observar, a partir da Tabela 6.11, que existem caminhos que podem ser desconsiderados no *Design* Instrucional do Curso Fictício, pois não são se encaixam em nenhum dos melhores caminhos para os perfis de alunos. Outro ponto a considerar, é que existem perfis que tiveram seus melhores desempenhos em mais de um caminho, como por exemplo, o perfil P13, que teve seus melhores resultados nos caminhos C1, C5 e C6.

 A Figura 6.36 mostra a nova proposta de *Design* Instrucional para o Curso Fictício considerando as análises realizadas com *Learning Analytics* e os resultados obtidos.

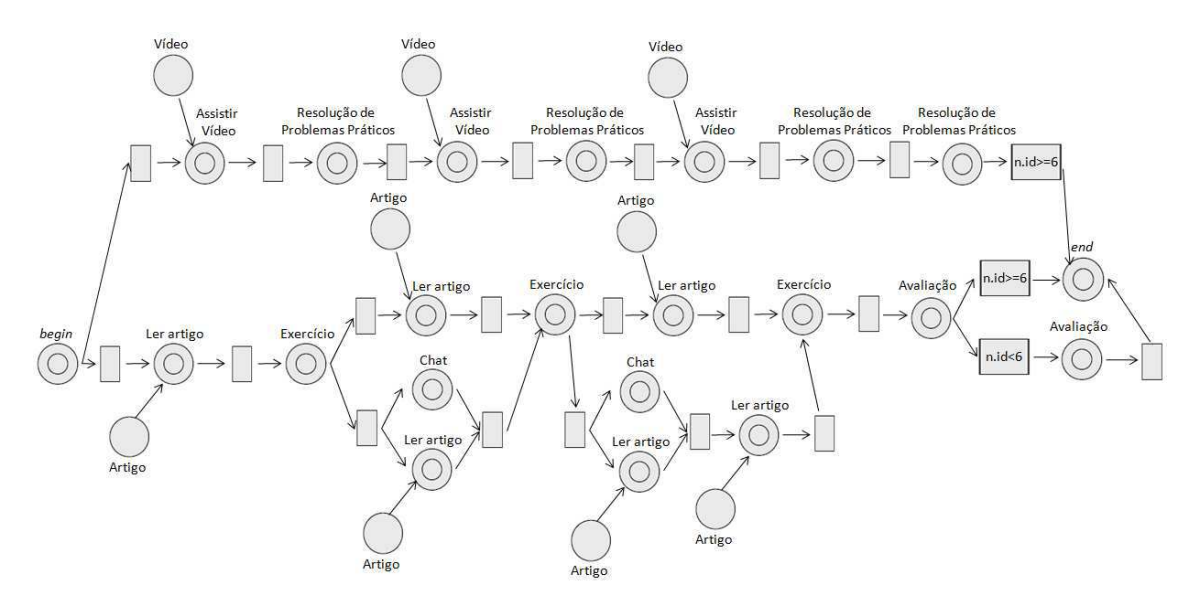

Figura 6.36. Rede de Atividades de Alto Nível do Curso Fictício depois da aplicação de *Learning Analytics*.

O DI apresentado na Figura 6.28, utilizando a notação de Rede de Atividades de Alto Nível, mostra a inserção do caminho C1-3 (para aprovação dos perfis de aluno P1, P2, P4, P5, P9, P10 e P15). Os caminhos C1-2, C3, C4 e C8 poderiam ser descartados no DI do curso, pois não são considerados como melhores caminhos para os perfis de alunos, porém eles não podem ser excluídos porque possuem trechos pertencentes a outros caminhos.

## **6.5 Análise dos Resultados Obtidos**

Os resultados obtidos com a aplicação dos algoritmos de *Learning Analytics* aos cursos utilizados nos Estudos de Casos, reais ou fictícios, introduzem informações relevantes para o melhoramento do *Design* Instrucional desses cursos como também de cursos em geral.

 A análise foi realizada em todo o curso, mas o mesmo estudo pode ser aplicado somente em módulos ou períodos que o professor/tutor considere com maior tendência a riscos.

 Outro ponto interessante é que os Estudos de Casos em que foi utilizado o Simulador de Estudantes, a análise de aprendizagem reflete os dados obtidos no curso com os dados reais de alunos analisado. Ainda seria necessário o estudo de outros casos reais para afirmar que a simulação realmente reflete o comportamento real, mas há um forte indício que este comportamento acontece.

#### **Criação da Rede de Atividades de Alto Nível**

 Nos Estudos de Casos 1, 2 e 3 a Rede de Atividades de Alto Nível foi construída respeitando a definição do curso especificado no Plano de Curso ou Matriz de Atividades. O Estudo de Caso 4, como fictício, a Rede de Atividades foi definida a partir da proposta realizada.

 Em todos os casos, a Rede de Atividades é considerada bem formada, pois seu mapeamento para Rede de Projeto de Alto Nível e a verificação de rede bem formada a partir da geração do Grafo de Alcançabilidade foi bem sucedida.

 A Rede de Atividades permite também o acompanhamento do curso em tempo de execução, caso esteja associada a um Ambiente Virtual de Aprendizagem (AVA). Isso não foi possível ser visualizado devido à falta de um ferramental para a integração do Editor de Rede de Atividades com um AVA.

#### **Aplicação de** *Learning Analytics*

Os algoritmos considerados para a análise do aprendizado nesta tese tem o objetivo de identificar falhas na estrutura do *Design* Instrucional como também nas atividades propostas por ele e assim encontrar pontos que podem ser melhorados.

Algumas considerações podem ser observadas a partir dos Estudos de Casos realizados:

 As atividades iniciais são as mais problemáticas em todos os cursos. Após a adaptação ao curso, os alunos que conseguem ultrapassar a fase inicial conseguem alcançar a fase final. Tal situação pode ser visualizada no Estudo de Caso 1. A utilização dos estudantes simulados não apresenta essa situação de desistência de alunos, mas é visível a dificuldade nas primeiras atividades, o que pode contribuir para a desistência do curso em suas fases iniciais;

- No Estudo de Caso 1 o número de acessos é inversamente proporcional ao grupo de alunos que é aprovado ou reprovado. Em relação aos Estudos de Casos em que se utilizou o Simulador de Estudantes, também é possível verificar essa situação. O número de acessos dos alunos foram maiores, em sua maioria, às atividades que obtiveram maior dificuldade;
- Os Estudos de Caso 2, 3 e 4, por meio da aplicação de *Learning Analtyics*, possibilitaram a identificação de caminhos que obtiveram o maior número de reprovações e de aprovações como também de atividades específicas com maior ou menor número de acessos. Tal situação permite que o *Design* Instrucional seja modificado para aumentar o número de aprovações;
- A partir da identificação do caminho com maior número de aprovações e das atividades com maior número de acessos do Estudo de Caso 4, foi possível realizar as alterações necessárias para que um número maior de perfis de alunos fosse atendido;
- A alteração do caminho no Estudo de Caso 4 permitiu também identificar que o perfil das atividades do *Design* Instrucional não atendiam alguns perfis de aprendizagem de aluno. A partir disso, foi possível alterar o perfil de ensino de tais atividades alcançando todos os perfis de alunos considerados no experimento.

#### **Análise de alunos em risco**

*Learning Analytics* é utilizado em sua definição inicial para a análise de alunos em risco. Tal informação também é obtida neste estudo, pois é utilizado 16 diferentes perfis de aprendizagem para a execução dos cursos.

É possível verificar que os perfis de alunos reprovados nas simulações variam de Estudo de Caso para Estudo de Caso. A reprovação deve-se ao Estilo de Ensino utilizado em cada curso, o que pode variar muito dependendo do *Design* Instrucional aplicado.

A identificação de cada perfil não contemplado com o perfil de ensino do curso sugere a inserção de novos caminhos com o intuito de atender a esse público, melhorando assim o *Design* Instrucional como também o aprendizado dos alunos.

### **6.6 Considerações Finais**

Foram apresentados neste capítulo quatro Estudos de Caso com o intuito de avaliar a proposta do trabalho.

 O Estudo de Caso 1 apresentou um curso real executado por alunos reais, a Rede de Atividades de Alto Nível correspondente, como também a Rede de Projeto de Alto Nível e o Grafo de Alcançabilidade correspondente. A análise realizada identifica os módulos com maior número de reprovações e desistências dos alunos, mostrando quais os pontos em que o *Design* Instrucional deve ser melhorado.

 Os Estudos de Caso 2 e 3, baseados em cursos reais à distância, utilizaram-se do simulador para verificar o *Design* Instrucional. Nos dois casos foram reconhecidas tanto atividades mais problemáticas como também os perfis de estudantes não contemplados pelo curso.

 O Estudo de Caso 4 foi especificado para verificar a proposta de vários caminhos alternativos e a necessidade de tal situação. É possível identificar que a mudança de perfil das atividades como também novas atividades, faz com que o caminho seja mais ou menos propício para um perfil de aluno.

## **Capítulo 7**

## **Trabalhos Relacionados**

Neste capítulo são apresentados vários trabalhos relacionados a construção e acompanhamento de um Design Instrucional em tempo de execução, tanto baseados em Redes de Petri como em Sistemas de *Workflow* [68]. São apresentadas suas vantagens e desvantagens.

### **7.1 Aprendizado Adaptativo**

Aprendizagem adaptativa pode ser categorizada de duas formas: apresentação adaptativa e navegação adaptativa [18]. A apresentação adaptativa está relacionada com o conteúdo, por exemplo, a mídia em que um determinado objeto de aprendizado será apresentado a um aluno. Enquanto que a navegação adaptativa significa a adaptação entre os links para objetos de aprendizagem entregues a cada estudante.

O trabalho de Omrani et al. [67] propõe um aprendizado adaptativo para sistemas *elearning*, considerando o conceito de adaptação a partir de três pontos de vista: estilo de aprendizagem do aluno, nível de conhecimento do aluno e uma pontuação do aluno. A abordagem é baseada em Redes de Petri de Alto Nível e considera tanto a apresentação adaptativa quanto a navegação.

No modelo de Redes de Petri, cada lugar representa um capítulo, uma seção ou um exemplo de conteúdo. As marcas coloridas são alunos e eles "viajam" pelos assuntos através das transições. A cor da marca (aluno) é verificada em cada transição e se a condição é verdadeira é permitido se mover para o próximo lugar. Desta forma, o caminho adaptativo é construído. O estilo de aprendizagem do aluno é identificado no início do

caminho, e a partir da execução das tarefas as características de pontuação e nível de conhecimento do aluno são atualizados e considerados para o caminho que será apresentado a ele.

Além das características do aluno e das condições de cada transição, as marcas possuem tempo que armazena o tempo de resposta, tempo de busca em uma unidade de aprendizagem, o tempo de realização de uma avaliação e o tempo em espera.

Considerando, como exemplo, as seções da Figura 7.1, tem-se a Rede de Petri Colorida da Figura 7.2 correspondente.

As vantagens do modelo proposto é a base em Redes de Petri, o que permite fornecer um método formal para adaptação, pois são as transições com suas funções de guarda que identificam o caminho a ser percorrido pelo aluno, dependendo do seu estilo de aprendizagem. A notação gráfica utilizada também é uma vantagem para pessoas não familiarizadas com Redes de Petri.

Figura 7.1 Exemplo de seções a serem apresentadas aos alunos [67]

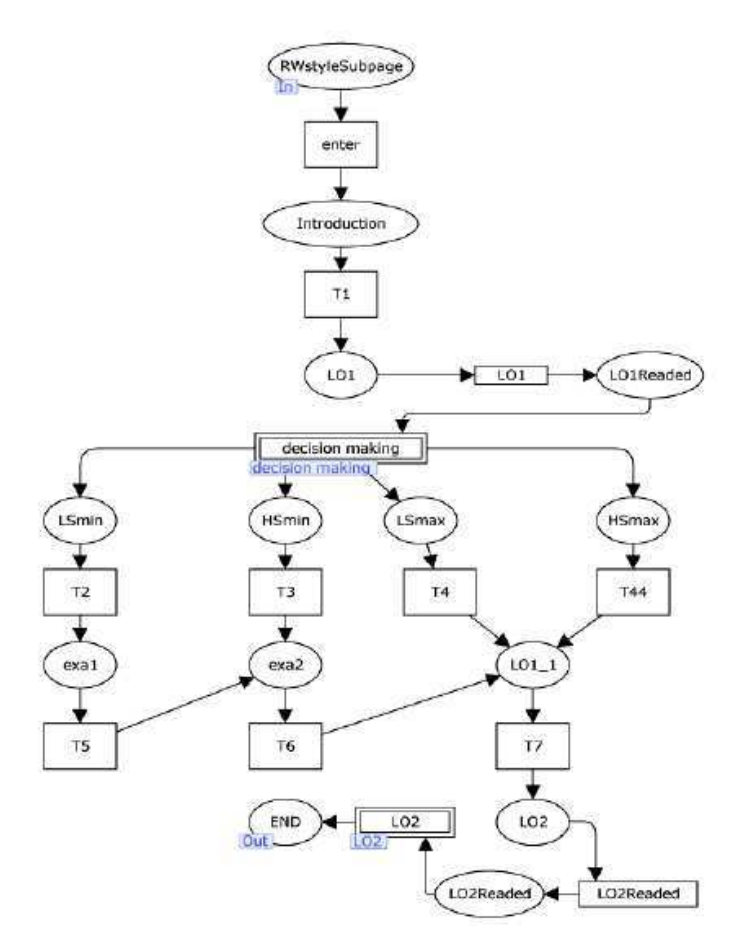

Figura 7.2 Redes de Petri correspondente ao exemplo da Figura 7.1 [67]

 O modelo apresentado é adaptativo por permitir que o aluno siga o caminho mais adequado para o seu perfil de aprendizagem. Há a necessidade de definir o modelo previamente, com todas as possibilidades para todos os estilos de aprendizagem. Isso pode ser um problema devido à diversidade de estilos dos alunos.

#### **7.2 MOS Solo**

Vahldick et. al. [97] afirmam que a utilização de ferramentas de autoria de materiais para sistemas de *e-learning* não garantem atingir os objetivos de aprendizagem. É necessário estruturar o material e planejar o momento em que ele deve ser entregue ao aluno.

A proposta do trabalho de Vahldick et. al. [97] segue o modelo 4C/ID (*Four Component Instructional Design*), onde é sugerida uma estrutura de aula dividida em quatro componentes: tarefas para o aprendizado, informações de apoio (teoria para realização das tarefas), informação JIT – *Just In Time* (pré-requisitos para fazer

determinada tarefa que devem estar sempre disponíveis) e práticas parciais (exercícios para consolidação do conteúdo e que não são considerados na avaliação) [103].

Além do modelo 4C/ID o trabalho utiliza o padrão de sequenciamento do SCORM (*Sharable Content Object Reference Model*) [69]. No SCORM o material instrucional deve ser em um formato possível de ser apresentado por um navegador *web*. Os arquivos com o conteúdo são compactados em um pacote que contém também os seguintes arquivos: organização do conteúdo (estrutura do conteúdo), atividades de aprendizado e o sequenciamento das atividades [1].

O sequenciamento do SCORM é a possibilidade de criar regras para condicionar a apresentação das atividades ou conteúdos, por exemplo, uma determinada atividade somente pode ser apresentada se um conjunto de atividades for concluído.

 Para a realização do curso baseado nesses modelos foi utilizado a ferramenta MOS Solo [55]. O MOS Solo possibilita a criação de cursos através de um editor baseado em HTML. O editor permite modelar quatro tipos de atividades: de conteúdo, de avaliação, de treinamento e de sequência. A atividade de sequência é a única que permite conter subatividades. Além disso, disponibiliza sete diferentes formas de exercícios e atividades práticas já especificadas.

 Um exemplo de utilização do MOS Solo pode ser visto na Figura 7.3, apresentando um curso para ensino de regras de xadrez. A Figura 7.4 mostra a estrutura de uma aula sobre movimentação da peça "Peão" no tabuleiro, seguindo o modelo de 4C/ID.

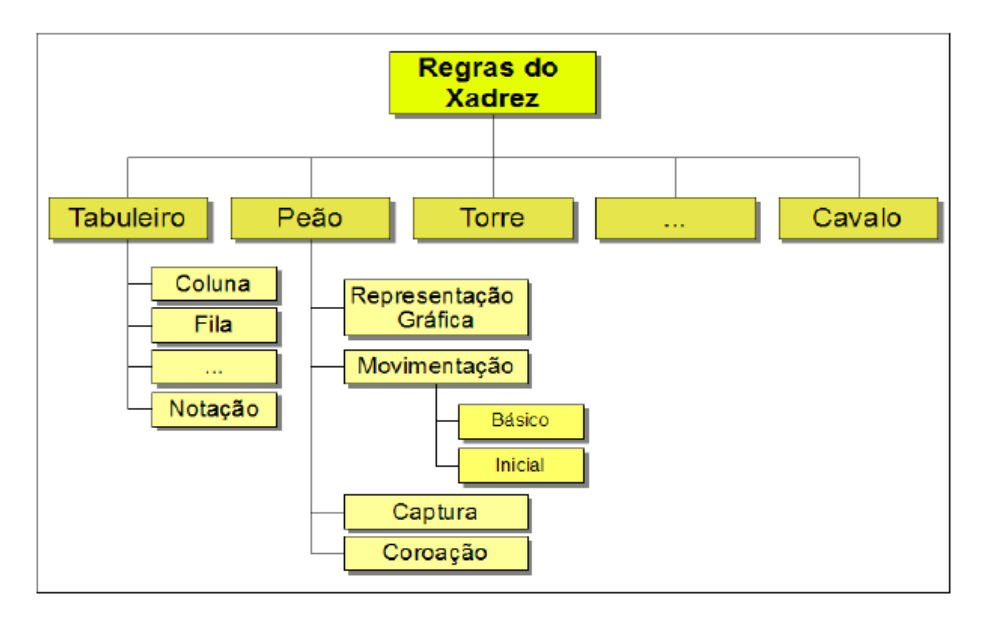

Figura 7.3 Estrutura do conteúdo do curso "Regras do Xadrez" [97]

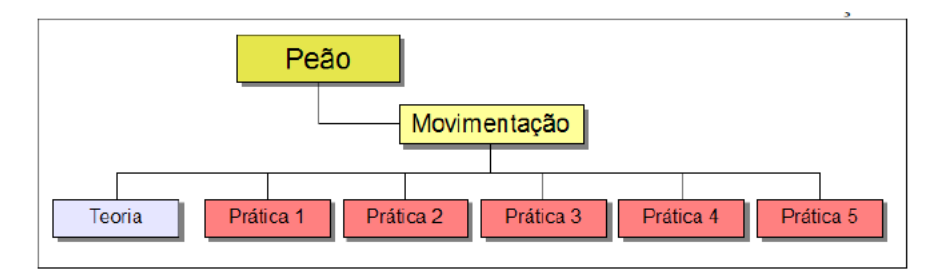

Figura 7.4 Estrutura da aula "Movimentação" [97]

 As vantagens da utilização do MOS Solo são a facilidade de utilizar um editor padronizado de HTML e com modelos de atividades e exercícios estabelecidos e o sequenciamento através de configurações com poucos campos bem explicados.

 Porém, não oferece nenhuma forma de adaptação do curso a partir da experiência do aluno e alteração (por exemplo, inserção) de atividades necessárias durante a execução do curso. O sequenciamento, apesar de baseado em modelos consolidados de Design Instrucional, não assegura que atividades possam não ser realizadas ou que a sequencia estabelecida possa conter caminhos não percorridos.

### **7.3 OOCM (***Object Oriented Course Modeling***)**

O OOCM (*Object Oriented Course Modeling*) é utilizado para construir cursos compatíveis com o padrão SCORM [69]. São utilizadas Redes de Petri de Alto Nível para modelar o sequenciamento básico de componentes, chamado de OOAT (*Object-Oriented Activity Tree*), em comportamentos de sequenciamentos complexos [90].

 A Figura 7.5 mostra a arquitetura da ferramenta de autoria OOCM. Primeiro, objetos de aprendizagem SCORM são importados para a base de dados de OAs. Em seguida, o construtor de sequenciamento de curso fornece ao professor ou *designer* instrucional um grafo (estrutura do curso) selecionado da biblioteca de OOATs. Por fim, a estrutura do curso baseada em grafo é transformada em uma *Activity Tree* e em um padrão SCORM, baseado nos algoritmos PN2AT e AT2CP.

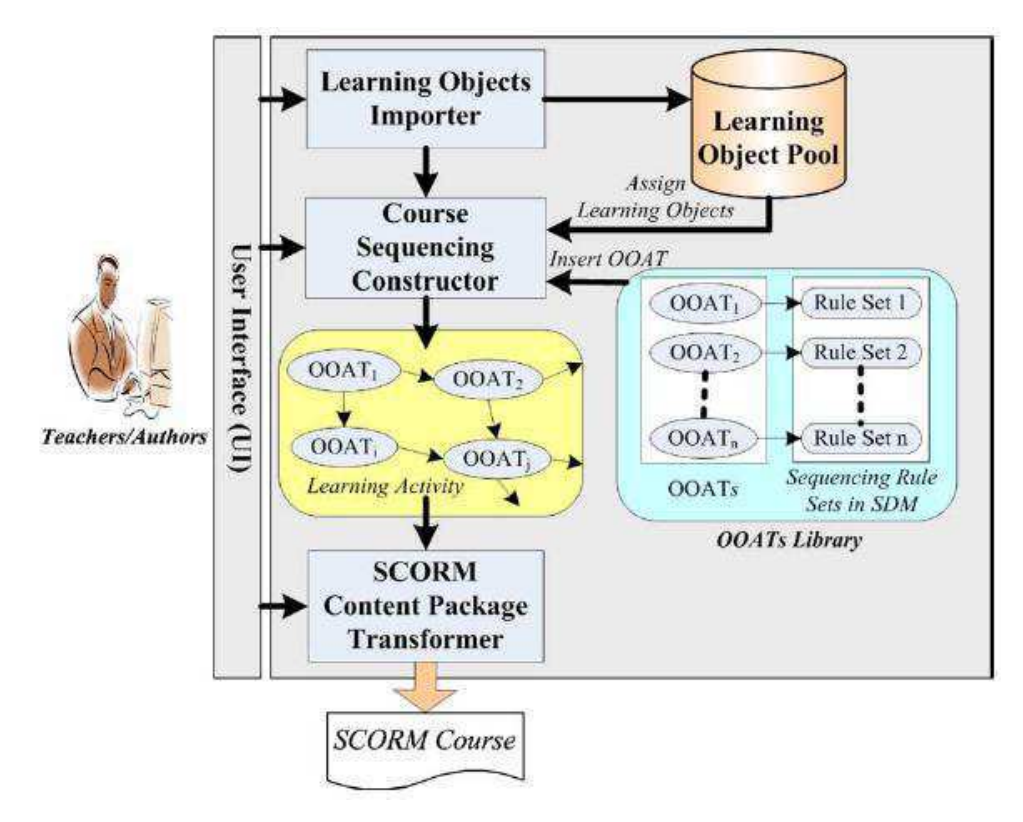

Figura 7.5 Arquitetura da ferramenta de autoria OOCM

 O algoritmo PN2AT transforma os OOATs modelados com Redes de Petri de Alto Nível (Rede de Petri Colorida) em uma estrutura do tipo árvore (AT - *Activity Tree*) com regras de sequenciamento conforme a exigência do padrão SCORM. Já o algoritmo AT2CP transforma a AT em um curso com recursos educacionais físicos compatíveis do padrão SCORM descrito em linguagem XML.

 A vantagem deste trabalho é fornecer sequenciamento de cursos em um padrão SCORM tendo como base o formalismo de Redes de Petri. Porém, como os trabalhos já citados, não é possível acompanhar as atividades em tempo de execução (sendo necessário outro ambiente que "execute" o curso modelado) como também realizar modificações durante a realização do curso.

### *7.4 Learning Activities Editor Tool*

A *Learning Activities Editor Tool* [29], baseada na especificação do IMS – *Learning Design* [84] foi planejada para dar suporte a professores que necessitam fazer uma organização do conteúdo e atividades para aplicações locais, como também, para usuários mais avançados que precisam integrar soluções que podem ser propagadas em larga escala.

 Porém, tal ferramenta não permite armazenar nenhuma informação sobre a interação dos alunos com o curso e também não é possível realizar adaptações durante o tempo de execução. Tais limitações são devidas principalmente pela utilização do IMS – *Learning Design*, onde cada componente de aprendizado é planejado previamente [50].

### **7.5 VET (***Vocational Education and Training***)**

O VET (*Vocational Education and Training*), apresentado por Sandu et al. [76], tem o objetivo de disponibilizar caminhos individuais de aprendizagem, guiados e instruídos pelo computador. A ferramenta implementa um cenário de decisão, que seleciona um caminho de aprendizagem apropriado para uma pessoa.

 Em um primeiro momento são identificados, através de um *quiz*, as competências do aluno, com o intuito de indicar o caminho a ser seguido.

 O processo de aprendizagem é modelado utilizando BPM (*Business Process Management*) e diagramas BPD (*Business Process Diagrams*). A vantagem da utilização dessa abordagem é a portabilidade de serviços, pois os cursos são especificados na linguagem XPDL (*XML for Process Definition Language*) e podem ser exportados e utilizados em várias ferramentas que utilizam a mesma linguagem para construção de processos.

 Um exemplo do modelo de *design* instrucional, com cenários decisórios e modelados em BPD, pode ser visto na Figura 7.6.

 A vantagem deste modelo de aprendizagem é a utilização de BPM como especificação de *designs* instrucionais, trazendo as vantagens de *workflows* para a educação. Porém, para o modelo VET, não há nenhum mecanismo de adaptação durante a execução do curso. As decisões são previamente planejadas e apresentadas aos alunos, que irão percorrer os caminhos conforme o que foi entregue.

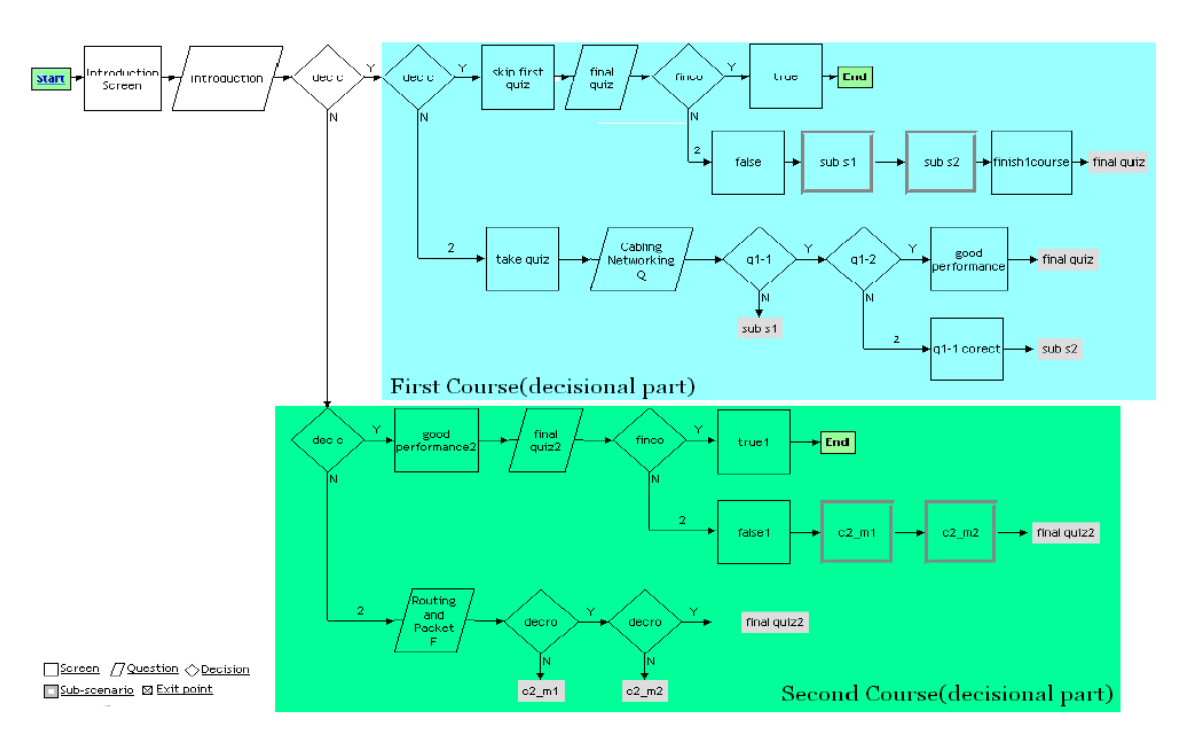

Figura 7.6 Exemplo de Design Instrucional em BPD [76]

## **7.6 COOPER (***Collaborative Open Environment for Project Centered Learning***)**

A ferramenta proposta por Spoelstra et al. [89] chamada COOPER (*Collaborative Open Environment for Project Centered Learning*) tem o objetivo de fornecer um ambiente de aprendizado e trabalho para pessoas que estão geograficamente dispersas e com diferentes competências. O COOPER foi criado com a ferramenta Webratio, que utiliza o padrão *Web Markup Language* e *Business Process Modeling Notation*.

 COOPER é um sistema de *workflow* (fluxo de trabalho) por ser semelhante ao *design* de processos de aprendizagem, considerando coleções de tarefas organizadas com um determinado objetivo, tarefas realizadas por pessoas de forma individual ou em grupos e processos amarrados.

 O objetivo da ferramenta é permitir o aprendizado *Double-loop*. A aprendizagem *Single-loop* enfatiza a detecção e correção de erros dentro de um determinado conjunto de variáveis que regem o aprendizado (missão, visão, estratégia e sistemas utilizados), já o *Double-loop* envolve também as próprias variáveis de aprendizado, resultando em mudanças pela detecção e correção de erros, como mostra a Figura 7.7.

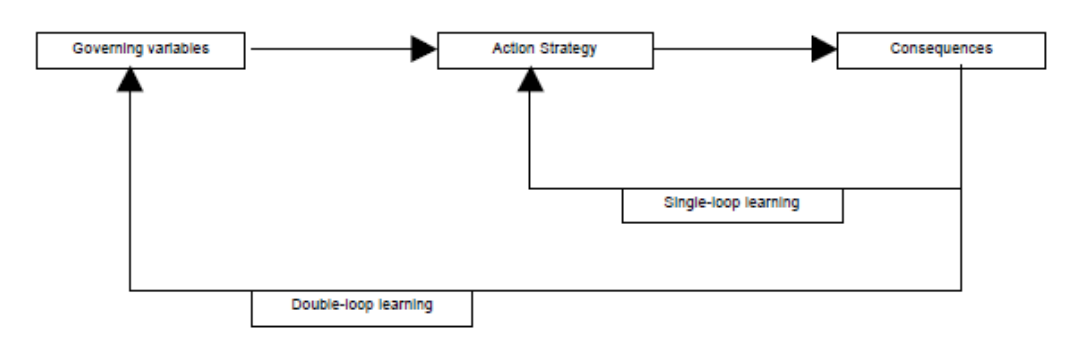

Figura 7.7 Aprendizagem Single-loop e Double-loop [89]

 Porém, a prática comum em projetos de *workflow* é separar o tempo de projeto (análise e implementação) do tempo de execução (instanciação do *workflow* para os usuários atuais), fazendo com que o projeto só possa ser modificado em tempo de projeto.

 Para atender às necessidades do aprendizado *Double-loop* a ferramenta COOPER introduz um mecanismo flexível, chamado **ações atômicas**, que permite ao estudante definir e/ou adaptar seu processo de cooperação em tempo de execução. As ações atômicas podem ser qualquer atividade disponibilizada pela ferramenta, tais como criar um relatório, definir uma tarefa, definir um indicador de performance ou realizar um *upload* de um documento.

 Um exemplo de utilização de ações atômicas é quando um tutor define, em tempo de execução, uma ação atômica de *upload* de um arquivo que é incluída em uma fase do processo. A atividade é atribuída a todos os participantes. Após a definição da atividade, ela pode ser revista, sendo então necessário excluí-la ou modifica-la. Essas alterações somente podem ser realizadas em atividades que não foram executadas ainda.

 A proposta de Spoelstra [89] para a ferramenta COOPER possui a vantagem de alterações durante a execução de um curso. Porém, não são realizadas verificações se tais mudanças afetam o fluxo de atividades do *workflow*, quebrando dependências ou gerando passos que não foram resolvidos.

## **7.7 COW (***Cooperative Open Workflow***)**

Semelhante ao COOPER, Vantroys e Peter [100] propuseram a ferramenta COW (*Cooperative Open Workflow*), um sistema *workflow* flexível que possui o objetivo de disponibilizar caminhos de aprendizagem em um LMS – *Learning Management System*.

 A COW dá suporte a diferentes estilos de aprendizagem, atividades colaborativas, redefinição dinâmica de caminhos de aprendizagem e reuso de cursos existentes e modelos de atividades.

 O exemplo da Figura 7.8 mostra o sequenciamento de atividades apresentadas aos alunos. As atividades "*Learn the course"*, "*Multiple choices exercises*" e "*Correction*" formam um processo separado que será executado por cada aluno individualmente, enquanto a atividade "*Open discussion about the course and the exercises*" é considerada um segundo processo executado colaborativamente por todos os alunos e professor. Desta forma, a ideia de permitir atividades individuais ou colaborativas deve ser realizada através da especificação de subprocessos dentro de um processo geral.

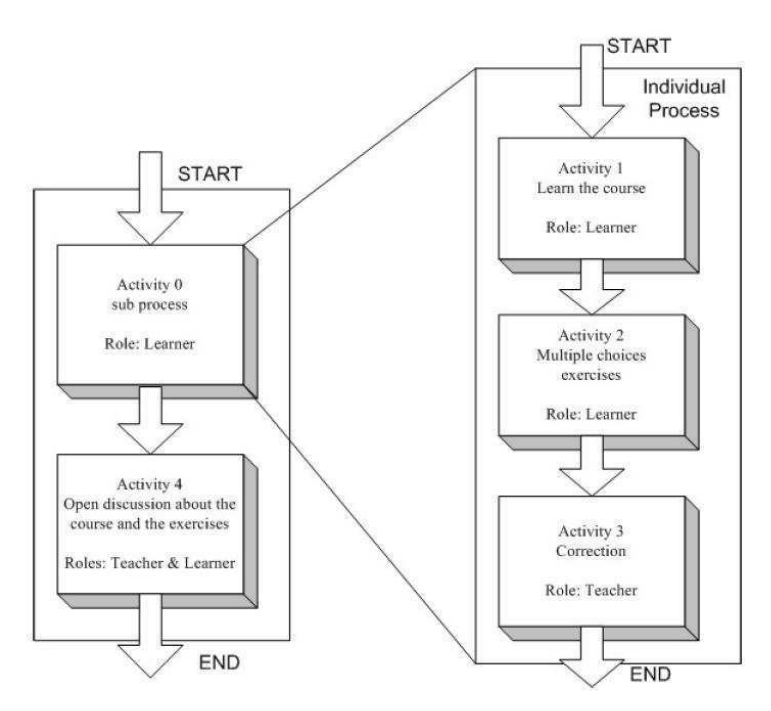

Figura 7.8 Modelagem de um módulo pedagógico [100].

 Igualmente ao COOPER, a ferramenta COW apresenta as mesmas restrições. Uma das desvantagens a ser destacada é o não controle de pré-requisitos no momento da inserção de uma nova atividade durante a execução de um curso. Outro ponto é que todo o curso deve ser exportado para o padrão IMS-LD para ser visualizado e executado. Tal transformação não é realizada automaticamente, sendo necessário então um tempo entre a criação da atividade e sua disponibilização.

### **7.8 Comparação dos trabalhos relacionados**

A Tabela 7.1 apresenta um quadro com a comparação dos trabalhos relacionados apresentados neste capítulo.

 Os trabalhos COOPER e COW permitem que atividades sejam inseridas durante a execução de um curso, tornando-as dinâmicas. Essas mudanças são inseridas pelo tutor ou professor quando necessárias. A percepção da necessidade dessas mudanças é devido ao acompanhamento que as ferramentas possuem das atividades executadas pelos alunos.

 Essas mudanças podem ser realizadas pela RAAN (Rede de Atividades de Alto Nível) proposta nesta tese [61,63]. Porém, COOPER e COW não possuem a análise de uma rede bem formada, baseada no conceito de Rede Bem Formada da Rede de Projeto de Alto Nível, proveniente da utilização de Redes de Petri Colorida. Essa característica permite que as mudanças realizadas sejam verificadas para que não traga problemas para as atividades futuras (como por exemplo, um caminho novo que não chega ao fim ou atividades que ficam obsoletas).

 Outros trabalhos que utilizam Redes de Petri são Aprendizado Adaptativo e OOCM. Porém, devido a isso, não permitem que as redes construídas sejam modificadas posteriormente, perdendo a características de mudança durante a execução.

 A ferramenta VET permite o acompanhamento do aluno durante sua execução, assim como a RAAN. Tal situação é importante devido às decisões que são modeladas pelo caminho, fazendo com o melhor caminho seja sugerido ao aluno. Porém, não há mudanças durante a execução, fazendo com que o aluno tenha que se adaptar aos caminhos que já estão especificados.

 A verificação de Rede Bem Formada (proveniente da utilização de Redes de Petri), cálculo de tempos e custos e integração com *Learning Analtycs* não são utilizadas por estas ferramentas. Tais características são fundamentais para o melhoramento do *Design* Instrucional como também para o acompanhamento da performance do aluno durante a execução do curso [64, 65].

|                                           | Aprendizado<br>Adaptativo | <b>MOS</b><br>SOLO | <b>OOCM</b> | LA<br><b>Activities</b><br>Tool | <b>VET</b> | <b>COOPER</b> | COW | <b>RAAN</b> |
|-------------------------------------------|---------------------------|--------------------|-------------|---------------------------------|------------|---------------|-----|-------------|
| Dinâmica                                  |                           |                    |             |                                 |            | X             | X   | X           |
| Redes de Petri                            | X                         |                    | X           |                                 |            |               |     | X           |
| Padrão<br>Internacional                   |                           | X                  | X           | X                               |            |               | X   |             |
| Acompanhamento<br>em tempo de<br>execução |                           |                    |             |                                 | X          | X             | X   | X           |
| Análise de Rede<br>Bem Formada            |                           |                    |             |                                 |            |               |     | X           |
| Cálculo de<br>Tempos e Custos             |                           |                    |             |                                 |            |               |     | X           |
| Integração com<br>Learning<br>Analytics   |                           |                    |             |                                 |            |               |     | X           |

Tabela 7.1 Comparação dos trabalhos relacionados

### **7.9 Considerações Finais**

Este capítulo apresentou algumas ferramentas relacionadas com o trabalho da tese.

 As ferramentas **Aprendizagem adaptativa** e **OOCM** utilizam Redes de Petri Colorida para obter uma formalização dos *Designs* Instrucionais construídos e assim garantir as propriedades de sequenciamento. Porém, após a definição do DI, nada pode ser alterado no modelo.

 Outros modelos utilizam padrões internacionalmente reconhecidos. O **MOS SOLO** utiliza o padrão SCORM de sequenciamento e o *Learning Activities Editor Tool* utiliza o padrão IMS-LD. Tais padrões também possuem a deficiência de que o DI não pode ser alterado durante sua execução. Isso se confirma com o trabalho **OOCM** que utiliza Redes de Petri para melhorar o sequenciamento de objetos de aprendizado especificados no padrão SCORM.

 Outra técnica utilizada por ferramentas de autoria de *Design* Instrucional é a de Workflow. A **VET** apresenta uma rigidez forte após o workflow correspondente ao DI ter sido construído. Já a **COOPER** define pontos atômicos onde é permitido modificar as atividades. Porém, tais pontos são fixos e respeitam o que foi planejado previamente.

A **COW**, baseada em Workflow dinâmico, permite que alterações sejam realizadas durante a execução do DI. Sua fraqueza é que tais mudanças não possuem controle, podendo alterar atividades pré-requisitos e modificar situações futuras.

 As ferramentas apresentadas mostram o quanto é deficiente a possibilidade de realizar mudanças durante a execução de um *Design* Instrucional e manter a estrutura do curso sem alterar suas metas e, por exemplo, criar situações de caminhos sem execução. A proposta desta tese é um modelo que permite realizar mudanças em tempo de execução, tais que o DI permaneça íntegro em sua estrutura, sem criar caminhos que não terminam (*deadlock*) ou atividades que não precisam ser finalizadas. Esta integridade estrutural é garantida tanto no desenvolvimento de um novo DI quanto em sua adaptação durante a execução pela fundamentação em Redes de Petri de Alto Nível.

 Características como cálculo de custos e tempos e integração com *Learning Analtycs* também não são propostas pelos outros trabalhos. Essas características trazem informações relevantes para o melhoramento do *Design* Instrucional, como identificar se um aluno está atrasado em relação aos demais e informações de atividades com maior ou menor complexidade.

# **Capítulo 8**

## **Conclusões**

A construção e o acompanhamento em tempo de execução do *Design* Instrucional são pontos relevantes para o bom desempenho de um aluno na Educação *On-line*. No capítulo 2 foram apresentados os conceitos fundamentais sobre *Design* Instrucional, o processo de construção de um DI como também a técnica de *Learning Analytics* que permite a realização de análises sobre os dados obtidos durante a execução do DI. Também foram apresentados os conceitos de Redes de Petri Lugar/Transição e Redes de Petri Coloridas.

 A partir das Redes de Petri, foram introduzidos, no Capítulo 3, o conceito e a formalização da Rede de Projeto de Alto Nível e da Rede de Atividades de Alto Nível [61]. Essa última utilizada para a construção e acompanhamento de *Designs* Instrucionais.

 O Grafo de Alcançabilidade foi utilizado para verificar a correta formação de uma Rede de Projeto de Alto Nível, o que garante um modelo adequado para um *Design* Instrucional [64]. O conceito de rede bem formada proposto nesta tese é específico para atender aos requisitos de um *Design* Instrucional. Em uma Rede de Projeto bem formada evita a ocorrência de duas situações indesejáveis: um *deadlock* (a execução da rede não chega ao fim) e atividades não finalizadas (a execução da rede chega ao fim, mas há atividades que não precisam ser finalizadas para isso).

 Para uma Rede de Projeto de Alto Nível bem formada, a Rede de Atividades de Alto Nível correspondente é considerada também bem formada. Desta forma, pode-se ter um *Design* Instrucional que modela adequadamente um curso. Por meio desta verificação é possível adaptar a rede em tempo de execução, conforme as necessidades ou dificuldades dos alunos, e mantê-la bem formada [63].

 No capítulo 4 a aplicação de LA - *Learning Analytics* sobre os dados gerados a partir da execução de *Design* Instrucional é mostrada. Os algoritmos de LA para

melhoramento do *Design* Instrucional são baseados no SSA – *Predictive Student Success Algorithm*, que é voltado para análise do aprendizado de estudantes, identificando alunos em risco.

 A avaliação da tese é realizada por meio de quatro Estudos de Caso. O primeiro Estudo de Caso é realizado em um curso real proposto por uma instituição de nível nacional. O Curso é de curta duração e atinge alunos de várias cidades. O Estudo de Caso foi realizado em duas cidades da Paraíba atingindo mais de 600 alunos. As informações obtidas mostram como a análise de notas e tentativas para realização das atividades estão associadas. Um número maior de tentativas mostra uma maior dificuldade e assim uma nota menor na avaliação.

 A identificação do número de tentativas de um aluno, em relação à média da turma, é um fator que pode indicar sua dificuldade em realizar as tarefas. A identificação de quais avaliações ou atividades com maior dificuldade permite ao professor propor outras atividades, ou atividades alternativas, que possam auxiliar aos alunos no melhoramento de sua performance.

 Porém, houve grande dificuldade em conseguir a disponibilização de dados de cursos reais oferecidos pelas instituições de ensino. Tal dificuldade deve-se a preocupação em divulgação das informações referente aos alunos e professores.

 Assim, foi necessária a utilização de Simulação de Estudantes em cursos reais ou fictícios para realização de uma avaliação mais abrangente.

 A Simulação de Estudantes foi realizada baseando-se na Simulação de Aprendizagem proposta por Dorça [21] em sua tese de doutorado. A Simulação de Estudantes considera seu estilo de aprendizagem, o estilo de ensino das atividades, o nível cognitivo da atividade a ser alcançado pelo aluno e ainda o reforço necessário para o aluno alcançar o nível cognitivo.

 Três Estudos de Casos foram realizados utilizando a Simulação de Estudantes. Dois Estudos de Casos são baseados em Planos de Atividades reais divulgados em congressos ou disponibilizados *on-line*. Tais planos são cursos oferecidos por instituições de ensino nacionais.

 A Simulação de Estudantes permitiu a especificação de 16 diferentes perfis definidos a partir da combinação de: seus estilos de processamento da informação, tipo de informação que o aluno prefere receber (percepção), qual o canal sensorial que o aluno percebe as informações (entrada) e organização de realização do curso.

 As informações obtidas permitem identificar quais as atividades com maior número de tentativas para sua realização e assim melhorar o *Design* Instrucional com o intuito de melhorar a performance dos alunos.

 Além disso, é possível identificar perfis de alunos (entre os 16 especificados) que são menos adequados ao curso. Esse ponto é importante para propor alternativas que atendem aos perfis não percebidos.

 Os cursos reais considerados para avaliação tinham a proposta de um caminho único para todos os alunos, sem considerar a possibilidade de atender diferentes perfis de alunos. Assim, foi realizado um Estudo de Caso em que um curso é proposto com oito caminhos possíveis de realizá-lo.

 A avaliação ocorreu com todos os 16 perfis para cada um dos caminhos especificados, sendo possível identificar atividades ou avaliações do curso que tinham problema independente do caminho a ser realizado como também do perfil do aluno que a executou. Tais atividades ou avaliações devem ser fortemente repensadas para que estejam no nível de complexidade real do curso.

 Os dados obtidos com a realização dos quatro Estudos de Caso não foram suficientes para abranger toda a proposta de Rede de Atividades de Alto Nível e a aplicação de *Learning Analytics* propostas nesta tese. Tal problema ocorreu pela grande dificuldade em conseguir acesso aos dados de cursos reais ou ainda na realização e acompanhamento de um curso durante sua execução. Porém, com os dados obtidos foi possível identificar a grande utilidade de avaliação de atividades e avaliações oferecidas pelos cursos *on-line*, pois é possível observar que um dos motivos para que alunos com determinados perfis não consigam realizar o curso é a forma e o sequenciamento em que tais atividades são disponibilizadas.

Os estudos realizados mostraram a relevância do tema e a importância de continuidade do trabalho. Entre as principais pesquisas futuras, pode-se citar:

 Propor diferentes formas de visualização dos dados obtidos a partir da aplicação de *Learning Analytics*. As formas de visualização podem variar dependendo da informação a ser publicada e do público a quem se destina, como por exemplo, medidores de habilidades, *smilies*, semáforos, caixas de tópicos, histogramas, nuvens de palavras, descrições textuais e tabelas [101, 53, 22]. Além disso, a própria Rede de Atividades de Alto Nível, por se tratar de uma notação gráfica, pode oferecer informações em sua estrutura;

- Analisar o perfil dos estudantes (características como idade, sexo, função, naturalidade, escolaridade...) com o intuito de melhorar o DI. A identificação de características dos estudantes, não somente de seu perfil de aprendizado, e suas informações acadêmicas é denominada de *Academic Analytics* [15, 35, 8];
- Propor Redes de Atividades de Alto Nível baseadas nas diferentes Teorias de Aprendizagem, tais como Comportamentalismo, Cognitivismo e (Sócio) Construtivismo [32];
- Implementar a ferramenta ATID Authoring Tool for Instructional Design e a sua integração com um Ambiente Virtual de Aprendizagem, que permite criar e acompanhar um Design Instrucional por meio de uma Rede de Atividades [65, 62]. A ATID interage com um Ambiente Virtual de Aprendizagem, exportando para o AVA a estrutura do DI e obtendo os dados da execução do curso que são armazenados em um banco de dados e utilizados pelos algoritmos de Learning Analytics – LA. Detalhes sobre a proposta da ATID podem ser encontrados no Apêndice F;
- Fazer a avaliação mais completa, considerando dados de todos os tipos discutidos nesta tese. Além disso, obter o acompanhamento de cursos reais, com a possibilidade de propor melhorias não somente depois da execução do curso, mas também durante sua realização para os alunos atuais.

## **Referências Bibliográficas**

- [1] ADL. Sharable Content Object Reference Model SCORM 2004 2nd Edition Sequencing and Navigation. Novembro, 2006.
- [2] Araújo, E. M. e Oliveira Neto, J. D. de. Um modelo de design instrucional baseado em ILDF-Integrative Learning Design Framework para aprendizagem on-line. Educação, Formação & Tecnologias (Maio, 2010), 3 (1), p. 68-83.
- [3] Arnold, K. E. Signals: Applying Academic Analytics. Educause Quartely, volume 33, number 1. 2010.
- [4] Arnold, K.E., Tanes, Z. & King, A.S. Administrative perceptions of data-mining software Signals: Promoting student success and retention. The Journal of Academic Administration in Higher Education 6 (2), 29-39. 2010.
- [5] Arnold, K. E. and Pistilli, M. D. Course Signals at Purdue: Using learning analytics to increase student success. Proceedings of the 2nd International Conference on Learning Analytics & Knowledge. New York: ACM. 2012
- [6] Auzende, O. Instructional Management System Learning Design. e-Quality. Polônia. 2006.
- [7] Balbo, G.; Desel, J.; Jensen, K.; Reisig, W.; Rozenberg, G.; Silva, M. Introductory Tutorial Petri Nets. 21st. International Conference on Application and Theory of Petri Nets. Aarhus, Denmark, June 26-30, 2000.
- [8] Baker, R. S. J.; Isotani, S. e Carvalho, A. M. J. B. de. Mineração de Dados Educacionais: Oportunidades para o Brasil. Revista Brasileira de Informática na Educação, Volume 19, Número 2, 2011
- [9] Beck, K. Programação eXtrema (XP) explicada acolha as mudanças. Trad. Adriana P. S. Machado e Natália N. P. Lopes – Porto Alegre: Bookman, 182 páginas, 2004.
- [10] Bienkowski, M.; Feng, M.; Means, B. Enhancing Teaching and Learning Through Educational Data Mining and Learning Analytics: An Issue Brief. U.S. Department of Education, Office of Educational Technology. Disponível em: [http://evidenceframework.org/wp-content/uploads/2012/04/EDM-LA-Brief-](http://evidenceframework.org/wp-content/uploads/2012/04/EDM-LA-Brief-Draft_4_10_12c.pdf)[Draft\\_4\\_10\\_12c.pdf.](http://evidenceframework.org/wp-content/uploads/2012/04/EDM-LA-Brief-Draft_4_10_12c.pdf) April, 2012.
- [11] Bittencourt, I. I. e Costa, E. Modelos e Ferramentas para Construção de Sistemas Educacionais Adaptativos e Semânticos. XXI Simpósio Brasileiro de Informática na Educação. João Pessoa – PB. 2010.
- [12] Booch, G.; Rumbaugh, J.; Jacobson, I. UML (Unified Modeling Language) Guia do Usuário. Rio de Janeiro - Editora Campus, 472 páginas. 2000.
- [13] Brusilovsky, P.; Vassileva, J. Course sequencing techniques for large-scale web-based education. Int. J. Cont. Engineering Education and Lifelong Learning, Vol. 13, Nos.1/2. 2003
- [14] Burt, G. Success, confidence and rationality in student progress, Open Learning, 11(3), 31–37. 1996.
- [15] Campbell, J. P. and Oblinger, D. G. Academic Analytics. EDUCAUSE 2007.
- [16] Cardoso, J.; Valette, R. Redes de Petri. Pós-Graduação em Engenharia Elétrica da Universidade Federal de Santa Catarina. Disponível em: http://dainf.ct.utfpr.edu.br/~maziero/lib/exe/fetch.php/software:redes-de-petri-cardosovalette.pdf. 157 páginas. Florianópolis, 1997.
- [17] Clark, D. ADDIE Model. Disponível em: [http://www.nwlink.com/~donclark/history\\_isd/addie.html.](http://www.nwlink.com/~donclark/history_isd/addie.html) Última atualização: setembro de 2011. Acessado em: novembro de 2011.
- [18] Dahbi, A.; Elkamoun, N. and Berraissoul, A.. Adaptation and Optimisation of Pedagogical Paths by Ants's Algo-rithm. ICTTA'06, 2nd Information and Communication Technologies, Damascus, pp. 546-551. October 2006.
- [19] Dallacosta, A.; Cazetta, G.; Souza, S. G de. Novas tecnologias aplicadas na elaboração de material instrucional online. 3º Simpósio Hipertexto e Tecnologias na Educação (redes sociais e aprendizagem). Recife - PE.2010.
- [20] Dorça, F. A.; Lima, L. V.; Fernandes, M. A.; Lopes, C. R. Detecção e Correção Automática de Estilos de Aprendizagem em Sistemas Adaptativos par Educação. Revista de Informática Teórica e Aplicada - RITA, volume 18, nº 2, 2011.
- [21] Dorça, F. A. Uma abordagem estocástica baseada em Aprendizagem por Reforço para modelagem automática e dinâmica de Estilos de Aprendizagem de Estudantes em Sistemas Adaptativos e Inteligentes para Educação a Distância. Tese de Doutorado. Faculdade de Engenharia Elétrica da Universidade Federal de Uberlândia. 2012.
- [22] Duval, E. Attention Please! Learning Analytics for Visualization and recommendation. Proceedings of LAK11: 1st International Conference on Learning Analytics and Knowledge 2011.
- [23] Ellis, R. K (Editor). A Field Guide to Learning Management Sstems. American Society for Training & Development (ASTD). 2009.
- [24] Elias, T. Learning Analytics: Definitions, Processes and Potential. Disponível em: http://learninganalytics.net/LearningAnalyticsDefinitionsProcessesPotential.pdf. 2011.
- [25] Farias, C. B de A. Uma extensão de Rede de Petri para Modelagem de Processos e Controle de Projetos. Tese de Doutorado, Coordenação de Pós-Graduação em Engenharia Elétrica – UFCG. Campina Grande, 2008. 281 pág.
- [26] Felder, R. M. and Silverman, L. K. Learning and Teaching Styles: In Engineering Education. Engr. Education, 78(7), 674-681. 1988.
- [27] Ferguson, R. The State Of Learning Analytics in 2012: A Review and Future Challenges. Technical Report KMI-12-01, Knowledge Media Institute, The Open University, UK. [http://kmi.open.ac.uk/publications/techreport/kmi-12-01.](http://kmi.open.ac.uk/publications/techreport/kmi-12-01) 2012.
- [28] Fetaji, B; Fetaji, M. E-Learning Indicators: A Multidimensional Model for Planning Developing and Evaluating E-Learning Software Solutions. In: E-Learning, experiences and future. Edited by Safeeullah Soomro and published by In-Teh. Pag 1- 34. 2010
- [29] Filatro, A.; Boaretto, R.; Nunes, C. Learning Activities Editor Tool. TDIA III Workshop. Pág. 152-154. 2006.
- [30] Filatro A. e Piconez, S. C. B. Design Instrucional Contextualizado. Curso: Planejamento, design, implementação e avaliação de programas de educação on-line. Escola de Governo da Paraíba e Escola de Saúde Pública do Paraná. Disponível em: [http://www.repositorio.seap.pr.gov.br/arquivos/File/material\\_didatico\\_EaD/andrea\\_fil](http://www.repositorio.seap.pr.gov.br/arquivos/File/material_didatico_EaD/andrea_filatro_apostila.pdf) atro\_apostila.pdf. 2007.
- [31] Filatro, A. Design Instrucional na Prática. Person Education do Brasil. ISSN: 978-85- 7605-188-6. 173 páginas. 2008.
- [32] Filatro, A. Design Instrucional Contextualizado educação e tecnologia. 3ª edição. Editora Senac – São Paulo. 215 páginas. 2010.
- [33] Fox, M. Learning Design and e-learning. Epic Group PLC. 44 p. 2003.
- [34] Fragoso, L. da C. P. L.. Design Instructional Virtual de um Curso de Inglês aplicado à Engenharia. III Congresso Internacional da ABRAPUI: Language and Literature in the Age of Technology. 2012.
- [35] Goldstein, P. J. Academic Anlaytics: The Uses of Management Information and Technology in Higher Education. EDUCAUSE 2005.
- [36] Gorgônio, K. C. Adaptação de Modelos em Redes de Petri Coloridas. Dissertação de Mestrado – Pós-Graduação em Informática, Universidade Federal da Paraíba. Angelo Perkusich (Orientador). Campina Grande – PB. 2001.
- [37] Gustafson, K. L. and Branch, R. M. What is instructional design? In R. A. Reiser & J. V. Demsey (Eds.), Trends and issues in instructional design and technology. Upper Saddle River, N. J.: Pearson Education. 2002.
- [38] Hage, H.; Aimeur, E. E-learning for the new generations, a Web 2.0 approach. In: Elearning. Edited by Marina Buzzi. In-Tech, ISBN:978-953-7619-95-4. 2010.
- [39] IEEE Institute of Electrical and Electronics Engineers. Draft Standard for Learning Object Metadata. Sponsored by the Learning Technology Standards Committee of the IEEE. IEEE 1484.12.1-2002. 15 July 2002.
- [40] IEEE Institute of Electrical and Electronics Engineers LTSC Learning Technology Standards Committee. Disponível em: [http://www.ieeeltsc.org:8080/Plone.](http://www.ieeeltsc.org:8080/Plone) 2012.
- [41] Iglesias, A., Martinez, P., Aler, R., e Fernandez, F. Learning teaching strategies in an adaptive and intelligent educational system through reinforcement learning. Applied Intelligence, 31(1):89–106. 2009.
- [42] IMS GLOBAL. Learning Consortion. Disponível em: [http://imsglobal.org/.](http://imsglobal.org/) 2012
- [43] Ivanova, G.; Smrikarov, A. Some approaches to implementation of virtual learning environments. In CompSysTech '04: Proceedings of the 5th international conference on Computer systems and technologies, pages 1–6, New York, NY, USA. ACM. 2004.
- [44] Jensen, K. Coloured Petri Nets Basic Concepts, Analysis Methods and Practical Use. Volume 1. Second Edition. Springer-Verlag Berlin Heidelberg New York. 1997.
- [45] Jensen, K.; Kristensen, L. M.; Wells, L. Coloured Petri Nets and CPN Tools for modelling and validation of concurrent systems. Int J Softw Tools Technol Transfer 9:213–254. Springer-Verlag. 2007.
- [46] Jensen, K. High-Level Petri Nets. Presentation at the Carl Adam Petri Memorial Symposium. Disponível em: http://www.informatik.unihamburg.de/TGI/mitarbeiter/profs/petri/memorial/KurtJensen.pdf Berlin, February, 2011.
- [47] Jovanović, J., Knight, C., Gašević, D. and Richards, G. Learning object context on the semantic web. Proceedings of the 6th IEEE International Conference on Advanced Learning Technologies, Kerkrade, The Netherlands, pp.669–673. 2006.
- [48] Jovanovic, J.; Gasevic, D.; Brooks, C.; Devedzic, V.; Hatala, M.; Eap, T.; Richards, G. LOCO-Analyst: semantic web technologies in learning content usage analysis. Int. J. Cont. Engineering Education and Lifelong Learning, Vol. 18, Nº 1. Pag. 54 – 76. 2008
- [49] Johnson, S. D. and Aragon, S. R. An Instructional Strategy Framework for Online Learning Environments. New Directions for adult and Continuing Education, n<sup>o</sup> 100. Wiley Periodicals, Inc. Winter 2003.
- [50] Koper, R. Modeling Units of Study from a Pedagogical Perspective: the pedagogical meta-model behind EML. 2001.
- [51] Koper, E. J. R. Introduction to IMS Learning Design. (in press). Berlin: UNFOLD. 2005.
- [52] Krathwohl, D. A revision of Bloom´s taxonomy: An overview. Theory into practice, vol. 41, nº 4, pp. 212-218, 2002.
- [53] Kunnen, E. and Nucifora, S. Evaluating Blackboard Use on Your Campus: A review of the "Project ASTRO" Greenhouse Grant. BbWorld. Washington, july 2009.
- [54] Menezes, P. B. Linguagens Formais e Autômatos. Série Livros Didáticos. Bookman: Instituto de Informática da UFRGS. 215 p. 2008.
- [55] MindOnSite. MOS Solo. Disponível em: http://www.mindonsite.com/en/produits/mos-solo/. Última atualização: 2012. Acessado em: março de 2012.
- [56] Moodle. Disponível em: [http://moodle.org/.](http://moodle.org/) Última atualização: 2012. Acessado em: setembro de 2011. 2012.
- [57] Molenda, M. In Search of the Elusive ADDIE Model. Performance Improvement, 2003.
- [58] Molenda, M.; Reigeluth, C. M.; Nelson, L. M. Instructional Design. In L. Nadel (Ed.), Encyclopedia of Cognitive Science (Vol. 2, pp. 574-578). 2003.
- [59] Murata, T. Petri Nets: Properties, Analysis and Applications. Proceedings of the IEEE, 77(4): 541-580. Abril, 1989.
- [60] Noe, R. A. Learning System Design A guide to creating effective Learning Initiatives. SHRM Foundation's Effective Practice Guidelines Series. 2009. 55 pp.
- [61] Nunes, I. D. ; Schiel, U. . Design Instrucional e seu acompanhamento em tempo real utilizando Rede de Atividades. In: Simpósio Brasileiro de Informática na Educação, 2011, Aracajú. Simpósio Brasileiro de Informática na Educação, 2011.
- [62] Nunes, I. D.; Schiel, U.; Paraíba, H. L. P.; Escorel, J. B.; Vieira, P. A. P.; Brito, R.; Soares, W. L. F. . ATID - Authoring Tool for Instructional Design. In: Workshop Internacional de Software Livre, 2012, Porto Alegre. Workshop Internacional de Software Livre, 2012.
- [63] Nunes, I. D. ; Schiel, U. . Adaptive Instructional Design using High Level Activity Net. In: E-Learn - World Conference on E-Learning in Corporate, Government, Healthcare & Higher Education, 2013, Las Vegas. World Conference on E-Learning in Corporate, Government, Healthcare, and Higher Education (ELEARN) 2013, 2013.
- [64] Nunes, I. D. ; Schiel, U. . Utilização de Grafo de Alcançabilidade para a verificação de Design Instrucional bem formado. In: Desafie! (CSBC), 2013, Maceió. Desafie! (CSBC), 2013.
- [65] Nunes, I. D. ; Schiel, U. . Using High Level Activities Net for Learning Analytics of Instructional Design. In: The 14th IEEE International Conference on Advanced Learning Technologies - ICALT2014, 2014, Atenas. The 14th IEEE International Conference on Advanced Learning Technologies - ICALT2014, 2014.
- [66] Nunes, M. A. S. N.; Dihl, L. L.; Fraga, L.; Woszezenki, C. R.; Oliveira, L. C. de; Francisco, D. J.; Machado, G. J. C.; Nogueira, C. R. D.; Notargiacomo, M. de G. C. Multi-agent applied to Intelligent Tutoring Systems. In: IC-AI'2002 International Conference on Artificial Intelligence, Las Vegas. 2002.
- [67] Omrani, F.; Harounabadi, A. Vahid, R. An Adaptive Method Based on High-Level Petri Nets for E-Learning. J. Software Engineering & Applications, 4, 559-570. 2011.
- [68] Pádua, S. I. D. de; Silva, A. R. Y. da; Inamasu, R. Y.; Porto, A. J. V. Redes de Petri aplicadas aos Sistemas de Gerenciamento de Workflow. XXII Encontro Nacional de Engenharia de Produção. Curitiba – PR. 2002.
- [69] Panar, A. (Editor). SCORM® 2004 4th Edition Sequencing and Navigation (SN). Version 1.1. 2009.
- [70] Pommereau, F.; Devillers, R.; Klaudel, H. Efficient reachability graph representation of Petri nets with unbounded counters. Published by Elsevier Science B. V. 2007.
- [71] Rawsthorne, P. Agile Instructinal Design. 2005.
- [72] Reisig, W. Petri Nets An Introduction, Springer Verlag, 1985.
- [73] Reisig, W. A Primer in Petri Net Design. Springer-verlag, 1992.
- [74] Ritzhaupt, A. D. Learning Object Systems and Stratey: A Description and Discussion. Interdisciplinary Journal of E-Learning and Learning Objects. Volume 6, 2010.
- [75] Russell, S. J.; Norvig, P. "Inteligência Artificial". 2ª Edição. Editora Elsevier. 1040 p. 2004.
- [76] Sandu, V.; Nedelcu, A-V.; Cocorada, S. A.; Dinu, S. Instructional Design in the Vocational Training on "Computer Networking". 12th International Conference on Optimization of Electrical and Electronic Equipment, OPTIM 2010. 2010.
- [77] Santos, E. M. dos; Bernardes, M. E. C.; Oliveira Neto, J. D.; Araújo, E. M. de. Avaliação de cursos on-line: uma análise sob a perspectiva do design instrucional. 16º Congresso Internacional de Educação a Distância – Conteúdo, Apoio ao Aprendiz e Certificação, Os ingredientes centrais para eficácia da EAD. Foz do Iguaçu - PR. 2010.
- [78] Santos, M. C. D. dos. O Designer Instrucional e os Sistemas de Informação: análise de um projeto de curso em ambiente virtual. VI SEGet – Simpósio de Excelência em Gestão e Tecnologia. Rio de Janeiro. 2009.
- [79] Shum, S. B and Ferguson, R. Social Learning Analytics. Tchnical Report KMI-11-01, Knowledge Media Institute, The Open Univertity, UK. Disponível em: [http://kmi.open.ac.uk/publications/pdf/kmi-11-01.pdf.](http://kmi.open.ac.uk/publications/pdf/kmi-11-01.pdf) 2011.
- [80] Siemens, G. Instructional Design in Elearning. Disponível em: [http://www.elearnspace.org/Articles/InstructionalDesign.htm.](http://www.elearnspace.org/Articles/InstructionalDesign.htm) 2002.
- [81] Siemens, G. Learning Analytics: a foundation for informed change in Higher education. EDUCAUSE ELI (Learning Initiative). Disponível em: [http://www.slideshare.net/gsiemens/learning-analytics-educause.](http://www.slideshare.net/gsiemens/learning-analytics-educause) 2011.
- [82] Siemens, G.; Gasevic, D.; Haythorntwaite, C.; Dawson, S.; Shum, S. B.; Ferguson, R. Duval, E.; Verbert, K.; Baker, R. S. J. d. Open Learning Analytics: an integrated & modularized plataform: proposal to design, implement and evaluate an open plataform to integrate heterogeneous learning analytics techniques. July, 2011.
- [83] Siemens, G. Sensemaking: beyond Analytics as technical activity. EDUCAUSE Learning Initiative. April, 2012.
- [84] Silva, L. A. M. Sobre a Criação de Unidades de Aprendizagem do Padrão IMS Learning Design: um estudo prático. V ESUD – Congresso Nacional de Educação Superior a Distância. 2008.
- [85] Silva, L. A. M. e Barreto, L. P. Interoperabilidade de Unidades de Aprendizagem do IMS Learning Design em Ambientes Virtuais de Aprendizagem. XIX SBIE - Simpósio Brasileiro de Informática na Educação. Fortaleza – CE. 2008.
- [86] Simpson, O. Predicting student success in open and distance learning. Open Learning. Vol. 21, No. 2, June 2006, pp. 125–138.
- [87] Sistêlos, A. J. C. M.; Schiel, U. e Dominguez, A. H. Um Sistema de Apoio ao Método de Avaliação Autêntica: Projeto POETA (Portfólio Eletrônico Temporal e Ativo). Anais XI Simpósio Brasileiro de Informática na Educação, Fortaleza. Novembro 1998.
- [88] Smith, P. L. and Ragan, T. J. Instructional Design. Second Edition. John Wiley & Sons, Incorporated, 1999.
- [89] Spoelstra, H.; Matera, M.; Rusman, E.; Bruggen, J. van.; Koper, R. Bridging the gap between instructional design and double loop learning. International Journal of Web-Based Learning and Teaching Technologies (IJWLTT). Volume 3, Issue1. 12 pp. 2008
- [90] Su, J.; Tseng, S.; Chen, C.; Weng, J.; Tsai. W. Constructing SCORM compliant course based on High-Level Petri Nets. Computer Standards & Interfaces 28, pp. 336 – 355. 2006.
- [91] Sutton, R. e Barto, A. Reinforcement learning: An introduction, volume 116. Cambridge Univ Press. 1998.
- [92] Tan, C. Analysis of Three Instructional Design Models. Disponível em: [http://www.de-research.com/PhDFinalPapers/CT\\_3IDModels.pdf.](http://www.de-research.com/PhDFinalPapers/CT_3IDModels.pdf) 2006.
- [93] Torres, J. B. Uma Ferramenta de Gerência de Projeto GEPRO, Dissertação de Mestrado, COPIN – UFPB, Campina Grande, 1996.
- [94] Tucker, D. The Application of the Dick and Carey Systems Approach Model to a Macromedia® Flash Tutorial. Master's Project. Instructional Design and Tecnhology. Emporia State University. December, 2002.
- [95] UFC. Matriz de Planejamento Pedagógico e Design Instrucional para cursos em EAD Online. Disponível em: < http://professordenyssales.blogspot.com.br/2013/08/amatriz-de-planejamento-pedagogico-e.html>. 2013. Acessado em: novembro de 2013.
- [96] Vahldick, A e Kanul, J. C. Ferramenta Web para Gerenciamento da produção de Objetos de Aprendizagem. In: Simpósio Brasileiro de Informática na Educação 2010.
- [97] Vahldick A.; Santiago, R. de; Raabe, A. L. A. Aplicação das Técnicas de Projeto Instrucional 4C/ID na Produção de Objetos de Aprendizagem em Conformidade com o SCORM usando um Software Livre como Ferramenta de Autoria. Revista RENOTE – Novas Tecnologias na Educação. V. 5, nº 2. 2007.
- [98] Valente, L.; Moreira, P.; Dias, P. Moodle: Moda, Mania ou Inovação na Formação? In: Moodle – Estratégias Pedagógicas e Estudo de Caso. Alves, L.; Barros, D.; Okada, A. (Organizadores). EDUNEB, Salvador – BA. 2009.
- [99] VanLehn, K. and Ohlsson, S. Applications of Simulated Students: An Exploration. Journal of Artficial Intelligence in Education. Volume 5. 1994.
- [100] Vantroys, T. and Peter, Y. COW, a Flexible Plataform for the Enactment of Learning Scenarios. Lecture Notes in Computer Science. 2003.
- [101] Vatrapu, R.; Reimann, P.; Bull, S. and Johnson, M. An Eye-Tracking Study of Notational, Informational, and Emotional Aspects of Learning Analytics Representations. LAK '13, April 08 - 12 20
- [102] Vercelli and Vivanet (2010). Gianni Vercelli and Giuliano Vivanet. About the Nature and Identity of Learning Objects. Proceedings of the 9th European Conference on e-Learning. Volume One. Edited by Paula Escudeiro – Instituto Superior de Engenharia do Porto.Portugal. 4-5 november, 2010.
- [103] Wiley, D. A. Learning Object Design and Sequencing Theory. 2000.
- [104] Wiley, D. A. The Instructional Use of Learning Objects. Disponível em: [http://reusability.org/read/.](http://reusability.org/read/) 2000. Acessado em: 13 de março de 2014.
- [105] Zhang, H.; Almeroth, K.; Knight, A.; Bulger, M.; Mayer, R. Moodog: Tracking Students´ Online Learning Activities. in C. Montgomerie and J. Seale (Eds.), Proceedings of World Conference on Educational Multimedia, Hypermedia and Telecommunications. Chesapeake, VA: AACE, pp. 4415-4422. 2007.
- [106] 1st International Conference on Learning Analytics and Knowledge. Disponível em: https://tekri.athabascau.ca/analytics/. 2011

# **Apêndice A**

#### **Curso de Secretariado**

Neste capítulo são apresentadas as análises e dados complementares do Curso de Secretariado apresentada no Capítulo 6.

#### **A.1 Rede de Atividades de Alto Nível**

O Curso de Secretariado é estruturado em 5 módulos. A RA completa é apresentada na Figura 6.1 e os Módulos 1, 2 e 4 são apresentados na Figura 6.2 do Capítulo 6 de Avaliação da abordagem proposta.

O Módulo 3, ilustrado na Figura A.1, exige a participação do aluno em um Fórum de discussão durante a realização das atividades. O Módulo 5 (Figura A.2) não apresenta um material de apoio para o aluno como os Módulos 1, 2 e 4 fazem.

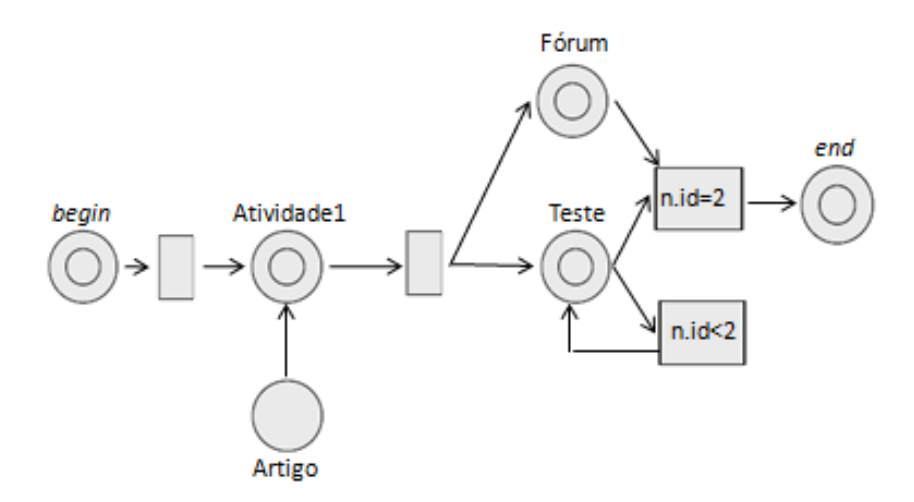

Figura A.1. Rede de Atividades de Alto Nível do Módulo 3 do Curso de Secretariado.

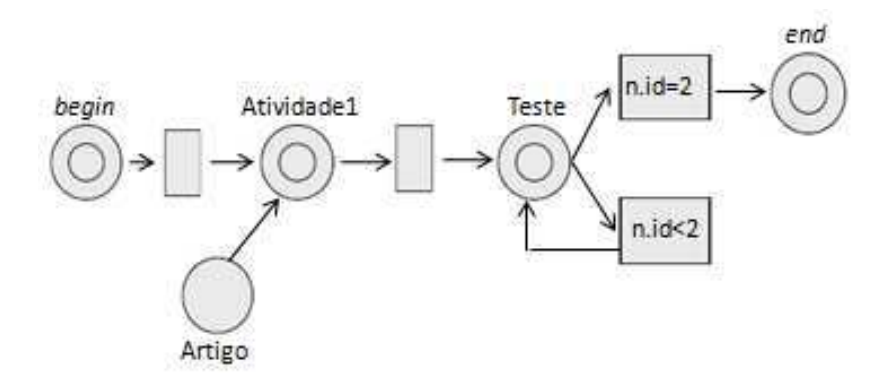

Figura A.2. Rede de Atividades de Alto Nível do Módulo 5 do Curso de Secretariado.

A análise de rede bem formada das Redes de Atividades de Alto Nível é realizada a partir do mapeamento para Rede de Projeto de Alto Nível. A Figura A.3 mostra as Redes de Projeto de Alto Nível correspondentes às Redes de Atividades de Alto Nível da Figura A.1 e Figura A.2.

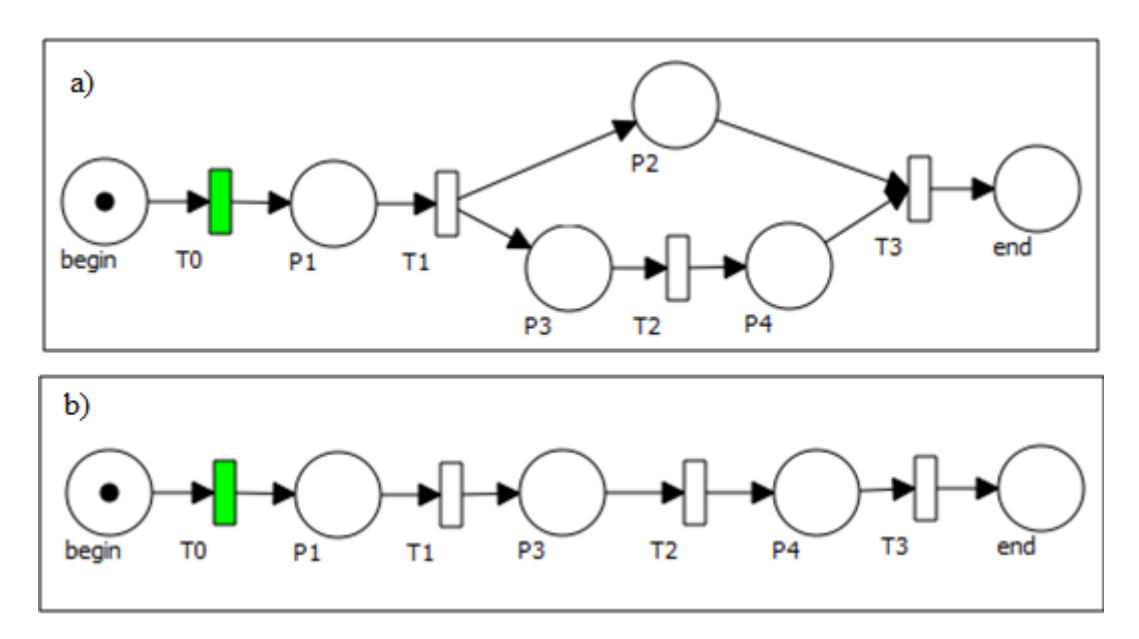

Figura A.3. a) Rede de Projeto de Alto Nível da Rede de Atividades da Figura A.1; d) Rede de Projeto de Alto Nível da Rede de Atividades da Figura A.2;

A verificação de rede bem formada a partir da Rede de Projeto de Alto Nível com a construção do Grafo de Alcançabilidade podem ser visualizadas na Figura A.4 e Figura A.5.

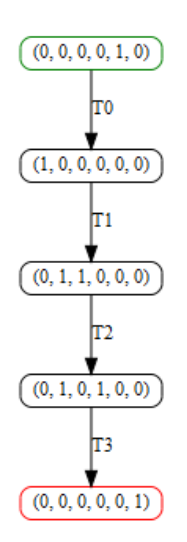

Figura A.4. Grafo de Alcançabilidade da Rede de Projeto a) da Figura A.3

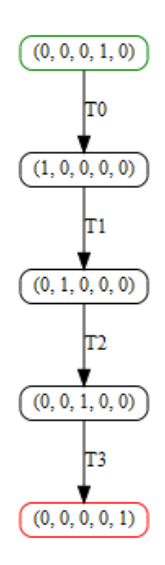

Figura A.5. Grafo de Alcançabilidade da Rede de Projeto b) da Figura A.3

### **Apêndice B**

#### **Curso de Inglês para Engenheiros**

Neste capítulo são apresentadas as análises e dados complementares do Curso de Inglês para Engenheiros apresentada no Capítulo 6.

#### **B.1 Rede de Atividades de Alto Nível e dados obtidos com o**  *Learning Analytics*

O Curso de Inglês para Engenheiros é estruturado em 15 aulas. A RA completa é apresentada na Figura 6.8 e as Aulas 2, 10 e 11 são apresentadas na Figura 6.9 do Capítulo 6 de Avaliação da abordagem proposta.

As Aulas 3, 5 e 6 podem ser visualizadas na Figura B.1, as Aulas 4, 7, 14 e 15 na Figura B.2, a Aula 8 na Figura B.3, a Aula 9 na Figura B.3, a Aula 12 na Figura B.4 e a Aula 13 na Figura B.5. As aulas que são representadas pela mesma Rede de Atividades de Alto Nível possuem a mesma estrutura de execução.

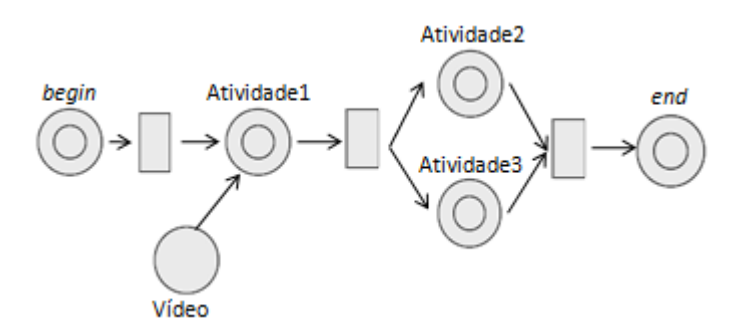

Figura B.1. Rede de Atividades de Alto Nível das Aulas 3, 5 e 6.

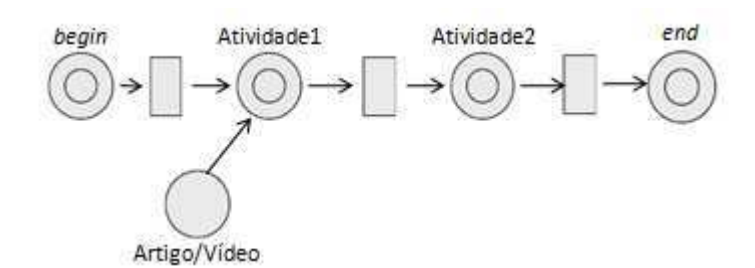

Figura B.2. Rede de Atividades de Alto Nível das Aulas 4, 7 e 14, 15.

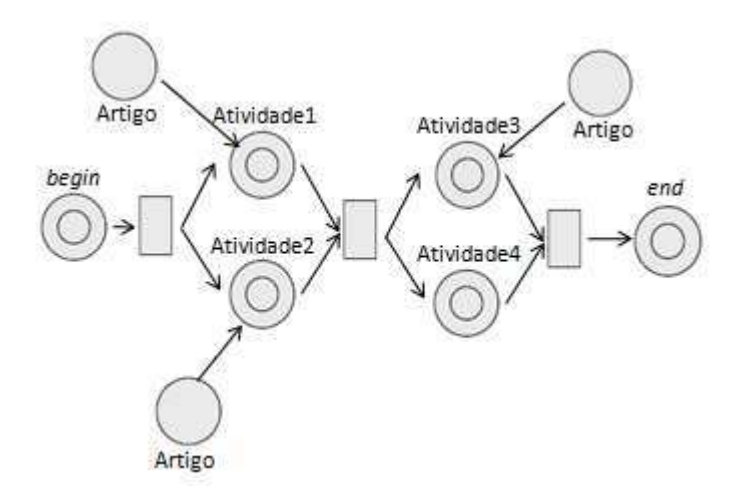

Figura B.3. Rede de Atividades de Alto Nível da Aula 8.

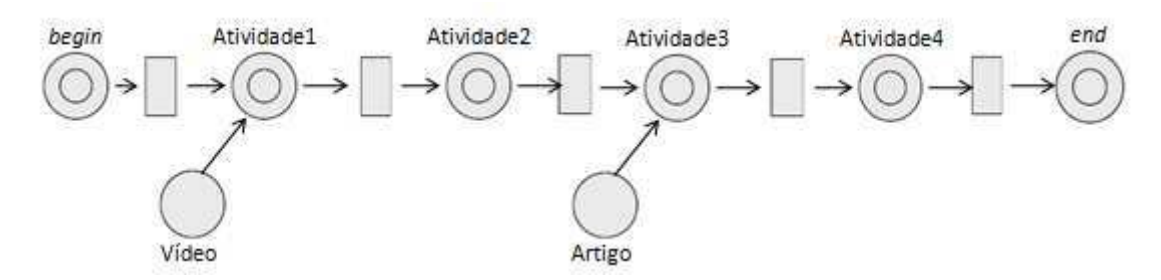

Figura B.4. Rede de Atividades de Alto Nível da Aula 9.

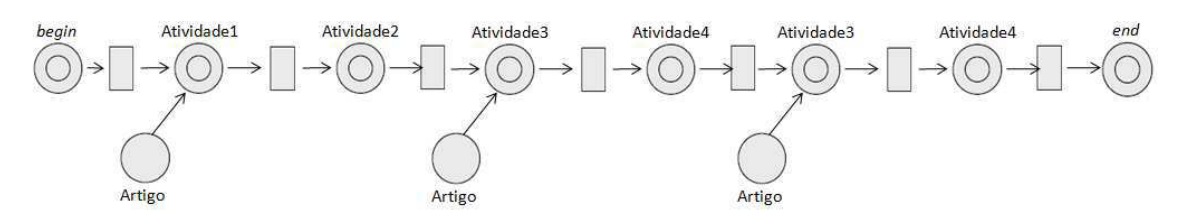

Figura B.5. Rede de Atividades de Alto Nível da Aula 12.

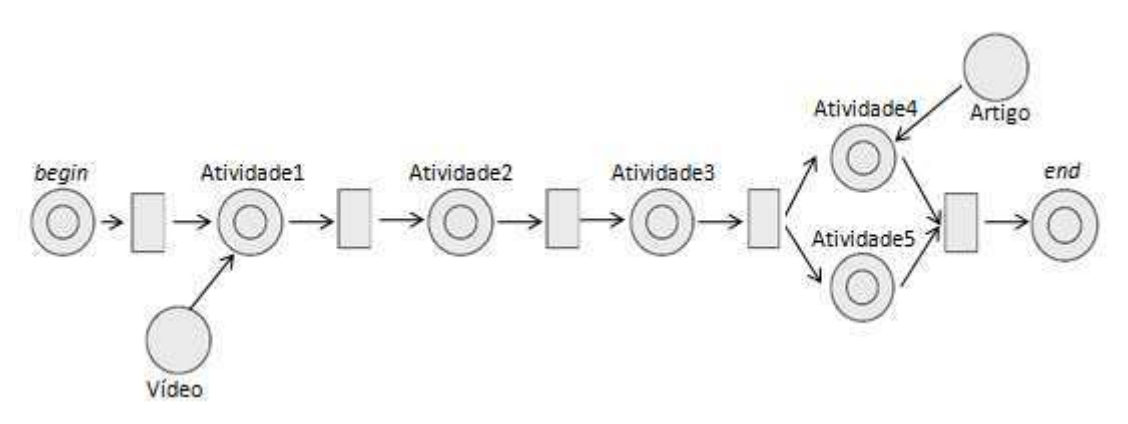

Figura B.6. Rede de Atividades de Alto Nível da Aula 13

A análise de rede bem formada das Redes de Atividades de Alto Nível é realizada a partir do mapeamento para Rede de Projeto de Alto Nível. A Figura B.7 até a Figura B.12 mostram as Redes de Projeto de Alto Nível correspondentes às Redes de Atividades de Alto Nível da Figura B.1 até a Figura B.6.

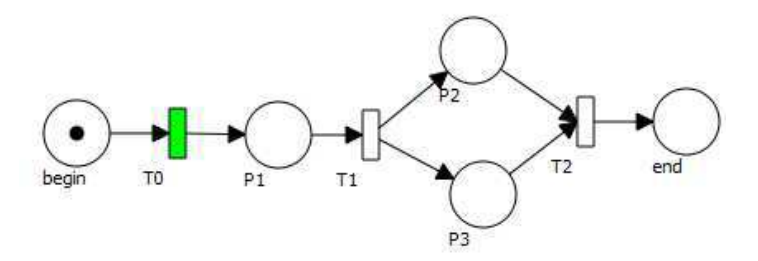

Figura B.7. Rede de Projeto da RA das Aulas 3, 5 e 6.

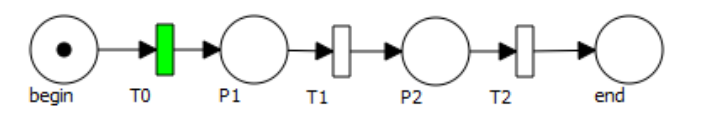

Figura B.8. Rede de Projeto da RA das Aulas 4, 7 e 14, 15.

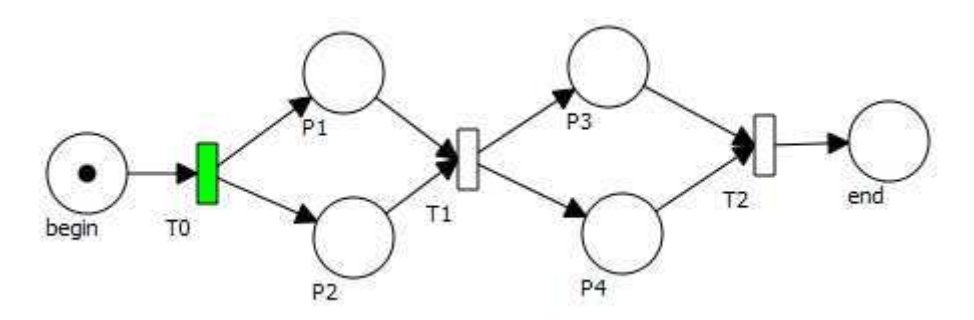

Figura B.9. Rede de Projeto da RA da Aula 8.

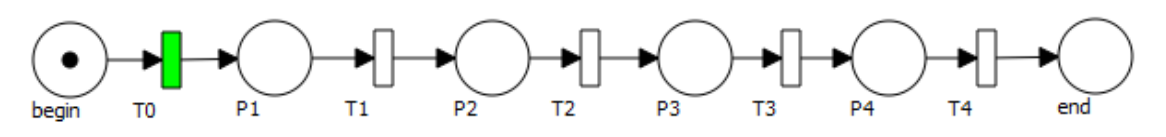

Figura B.10. Rede de Projeto da RA da Aula 9.

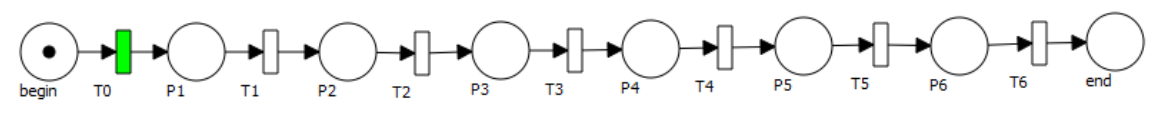

Figura B.11. Rede de Projeto da RA da Aula 12.

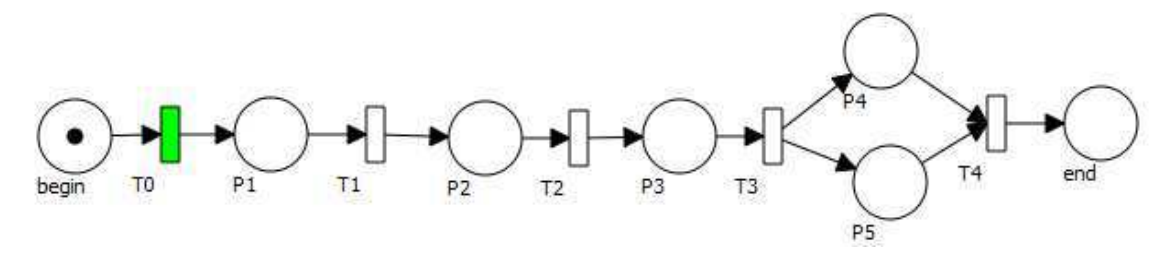

Figura B.12. Rede de Projeto da RA da Aula 13

A verificação de rede bem formada a partir da Rede de Projeto de Alto Nível com a construção do Grafo de Alcançabilidade podem ser visualizadas da Figura B.13 até a Figura B.18.

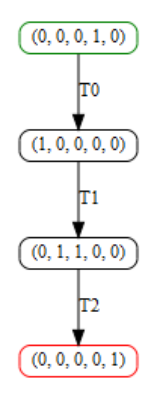

Figura B.13. Grafo de Alcançabilidade gerado pela Rede de Projeto da RA das Aulas 3, 5 e

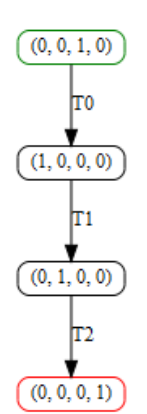

Figura B.14. Grafo de Alcançabilidade gerado pela Rede de Projeto da RA das Aulas 4, 7 e 14, 15.

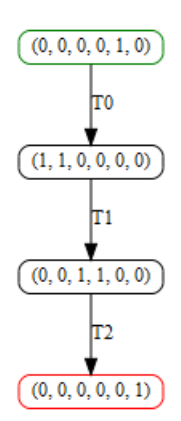

Figura B.15. Grafo de Alcançabilidade gerado pela Rede de Projeto da RA da Aula 8.

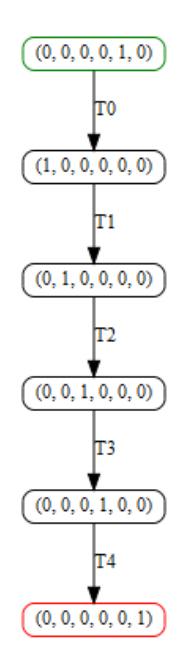

Figura B.16. Grafo de Alcançabilidade gerado pela Rede de Projeto da RA da Aula 9.

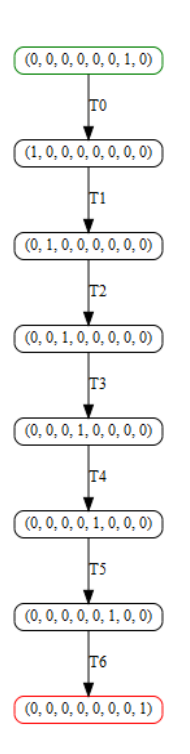

Figura B.17. Grafo de Alcançabilidade gerado pela Rede de Projeto da RA da Aula 12.

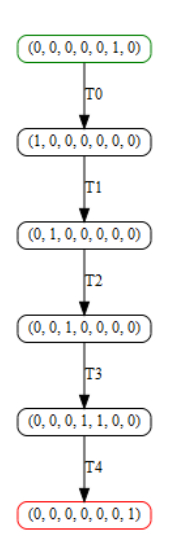

Figura B.18. Grafo de Alcançabilidade gerado pela Rede de Projeto da RA da Aula 13.

A Tabela B.1 mostra o número médio de iterações para cada um dos perfis. A Tabela mostra:

- Nível Cognitivo (**NC**) de cada atividade disponibilizado no curso;
- **Max** é o número máximo de iterações permitidas para alcançar o nível cognitivo estabelecido. O número Max considera o dobro de passos a serem realizados (com reforço) para alcançar o nível cognitivo.

 O número médio de iterações, considerando o Nível Cognitivo a ser alcançado de cada atividade, é visualizado na Tabela B.2.

| <b>NC</b>               | Max            |                 | P1   | P <sub>2</sub>       | P3              | P4             | P <sub>5</sub> | P6             | P7              | P8             | P <sub>9</sub> | P10            | P11            | P12            | P13               | P14            | P15            | P <sub>16</sub>         |
|-------------------------|----------------|-----------------|------|----------------------|-----------------|----------------|----------------|----------------|-----------------|----------------|----------------|----------------|----------------|----------------|-------------------|----------------|----------------|-------------------------|
| 0                       |                | 2 c0            | 2,65 | 2,05                 | 2,05            | 2,35           | 1,95           | $\mathbf{1}$   | 1,1             | 1,2            | 1,35           | 1,55           | 1,15           | $\mathbf{1}$   | $\mathbf{1}$      | $\mathbf{1}$   | 1              | $\mathbf{1}$            |
| $\mathbf{1}$            | 4              | c1              | 4,75 | 4,5                  | 2,25            | 2,35           | 2,8            | 3,7            | 2               | $\overline{2}$ | 3,8            | 3,75           | $\overline{2}$ | 2,5            | $\overline{2}$    | 3,05           | 2,65           | $\overline{2}$          |
| $\bf{0}$                |                | 2 c2            | 2,55 | 1,7                  | 1,95            | 1,5            | 1,8            | 1,35           | 1,35            | 1,3            | 1,05           | 1,45           | 1,35           | $\mathbf{1}$   | $\mathbf{1}$      | 1              | 1              | $\overline{\mathbf{1}}$ |
| 5                       | 12 c3          |                 | 7,8  | 11,4                 | 6               | 6              | 12,2           | 9,35           | 6               | 7              | 7,7            | 14,55          | 7,75           | 6              | 6                 | 10,75          | 9,9            | 7,4                     |
| $\bf{0}$                |                | 2 c4            | 1,85 | 1,15                 | 1,4             | 2,25           | 1,05           | $\mathbf{1}$   | 2,35            | 2,05           | 1,6            | $\mathbf{1}$   | $\mathbf{1}$   | 1,35           | 1,3               | 1              | 1,3            | $\mathbf{1}$            |
| 1                       |                | 4c5             | 3,25 | 4,35                 | 2,5             | 2,5            | 3              | $\overline{4}$ | $\overline{2}$  | $\overline{2}$ | 2,95           | 3,4            | $\overline{2}$ | 2,5            | $\overline{2}$    | 2,9            | 2,35           | $\overline{2}$          |
| $\mathbf{1}$            |                | 4 c6            | 2,15 | 3,5                  | 4,2             | $\overline{2}$ | $\overline{2}$ | 4,7            | 2,65            | $\overline{2}$ | 2,35           | 2,7            | 2,65           | 3,5            | $\overline{2}$    | 4,15           | $\overline{2}$ | 2,55                    |
| $\theta$                |                | 2 c7            | 1,85 | 1,45                 | 1,2             | 1,9            | 1,25           | $\mathbf{1}$   | 1,65            | 2,05           | 1,6            | 1              | 1              | 1,3            | 1,2               | 1              | 1,45           | $\mathbf{1}$            |
| 5                       | 12 c8          |                 | 9,75 | 13,25                | 6               | 6              | 11,8           | 9,15           | 6               | 7,35           | 7,7            | 13,1           | 7,8            | 6              | 6                 | 11,6           | 10,5           | 7,45                    |
| $\theta$                |                | 2 c9            | 2,1  | 1,2                  | 1,35            | 2,4            | 1,25           | $\mathbf{1}$   | 2,25            | 2,6            | 1,75           | 1              | 1              | 1,25           | 1,35              | $\mathbf{1}$   | 1,35           | $\mathbf{1}$            |
| 3                       |                | 8 c10           | 7,9  | 9,45                 | 5,2             | 5,2            | 5,9            | 6,85           | $\overline{4}$  | $\overline{4}$ | 6,45           | 7,35           | $\overline{4}$ | 5              | 4                 | 5,75           | 4,75           | $\overline{4}$          |
| 5                       |                | 12 c11          | 8,85 | 10,7                 | 6               | 6              | 8,95           | 9,5            | 6               | 7,2            | 7,55           | 14,35          | 7,85           | 6              | 6                 | 11             | 10,3           | 7,35                    |
| $\bf{0}$                |                | 2 c12           | 1,6  | 1,1                  | 1,25            | 2,1            | 1,05           | $1\,$          | 1,6             | 1,85           | 1,4            | 1              | $1\,$          | 1,2            | 1,4               | $\mathbf{1}$   | 1,15           | $\mathbf{1}$            |
| 1                       |                | 4 c13           | 3,6  | 5,5                  | 2,7             | 2,15           | 2,7            | 3,35           | $\overline{2}$  | $\overline{2}$ | 3,5            | 3,75           | $\overline{2}$ | 2,7            | $\overline{2}$    | 3,45           | 2,7            | $\overline{\mathbf{2}}$ |
| 5                       | 12             | c14             | 9    | 11,7                 | 6               | 6              | 10,6           | 9              | 6               | 7,05           | 6, 8           | 15,3           | 7,2            | 6              | 6                 | 10,85          | 10             | 7,15                    |
| $\theta$                |                | 2 c15           | 2,6  | 2,45                 | 1,6             | 1,85           | 1,65           | 1,3            | 1,2             | 1,1            | 1,35           | 1,15           | 1,4            | $\mathbf{1}$   | $\mathbf{1}$      | 1              | 1              | $\mathbf 1$             |
| 5                       |                | 12 c16          | 8,4  | 11,15                | 6               | $\overline{6}$ | 12,1           | 7,95           | 6               | 7,75           | 7,4            | 13,85          | 7,4            | 6              | $6\overline{6}$   | 12,45          | 11,1           | 7,1                     |
| $\bf{0}$                |                | 2 c17           | 2,2  | 2,1                  | 1,7             | 1,6            | 1,75           | 1,15           | 1,45            | 1,35           | 1,35           | 1,35           | 1,3            | $\overline{1}$ | $\mathbf{1}$      | 1              | 1              | $\overline{1}$          |
| $\mathbf{0}$            |                | 2 c18           | 2,8  | 1,85                 | 1,4             | 1,75           | 2,1            | 1,4            | 1,05            | 1,15           | 1,2            | 1,35           | 1,6            | $\mathbf{1}$   | $\mathbf{1}$      | $\overline{1}$ | $\mathbf 1$    | $\overline{1}$          |
| 0                       |                | 2 c19           | 2,85 | 1,65                 | 2,05            | 2,3            | 2,1            | 1,3            | 1,25            | 1,35           | 1,3            | 1,45           | 1,45           | $\mathbf{1}$   | $\mathbf{1}$      | $\mathbf{1}$   | $\mathbf{1}$   | $\mathbf{1}$            |
| 4                       |                | 10 c20          | 9,45 | 11,05                | 6,4             | $\overline{6}$ | 7,85           | 9,95           | 5               | 5              | 8,6            | 11,4           | 5              | 5,85           | 5                 | 7,1            | 5,6            | 5                       |
| $\theta$                | $\overline{2}$ | c21             | 1,2  | 1,25                 | 1,35            | 2,25           | 1,35           | $\mathbf{1}$   | 1,6             | 1,85           | 2,05           | 1              | $\mathbf{1}$   | 1,2            | 1,5               | 1              | 1,7            | $\mathbf 1$             |
| 5                       |                | 12 c22          | 8,3  | 11,25                | 6               | 6              | 11,4           | 8,85           | 6               | 7,4            | 7,45           | 16,1           | 7,4            | 6              | 6                 | 11,55          | 11,4           | 7,2                     |
| $\theta$                | 2              | c23             | 2,6  | 2,25                 | 1,5             | 1,95           | 1,9            | 1,25           | 1,15            | 1,25           | 1,2            | 1,35           | 1,65           | $\mathbf{1}$   | $\mathbf 1$       | $\mathbf{1}$   | 1              | $\mathbf 1$             |
| 4                       |                | 10 c24          | 10,2 | 10,8                 | 6,55            | 6,1            | 7,55           | 10,1           | 5               | 5              | 9,25           | 10,3           | 5              | 6,5            | 5                 | 6,1            | 6,15           | 5                       |
| $\bf{0}$                |                | 2 c25           | 1,95 | 1,85                 | 1,75            | 1,55           | 1,6            | 1,2            | 1,15            | 1,3            | 1,05           | 1,4            | 1,55           | $\mathbf{1}$   | $\mathbf{1}$      | 1              | $\mathbf{1}$   | $\overline{1}$          |
| 5                       |                | 12 c26          | 8,4  | 11,45                | 6               | 6              | 10,7           | 8,65           | 6               | 7,15           | 7,35           | 14,2           | 7,3            | 6              | 6                 | 11,2           | 10,3           | 7,55                    |
| $\bf{0}$                |                | 2 c27           | 2,25 | $\overline{2}$       | 1,95            | 1,5            | $\overline{2}$ | 1,15           | 1,05            | 1,05           | $\mathbf{1}$   | 1,35           | 1,4            | $\mathbf{1}$   | $\mathbf{1}$      | 1              | 1              | $\mathbf{1}$            |
| 5                       | 12             | c28             | 9,35 | 10,95                | 6               | 6              | 11,9           | 8,2            | 6               | 7,6            | 7,3            | 14,45          | 7,45           | 6              | 6                 | 11,65          | 9,95           | 6,75                    |
| $\bf{0}$                | 2              | c29             | 2,55 | 2,15                 | 1,7             | 1,65           | 1,95           | 1,15           | 1,15            | 1,15           | 1,25           | 1,25           | 1,35           | $\mathbf{1}$   | $\mathbf{1}$      | 1              | 1              | $\mathbf{1}$            |
| 5                       |                | 12 c30          | 8,8  | 11,45                | 6               | 6              | 11,4           | 8,45           | 6               |                |                | 13,45          | 6,8            | 6              | 6                 | 11,5           | 10,1           | 7,55                    |
| $\bf{0}$                | $\overline{2}$ | c31             | 1,75 | 1,85                 | 1,65            | 1,55           | 1,75           | 1,25           | 1,25            | 7,8<br>1,3     | 7,45<br>1,25   | 1,65           | 1,75           | $\mathbf{1}$   | $\mathbf{1}$      | $\mathbf{1}$   | 1              | $\mathbf{1}$            |
| 5                       |                | 12 c32          | 8,75 | 11,25                | 6               | 6              |                | 8,1            | 6               | 7,25           | 7,6            | 12,65          | 7,55           | 6              | 6                 | 11,45          |                | 7,85                    |
|                         |                |                 |      |                      |                 |                | 10,4           |                |                 |                | 1,35           | 1,25           |                |                |                   |                | 10,4           |                         |
| $\bf{0}$                |                | 2 c33<br>12 c34 | 2,1  | 1,65                 | 1,8             | 2,05           | 1,65           | 1,4            | 1,15<br>6       | 1,15           |                |                | 1,3            | $\mathbf{1}$   | $\mathbf{1}$<br>6 | 1              | 1              | $\mathbf{1}$            |
| 5                       |                |                 | 8,15 | 10,8                 | 6               | 6              | 11,8           | 8,3            |                 | 7,55           | 7,45           | 14,05          | 7,35           | 6              |                   | 11,85          | 9,95           | 7,55                    |
| $\bf{0}$                | $\overline{2}$ | c35             | 2,55 | 2,1                  | 2,1             | 1,95           | 2,05           | 1,25           | 1,05            | 1,25           | 1,4            | $\overline{2}$ | 1,3            | $\mathbf{1}$   | $\mathbf{1}$      | 1              | 1              | $\mathbf{1}$            |
| 5                       |                | 12 c36          | 9,3  | 10,45                | 6               | 6              | 10,6           | 8,15           | 6               | 8,2            | 6,9            | 14,35          | 6,9            | 6              | 6                 | 10.75          | 9,85           | 7,85                    |
| $\bf{0}$<br>5           | 2 <sub>1</sub> | c37             | 2,4  | $\overline{2}$<br>12 | 2,35            | 1,2            | 2,25           | 1,15           | 1,2             | 1,1            | 1,1            | 1,9            | 1, 3           | $\mathbf{1}$   | $\mathbf{1}$      | 1              | 1              | $\mathbf{1}$            |
|                         |                | 12 c38          | 9,2  |                      | 6               | 6              | 11,3           | 8,25           | 6               | 7,2            | 6,9            | 17             | 7,35           | 6              | 6                 | 10,8           | 9,6            | 7,05                    |
| $\bf 0$                 |                | 2 c39           | 1,65 | 1,45                 | 1,45            | 1,9            | 1,1            | $\mathbf{1}$   | 1, 9            | 1,65           | 1,55           | $\mathbf{1}$   | $\mathbf{1}$   | 1,25           | 1,3               | $\mathbf{1}$   | 1,35           | $\mathbf 1$             |
| $\mathbf{1}$            |                | 4 c40           | 4,05 | 4,05                 |                 | $2,35$ 2,15    |                | $2,75$ 3,65    | $\overline{2}$  | $\overline{2}$ | 3,45           | 4,65           | $\overline{2}$ | 2,2            | $\overline{2}$    | 2,8            | 2,45           | $\overline{2}$          |
| $\mathbf{1}$            |                | 4 c41           | 2,45 | 4,2                  | 3,55            | 2              |                | $2 \mid 4,05$  | 2,5             | $\overline{2}$ | 2,65           | 2,8            | 3,2            | 3,6            | $\overline{2}$    | 3,6            | $\overline{2}$ | 2,75                    |
| $\bf{0}$                |                | 2 c42           | 2,95 | 2,85                 | 1,7             | 1,6            | $\overline{2}$ | 1,1            | 1,15            | 1,15           | 1,2            | 1,3            | 1,35           | $\mathbf{1}$   | $\mathbf 1$       | $\mathbf{1}$   | 1              | $\mathbf{1}$            |
| 5                       |                | 12 c43          | 9,1  | 11,7                 | 6               | 6              |                | 11,7 8,95      | 6               | 7,85           |                | $7,7$ 15,45    | 7,75           | 6              | $\mathbf 6$       | 10,9           | 10,2           | 7,55                    |
| $\bf{0}$                |                | 2 c44           | 2,4  | 1,3                  | 1,1             | 2,3            | 1,35           | $\mathbf{1}$   | 1,25            | 1,8            | 1,5            | $\mathbf{1}$   | $\mathbf{1}$   | 1,05           | 1,3               | $\mathbf{1}$   | 1,35           | $\mathbf 1$             |
| 5                       |                | 12 c45          | 8,1  | 10,7                 | 6               | 6              | 11,6           | 8,7            | 6               | 7,4            | 7,15           | 14,4           | 6,8            | 6              | 6                 | 11,95          | 11,5           | 7,25                    |
| $\bf{0}$                |                | 2 c46           | 1,75 | 1,3                  | 1,25            | 2,35           | 1,4            | $1\,$          | 2,2             | 2,5            | 1,95           | $\mathbf{1}$   | $\mathbf{1}$   | $\mathbf{1}$   | 1,35              | $\mathbf 1$    | 1,55           | $\mathbf{1}$            |
| $\overline{\mathbf{3}}$ |                | 8 c47           | 7,9  | 10,35                | 5,3             | 4,45           | 6,15           | 6,2            | $\overline{a}$  | $\overline{4}$ | 6,85           | 8,35           | $\overline{4}$ | 5,1            | $\overline{4}$    | 5,35           | 4,9            | $\overline{a}$          |
| 5                       |                | 12 c48          | 8,6  | 11,2                 | $6\phantom{.}6$ | $\sqrt{6}$     | 11             | 8,45           | $6\overline{6}$ | 7,2            | 7,2            | 14,5           | 7,75           | 6              | 6                 | 12,45          | 11,3           | 7,4                     |

Tabela B.1. Número médio de iterações para alcançar o NC em cada um dos 16 perfis.

| <b>Atividade</b> | Número médio de iterações (por Atividade) |
|------------------|-------------------------------------------|
| c0               | 11,7                                      |
| c1               | 11,525                                    |
| c2               | 11,175                                    |
| c3               | 11,3125                                   |
| c4               | 11,325                                    |
| c <sub>5</sub>   | 10,925                                    |
| c6               | 11,275                                    |
| c7               | 10,95                                     |
| c8               | 11,61667                                  |
| c <sub>9</sub>   | 11,925                                    |
| c10              | 11,225                                    |
| c11              | 11,13333                                  |
| c12              | 10,35                                     |
| c13              | 11,525                                    |
| c14              | 11,21667                                  |
| c15              | 11,325                                    |
| c16              | 11,37917                                  |
| c17              | 11,15                                     |
| c18              | 11,325                                    |
| c19              | 12,025                                    |
| c20              | 11,425                                    |
| c21              | 11,15                                     |
| c22              | 11,52083                                  |
| c23              | 11,525                                    |
| c24              | 11,455                                    |
| c25              | 10,675                                    |
| c26              | 11,18333                                  |
| c27              | 10,85                                     |
| c28              | 11,29583                                  |
| c29              | 11,15                                     |
| c30              | 11,225                                    |
| c31              | 11                                        |
| c32              | 11,10417                                  |
| c33              | 10,925                                    |
| c34              | 11,23333                                  |
| c35              | 12                                        |
| c36              | 11,10833                                  |
| c37              | 11,475                                    |
| c38              | 11,3875                                   |
| c39              | 10,775                                    |
| c40              | 11,1375                                   |
| c41              | 11,3375                                   |
| c42              | 11,675                                    |
| c43              | 11,5625                                   |
| c44              | 10,85                                     |
| c45              | 11,29167                                  |
| c46              | 11,8                                      |
| c47              | 11,3625                                   |
| c48              | 11,41667                                  |

Tabela B.2. Número médio de iterações por atividade

#### **B.2 Perfil de Ensino das atividades analisadas.**

Os Estilos de Ensino seguem a seguinte sequência em relação às suas dimensões: Participação do Estudante, Conteúdo, Apresentação e Perspectiva. O Nível Cognitivo pode variar de 0 a 5, correspondente à definição apresentada no Capítulo 5. O número de atividades a serem executados de forma aleatória possui a contagem iniciando com 0 (zero).

A Lista de Atividades utilizados no Curso de Inglês para Engenheiros representados conforme o Estilo de Ensino considerado pode ser visualizada na Figura B.19.

| 11110  | 111101 | 01105  |
|--------|--------|--------|
| 01111  | 01114  | 11010  |
| 111101 | 11010  | 01111  |
| 01105  | 01105  | 00111  |
| 11010  | 11110  | 111101 |
| 011111 | 01114  | 01105  |
| 00111  | 11110  | 11010  |
| 11010  | 01105  | 01105  |
| 01105  | 111101 | 11010  |
| 11010  | 01105  | 01113  |
| 011131 | 11110  | 01105  |
| 01105  | 01105  |        |
| 11010  | 111101 |        |
| 011111 | 01105  |        |
| 01105  | 11110  |        |
| 11110  | 01105  |        |
| 01105  | 11110  |        |
| 111101 | 01105  |        |
| 11110  | 11110  |        |
|        |        |        |

Figura B.19. Lista de Atividades do Curso de Inglês para Engenheiros.

# **Apêndice C**

## **Curso sobre AVA Moodle**

Neste capítulo são apresentadas as análises e dados complementares do Curso sobre AVA Moodle apresentada no Capítulo 6.

#### **C.1 Rede de Atividades de Alto Nível e dados obtidos com o**  *Learning Analytics*

O Curso sobre AVA Moodle é estruturado em 12 atividades dentro de 3 Unidades. A RA completa é apresentada na Figura 6.15 e a Unidade 1 é apresentada na Figura 6.16 do Capítulo 6 de Avaliação da abordagem proposta.

As Unidade 2 e Unidade 3 podem ser visualizadas em uma mesma rede na Figura C.1.

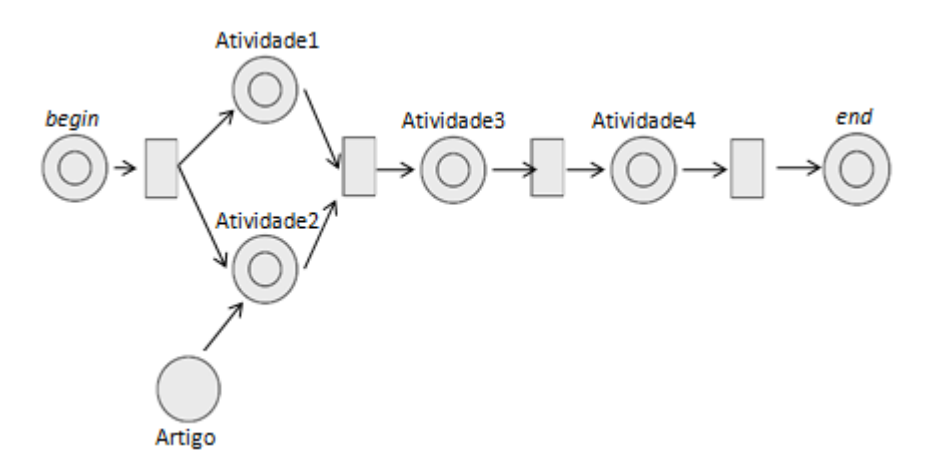

Figura C.1. Rede de Atividades de Alto Nível das Unidades 2 e 3.

A análise de rede bem formada das Redes de Atividades de Alto Nível é realizada a partir do mapeamento para Rede de Projeto de Alto Nível. A Figura C.2 mostra a Rede de Projeto de Alto Nível correspondente à Rede de Atividades de Alto Nível da Figura C.1.

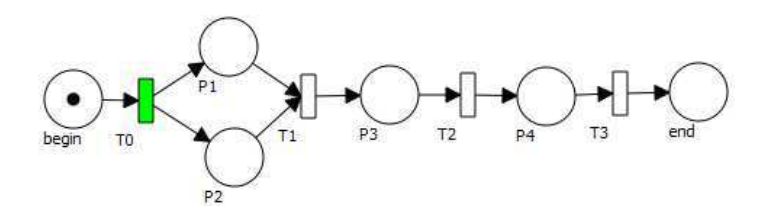

Figura C.2. Rede de Projeto de Alto Nível das Unidades 2 e 3.

A Tabela C.1 mostra o número médio de iterações para cada um dos perfis. A Tabela mostra:

- Nível Cognitivo (**NC**) de cada atividade disponibilizada no curso;
- **Max** é o número máximo de iterações permitidas para alcançar o nível cognitivo estabelecido. O número Max considera o dobro de passos a serem realizados (com reforço) para alcançar o nível cognitivo.

 O número médio de iterações, considerando o Nível Cognitivo a ser alcançado de cada atividade, é visualizado na Tabela C.2.

|   | <b>NC Max</b> |            | <b>P1</b> | P <sub>2</sub> | P3   | <b>P4</b> | IP5  | P <sub>6</sub> | <b>P7</b> | P8   | P9   | <b>P10</b> | <b>P11</b> | <b>P12</b> |     | P13 P14 | <b>P15</b> | <b>P16</b> |
|---|---------------|------------|-----------|----------------|------|-----------|------|----------------|-----------|------|------|------------|------------|------------|-----|---------|------------|------------|
|   |               | 4 c0       | 3,5       | 4,55           | 2,45 | 2,25      | 2,9  | 3,15           |           |      | 3,7  | 4,25       |            | 2,3        |     |         | 2,75       |            |
| 0 |               | $2$ $c1$   | 1,55      | 1,3            | 1,25 | 1,95      | 1,15 |                | 2,45      | 1,5  | 1,05 |            |            | 1,25       | 1,6 |         | 1,35       |            |
| 4 |               | 10 c2      | 9,35      | 11,65          | 6,5  | 5,55      | 6,55 | 9,5            | 5         | 5    | 8,35 | 9,75       | 5          | 6, 6       | 5   | 6,95    | 6,05       | 5          |
| 1 |               | 4c3        | 3,2       | 3,35           | 2    |           | 3,9  | 2,45           | 2         | 2,8  | 2,45 | 4,4        | 3,05       | 2          |     | 3,3     | 3,55       | 2,3        |
| 1 |               | 4 c4       | 2,2       | 4,45           | 3,4  | 2         | 2    | 4,75           | 2,35      | 2    | 2,65 | 2,5        | 2,6        | 3,2        |     | 3,6     |            | 2,45       |
| 1 |               | 4 c5       | 2,35      | 3,85           | 2    |           |      | 2,6            |           | 2,45 | 2,5  | 3,65       | 2,55       |            |     | 3,8     | 3,9        | 2,4        |
| 1 |               | 4 с6       | 3,55      | 5,55           | 2,35 | 2,6       | 3,15 | 4,3            | 2         | 2    | 3,7  | 3,85       | 2          | 2,4        |     | 2,5     | 2,3        | 2          |
| 5 | 12 c7         |            | 8,45      | 12,4           | 6    | 6         | 12,4 | 8,65           | 6         | 7,55 |      | 16,1       | 6,85       | 6          | 6   | 12,7    | 11,5       | 7,4        |
| 0 |               | 2 c8       | 2,7       | 1,5            | 1,65 | 1,45      | 1,8  | 1,35           | 1,4       | 1,05 | 1,1  | 1,6        | 1,3        |            |     |         |            |            |
| 4 |               | 10 c9      | 9,7       | 13,4           | 6    | 6,1       | 6,8  | 10,25          | 5         | 5    | 8,3  | 9,8        | 5          | 6,15       | 5   | 7,05    | 5,6        | 5          |
| 1 |               | 4c10       | 3,55      | 4,55           | 2,5  | 2,55      | 2,85 | 2,9            | 2         | 2    | 4    | 4,05       |            | 2,4        |     | 2,65    | 2,65       | 2          |
| 5 |               | 12 c11     | 8,25      | 11,3           | 6    | 6         | 9,95 | 7,95           | 6         |      | 7,75 | 14,25      | 7,6        | 6          | 6   | 11,25   | 9,75       | 7,55       |
| 5 |               | $12$ $c12$ | 8,25      | 11,2           | 6    | 6         | 11,6 | 8,25           | 6         | 7,5  | 7,35 | 15,85      | 6,8        | 6          | 6   | 11,45   | 10,05      | 7,35       |

Tabela C.1. Número médio de iterações para alcançar o NC em cada um dos 16 perfis.

| <b>Atividade</b> | Número médio de iterações (por Atividade) |
|------------------|-------------------------------------------|
| c <sub>0</sub>   | 22,4                                      |
| c1               | 21,4                                      |
| c2               | 22,36                                     |
| c3               | 22,375                                    |
| c4               | 22,075                                    |
| c5               | 22,025                                    |
| c6               | 23,125                                    |
| c7               | 23,5                                      |
| c8               | 21,9                                      |
| c <sub>9</sub>   | 22,83                                     |
| c10              | 22,325                                    |
| c11              | 22,1                                      |
| c12              | 22,60833                                  |

Tabela C.2. Número médio de iterações por atividade

#### **C.2 Perfil de Ensino das atividades analisadas.**

Os Estilos de Ensino seguem a seguinte sequência em relação às suas dimensões: Participação do Estudante, Conteúdo, Apresentação e Perspectiva. O Nível Cognitivo pode variar de 0 a 5, correspondente à definição apresentada no Capítulo 5. O número de atividades a serem executados de forma aleatória possui a contagem iniciando com 0 (zero).

A Lista de Atividades utilizados no Curso sobre AVA Moodle representadas conforme o Estilo de Ensino considerado pode ser visualizada na Figura C.3.

| 01111  | 01105  |
|--------|--------|
| 110101 | 111101 |
| 01114  | 01114  |
| 01101  | 01111  |
| 00111  | 01105  |
| 01101  | 01105  |
| 01111  |        |

Figura C.3. Lista de Atividades do Curso sobre AVA Moodle.

### **Apêndice D**

### **Curso Fictício**

Neste capítulo são apresentadas as análises e dados complementares do Estudo de Caso 4 apresentado no Capítulo 6.

#### **D.1 Rede de Atividades de Alto Nível e dados obtidos com o**  *Learning Analytics*

O Estudo de Caso é estruturado em 4 fases. A Rede de Atividades de Alto Nível é apresentada na Figura 6.22 do Capítulo 6 de Avaliação da abordagem proposta. A análise de rede bem formada das Redes de Atividades de Alto Nível foi realizada a partir do mapeamento para Rede de Projeto de Alto Nível e a geração do Grafo de Alcançabilidade também vistos no Capítulo 6.

 Em uma rede com várias alternativas, em um total de 8 caminhos, cada combinação destas alternativas é uma forma de realizar o curso. A análise de cada caminho separadamente possibilita uma melhor identificação das possibilidades que os alunos possuem na realização do curso.

 As Tabelas D.1 até D.8 mostram o número médio de iterações para cada um dos perfis nos oito caminhos propostos. As Tabelas mostram o Nível Cognitivo (**NC**) de cada atividade disponibilizada no curso. **Max** é o número máximo de iterações permitidas para alcançar o nível cognitivo estabelecido. O número Max considera o dobro de passos a serem realizados (com reforço) para alcançar o nível cognitivo.

|   | Caminho 1 |       |                |                |      |      |                |                |      |                |                |                 |                 |   |                                                 |       |       |                 |
|---|-----------|-------|----------------|----------------|------|------|----------------|----------------|------|----------------|----------------|-----------------|-----------------|---|-------------------------------------------------|-------|-------|-----------------|
|   | NC Max    |       | P <sub>1</sub> | P <sub>2</sub> | P3   | P4   | P <sub>5</sub> | P <sub>6</sub> | IP7  | P <sub>8</sub> | P <sub>9</sub> | P <sub>10</sub> | P <sub>11</sub> |   | P <sub>12</sub> P <sub>13</sub> P <sub>14</sub> |       | P15   | P <sub>16</sub> |
|   |           | 4 c0  | 6,35           | 4,3            | 3,25 | 3,4  | 4,4            | 2,4            | 2,31 | 2,3            | 2,5            | 2,7             | 2,45            |   |                                                 |       |       |                 |
| 5 |           | 12 c1 | 8,2            | 10,65          | 6    | 6    | 10,35          | 8,2            | 6    | 7,61           | 7,31           | 16,95           | 7,8             | 6 | 6                                               | 11,35 | 10.15 | 7,5             |
|   |           | 4 c2  | 4,7            | 3,5            | 3,9  | 2,75 | 3,75           | 2,4            | 2,45 | 2,45           | 2,55           | 2,95            | 3,1             |   |                                                 |       |       |                 |
| 5 |           | 12 c3 | 7,95           | 12,5           | 6    | 6    | 12,1           | 8,2            | 6    | 7,41           | 6,8            |                 | $15,3$ 7,15     | 6 | 6                                               | 12    | 10,25 | 7,31            |
|   |           | 4 c4  | 5,5            | 3,7            | 3,7  | 3,3  | 4,95           | 2,45           | 2,25 | 2,3            | 2,41           | 2,55            | 2,95            |   |                                                 |       |       |                 |
| 5 |           | 12 c5 | 8,4            | 10,15          | 6    | 6    | 13,95          | 8,35           | 6    | 7,45           |                | 14,95           | 7,31            | 6 | 6                                               | 11,35 | 11,2  | 7,9             |
| 5 |           | 12 c6 | 8,1            | 13,1           | 6    | 6    | 12,5           | 8,6            | 6    | 7,31           | 7,51           | 12,85           | 7,91            | 6 | 6                                               | 11,15 | 12    | 6,95            |

Tabela D.1. Número médio de iterações para alcançar o NC em cada um dos 16 perfis do Caminho 1.

Tabela D.2. Número médio de iterações para alcançar o NC em cada um dos 16 perfis do Caminho 2.

|   | Caminho 2 |        |           |                |      |                |                |                |      |                |                |                 |                 |     |                                                 |       |                 |                 |
|---|-----------|--------|-----------|----------------|------|----------------|----------------|----------------|------|----------------|----------------|-----------------|-----------------|-----|-------------------------------------------------|-------|-----------------|-----------------|
|   | NC Max    |        | <b>P1</b> | P <sub>2</sub> | P3   | P <sub>4</sub> | P <sub>5</sub> | P <sub>6</sub> | P7   | P <sub>8</sub> | P <sub>9</sub> | P <sub>10</sub> | P <sub>11</sub> |     | P <sub>12</sub> P <sub>13</sub> P <sub>14</sub> |       | P <sub>15</sub> | P <sub>16</sub> |
|   |           | 4 c0   | 4,7       | 4,5            | 4,75 | 3,85           | 3,55           | 2,5            | 2,5  | 2,8            | 2,35           |                 | 2,75            |     |                                                 |       |                 |                 |
| 5 |           | 12 c1  | 8,65      | 11,55          | 6    | 6              | 12,4           | 8,2            | 6    |                | 7,9            | 12,85           | 7,6             | 6   | 6                                               | 12,55 | 10,9            | 7,4             |
| 4 |           | 10 c21 | 5,9       | 8,15           | 9,85 | 5              | 5.             | 10,4           | 6,55 | 5              | 5,95           | 6,9             | 6,7             | 8,6 | 5                                               | 9,65  |                 | 6               |
|   |           | 4 c22  | 5,35      | 4,4            | 3,5  | 3,65           |                | 2,3            | 2,2  | 2,55           | 2,6            | 2,95            | 2,35            | 2   |                                                 |       |                 |                 |
| 5 |           | 12 c3  | 9,2       | 11,75          | 6    | 6              | 11,05          | 7,5            | 6    | 7,45           | 7,9            | 14,15           | 7,25            | 6   | 6                                               | 13    | 10,6            | 7,15            |
|   |           | 4 c4   | 4,65      | 4,1            | 3,8  | 3,3            | 3,75           | 2,45           | 2,6  | 2,5            | 2,5            | 2,7             | 3,35            | 2   |                                                 |       |                 |                 |
| 5 |           | 12 c5  | 8,65      | 13,4           | 6    | 6              | 11,1           | 8,15           | 6    | 7,45           | 7,5            | 14,35           | 7,05            | 6   | 6                                               | 12,35 | 10,3            | 7,4             |
| 5 |           | 12 c6  | 9         | 10,85          | 6    | 6              | 12,05          | 8,8            | 6    | 6,8            | 7,3'           | 13,2            | 8               | 6   | 6                                               | 10,3  | 10,35           | 7,6             |

Tabela D.3. Número médio de iterações para alcançar o NC em cada um dos 16 perfis do

#### Caminho 3.

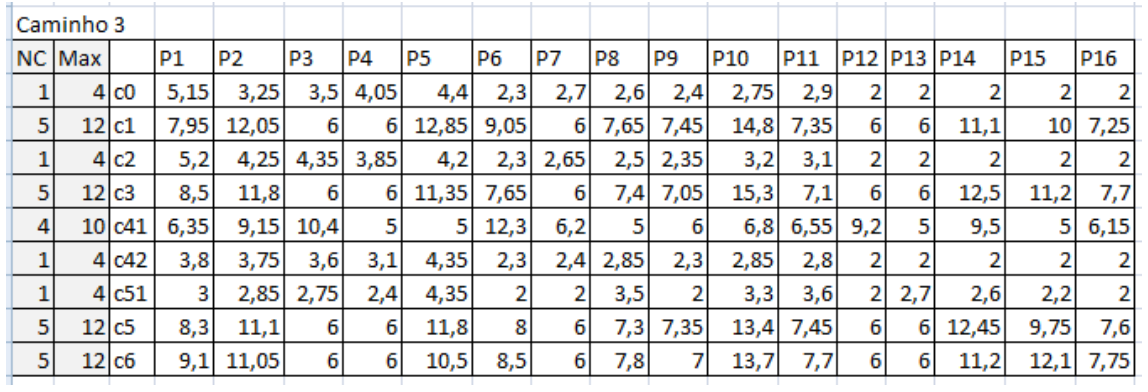

|   | Caminho 4       |        |      |                |      |      |      |      |      |      |      |                 |      |     |            |       |                 |                 |
|---|-----------------|--------|------|----------------|------|------|------|------|------|------|------|-----------------|------|-----|------------|-------|-----------------|-----------------|
|   | NC Max          |        | P1   | P <sub>2</sub> | P3   | P4   | P5   | P6   | P7   | P8   | P9   | P <sub>10</sub> | P11  | P12 | <b>P13</b> | P14   | P <sub>15</sub> | P <sub>16</sub> |
|   |                 | 4 c0   | 5,25 | 4,05           | 4,35 | 3,25 |      | 2,75 | 2,35 | 2,35 | 2,25 | 2,9             | 2,65 |     |            |       |                 |                 |
| 5 | 12 c1           |        | 7,95 | 12,8           | 6    | 6    | 11,1 | 8,35 | 6    | 7,45 | 6,9  | 14,4            | 7,65 | 6   | 6          | 10,75 | 10,5            | 7,95            |
| 4 | 10 <sup>1</sup> | c21    | 6,3  | 8,9            | 10,2 | 5    |      | 11,7 | 6,4  | 5    | 6,1  | 6,65            | 7,05 | 8,4 |            | 10    |                 | 5,95            |
|   |                 | c22    | 4,25 | 3,3            | 3,95 | 2,95 | 3,7  | 2,2  | 2,6  | 2,45 | 2,2  | 2,5             | 2,6  | 2   |            |       |                 |                 |
| 5 |                 | 12 c3  | 7,95 | 11,9           | 6    | 6    | 11,7 | 7,6  | 6    | 7,9  | 7,6  | 13,2            |      | 6   | 6          | 11,8  | 11,5            | 7,05            |
| 4 |                 | 10 c41 | 6,25 | 9,8            | 9,45 | 5    | 5    | 11,8 | 6,2  | 5    | 6,25 | 6,5             | 7,35 | 8,6 | 5          | 10,15 |                 | 6,25            |
|   | 41              | c42    | 5,95 | 3,3            | 4,35 | 3,55 | 4,35 | 2,45 | 2,35 | 2,75 | 2,2  | 2,9             | 2,5  | 2   |            |       |                 |                 |
|   | 4               | c51    | 3,6  | 2,6            | 2,45 | 2,8  | 5,15 | 2    |      | 4    |      | 3,35            | 3,85 | 2   | 2,6        | 2,7   | 2,15            | 2               |
| 5 |                 | 12 c5  | 8,65 | 11,15          | 6    | 6    | 12,2 | 7,7  | 6    | 7,31 | 7,95 | 15,65           | 7,35 | 6   | 6          | 11,15 | 11,05           | 7,55            |
| 5 |                 | 12 c6  | 8,3  | 9,6            | 6    | 6    | 11,7 | 8,8  | 6    | 7,25 | 6,85 | 15,1            | 8,05 | 6   | 6          | 13,3  | 10,1            | 7,35            |

Tabela D.4. Número médio de iterações para alcançar o NC em cada um dos 16 perfis do

Caminho 4.

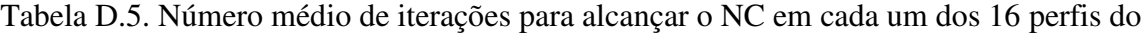

Caminho 5.

 $\mathcal{L}$ 

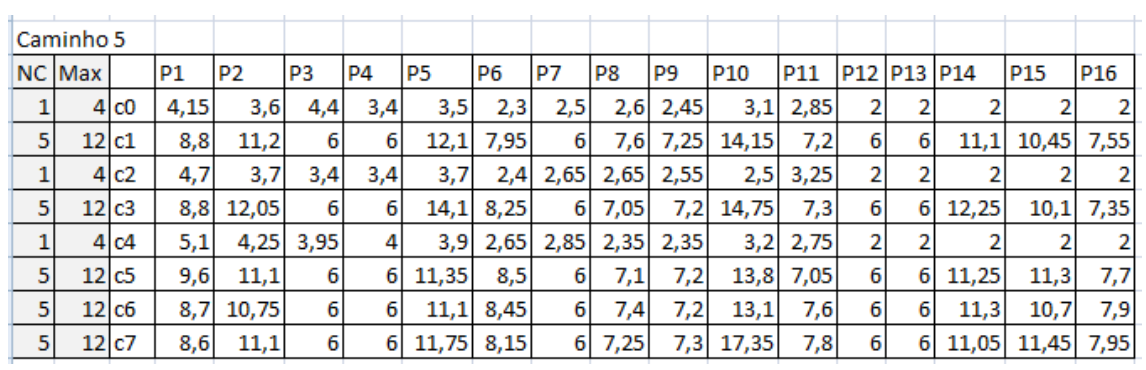

Tabela D.6. Número médio de iterações para alcançar o NC em cada um dos 16 perfis do

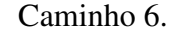

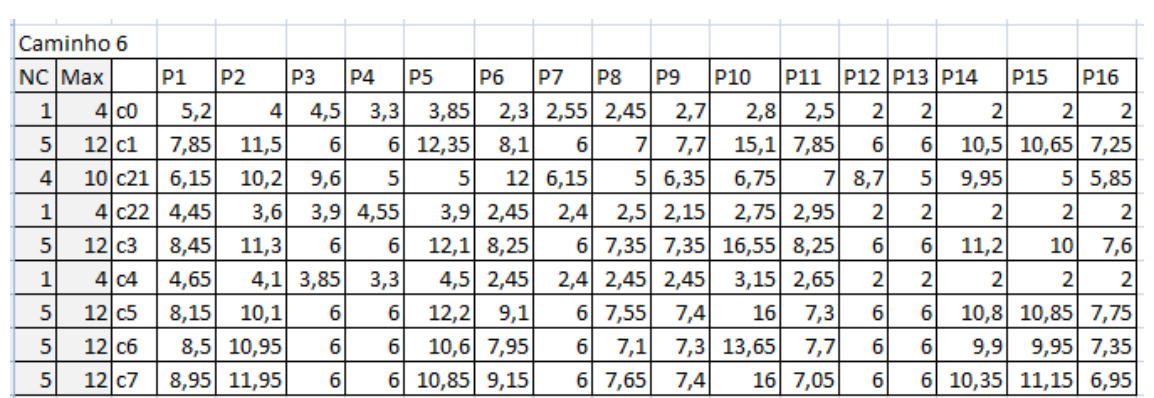

|   | Caminho 7 |        |      |                |      |                |           |                |      |      |      |                 |      |                 |             |       |            |                 |
|---|-----------|--------|------|----------------|------|----------------|-----------|----------------|------|------|------|-----------------|------|-----------------|-------------|-------|------------|-----------------|
|   | NC Max    |        | P1   | P <sub>2</sub> | P3   | P <sub>4</sub> | <b>P5</b> | P <sub>6</sub> | P7   | P8   | P9   | P <sub>10</sub> | P11  | P <sub>12</sub> | $PI3$ $PI4$ |       | <b>P15</b> | P <sub>16</sub> |
| 1 |           | 4 c0   | 4,7  | 3,7            | 3,2  | 3,25           | 3,35      | 2,2            | 2,35 | 2,4  | 2,3  | 3,1             | 2,75 |                 |             |       |            |                 |
| 5 | 12 c1     |        | 8,75 | 12,1           | 6    | 6              | 11,65     | 8,7            | 6    | 7,31 | 7,4  | 16,25           | 7,1  | 6               | 6           | 11,4  | 10,9       | 7,2             |
| 1 |           | 4c2    | 4,4  | 3,1            | 4,15 | 4              | 3,35      | 2,8            | 2,4  | 2,25 | 2,25 | 2,4             | 2,55 | $\overline{2}$  | 2           |       |            |                 |
| 5 | 12 c3     |        | 8,55 | 11,25          | 6    | 6              | 11,35     | 8,55           | 6    | 8,05 | 7,35 | 14,2            | 7,55 | 6               | 6           | 11,25 | 11         | 7,1             |
| 4 |           | 10 c41 | 5.45 | 9,2            | 10,2 | 5              | 5         | 12,3           | 6,15 | 5    | 5,85 | 6,7             | 6,85 | 9,1             | 5           | 9,4   | 5          | 6,1             |
| 1 |           | 4 c42  | 4    | 3,6            | 3,85 | 4,1            | 3,5       | 2,5            | 2,5  | 2,45 | 2,65 | 2,95            | 2,45 | $\overline{2}$  | 2           |       |            |                 |
| 1 |           | 4c51   | 4,75 | 3,05           | 3,15 | 2,5            | 5,6       | $\overline{2}$ | 2    | 3,6  | 2    | 3,3             | 3,7  | $\overline{2}$  | 2,6         | 2,45  | 2,2        | 2               |
| 5 | 12 c5     |        | 8,95 | 11,7           | 6    | 6              | 12,2      | 8,25           | 6    | 7,25 | 7,75 | 14,1            | 7,05 | 6               | 6           | 12,95 | 10,2       | 7,3             |
| 5 |           | 12 c6  | 7,6  | 11,65          | 6    | 6              | 10,5      | 8,75           | 6    | 7,55 | 6,9  | 14,75           | 7,55 | 6               | 6           | 10,5  | 10,6       | 7,9             |
| 5 |           | 12 c7  | 8,85 | 11,7           | 6    | 6              | 11,25     | 8,05           | 6    | 7,2  | 7,7  | 14,5            | 7,41 | 6               | 6           | 10,95 | 11,1       | 7,05            |

Tabela D.7. Número médio de iterações para alcançar o NC em cada um dos 16 perfis do

Caminho 7.

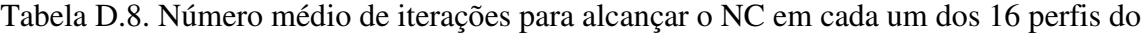

Caminho 8.

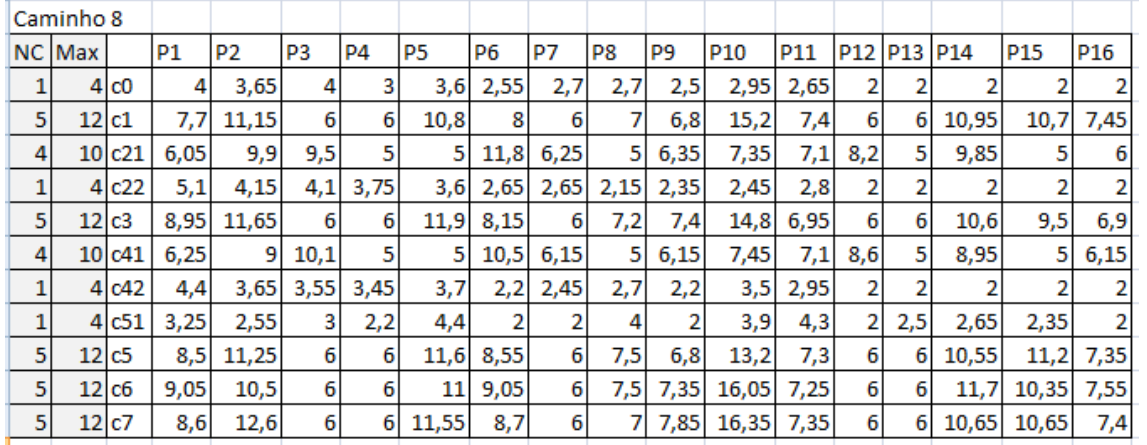

O número médio de iterações, considerando o Nível Cognitivo a ser alcançado de cada atividade em cada caminho, é visualizado na Tabela D.9.

| Ativid.        |                |                |                | Número médio de iterações (por Atividade) |                |        |        |        |
|----------------|----------------|----------------|----------------|-------------------------------------------|----------------|--------|--------|--------|
|                | C <sub>1</sub> | C <sub>2</sub> | C <sub>3</sub> | C <sub>4</sub>                            | C <sub>5</sub> | C6     | C7     | C8     |
| c <sub>0</sub> | 11,587         | 11,812         | 11,5           | 11,537                                    | 11,212         | 11,537 | 10,825 | 11,075 |
| c <sub>1</sub> | 11,337         | 11,416         | 11,458         | 11,316                                    | 11,279         | 11,320 | 11,562 | 11,095 |
| c2             | 11,125         |                | 11,987         |                                           | 11,225         |        | 10,912 |        |
| c21            |                | 10,965         |                | 11,26                                     |                | 11,537 |        | 11,33  |
| c22            |                | 11,462         |                | 10,675                                    |                | 11,320 |        | 11,437 |
| c3             | 11,412         | 11,416         | 11,462         | 11,266                                    | 11,6           | 11,533 | 11,35  | 11,166 |
| c4             | 11,512         | 11,425         |                |                                           | 11,837         | 11,487 |        |        |
| c41            |                |                | 11,35          | 11,35                                     |                |        | 11,22  | 11,13  |
| c42            |                |                | 11,025         | 11,662                                    |                |        | 11,137 | 11,187 |
| c51            |                |                | 10,812         | 11,312                                    |                |        | 11,725 | 11,262 |
| c <sub>5</sub> | 11,5           | 11,475         | 11,208         | 11,475                                    | 11,329         | 11,433 | 11,475 | 11,15  |
| c6             | 11,495         | 11,187         | 11,366         | 11,366                                    | 11,183         | 10,912 | 11,187 | 11,445 |
| c7             |                |                |                |                                           | 11,645         | 11,454 | 11,312 | 11,558 |

Tabela D.9. Número médio de iterações por atividade em cada caminho.

#### **D.2 Perfil de Ensino das atividades analisadas.**

A Lista de Atividades utilizadas no Curso, representados conforme o Estilo de Ensino considerado, foi alterada conforme a alternativa a ser estudada.

Os Estilos de Ensino seguem a seguinte sequência em relação às suas dimensões: Participação do Estudante, Conteúdo, Apresentação e Perspectiva. O Nível Cognitivo pode variar de 0 a 5, correspondente à definição apresentada no Capítulo 5. O número de atividades a serem executados de forma aleatória possui a contagem iniciando com 0 (zero).

 A Figura D.1 até a Figura D.8 mostram a lista de atividades para cada um dos oito Caminhos.

| 11111 |  |
|-------|--|
| 01105 |  |
| 11111 |  |
| 01105 |  |
| 11111 |  |
| 01105 |  |
| 01105 |  |

Figura D.1. Lista de Atividades do Caminho 1.

| 11111  |
|--------|
| 01105  |
| 001141 |
| 11111  |
| 01105  |
| 11111  |
| 01105  |
| 01105  |

Figura D.2. Lista de Atividades do Caminho 2.

| 11111  |
|--------|
| 01105  |
| 11111  |
| 01105  |
| 001141 |
| 11111  |
| 11101  |
| 01105  |
| 01105  |
|        |

Figura D.3. Lista de Atividades do Caminho 3.

| 11111  |
|--------|
| 01105  |
| 001141 |
| 11111  |
| 01105  |
| 001141 |
| 11111  |
| 11101  |
| 01105  |
| 01105  |

Figura D.4. Lista de Atividades do Caminho 4.

| 11111 |  |
|-------|--|
| 01105 |  |
| 11111 |  |
| 01105 |  |
| 11111 |  |
| 01105 |  |
| 01105 |  |
| 01105 |  |

Figura D.5. Lista de Atividades do Caminho 5.

| 11111  |
|--------|
| 01105  |
| 001141 |
| 11111  |
| 01105  |
| 11111  |
| 01105  |
| 01105  |
| 01105  |
|        |

Figura D.6. Lista de Atividades do Caminho 6.

| 11111  |
|--------|
| 01105  |
| 11111  |
| 01105  |
| 001141 |
| 11101  |
| 01105  |
| 01105  |
| 01105  |

Figura D.7. Lista de Atividades do Caminho 7.

| 11111  |
|--------|
| 01105  |
| 001141 |
| 11111  |
| 01105  |
| 001141 |
| 11111  |
| 11101  |
| 01105  |
| 01105  |
| 01105  |
|        |

Figura D.8. Lista de Atividades do Caminho 8.

# **Apêndice E**

# **Publicações**

NUNES, I. D. ; SCHIEL, U. . Using High Level Activities Net for Learning Analytics of Instructional Design. In: The 14th IEEE International Conference on Advanced Learning Technologies - ICALT2014, 2014, Atenas. The 14th IEEE International Conference on Advanced Learning Technologies - ICALT2014, 2014.

NUNES, I. D. ; SCHIEL, U. . Utilização de Grafo de Alcançabilidade para a verificação de Design Instrucional bem formado. In: Desafie! (CSBC), 2013, Maceió. Desafie! (CSBC), 2013.

NUNES, I. D. ; SCHIEL, U. . Adaptive Instructional Design using High Level Activity Net. In: E-Learn - World Conference on E-Learning in Corporate, Government, Healthcare & Higher Education, 2013, Las Vegas. World Conference on E-Learning in Corporate, Government, Healthcare, and Higher Education (ELEARN) 2013, 2013.

NUNES, I. D. ; SCHIEL, U. ; PARAIBA, H. L. P. ; ESCOREL, J. B. ; VIEIRA, P. A. P. ; BRITO, R. ; SOARES, W. L. F. . ATID - Authoring Tool for Instructional Design. In: Workshop Internacional de Software Livre, 2012, Porto Alegre. Workshop Internacional de Software Livre, 2012. (Prêmio de 2º melhor trabalho apresentado)

NUNES, I. D. ; SCHIEL, U. . Design Instrucional e seu acompanhamento em tempo real utilizando Rede de Atividades. In: Simpósio Brasileiro de Informática na Educação, 2011, Aracajú. Simpósio Brasileiro de Informática na Educação, 2011.

### **Apêndice F**

# **ATID –** *Authoring Tool for Instructional Design*

A ferramenta ATID é um ambiente que permite construir o *Design* Instrucional de um curso, baseado na notação de Rede de Atividades de Alto Nível, com seu sequenciamento, atividades paralelas ou alternativas e ainda restrições de disponibilização de tais atividades [62]. Além disso, permite o acompanhamento, na própria Rede de Atividades, das atividades executadas pelos alunos, possibilitando assim a adaptação de atividades durante a execução do curso a fim de adaptar-se às necessidades dos alunos.

O acompanhamento da realização de atividades em tempo de execução ocorre através da integração com um Ambiente Virtual de Aprendizagem [43]. Tal integração tem o intuito de verificar falhas no planejamento do *Design* Instrucional como também acompanhar o andamento de aprendizagem dos alunos permitindo assim detectar alunos em risco.

A ferramenta é voltada para professores e tutores que realizam o planejamento do sequenciamento de atividades e suas restrições, como também para o acompanhamento da execução das atividades pelos alunos que realizam o curso. Porém, os dados obtidos através da execução das atividades, beneficiam de forma direta os próprios alunos, pois o professor/tutor pode adaptar a Rede para atender o comportamento que está visualizando.

Os dados gerados durante a execução do *Design* Instrucional pelos alunos são armazenados com o objetivo de serem analisadas por um processo de *Learning Analytics*, permitindo identificar pontos mal planejados do *Design* Instrucional.

Os requisitos funcionais do módulo Editor da Ferramenta ATID são visualizados através do Diagrama de Casos de Uso [12] da Figura F.1. Em todos os requisitos

funcionais, tanto para o Módulo Editor e o *Learning Analytics*, o ator envolvido é o professor/tutor. Por isso as descrições dos requisitos funcionais omite tal informação.

O módulo de Acompanhamento possui os requisitos funcionais ilustrados no Diagrama de Casos de Uso da Figura F.2. O ator Agente Inteligente recebe informações referentes às ações do aluno e as repassa para a RA em execução.

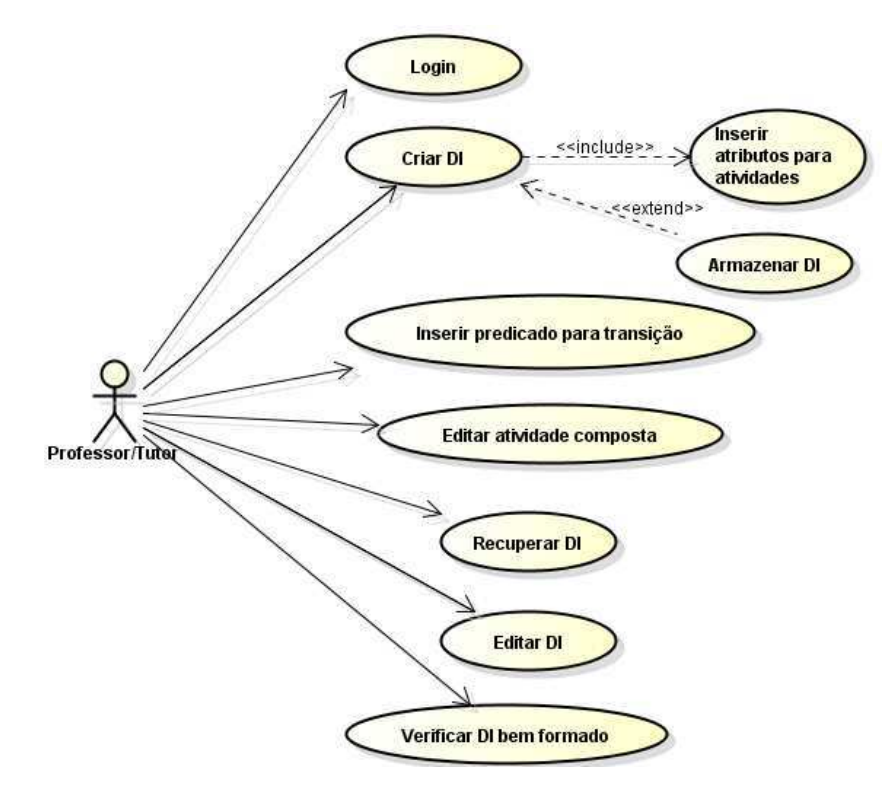

Figura F.1 Diagrama de Casos de Uso do módulo Editor<sup>6</sup>

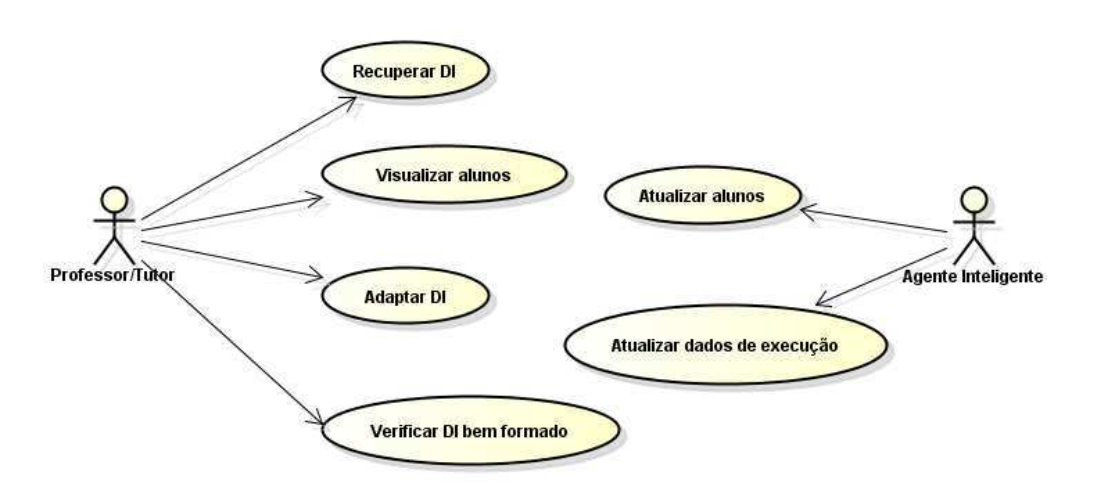

Figura F.2 Diagrama de Casos de Uso do módulo de Acompanhamento

 $\overline{a}$ 

 $^6$  O Diagrama de Casos de Uso foi modelado na ferramenta Astah [92].

O módulo *Learning Analytics* possui os requisitos funcionais ilustrados no Diagrama de Casos de Uso da Figura F.3.

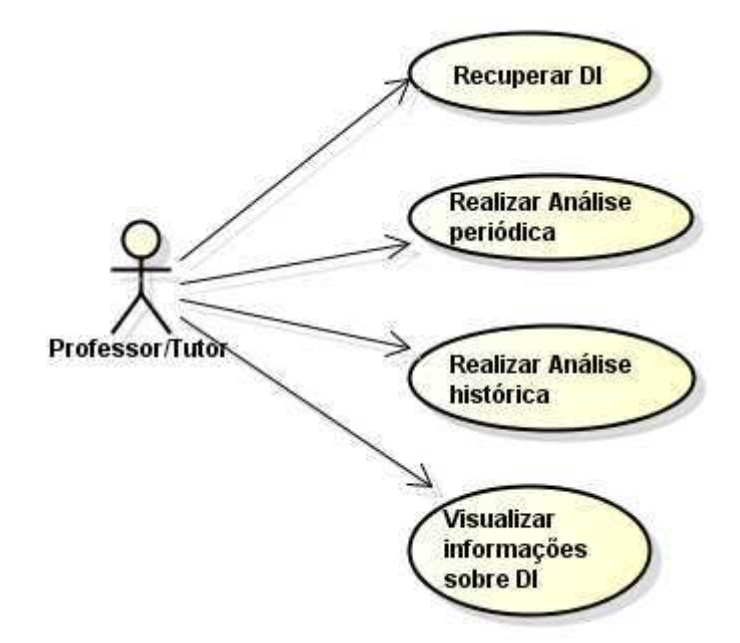

Figura F.3 Diagrama de Casos de Uso do módulo *Learning Analytics*

 Além dos requisitos funcionais, são especificados também os requisitos não funcionais (RNF) para a ferramenta. São eles:

RNF 1 – Usabilidade

 A interface da ferramenta deve ser amigável e intuitiva. Isso se deve ao tipo de usuário, geralmente o professor de uma disciplina ou curso. Além disso, as ferramentas são disponibilizadas via Browser, permitindo uma interação maior com os portais de ensino atuais, tal como o Moodle.

RNF 2 – Segurança

 As informações armazenadas devem ser acessadas somente por pessoas autorizadas. Assim, para acessar o sistema, os usuários devem ter login e senha.

RNF 3 – Portabilidade

 As ferramentas devem ser acessíveis por qualquer Browser em qualquer Sistema Operacional.

RNF 4 – Independência

 A ferramenta deve ser implementada para que possa ser integrada ao Ambiente Virtual de Aprendizagem que o usuário deseja.

#### RNF 5 – Software

 As ferramentas são implementadas em JAVA e disponibilizadas de forma *on-line.* RNF 6 – Requisitos de Escala

 O sistema não deve ter limite para o número de usuários, a não ser o limite imposto pelas tecnologias utilizadas (por exemplo, o Banco de Dados utilizado).

#### **F.1 Arquitetura da ATID**

A ferramenta possui dois módulos: módulo de Edição e módulo de Acompanhamento. Além de realizar todo o armazenamento dos DI's, seus atributos e os dados sobre a execução da Rede de Atividades em um Banco de Dados, como mostra a Figura F.4.

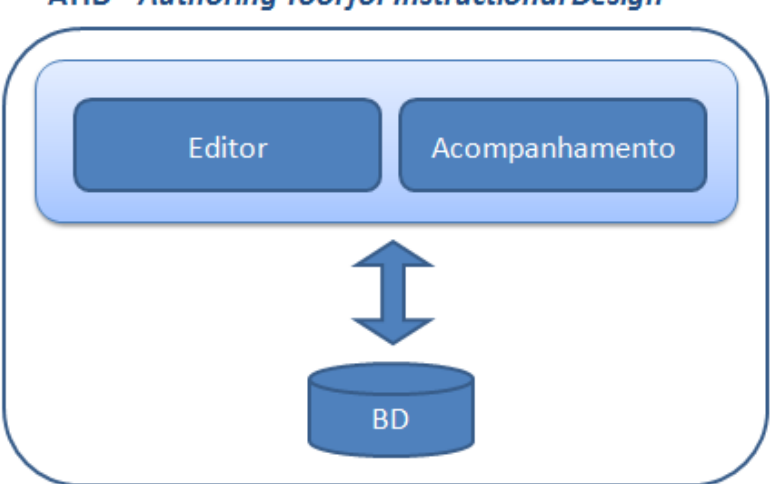

ATID-Authoring Tool for Instructional Design

Figura F.4 Arquitetura da ATID - *Authoring Tool for Design Instrucional*

#### **Módulo Editor**

O módulo Editor permite criar a estrutura do *Design* Instrucional de um determinado curso, definir ordens de prioridades, regras de validação para cada transição e definir prazos. Os DI´s criados serão armazenados a fim de serem usados na execução do curso e, posteriormente, recuperados para reutilização ou como base para um novo modelo.

 As condições de continuidade das atividades são definidas através das Condições de Guarda atribuídas às transições da Rede de Atividades. A correção sintática das expressões é verificada por um analisador sintático.

 A criação de uma Rede de Atividades começa com a atividade *begin* e atividade *end* já inseridas na área de trabalho. Tais atividades não possuem atributos (a não ser o próprio nome) e representam o início e fim do curso respectivamente.

 A Rede de Atividades criada deve ser analisada para verificar se é bem formada. A ATID realiza essa verificação gerando o Grafo de Alcançabilidade. Se o Grafo de Alcançabilidade identificar pontos de *deadlock* e detectar formas de se chegar ao final da rede sem ter executado todas as atividades previstas para o processo, estas situações devem ser mostradas ao usuário.

 A ferramenta contará com recursos como *drag-and-drop* para que de maneira intuitiva possa-se adicionar/alterar/selecionar os diversos componentes de uma RA como atividades básicas, atividades compostas, transições e as associações entre elas.

#### **Módulo Acompanhamento**

O módulo de Acompanhamento é responsável pelo acompanhamento de toda a dinâmica da realização de um curso. No início do curso o DI correspondente é ativado e irá acompanhar sua realização por todos os alunos. Nele, pode-se verificar o que cada aluno está executando durante o decorrer do curso e assim identificar possíveis falhas de projeto como mau dimensionamento de tempo para determinadas atividades, sobrecarga de atividades, evasão, dentre outros. Pode-se ainda, neste módulo, alterar a RA adicionando novas atividades, desde que a mesma continue bem formada.

 O módulo de Acompanhamento obtém os dados da execução das atividades através da integração com um ambiente virtual de aprendizagem. As informações sobre realização de um curso são armazenadas em um Banco de Dados.

Em relação à Rede de Atividades tem-se os seguintes dados:

- Atividade (nome, data/hora início, data/hora fim, tipo (individual/em grupo));
- Transição (nome, predicado);
- Repositório (nome);

Em relação aos alunos têm-se os seguintes dados:

- Nome:
- Data/hora início de uma atividade (primeiro acesso a uma atividade)
- Data/hora fim de uma atividade (último acesso a uma atividade)
- Nota;
- Data/hora de *upload* (primeiro acesso a um arquivo, ou o momento em que o aluno realiza o *upload*);
- Data/hora de download.
	- Em relação aos grupos de alunos tem-se os seguintes dados:
- Nome:
- Alunos pertencentes ao grupo;
- Data/hora início de uma atividade;
- Data/hora fim de uma atividade:
- Nota;
- Data/hora de *upload*.
- Data/hora de *download*.

Em relação às análises realizadas tem-se os seguintes dados:

- Caminhos do DI mais utilizados:
- Caminhos de DI de sucesso:
- Caminhos de DI problemáticos;
- Conteúdo mais acessado;
- Número de acessos a um conteúdo;
- Tempo de realização de uma atividade;
- Atividade com maior tempo de permanência por parte dos alunos;
- Atividade com menor tempo de permanência por parte dos alunos;
- Atividade com maiores notas;
- Atividade com menores notas.

Os dados armazenados, tanto da Rede de Atividades em si como também da sua execução, serão utilizados pelo processo de *Learning Analytics*. O processo irá analisar os dados e fornecer informações relevantes para o melhoramento do *Design* Instrucional, como mostra a Figura F.5.

 Os dados obtidos a partir da construção do *Design* Instrucional e do seu acompanhamento são armazenados e utilizados pelos algoritmos de *Learning Analytics*. Tais informações são utilizadas pelo professor para o melhoramento do DI.

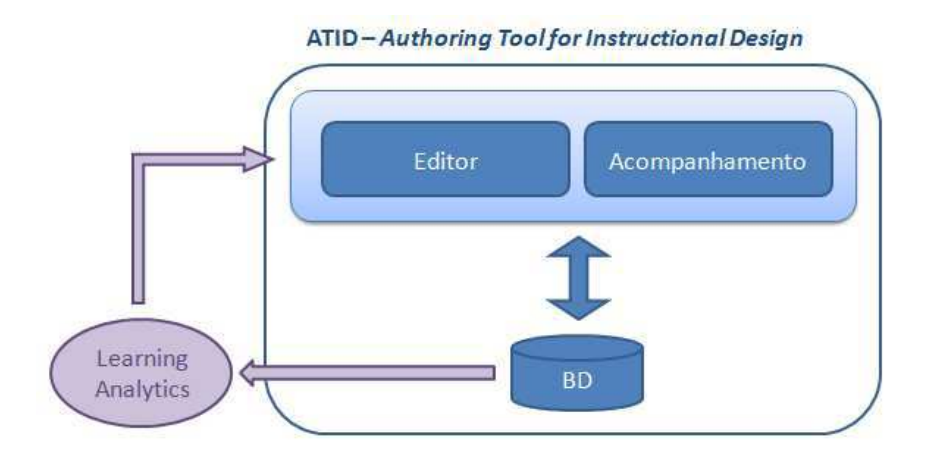

Figura F.5 *Learning Analytics* e ATID

### **F.2 Integração da ATID com um Ambiente Virtual de Aprendizagem**

A ATID é uma ferramenta planejada para ser independente podendo assim ser integrada ao Ambiente Virtual de Aprendizagem que se deseja utilizar. Essa integração é realizada por um Agente Inteligente [75] o que permite as mudanças necessárias para adaptação ao ambiente.

 A escolha por uma plataforma de educação a distância, segundo Valente et al. [98] deve levar em consideração os estilos de aprendizagem e as competências que os alunos possuem e devem adquirir.

 A integração da ATID com um AVA ocorre através de um Agente Controlador, responsável por manter as bases de dados (tanto da ATID como do AVA) sincronizadas, como mostra a Figura F.6.

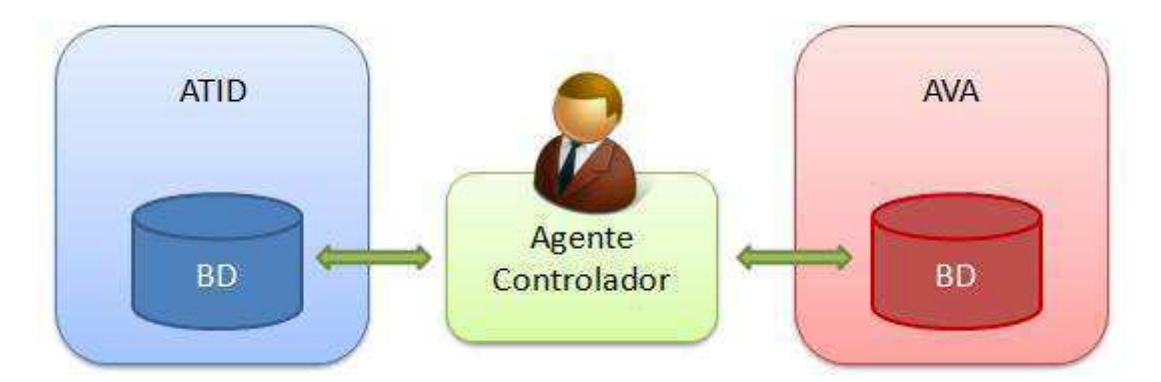

Figura F.6 Integração da ATID com um AVA por meio de um Agente Inteligente

 O Agente Controlador é um agente reativo simples [66], que seleciona suas ações baseado na percepção atual do ambiente. Esse tipo de agente é adequado devido aos tipos de mudanças que podem ocorrer, como mudança de estado de um aluno (de executando atividade para atividade finalizada) no sentido do AVA para a ATID, ou a inserção de uma nova atividade, no sentido da ATID para o AVA.

 Assim, regras do tipo condição-ação são detectadas conforme a percepção do ambiente através do sensor e a ação que será executada através dos atuadores, como mostra a Figura F.7.

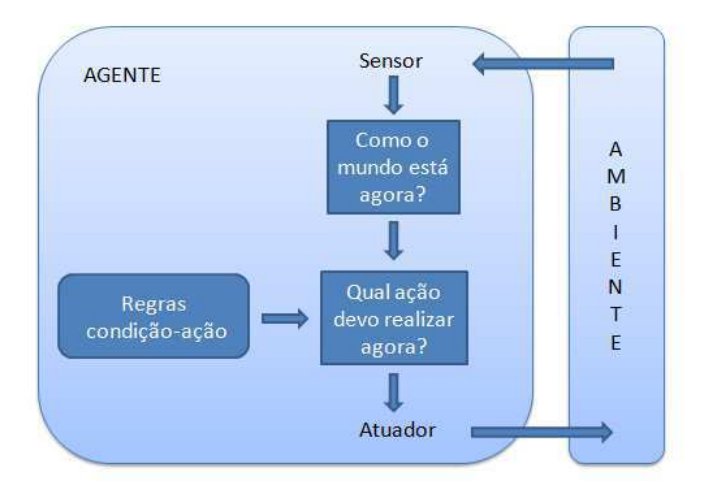

Figura F.7 Funcionamento de um Agente Reativo Simples [75]

 A ATID é a proposta de ferramental para construção, acompanhamento e integração com um Ambiente Virtual de Aprendizagem. A ferramenta está em desenvolvimento, porém, devido à sua complexidade que envolve áreas tais como Compiladores, Banco de Dados e Inteligência Artificial, ainda não foi finalizada.

## **Anexo A**

## **Curso de Secretariado**

Neste capítulo são apresentados o Plano de Curso e o Plano de Estudos do Aluno do Curso de Secretariado.

### **A.1 Plano de Curso**

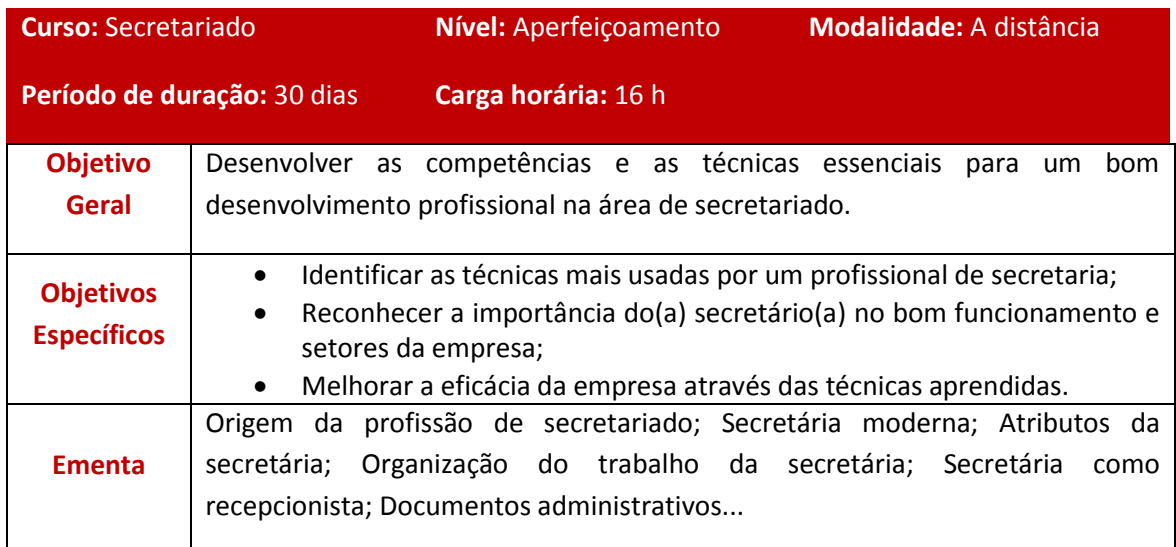

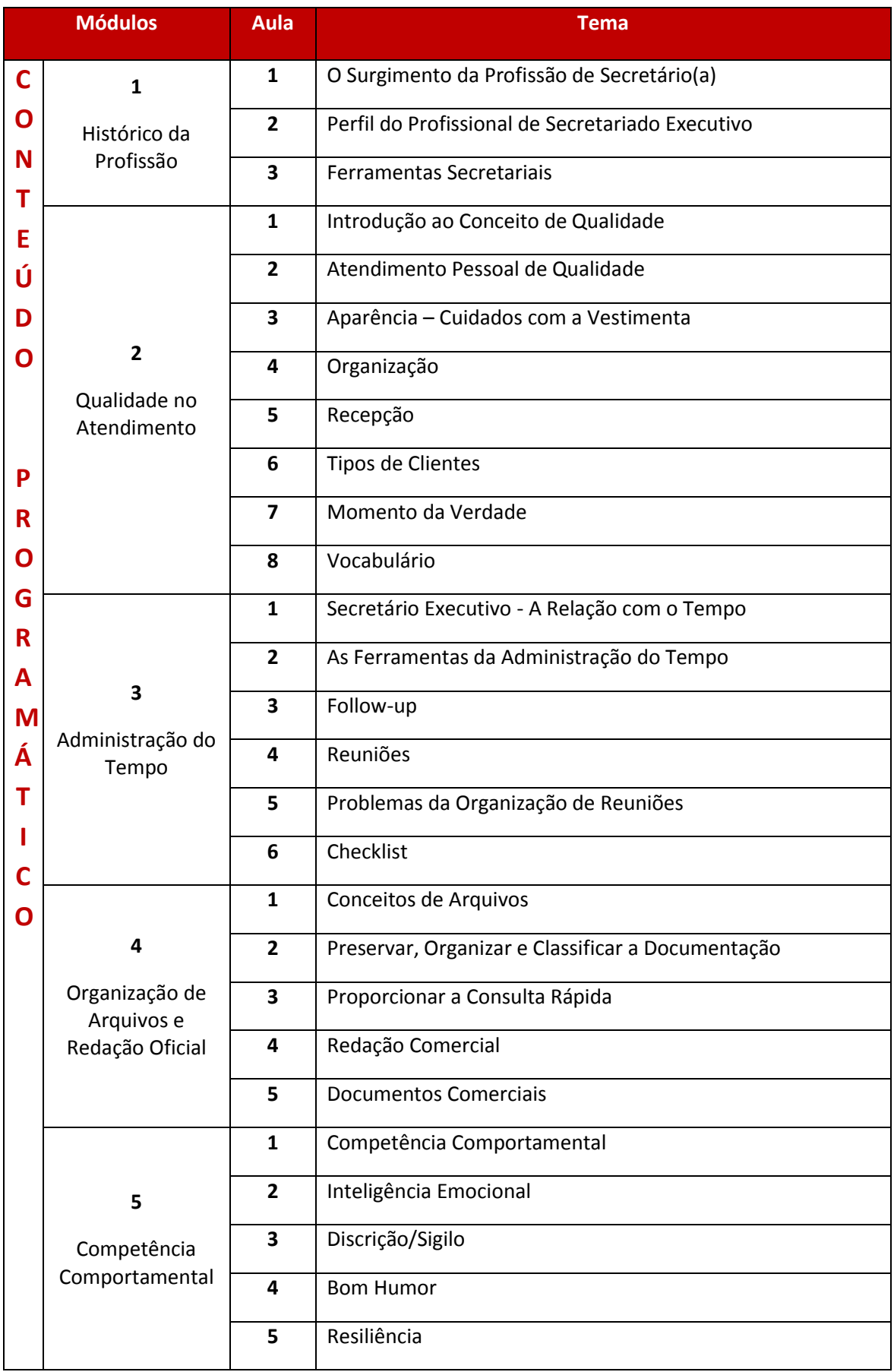

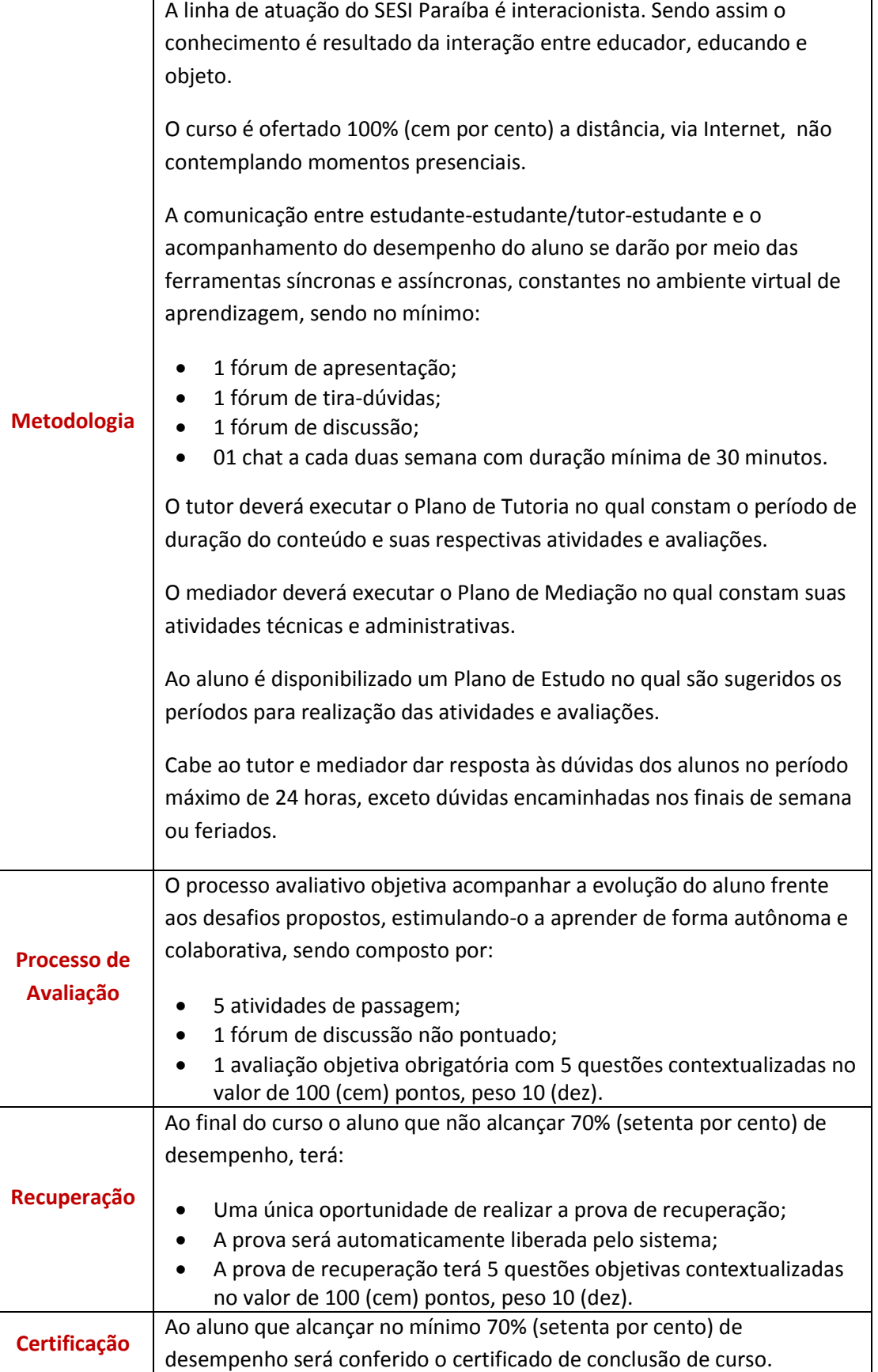

#### **BIBLIOGRAFIA BÁSICA:**

AZEVEDO, Ivanize; COSTA, Sylvia I. da. **Secretária**: um guia prático. 6. Ed. São Paulo: Senac, 2006.

BOND, Maria T.; DE OLIVEIRA, Marlene. **Manual do profissional de secretariado**: conhecendo a profissão. Curitiba: IBPEX, 2009

#### **REFERÊNCIAS:**

GARCIA, Edméia; D'ELIA, Maria E. S. **Secretária Executiva.** São Paulo: IOB – Thomson, 2005.

ANDRADE, Ferando. **O Outl.ook como ferramenta de produtividade:** administração do tempo, gerenciamento de informações, planejamento. São Paulo: Nobel, 2006

BARBOSA, Christian. **A tríade do tempo.** Rio de Janeiro: Campus, 2008.

BRASIL. **Manual de redação da presidência da república.** Disponível em: [www.planalto.gov.br/ccivil\\_03/manual/ManualRedPR2aED.PDF,](http://www.planalto.gov.br/ccivil_03/manual/ManualRedPR2aED.PDF) acesso em: 16 mar. 2011.

### **A.2 Plano de Estudos do Aluno**

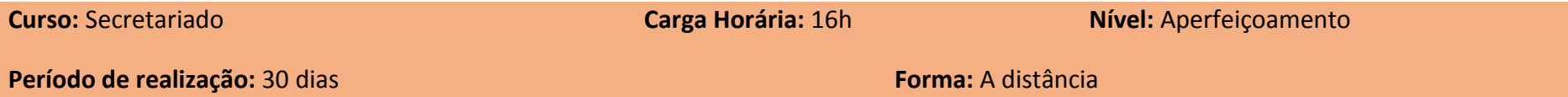

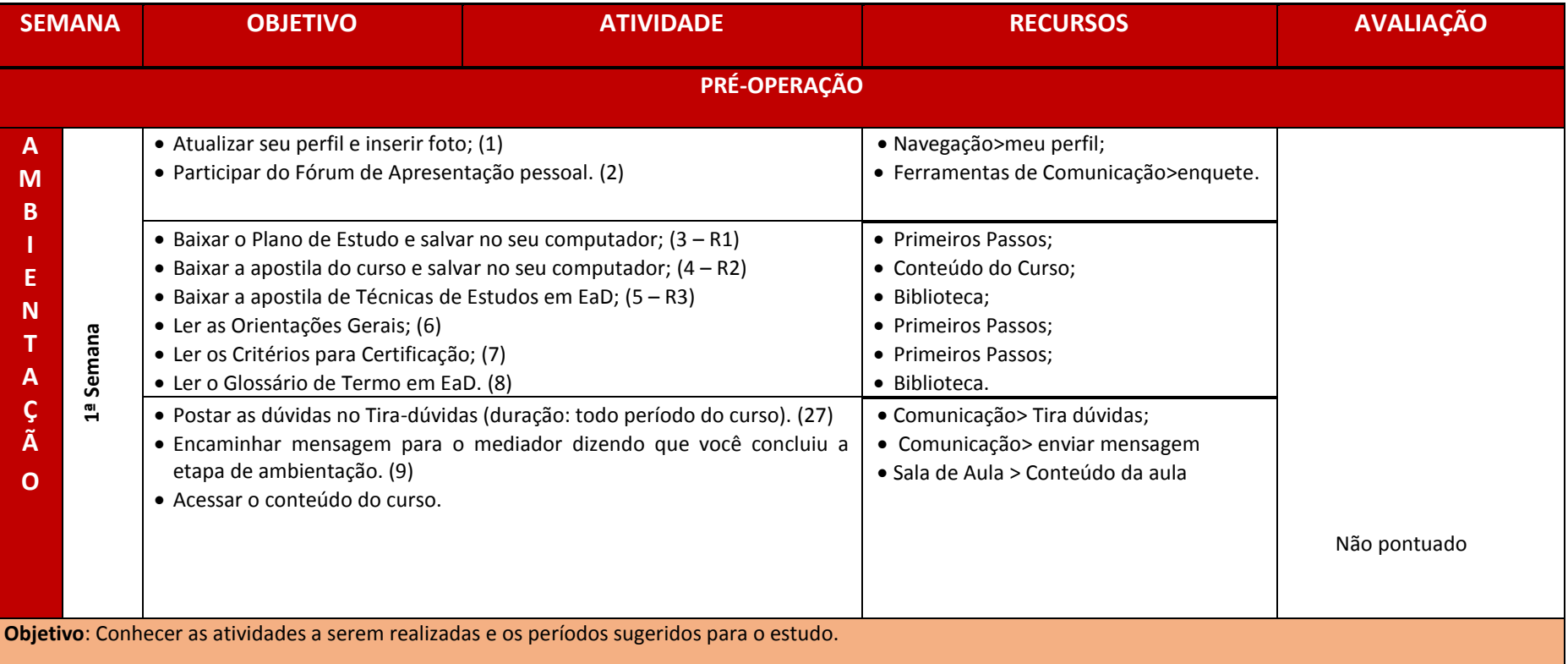

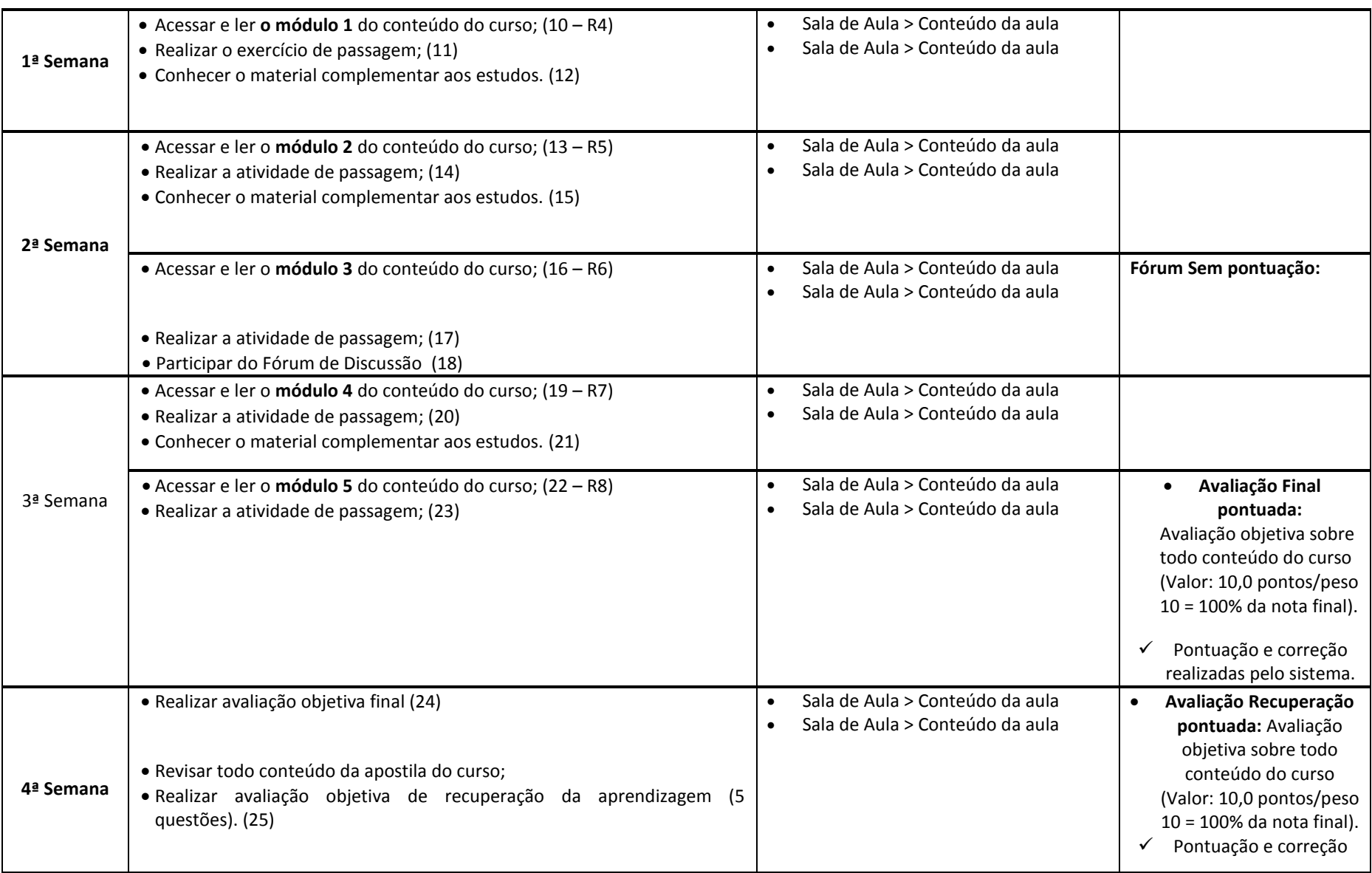

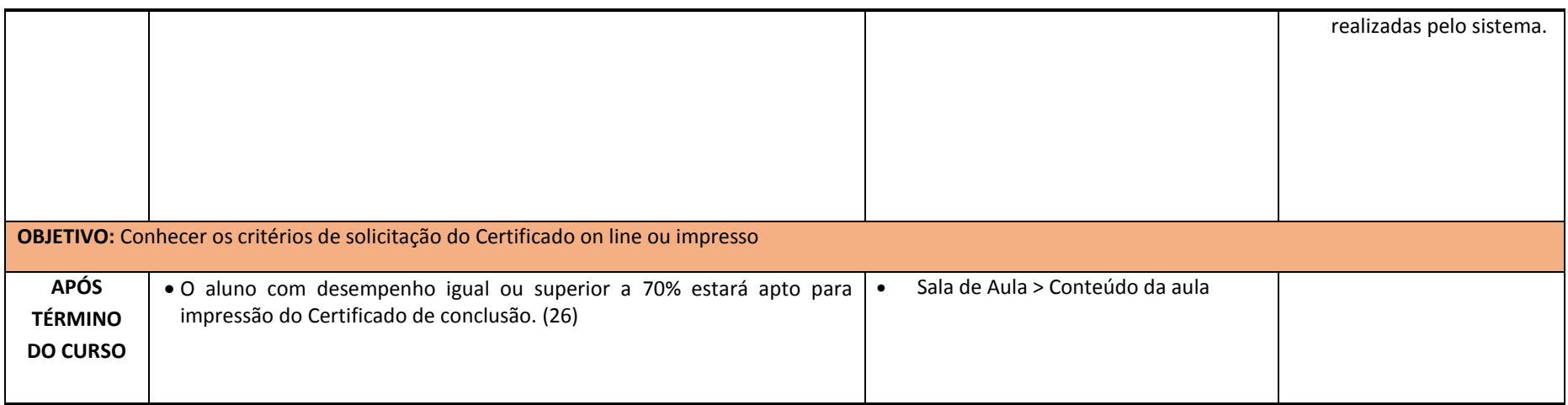

## **Anexo B**

# **Mapa de Atividades do Curso de Inglês para Engenheiros**

A Tabela BA.1 mostra o Mapa de Atividades do Curso de Inglês para Engenheiros. O Mapa de Atividades, dividido em 15 aulas, contém as Atividades teóricas e práticas como também os recursos e ferramentas necessárias para cada atividade.

| <b>Aulal</b><br>Semana | Unidade<br>(Tema<br>principal) | Sub-<br>unidades<br>(Sub-temas) | <b>Objetivos</b><br>específicos                             | Atividades teóricas e<br>recurso/ferramentas de<br>EaD                                                                                                    | Atividades práticas e recurso/ferramentas de<br>EaD                                                                                                    |
|------------------------|--------------------------------|---------------------------------|-------------------------------------------------------------|----------------------------------------------------------------------------------------------------|----------------------------------------------------------------------------------------------------|
| Aula <sub>1</sub>      | Ambientação<br>da Plataforma   | Ferramentas<br>Interativas      | Conhecer as<br>ferramentas<br>disponíveis na<br>plataforma. | ATIV.1 - Leitura do Guia<br>do Ambiente Virtual<br>sobre a utilização da<br>plataforma.<br>Recurso: arquivo em<br>pdf.<br>Ferramenta: Leituras<br><b>Recurso: Link</b><br>www.nuppead.unifacs.br.<br>/letras/PDFs/guia.pdf | ATIV.2 - Preencher Perfil (Completar o perfil<br>com informações pessoais e acrescentar uma<br>foto).<br>Ferramenta: Perfil<br>ATIV.3 - Fórum de Apresentação<br>"Apresente-se aos seus colegas, escrevendo<br>um pouco a seu respeito, e sobre as suas<br>expectativas em relação ao curso".<br>Ferramenta: Fórum<br>ATIV.4 - Escrever acerca das suas<br>experiências com o inglês e postá-la no<br>fórum.<br>Ferramentas: Atividades e Fórum. |

Tabela BA.1. Mapa de Atividades do Curso de Inglês para Engenheiros

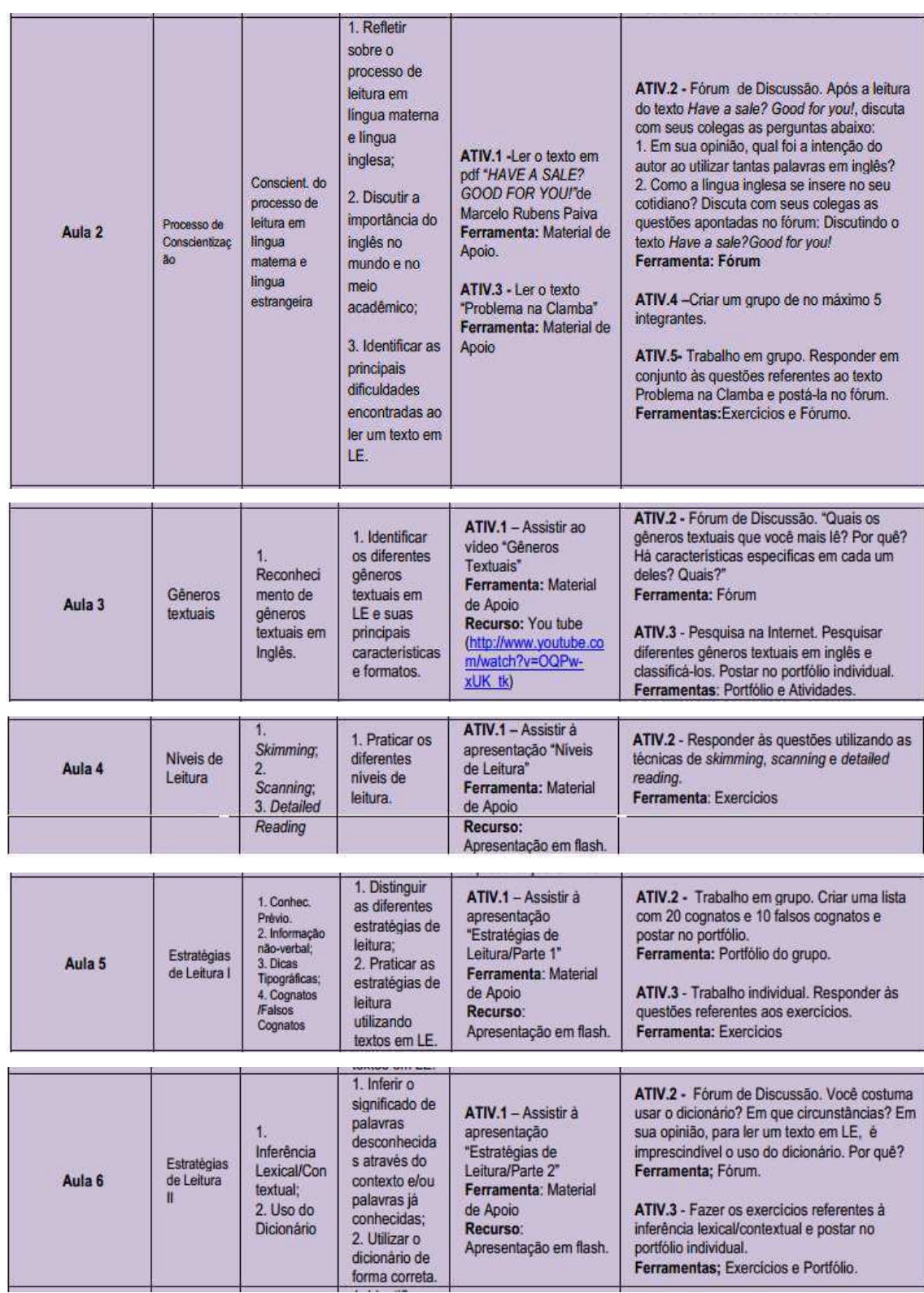

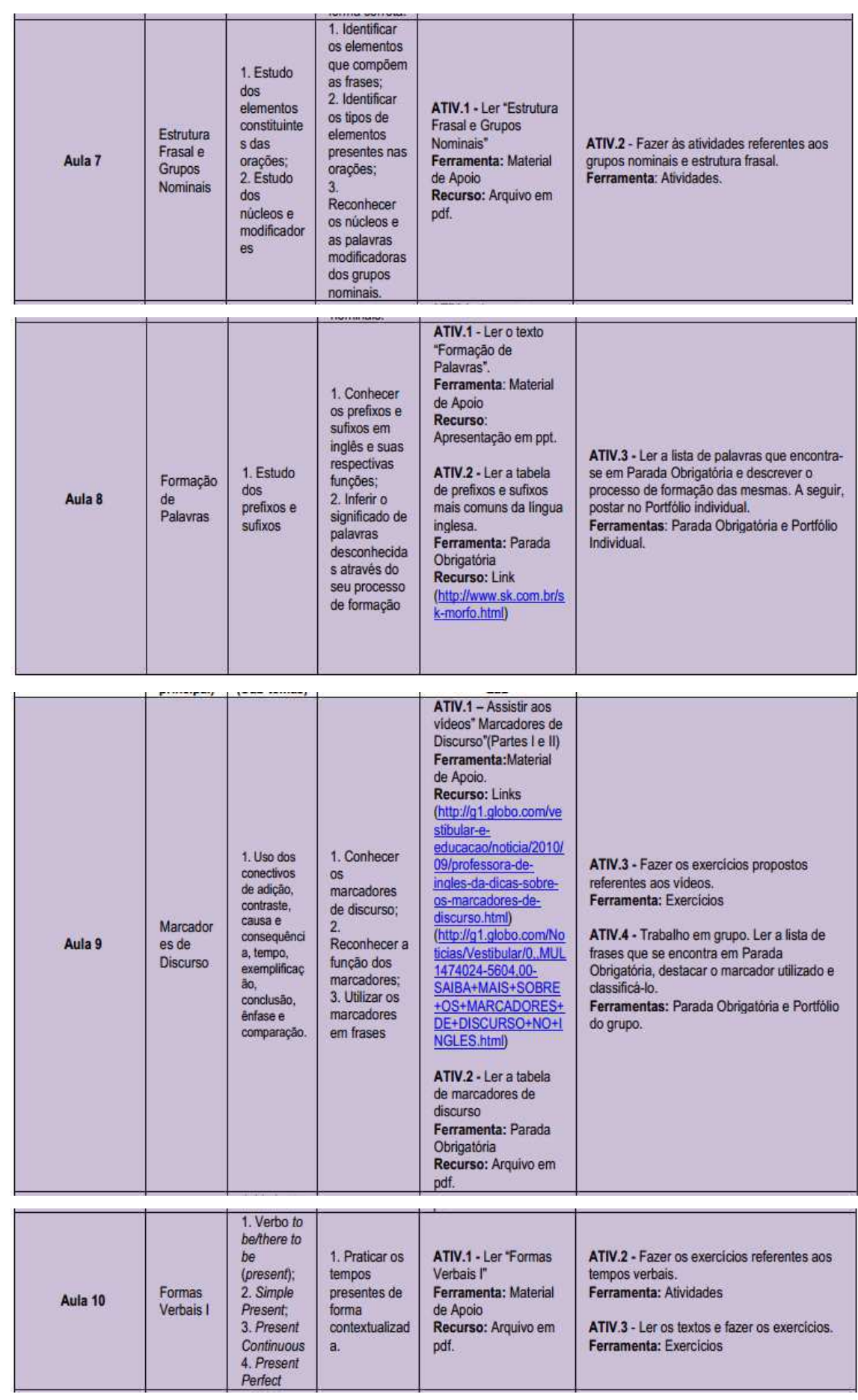

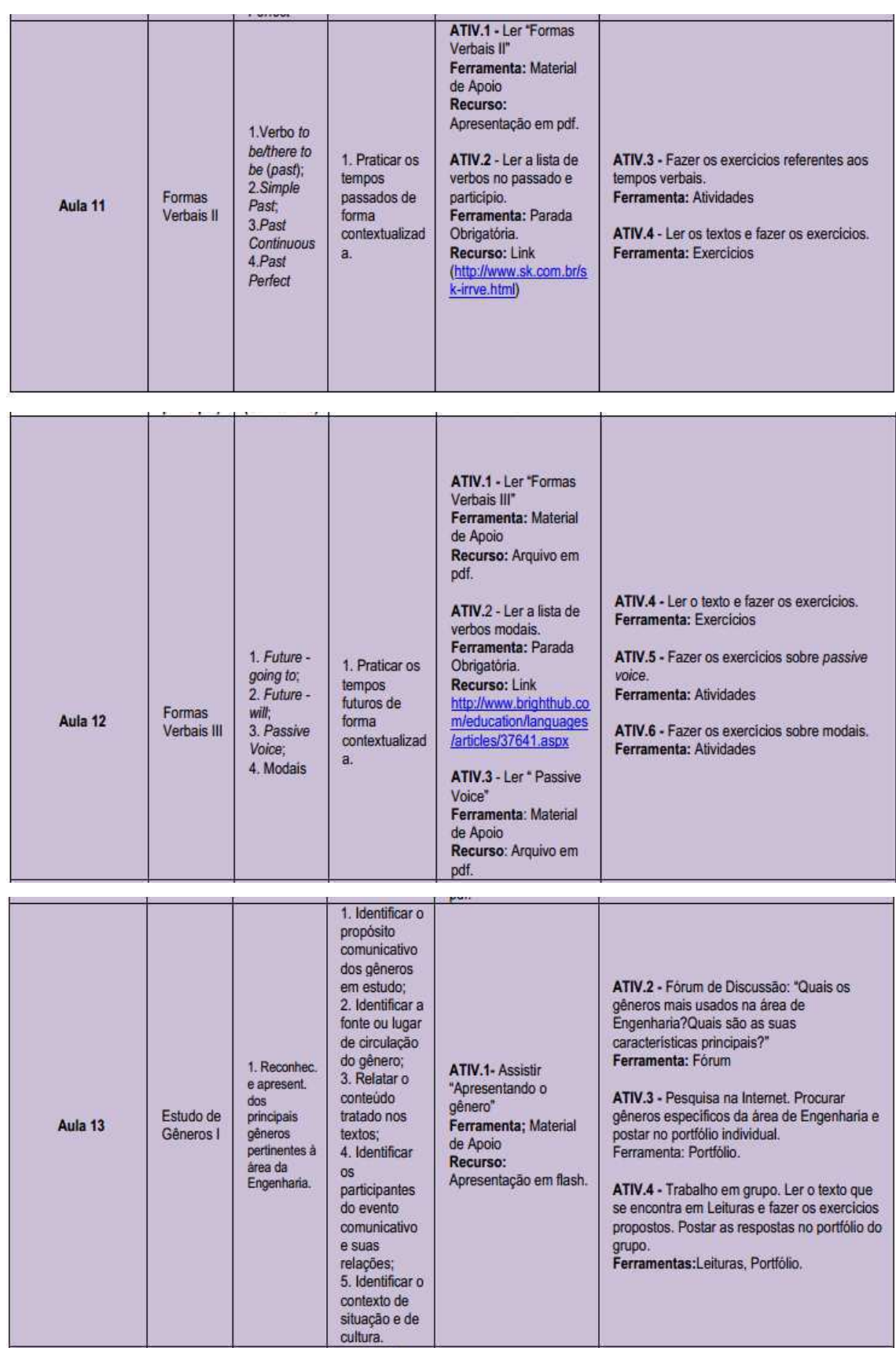

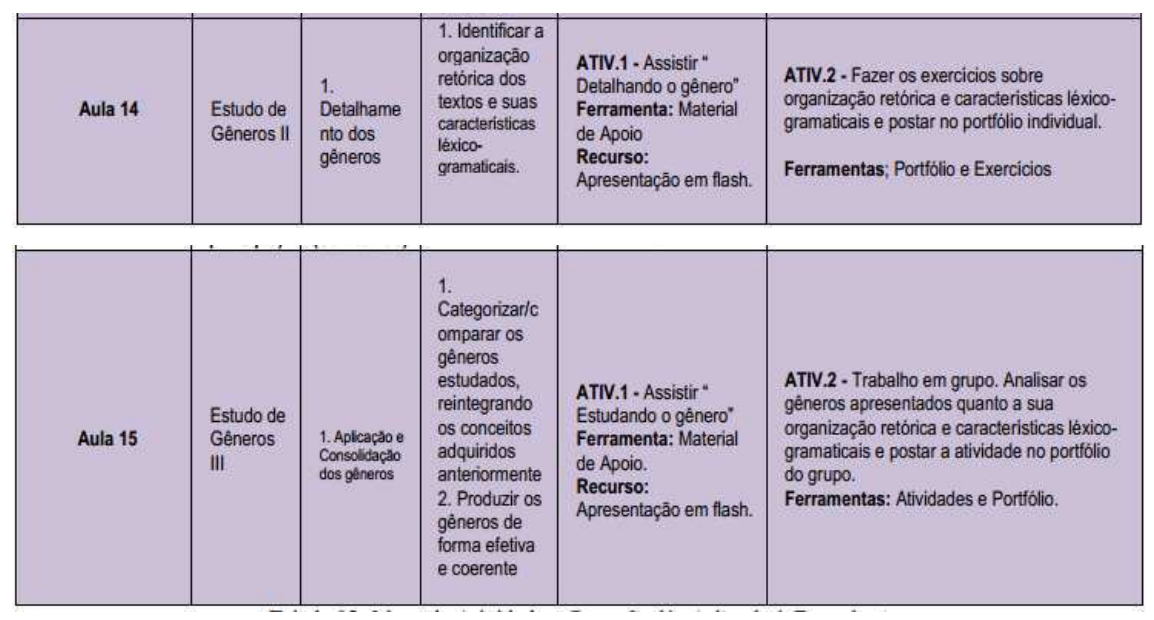

# **Anexo C**

# **Mapa de Atividades do Curso sobre AVA Moodle**

A Figura CA.1 mostra o Mapa de Atividades do Curso sobre AVA Moodle. O Mapa de Atividades, dividido em 3 Unidades com um total de 12 Atividades.

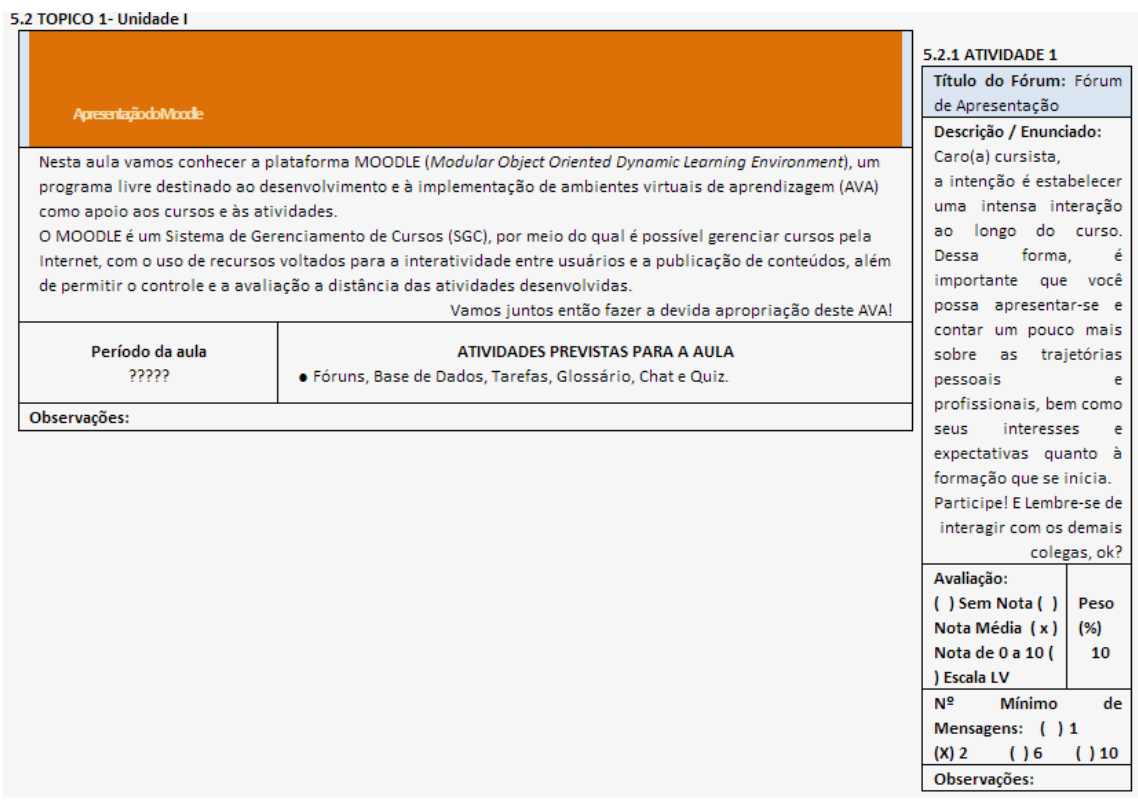

#### 5.2.2 ATIVIDADE 2

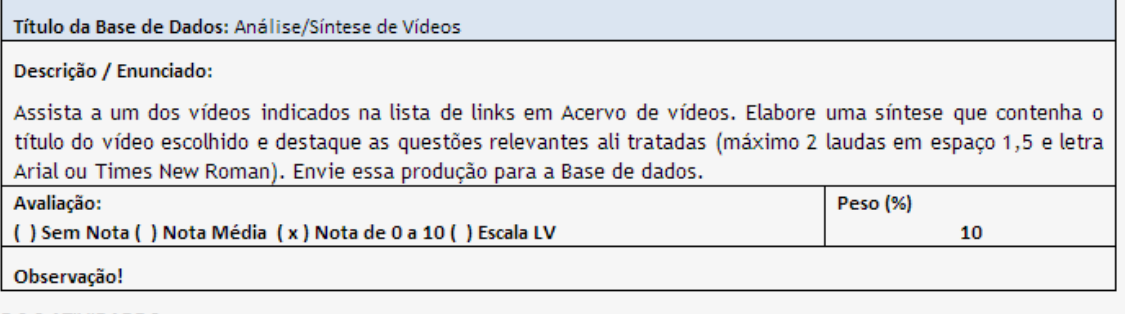

#### 5.2.3 ATIVIDADE 3

Título da Tarefa: Tarefa "Diário de Bordo"

#### Descrição / Enunciado:

A Tarefa "Diário de bordo" vem sendo utilizada comumente como instrumento de avaliação, registro de uma trajetória, construção da memória do processo de aprendizagem em constante revisão, compartilhamento do cotidiano, conquistas e desafios.

Considerando as informações recebidas e as trocas realizadas até o momento da fase presencial do curso, utilize em nossa sala ambiente, a Tarefa "Diário de Bordo Atividade 6" para o registro de suas primeiras impressões sobre essa vivência. Suas anotações podem ser analisadas e comentadas pelos professores/tutores.

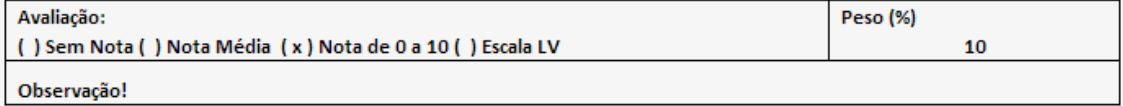

#### 5.2.4 ATIVIDADE 4

Título da Tarefa: Tarefa "Webfólio"

#### Descrição / Enunciado:

Selecione e organize um conjunto de imagens da sua escola, e, em seguida, envie um arquivo compactado contendo essas imagens para a Tarefa "Webfólio". Esse material será utilizado mais adiante para o desenvolvimento das atividades da Sala Ambiente Oficinas Tecnológicas - Construindo sítios na Web.

A Tarefa "Webfólio" é um meio de envio de arquivos, que poderão ser analisados e avaliados pelos professores.

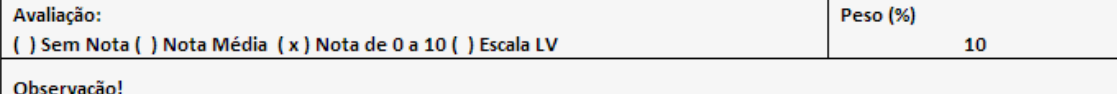

#### 5.2.5 ATIVIDADE 5

Título do Glossário: Termos relacionados à tecnologia e EaD Descrição / Enunciado: O Glossário de termos é uma atividade utilizada para socializar e discutir conceitos. De sua livre escolha, insira um termo (e o respectivo conceito) de acordo com a temática de nossa disciplina. Trata-se de uma ferramenta colaborativa em que podemos enriquecer nosso vocabulário relacionado a qualquer tema. No glossário dessa disciplina, vamos reunir termos do mundo da tecnologia, do AVA MOODLE e da EaD, ou que tenham alguma relação com o assunto que estamos estudando. Assim teremos um dicionário temático para consultar a qualquer hora! Coloque, ao longo da nossa disciplina, pelo menos dois termos que você tenha se deparado nas leituras, mas sinta-se à vontade para inserir quantos quiser! Mãos à obra! Comece com estas dicas: AVA - Andragogia - Aprendizagem - Autonomia - Colaboração - Competência - Compromisso - Comunicação -Cooperação - Dialogia - Disciplina - Distância Transacional - EaD - Facilitador - Fórum - Interação- Interatividade -

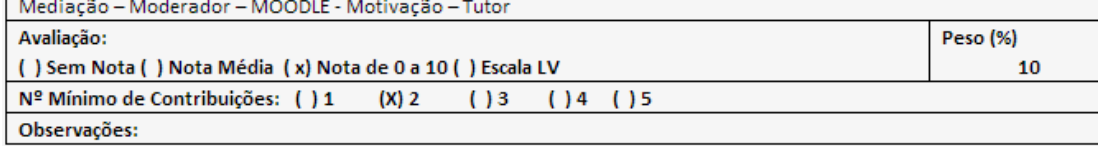

#### 5.2.6 ATIVIDADE 6

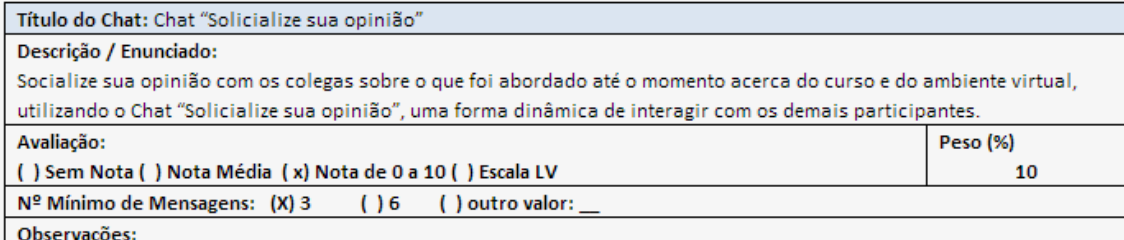

#### 5.2.7 ATIVIDADE 7

#### Título do Quiz: Quiz Moodle

#### Descrição / Enunciado:

Caro cursista,

O Quiz é um tipo de avaliação online com o propósito de verificar seu conhecimento acerca dos conteúdos tratados em determinada unidade didática.

A metodologia proposta consta em oferecer duas tentativas para este Quiz, sendo que permanecerá a maior nota.

Todas as questões apresentar-se-ão numa só página, ao seu final clique em: "Salvar sem enviar", caso ainda queira repensar suas respostas, ou "Enviar tudo e terminar", caso tenha realmente concluído.

Em questões de completar lacunas ou respostas digitalizadas, dispense símbolos, unidades e pontuações, mas não se esqueça da correta ortografia.

Para iniciar a atividade, clique em "Pré-visualizar questionário agora" no final desta página.

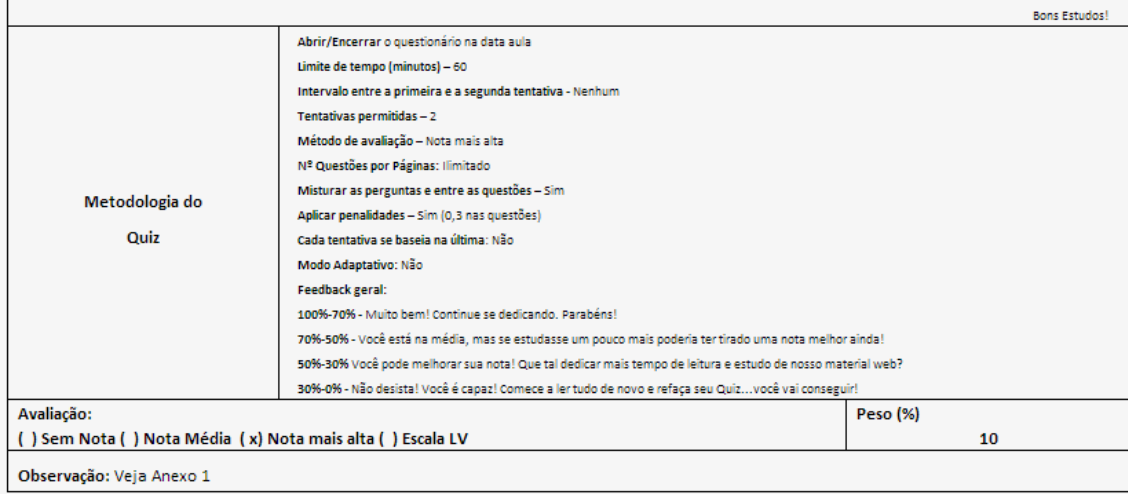

#### 5.3 TÓPICO 3 - Unidade II

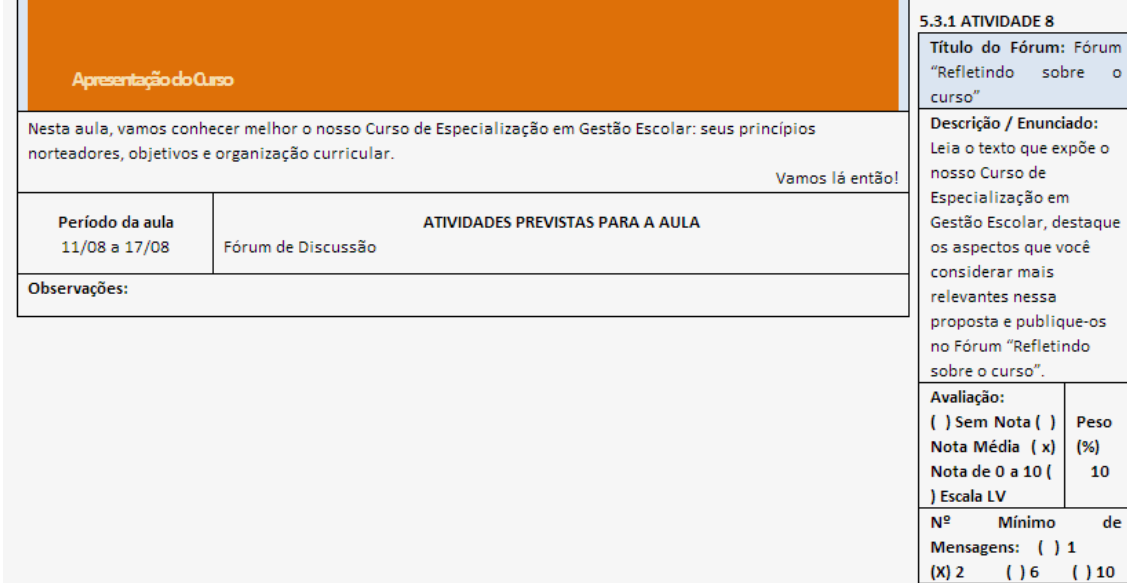

Observações:

٠. ÷.

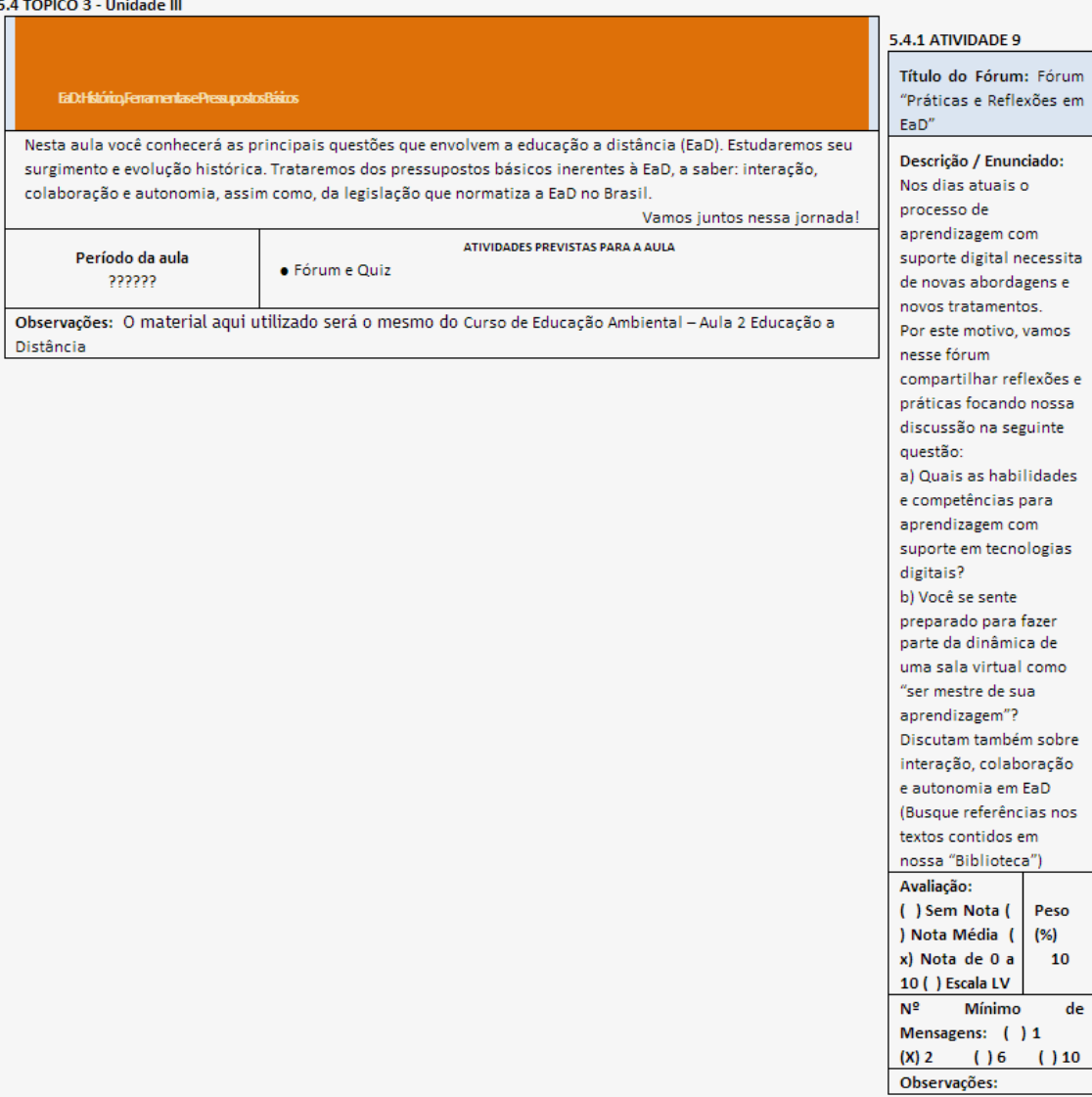

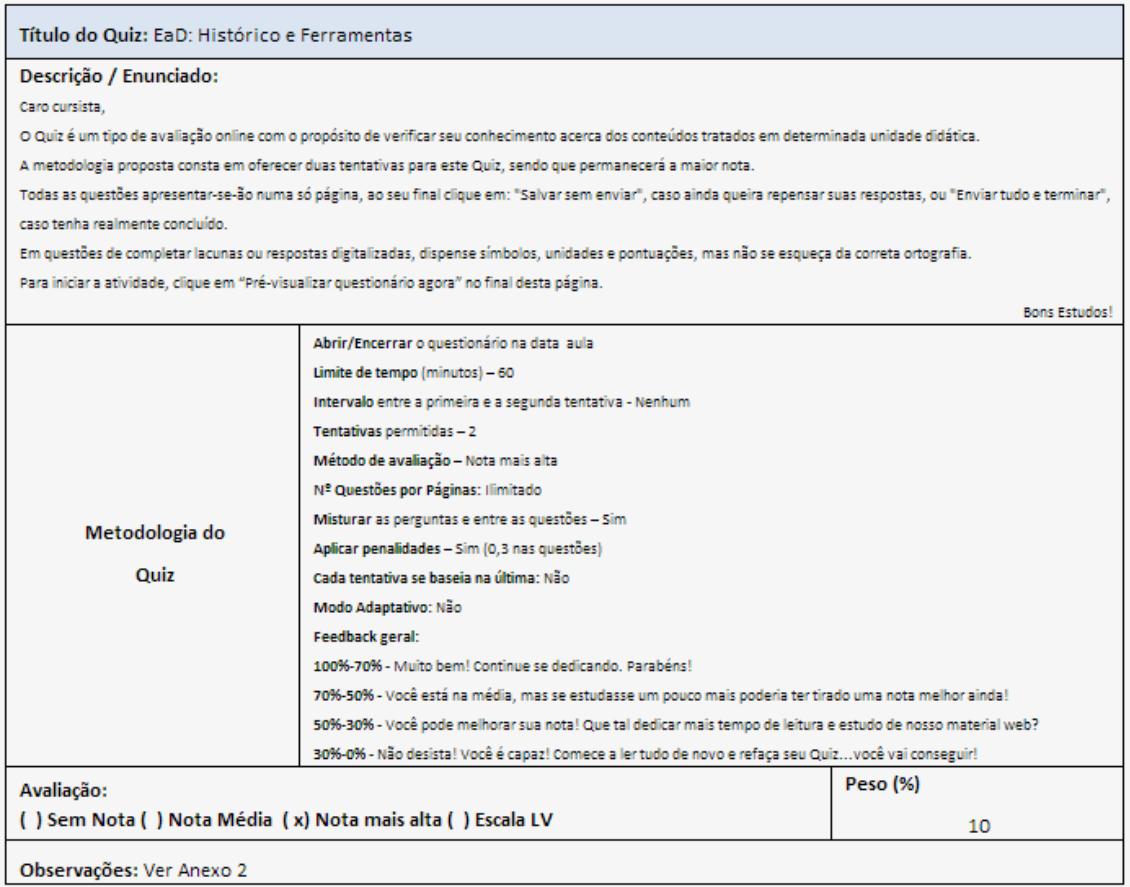

#### 5.5 ENCONTROS PRESENCIAIS

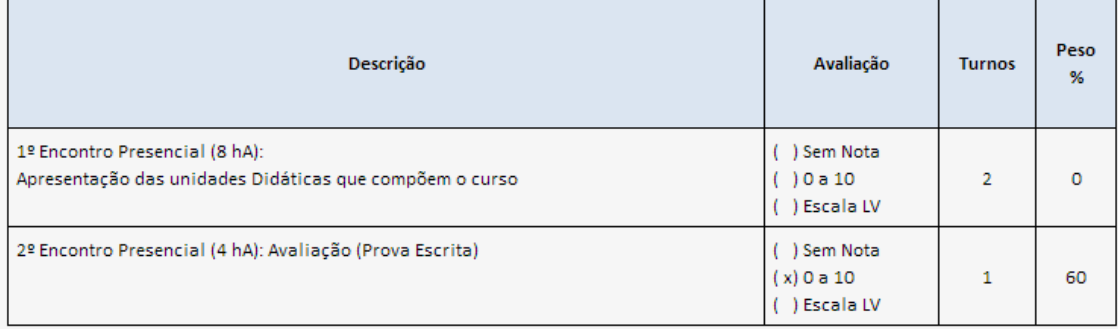

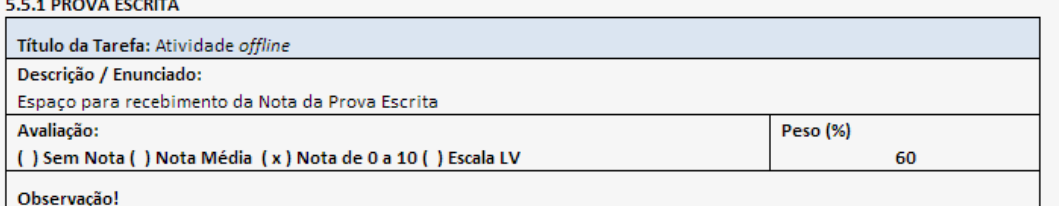

### Figura CA.1. Mapa de Atividades do Curso sobre AVA Moodle